# **UNIVERSIDAD PERUANA LOS ANDES FACULTAD DE INGENIERÍA**

# **ESCUELA PROFESIONAL DE INGENIERÍA DE**

# **SISTEMAS Y COMPUTACIÓN**

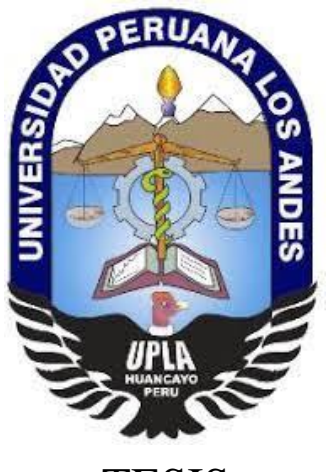

**TESIS** 

# **SISTEMA WEB EN EL CONTROL DE REPARACIÓN Y MANTENIMIENTO DE VEHÍCULOS EN LA EMPRESA MORENO MOTORS**

# **PRESENTADO POR: Bach. BERNARDO CLÍMACO HERMITAÑO ATENCIO**

**Línea de Investigación Institucional: Nuevas Tecnologías y Procesos**

# **PARA OPTAR EL TÍTULO PROFESIONAL DE: INGENIERO DE SISTEMAS Y COMPUTACIÓN**

**HUANCAYO – PERU**

**2021**

# **SISTEMA WEB EN EL CONTROL DE REPARACIÓN Y MANTENIMIENTO DE VEHÍCULOS EN LA EMPRESA MORENO MOTORS**

**Dr. Henry George, MAQUERA QUISPE** ASESOR METODOLOGICO

**Mg. Jorge Alberto, VEGA FLORES** ASESOR TEMÁTICO

### **Dedicatoria**

A mis asesores

Ing. Henry Maquera Quispe e Ing. Jorge Vega Flores por haber contribuido de manera sistemática, eficaz y permanente durante el desarrollo de este trabajo.

### **Agradecimientos**

A la Universidad Peruana Los Andes, por haberme permitido conocer e investigar sobre la Ingeniería de Sistemas y Computación. A todos los docentes de la Facultad de Ingeniería por brindarme sus conocimientos como base de mi formación profesional.

### **JURADO EXAMINADOR**

**Dr. Ruben Dario Tapia Silguera** PRESIDENTE

**Mg. Fidel Castro Cayllahua** MIEMBRO

**Mg. Jorge Vladimir Pachas Huaytan** MIEMBRO

**Ing. Rafael Edwin Gordillo Flores** MIEMBRO

**Mg. Leonel Untiveros Peñaloza** SECRETARIO DOCENTE

# **Introducción**

Los sistemas de información han transformado el rumbo de las empresas u organizaciones en las últimas décadas debido a la capacidad y facilidad que brindan en el manejo y control de la información, aportan en el monitoreo, ayudan identificar problemas, estrategias y oportunidades es decir se convierte en un soporte fundamental para la toma de decisiones.

Este trabajo de investigación tiene como objetivo, desarrollar un sistema web en la empresa Moreno Motors de la ciudad de Tarma para mejorar el control de reparación y mantenimiento de vehículos dado a que se han identificado problemas en la gestión de información sobre los clientes, vehículos, servicios, pagos y otros, producto de las actividades operativas del negocio.

El método de investigación usada es cuantitativo dado a que las variables fueron medidas con valores numéricos, el tipo de investigación es aplicada porque aplica la ciencia para resolver problemas reales, como nivel de investigación se considera relacional dado a que se cuantifica la relación entre el sistema web y el control de reparación y mantenimiento de vehículos; le corresponde el diseño pre experimental con un grupo experimental y como población y muestra se consideró información generada en un periodo de tiempo de un mes.

La estructura del trabajo de investigación se distribuye de la siguiente manera: El capítulo 1 se conforma por el problema de la investigación subdividido en el planteamiento del problema, formulación del problema, justificación, delimitación del problema, limitaciones y los objetivos. El capítulo 2 lo conforma el marco teórico subdividido en antecedentes, el marco conceptual y la definición de términos. El capítulo 3 está conformado por la hipótesis y variables. El capítulo 4 los conforma la metodología usada, este apartado se subdivide en el método de la investigación, tipo de investigación, nivel y diseño de la investigación, población y muestra, técnicas e instrumentos de recolección de datos, procesamiento de la información y las técnicas y análisis de datos. El capítulo 5 lo conforman lo resultados subdividido validez y confiabilidad de los datos y la presentación y análisis de los resultados. Finalmente, el capítulo 6 lo compone la discusión de resultados.

<span id="page-7-0"></span>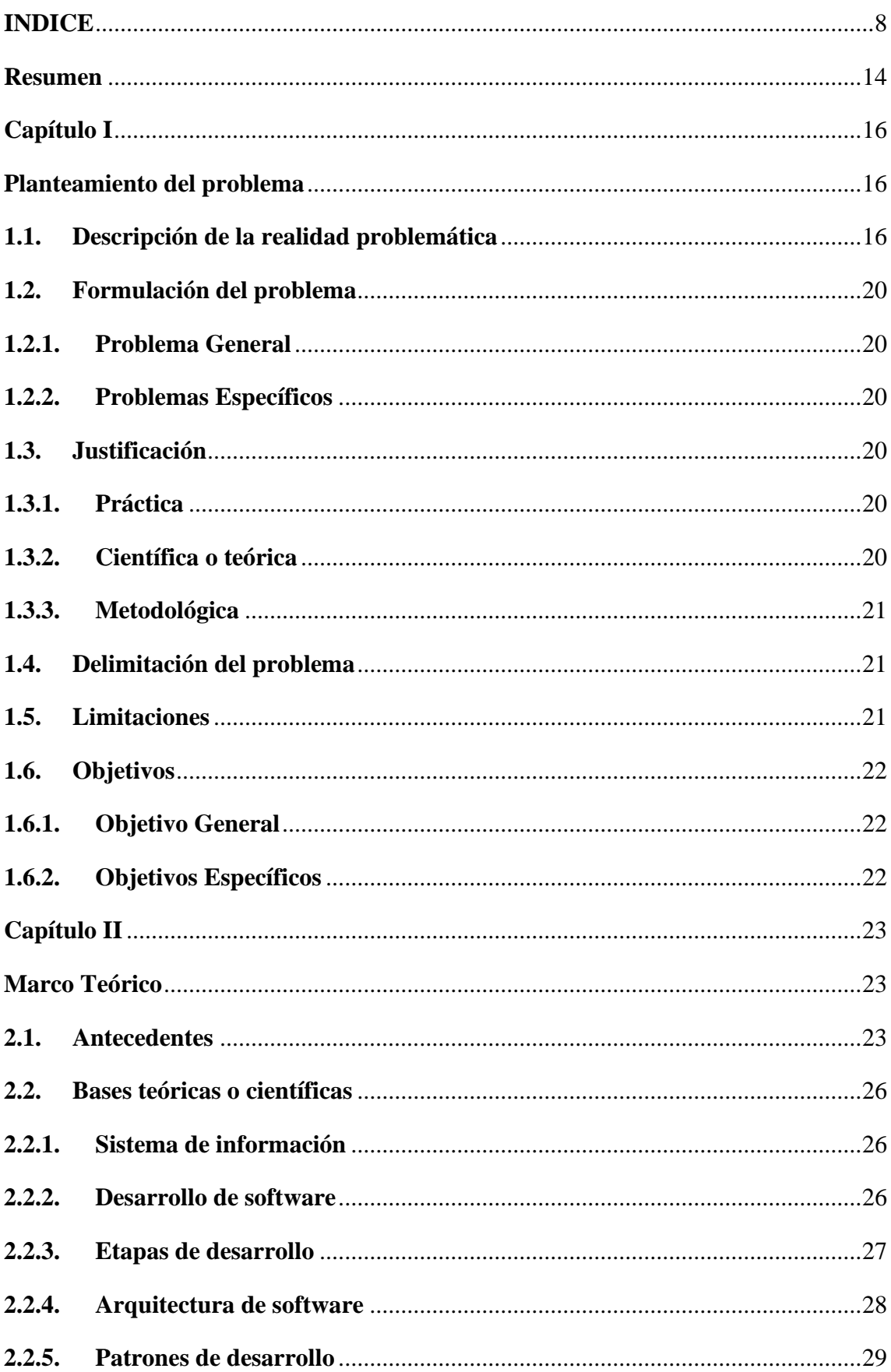

# **INDICE**

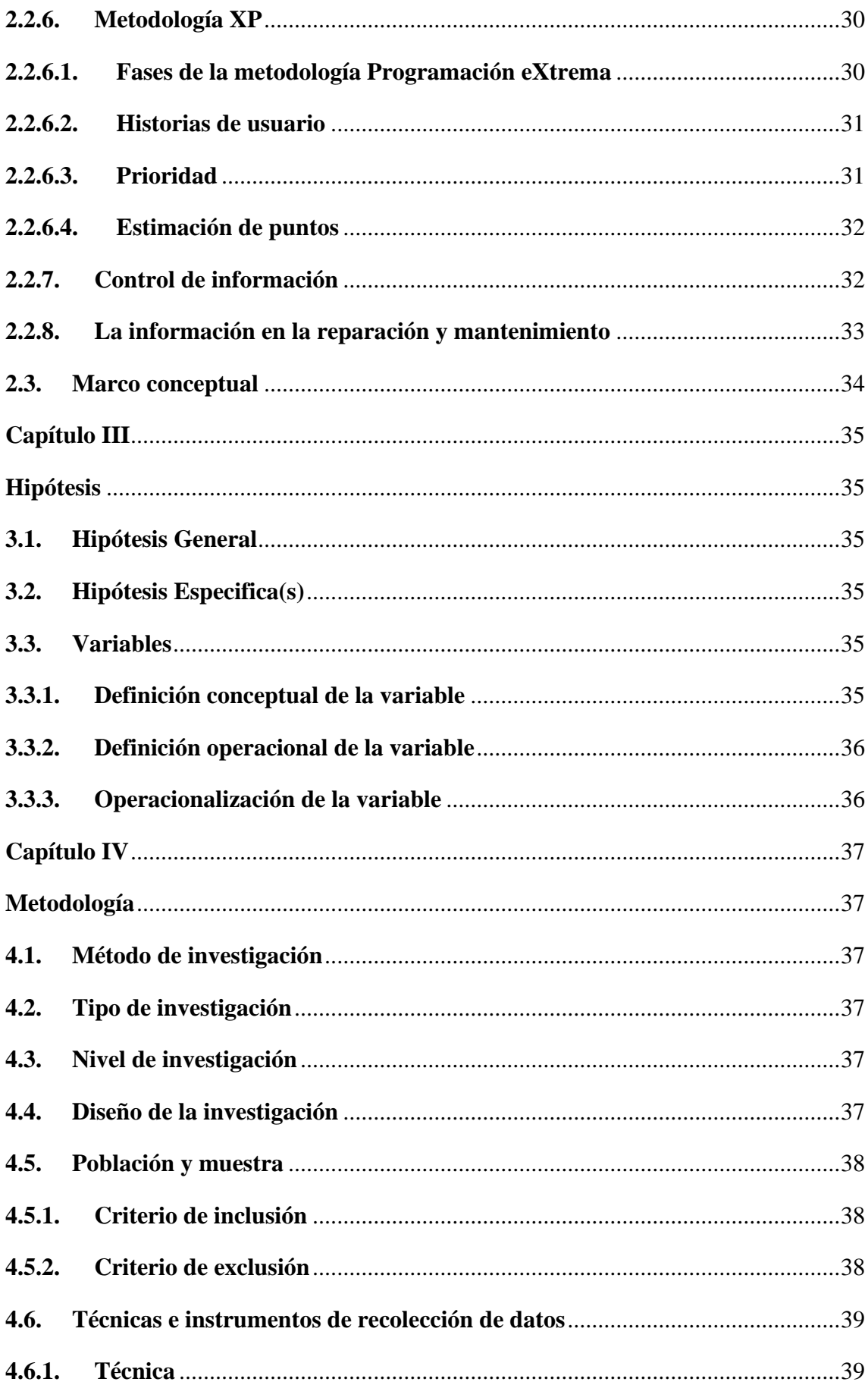

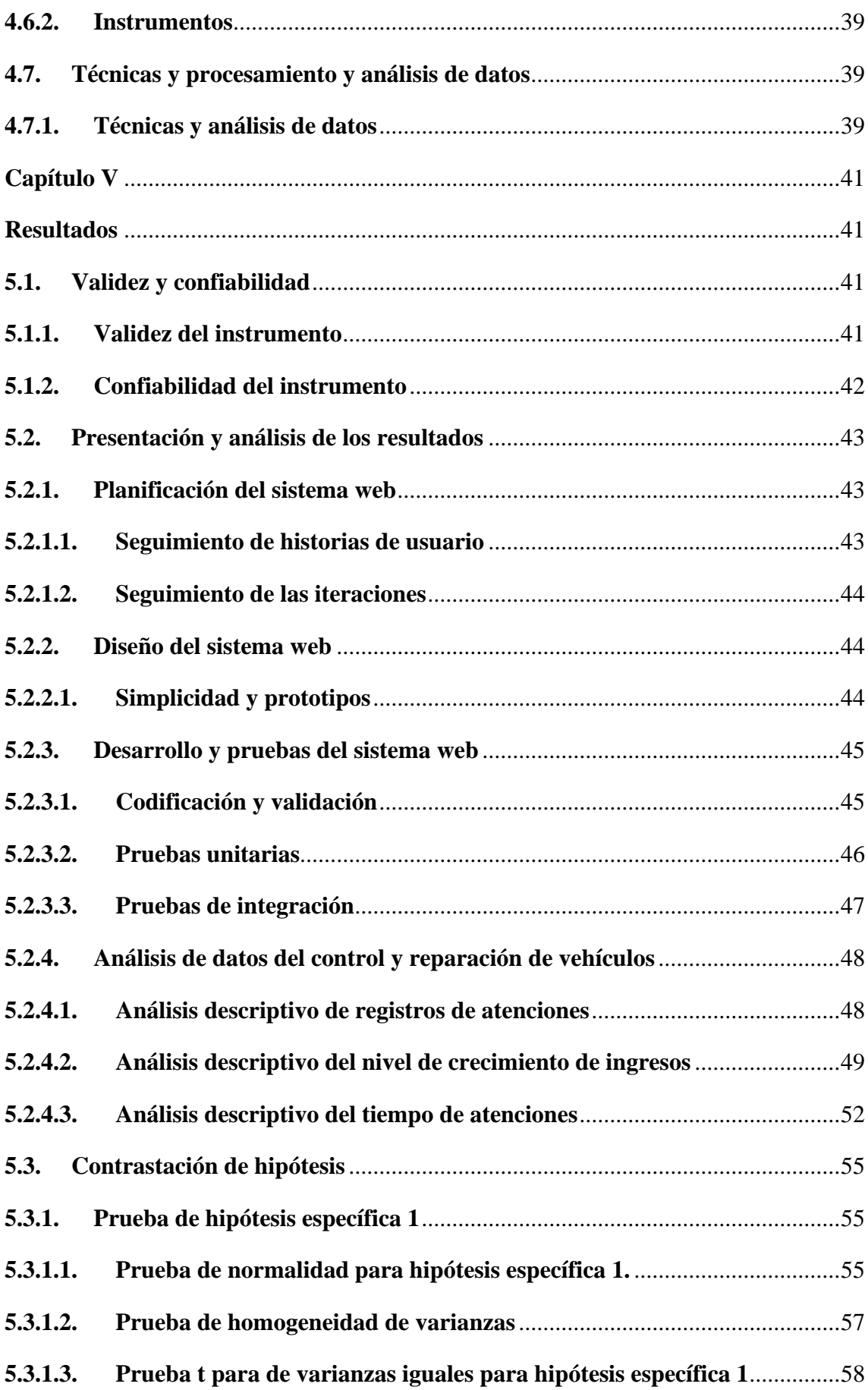

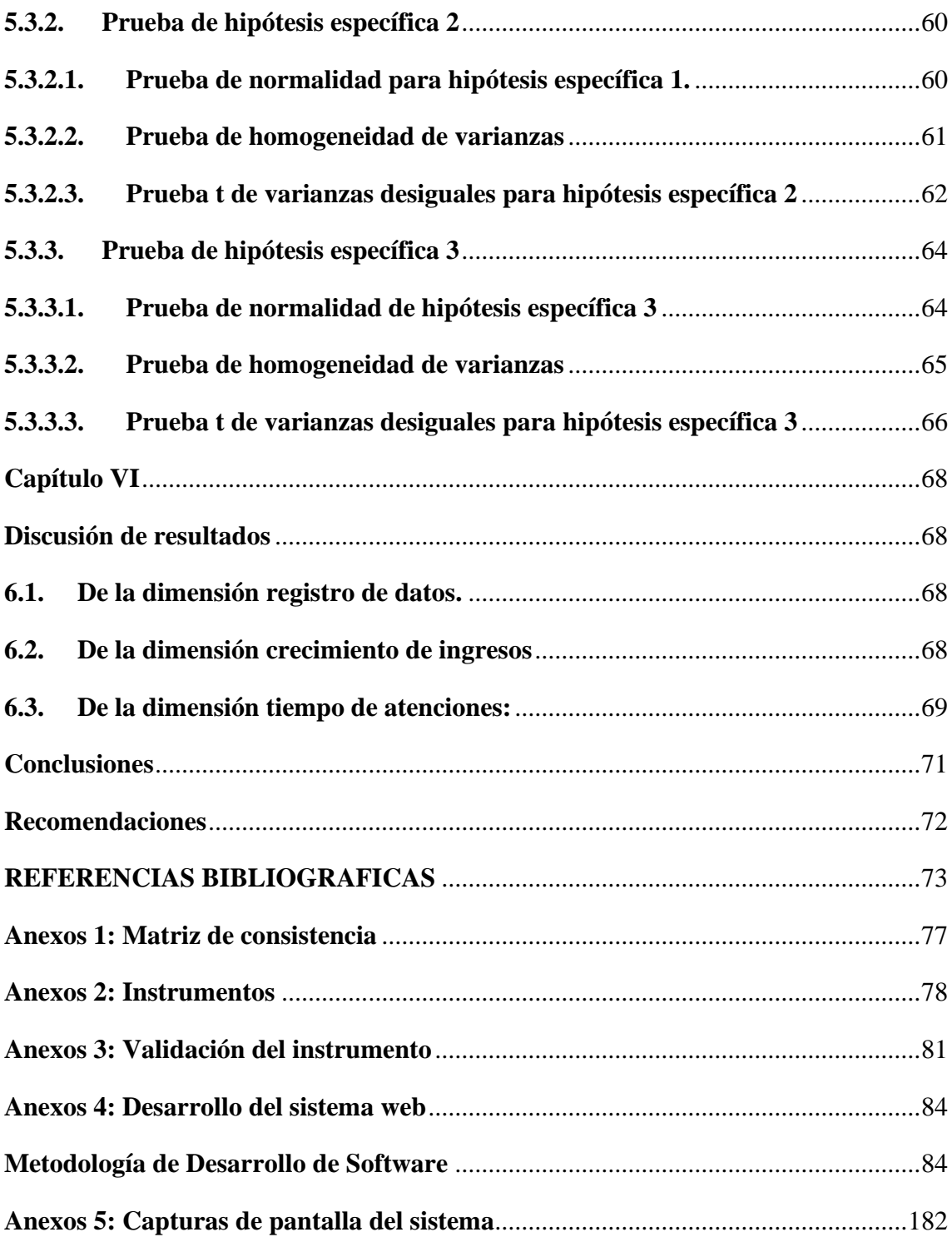

### **Lista de tablas**

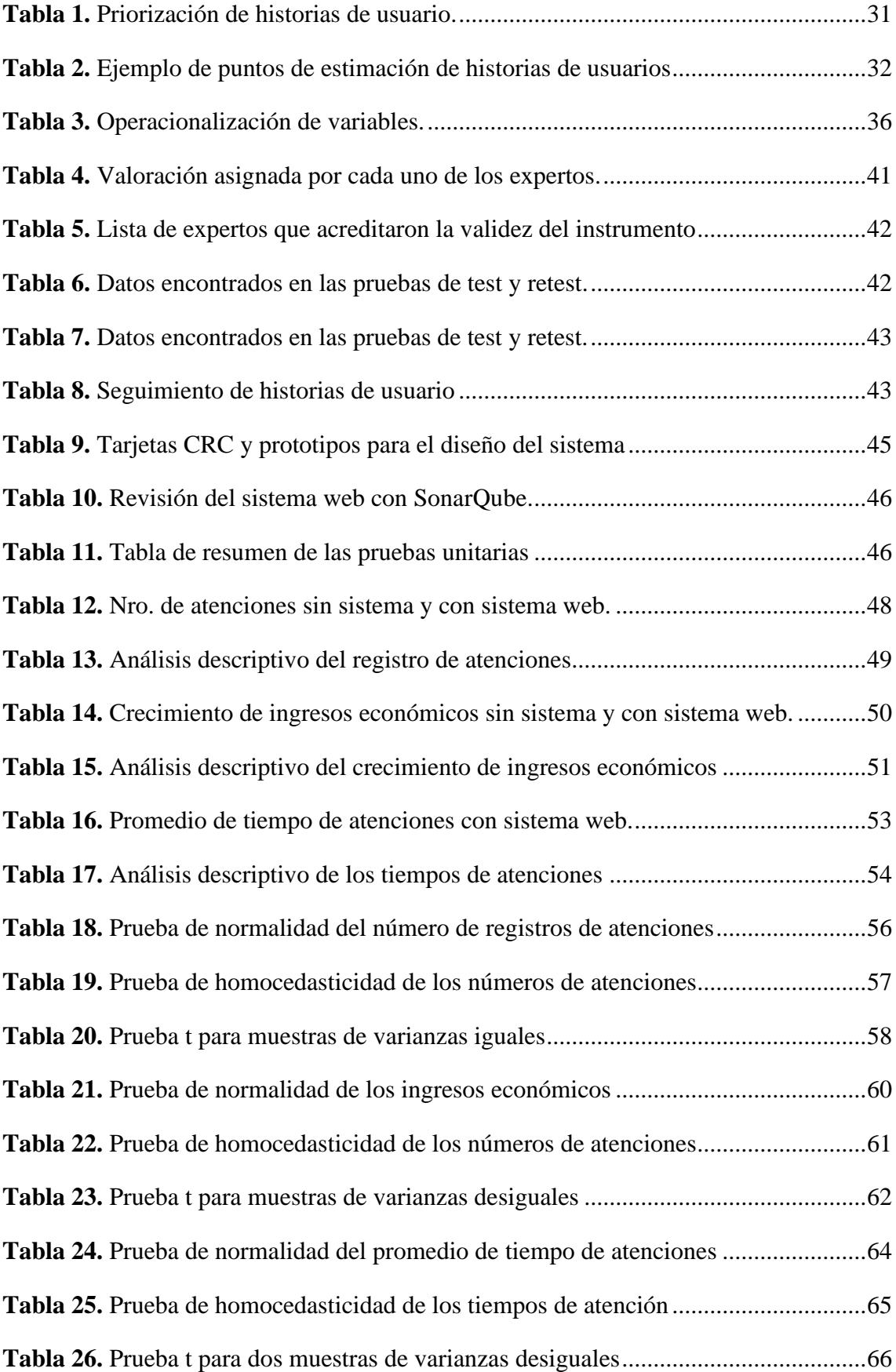

# **Lista de figuras**

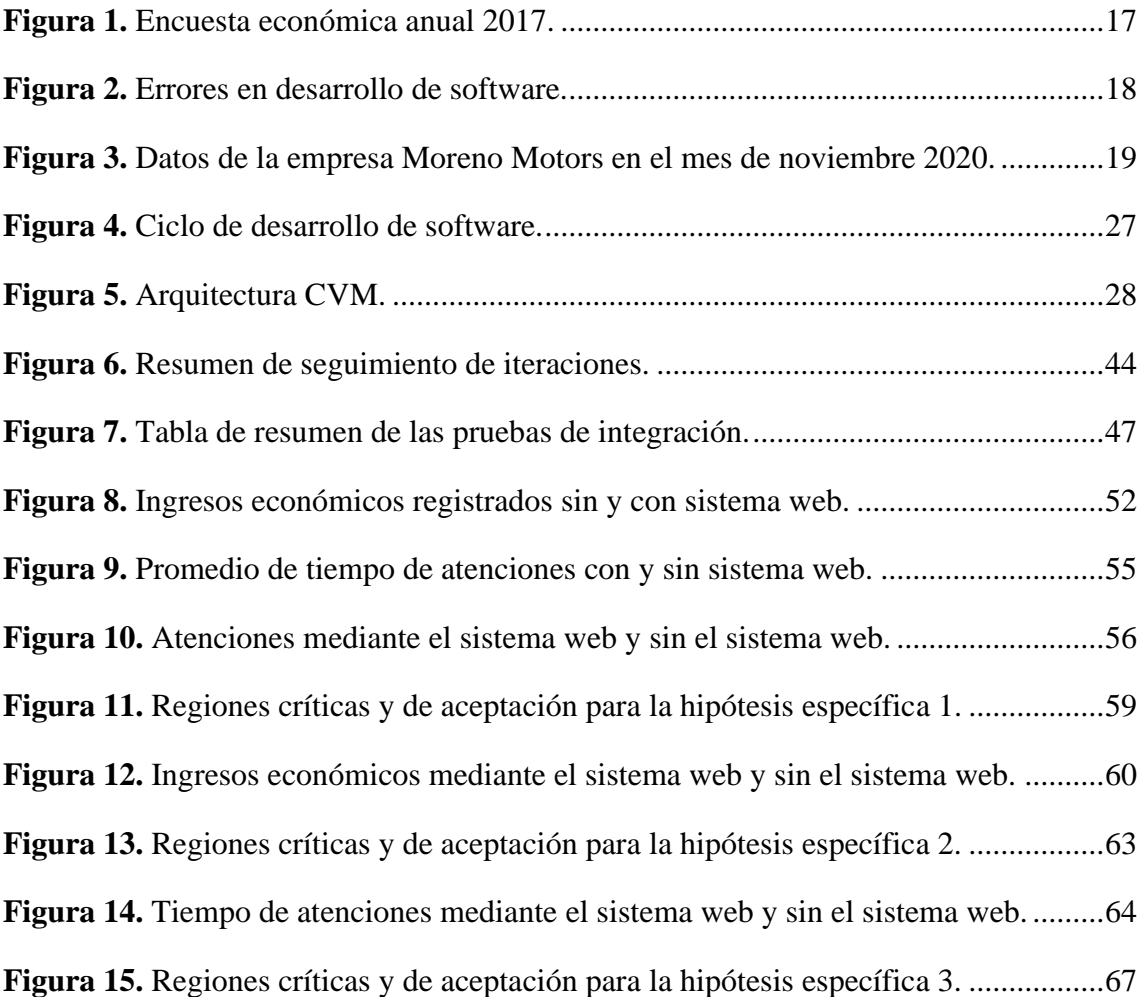

### **Resumen**

<span id="page-13-0"></span>El problema a resolver en la investigación es el control deficiente de la información sobre las actividades principales que realiza la empresa, se propuso como objetivo desarrollar un sistema web en la empresa Moreno Motors de la Ciudad de Tarma en el año 2021 para mejorar el control de reparación y mantenimiento de vehículos. El método de investigación empleado es cuantitativo, según el objetivo de la investigación se ubica en el tipo de investigación aplicada con diseño pre experimental mediante una evaluación de pretest y postest; como población y muestra se consideró información generada en un periodo de tiempo de 26 días (un mes) para la prueba pretest y otros 26 días para la prueba de postest. Los resultados a partir de los análisis descriptivos e inferenciales como las pruebas de hipótesis arrojaron que en el registro de datos  $Ha = \mu 1$  $< \mu$ 2, crecimiento de ingresos Ha =  $\mu$ 1  $< \mu$ 2 y en el tiempo de atenciones Ha =  $\mu$ 1  $> \mu$ 2 presentaron características muy favorables para la empresa, se concluye que el sistema web mejora el control de reparación y mantenimiento de vehículos en la empresa Moreno Motors y se recomienda aplicar la investigación en empresas con una mayor capacidad movimiento en el negocio fin de conocer su escalabilidad, integración, compatibilidad y adaptación al crecimiento empresarial.

**Palabras claves:** Sistema web, control de información, sistema de información.

### **Abstract**

The problem to be solved in the investigation is the deficient control of the information on the main activities carried out by the company, it was proposed as an objective to develop a web system in the Moreno Motors company of the City of Tarma in the year 2021 to improve the control of repair and maintenance of vehicles. The research method used is quantitative, according to the objective of the research it is located in the type of applied research with a pre-experimental design through a pre-test and post-test evaluation; As population and sample, information generated in a period of time of 26 days (one month) was considered for the pretest test and another 26 days for the posttest test. The results from the descriptive and inferential analyzes such as the hypothesis tests showed that in the data record Ha =  $\mu$ 1 < $\mu$ 2, income growth Ha =  $\mu$ 1 < $\mu$ 2 and in the time of care Ha =  $\mu$ 1>  $\mu$ 2 presented very characteristics. favorable for the company, it is concluded that the web system improves the control of repair and maintenance of vehicles in the Moreno Motors company and it is recommended to apply the research in companies with a greater movement capacity in the business in order to know their scalability, integration, compatibility and adaptation to business growth.

**Keywords:** Web system, information control, information system.

### **Capítulo I**

#### **Planteamiento del problema**

### <span id="page-15-2"></span><span id="page-15-1"></span><span id="page-15-0"></span>**1.1. Descripción de la realidad problemática**

El uso a los recursos informáticos como propuesta de desarrollo en las empresas peruanas es un gran desafío, sobre todo las pequeñas y medianas empresas conocidas como Pymes. Estas organizaciones tienen dificultades al acceso a tecnologías como medio de crecimiento económico dado a la dimensión de su negocio, número de personal escaso y bajas cantidades de ingresos.

Integra Markets, en una de sus publicaciones sobre la relevancia de los Sistemas de información en las pequeñas y medianas empresas hace mención que: Los sistemas de información en las organizaciones aportan a la unión de sus comunicaciones en sus áreas funcionales, además de generar datos necesarios para desarrollar sus actividades y concluir con sus objetivos (Markets, 2018).

El Instituto Nacional de Estadística e Informática del Perú – INEI en la encuesta económica anual 2017, de 88 mil 591 empresas manifiesta que: "el 34,2% de las empresas contaron con un sitio web que les permitió ofrecer sus productos y/o servicios de forma constante, mientras que el 65,8% no cuenta con este servicio" (INEI, 2018).

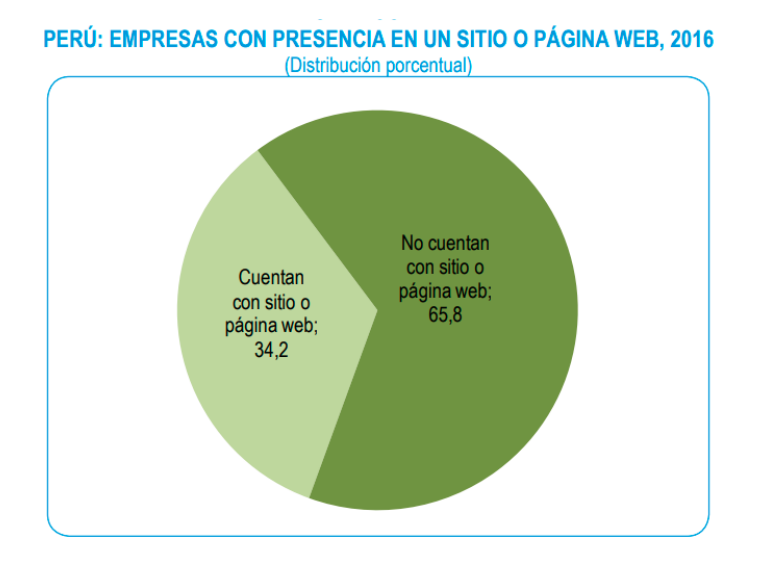

*Figura 1. Encuesta económica anual 2017.* Fuente: Elaboración propia.

<span id="page-16-0"></span>De la figura nro. 01 se puede apreciar que el 65,8% no cuentan con sitio o página web, es decir que más 58000 empresas no pueden llegar a nuevos clientes y que sus ingresos se ven muy limitados.

Otro inconveniente que se presentan en las Pymes es el alejamiento en el uso de sistemas de información dado a que los programas presentan muchos errores y a cambio de una solución crean más problemas. Según (Huerta, 2018), en "Error Cost Escalation Through the Project Life Cycle (Stecklein et al.), un artículo de la NASA, hace un estudio profundo del coste de los errores dependiendo del momento en el que se detectan". Los datos que se obtuvieron son conmovedores:

- Una falla en el software detectado posterior a la finalización del proyecto es alrededor de 100 veces más costoso que uno detectado en el proceso la toma de requerimientos.
- Una falla en el software detectado en producción es alrededor de 1000 veces más costoso que uno detectado en el proceso la toma de requerimientos.
- Cuando los errores son concernientes con los sistemas, el factor que se valora en una falla descubierta al capturar requerimientos y en los procesos de producción llega a valorarse más de 1500 veces.

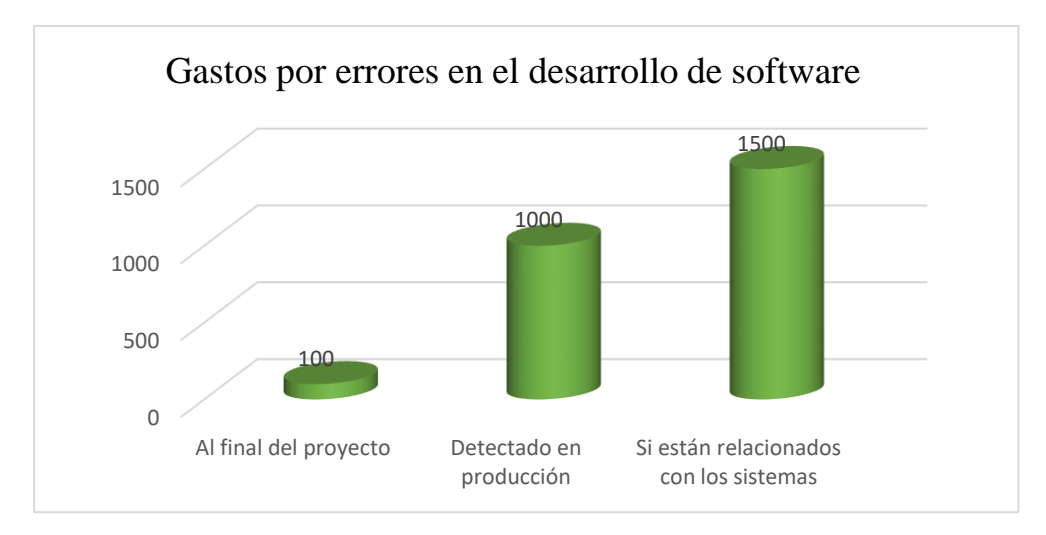

*Figura 2. Errores en desarrollo de software.* **Fuente:** Elaboración propia.

<span id="page-17-0"></span>También otra de las grandes dificultades que tienen las empresas es el manejo deficiente de la información, al respecto; refiriéndose a los principales factores que inciden en la mortalidad de una empresa. Alva (2017) manifiesta que: "el otro grupo de factores presenta una valoración muy similar, entre 1,5 y 2,0: alta carga laboral, falta de manejo de información contable, carencia de experiencia en el sector, falta de clientes, falta de conocimientos sobre gestión", entro otros. De lo que manifiesta el autor en una escala de valoración de 1 hasta 4, se toma en consideración la falta de manejo de información como un problema importante a abordar y resolver en las empresas. La valoración obtenida de 1,5 y 2,0 demuestra altas probabilidades de que si no se toman acciones inmediatas estas empresas desaparezcan.

Según los datos tomados de los apuntes manuales que maneja la empresa Moreno Motors correspondiente a los meses de octubre y noviembre en el año 2020, de la actividad principal que es el mantenimiento y reparación de vehículos, se realizaron en ese periodo de tiempo un promedio de 8 a 10 atenciones por día.

Del número de atenciones tomadas, en un mes se tiene un aproximado entre 192 a 240 atenciones, de éstas el 70% de los propietarios de los vehículos son clientes conocidos, según manifiesta el propietario de la empresa por la confianza que existe muchas veces los datos generados de estas atenciones no son registradas.

Del número de atenciones mencionadas se registraron información parcializada en un cuaderno que carece de organización. Asimismo, no existe un registro detallado

de clientes, del personal de trabajo en la empresa, de los mantenimientos, las reparaciones, de los vehículos atendidos, de los empleados que atendieron los servicios y de los ingresos percibidos por los trabajos realizados.

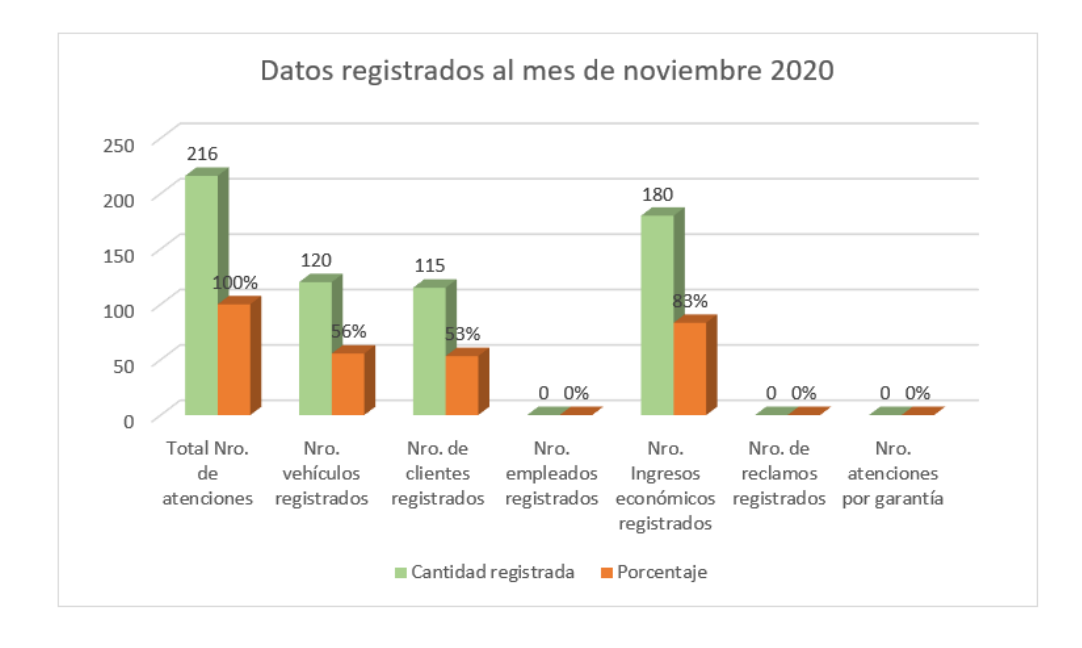

<span id="page-18-0"></span>*Figura 3. Datos de la empresa Moreno Motors en el mes de noviembre 2020.* **Fuente:** Elaboración propia.

La figura nro. 03 representa datos tomados desde el cuaderno que maneja la empresa, se aprecia 216 atenciones registradas que corresponden en el mes de noviembre, considerando ese valor como el 100% de atenciones realizadas comparamos los datos en porcentajes con las entidades principales del negocio. De 216 atenciones se registraron el 56% de vehículos atendidos, se registraron 53% de datos de los clientes, 0% de datos de empleados que atendieron el servicio. De los ingresos económicos el 83% de datos fueron registrados es decir no existen datos de 36 atenciones desconociéndose cuanto se cobró, en qué fecha y a quienes, además no existen registros de reclamos y de atenciones por garantía.

Dado al crecimiento de la demanda de clientes que buscan sitios web de productos y servicios, las pymes en el Perú se ven en la obligación de dar un salto al uso de sistemas web bien desarrolladas. Este crecimiento tecnológico les permitirá realizar un control eficiente de su información y posteriormente llegar a nuevos mercados, mejorar velocidad de procesamiento de la información y sobre todo cubrir la demanda de clientes potenciales.

En ese contexto a partir de los datos encontrados sobre realidad de la empresa peruana, desde la ingeniería urge la necesidad de proponer sistemas web como aporte a las pequeñas y medianas empresas que busquen la mejora del control de sus procesos y éstas generen el buen desarrollo económico esperado.

### <span id="page-19-1"></span><span id="page-19-0"></span>**1.2. Formulación del problema**

### **1.2.1. Problema General**

¿Cómo desarrollar un sistema web en la empresa Moreno Motors de la ciudad de Tarma en el año 2021 para mejorar el control de reparación y mantenimiento de vehículos?

### <span id="page-19-2"></span>**1.2.2. Problemas Específicos**

- ¿Cómo el sistema web aporta en la mejora del registro de datos en el control de reparación y mantenimiento de vehículos en la empresa Moreno Motors de la ciudad de Tarma en el año 2021?
- ¿Cómo el sistema web aporta en la mejora del crecimiento de ingresos en el control de reparación y mantenimiento de vehículos en la empresa Moreno Motors de la ciudad de Tarma en el año 2021?
- ¿Cómo el sistema web aporta en la mejora del tiempo de atenciones en el control de reparación y mantenimiento de vehículos en la empresa Moreno Motors de la ciudad de Tarma en el año 2021?

### <span id="page-19-4"></span><span id="page-19-3"></span>**1.3. Justificación**

### **1.3.1. Práctica**

Como resultado de la investigación se obtendrá un producto, que es un sistema web, su uso o aplicación tiene importancia porque generará un impacto económico en la empresa a partir de la demanda atendida y manejo óptimo de los procesos y de la información.

### <span id="page-19-5"></span>**1.3.2. Científica o teórica**

El estudio permitirá aportar un sistema web para el mejoramiento de los procesos de atención, el producto ayudará a evaluar las métricas adecuadas para poder analizar la funcionalidad, la integridad y precisión de los procesos en el software web.

### <span id="page-20-0"></span>**1.3.3. Metodológica**

En el trabajo de investigación para proceso de desarrollo del sistema web se pretende demostrar la vigencia de la metodología Programación eXtrema XP que través de la ejecución de sus distintas etapas se logrará cubrir los requerimientos que requiere la solución.

### <span id="page-20-1"></span>**1.4. Delimitación del problema**

### **1.4.1. Delimitación temporal**

El tiempo de duración del proyecto consta de 6 meses, desde diciembre 2020 hasta mayo 2021, tiempo que resulta idóneo para realizar los procesos de desarrollo e implementación de la plataforma, así como la redacción del informe.

### **1.4.2. Delimitación espacial**

El trabajo de investigación será desarrollado en el departamento de Junín, provincia y ciudad de Tarma.

### **1.4.3. Delimitación temática**

De acuerdo a las líneas de investigación planteadas por Universidad Peruana Los Andes corresponde a Nuevas Tecnologías y Procesos, a su vez como facultad de Ingeniería y Escuela Profesional de Ingeniería de Sistemas y Computación corresponde la línea de investigación Ingeniería de Software.

### <span id="page-20-2"></span>**1.5. Limitaciones**

Durante el desarrollo de la investigación se manifestaron las siguientes limitaciones que impidieron abordar y profundizar de una forma mas organizada y detallada algunos aspectos relevantes de todo el trabajo.

- La distancia de la ubicación de la empresa Moreno Motors impidió que se tuviera un contacto permanente presencial con el propietario de la empresa además para una mejor observación de las actividades del negocio.
- El historial de datos registrados de manera manual en los cuadernos carece de organización y la información que se muestra en algunos casos están incompletos o incongruentes.
- Las limitaciones de movilidad en época de pandemia COVID 19, afectó en el desenvolvimiento de la empresa y para la investigación en toma de datos para los análisis correspondientes.

## <span id="page-21-1"></span><span id="page-21-0"></span>**1.6. Objetivos**

# **1.6.1. Objetivo General**

Desarrollar un sistema web en la empresa Moreno Motors de la ciudad de Tarma en el año 2021 para mejorar el control de reparación y mantenimiento de vehículos.

# <span id="page-21-2"></span>**1.6.2. Objetivos Específicos**

- Explicar la mejora del registro de datos mediante el sistema web en el control de reparación y mantenimiento de vehículos en la empresa Moreno Motors de la ciudad de Tarma en el año 2021.
- Analizar como favorece el sistema web al crecimiento de ingresos en el control de reparación y mantenimiento de vehículos en la empresa Moreno Motors de la ciudad de Tarma en el año 2021.
- Identificar la mejora del tiempo de atenciones mediante el sistema web en el control de reparación y mantenimiento de vehículos en la empresa Moreno Motors de la ciudad de Tarma en el año 2021.

# **Capítulo II Marco Teórico**

### <span id="page-22-2"></span><span id="page-22-1"></span><span id="page-22-0"></span>**2.1. Antecedentes**

**A1.** Josué, Carranza Román (2017). "Análisis, diseño, desarrollo e implantación de un sistema web de facturación y control de inventario aplicado al taller mecánico frenicentro". (Román, 2017).

Tomado del resumen de la tesis el autor menciona que el trabajo de investigación consistió en analizar el proceso comercial de la Mecánica Automotriz Frenicentro, el desarrollo se enfatizó en 2 procesos relevantes: la Facturación y Control de Inventarios.

Como objetivo el autor propuso realizar un control de productos en stock, donde aumentó la eficiencia en la prestación servicios a los clientes hubo mejora en la atención y entrega de vehículos. El sistema desarrollado cuenta como objetivo: mostrar datos de inventarios en tiempo real, este trabajo llevó una mejora de la satisfacción de los clientes y también aumentó la competitividad en el mercado.

El autor también menciona que para conseguir el objetivo final hizo uso de un proceso de ingeniería con base a metodologías de desarrollo y un buen análisis de requisitos.

Se tomó como referencia la tesis "Análisis, diseño, desarrollo e implantación de un sistema web de facturación y control de inventario aplicado al taller mecánico frenicentro" porque contiene características similares de la empresa para quien se desarrolla el software y además porque interesó al investigador la fase de pruebas realizados durante el desarrollo de su aplicación.

**A2.** Shamir Pool, Limaymanta Balbin (2019). "Sistema web para la gestión de control de facturación e inventario en la vidriería lito Glass E.I.R.L." Tesis para optar el título profesional de Ingeniero de Sistemas (Shamir Pool, 2019).

Del resumen de la tesis el autor manifiesta que el Sistema Web ayuda a gestionar las existencias y ventas de la empresa vidriería LITOGLASS, anterior al sistema manifiesta que el bajo control de la información afectaban a la empresa y al no estar automatizadas, generaba pérdidas en el stock del almacén, ya que se carecía de una base de datos centralizada que facilite un buen control, otra de los inconvenientes más resaltantes cubierto fue el cobro de facturas ya que éstas afectaban directamente a la economía de la empresa.

Para la validación de la hipótesis el autor menciona que cuenta con la escala de Likert para el proceso de datos de los tiempos de atención de los clientes, la información fue obtenida en un periodo de tiempo con un número determinado de clientes. Los datos fueron comparados antes y después de la implementación del sistema. Posterior al desarrollo del sistema y con la implementación correspondiente, se procedió a analizar la información donde demuestra una incidencia positiva, llegando a reducir un 30,18% en el tiempo de atención después mediante el uso del sistema.

Se tomó la tesis titulada "Sistema web para la gestión de control de facturación e inventario en la vidriería Lito Glass E.I.R.L." porque el estudio se encuentra enfocado en el control de las actividades principales que realiza la empresa y muestra características similares a las actividades de la empresa propuesta para el desarrollo de la investigación, además concuerda con la metodología aplicada para el desarrollo de la plataforma web.

**A3.** Joel Jimeno y Roy Visitación (2019). "Diseño e implementación de un sistema web para la gestión del flujo de información en el taller automotriz Autoservicios Aguilar". Tesis para optar el título profesional de Ingeniero de Sistemas e informática. (Jimeno, y otros, 2019).

Los autores del trabajo de investigación mencionan que antes del proyecto el taller Automotriz Aguilar tenía graves problemas al brindar servicios, se ejecutaban proceso de manera manual como el registro del personal, las reservas de citas y el control de inventario; existían muchos errores en el registro de los datos.

El desarrollo de la investigación tuvo como objetivo, mejorar la gestión del servicio de atención a los clientes, además concluye que el sistema mediante la reserva de citas, ayudan a gestionar la aglomeración de clientes en taller y la información obtenida producto de los registros de datos en el sistema consiguió automatizar procesos, reducir tiempos de atención y una mejora en la atención para sus clientes.

Se consideró la tesis como antecedente por que el estudio realizado se encuentra en el mismo rubro de negocio del proyecto seleccionado, además aporta con información sobre el proceso de desarrollo del sistema web y pruebas de software realizadas.

**A4.** Jurado Huamán, Sami Sonia (2018). "Software web para mejorar la gestión de incidencias de la municipalidad provincial de Huancayo". Tesis para optar el título profesional de Ingeniero de Sistemas y Computación.

(Jurado Huamán, 2018).

En el resumen de sus tesis el autor manifestó que el desarrollo de la investigación responde al problema ¿De qué manera un Software Web influye en mejorar el proceso de Gestión de Incidencias en la Municipalidad Provincial de Huancayo?, como objetivo planteado fue: Determinar la influencia de un Software Web en mejorar la Gestión de Incidencias en la Municipalidad Provincial de Huancayo.

También el autor hace mención que de la hipótesis general donde indica que el Software Web mejora de manera considerable el proceso de Gestión de Incidencias en la Municipalidad Provincial de Huancayo.

Además, como conclusión manifiesta que; con la implementación del software web realizada en la Municipalidad Provincial de Huancayo se logró mejorar la gestión de incidencias demostrando datos como el nivel de incidencias atendidas hubo una mejora en un 75,21 % y en el nivel de la exactitud de la información llegando hasta 75,24 % respectivamente.

Se tomó la tesis como referente porque contribuyó con información relevante en el análisis de información que desarrollada y también en las etapas de desarrollo realizado en el sistema web.

**A5.** Chalco Zacarias, Johnjahiro Jordan (2019). "Sistema de información basada en la metodología xp para el control de inventario de tecnología de información". Tesis para optar el título profesional de Ingeniero de Sistemas y Computación. (Chalco Zacarias, 2019)

Resumen: La presente tesis tuvo como problema general: ¿Cuál es el efecto dela implementación del sistema de información basada en la metodología XP en la mejora del control de inventario de tecnología de información?, el objetivo general fue: Determinar el efecto de la implementación del sistema de información basada en la metodología XP en la mejora del control de inventario de tecnología de información.; y la hipótesis general que se verificó fue: La implementación del sistema de información basada en la metodología XP mejora el control de inventario de tecnología de información.

Se llegó a la conclusión que la implementación del sistema de información basada en la metodología XP mejoró significativamente el control de inventario de tecnología de información, así como también, el tiempo de los procesos de los registros y confiabilidad de información.

Se tomó como referencia la tesis Sistema de información basada en la metodología XP para el control de inventario de tecnología de información, porque contribuyó con información de procedimiento de la metodología usado en el desarrollo del sistema web para la investigación.

### <span id="page-25-0"></span>**2.2.Bases teóricas o científicas**

### <span id="page-25-1"></span>**2.2.1. Sistema de información**

En la empresa es muy necesario el control de la información dado a que la información muy oportuna permite tomar decisiones más acertadas, en ese contexto; un sistema de información en la organización debe de tener valor para capturar información que se requiere, con las adaptaciones requeridas, en potestad de los miembros de la organización que la necesitan, ya sean para la toma de decisiones, o para el control estratégico, o para la puesta en marcha de las fallos adoptadas (Menguzzato, y otros, 1991).

La necesidad de un sistema de información en la empresa es crucial dado a que ésta porta la información centralizada, disponible para que el propietario pueda hacer uso. Al respecto, "los sistemas de información son desarrollados en las empresas para ayudar en el desempeño de las tareas que en ellas se realizan", manifiestan (Lapiedra Alcamí, y otros, 2011).

### <span id="page-25-2"></span>**2.2.2. Desarrollo de software**

Cuando se requiere de tener un software a medida para la empresa corresponde realizar un análisis detallado, transparente del negocio u organización a fin de cubrir toda a la mayor parte de los requerimientos.

En ese sentido, el gran reto con que se halla la gestión de proyectos de software radica necesariamente en restringir los productos que se elaboran en esos planes a unos niveles de complejidad admisibles y manejables (Sáez Vacas, 2008).

Dado al crecimiento en el uso de dispositivos conectados a internet, el acceso a la información mediante páginas web es una de las más usadas, esto lleva a la necesidad de construir aplicaciones web, en ese sentido, INTECO, haciendo referencia al software con base a la web: las páginas o sitios web buscadas por un navegador explorador son programas que contienen ordenes ejecutables y como también muchos datos (Inteco, 2009).

### <span id="page-26-0"></span>**2.2.3. Etapas de desarrollo**

Garcés, y Egas, (2015). Mencionan en el año 1975 el inicio del "Software Develop Life Clicle" (SDLC) conocido también como el ciclo de vida del desarrollo de Software, considerado como un consenso formalizado para el desarrollo de sistemas, además se sienta bases de los estados por los que debe trascender un producto de desarrollo de software como su nacimiento partir de los requerimientos, siguiendo el proceso hasta su muerte, considerando también el mantenimiento.

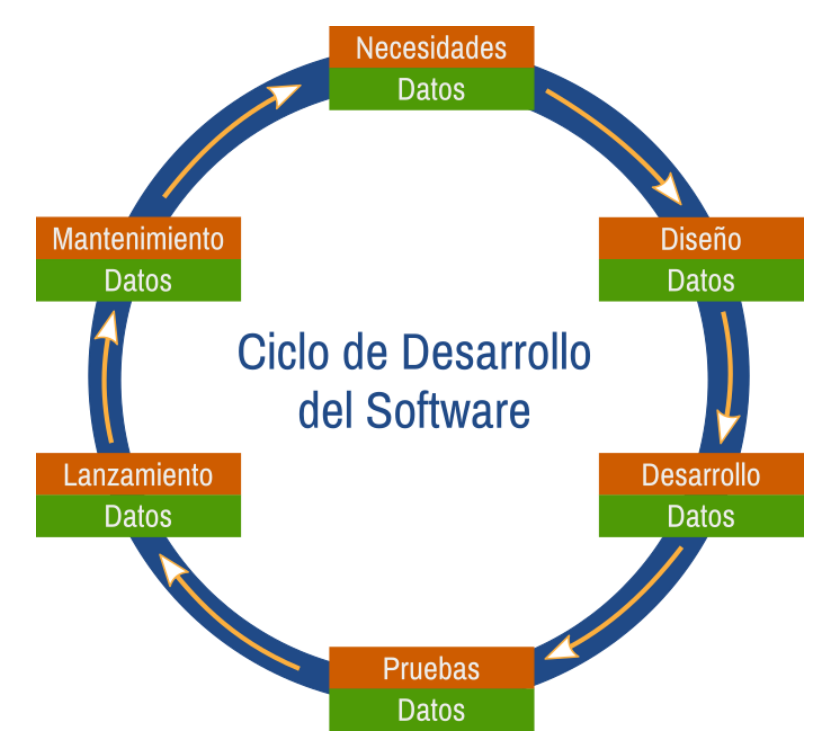

*Figura 4. Ciclo de desarrollo de software.* **Fuente:** Elaboración propia.

<span id="page-26-1"></span>En el ciclo desarrollo de software se recorre por un conjunto de etapas bien definidas, por una serie de pasos que se tienen que seguir para diseñar y construir un producto software, esas etápas son las siguientes:

**Necesidades:** Esta etapa consiste en elaborar documentos haciendo mención a los requerimientos y funcionalidades del sistema para mostrar al usuario.

**Diseño:** Esta etapa tiende a elaborar las entidades, relaciones, la selección de los lenguajes a utilizar, gestores de bases de datos, servidores, etc.

**Desarrollo:** En esta etapa se programa a partir de los algoritmos y estructuras de datos definidos, se plasma la información trabajada en las dos etapas anteriores.

**Prueba:** Esta etapa busca que el sistema no contenga errores de diseño y código, también se evalúa que cumpla con los requerimientos trabajados inicialmente.

**Lanzamiento:** Esta etapa corresponde a la puesta en producción del software, como también la entrega del producto al cliente.

**Mantenimiento:** En esta etapa se busca minimizar a errores mínimos, se ratifica el buen desempeño del producto software, así como su eficiencia y estabilidad.

### <span id="page-27-0"></span>**2.2.4. Arquitectura de software**

Para el desarrollo del sistema web es necesario considerar una arquitectura de desarrollo, la arquitectura de webapp, esta "permite que un sistema o aplicación web alcance sus objetivos empresariales" (Pressman, 2010).

Por otra parte (Jacyntho, y otros, 2002) "deben separarse los datos de la aplicación de los contenidos de ésta (nodos de navegación), y éstos, a su vez, deben separarse con toda claridad del aspecto y la sensación de la interfaz (páginas)".

La importancia de tener un sistema desacoplado facilita el desarrollo, el mantenimiento y el acceso a sus contenidos, "una arquitectura del diseño en tres capas que desacopla la interfaz de la navegación y del comportamiento de la aplicación. Plantean que mantener separadas la interfaz, la aplicación y la navegación, simplifica la implementación y mejora la reutilización" (Pressman, 2010).

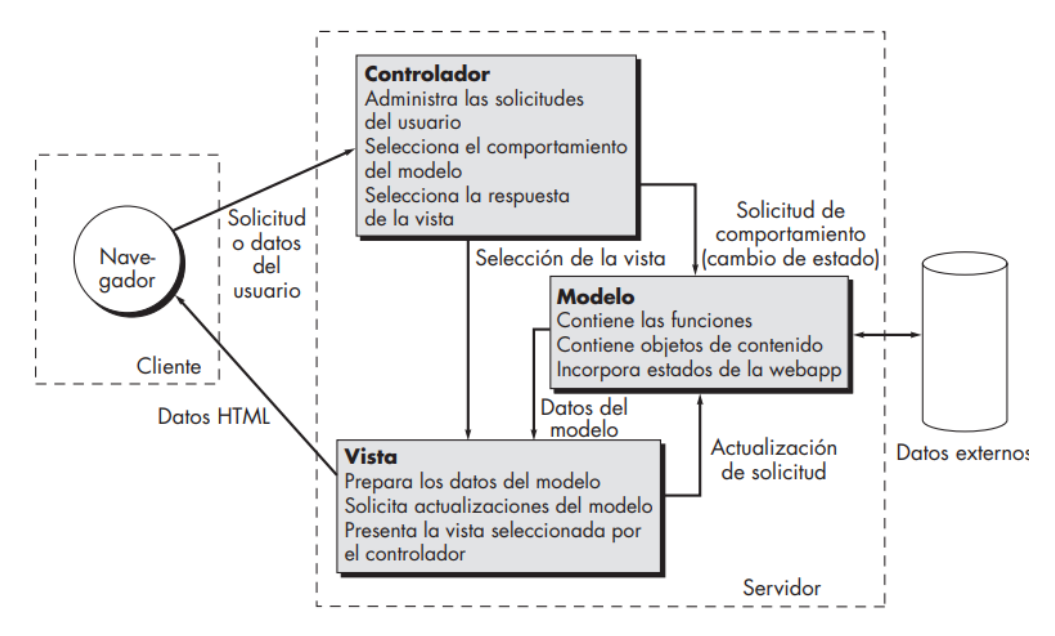

<span id="page-27-1"></span>*Figura 5. Arquitectura CVM.* **Fuente:** Pressman, 2010.

La arquitectura de controlador de la vista de controlador o el modelo vista controlador (CVM) es considerada como uno de los modelos para la infraestructura de webapps que permiten desacoplar la interfaz de usuario como vista que permite representar visualmente los datos, el controlador que se encarga de recibir órdenes del usuario y luego solicita los datos al modelo para transferirlos a la vista, mientras que el modelo se encarga de los datos, consultando a las base de datos sobre actualizaciones, búsquedas, inserción de datos entre otros.

### <span id="page-28-0"></span>**2.2.5. Patrones de desarrollo**

Para el desarrollo del software se requiere ciertos procedimientos, estos procedimientos tienen que estar basados en el conjunto de buenas prácticas desarrolladas a lo largo del tiempo por muchos programadores a fin de no encontrar problemas ellos tuvieron, así que se requiere identificar a los patrones de diseño de software.

Los patrones de diseño de software según Martínez (2020), manifiesta que se "trata de plantillas que identifican problemas en el sistema y proporciona soluciones apropiadas a problemas generales a los que se han enfrentado los desarrolladores durante un largo periodo de tiempo, a través de prueba y error".

"Los patrones de diseño son técnicas para resolver problemas comunes en el desarrollo de software" (Tú Programas, 2019). A continuación, se presenta un conjunto de patrones que se tiene cuenta como parte del proyecto para el desarrollo del sistema web.

**Patrón Builder:** Interpreta la generación de un objeto concentrando los procedimientos en un solo punto. Este proceso de construcción busca generar representaciones diferentes. **Patrón Prototype:** Este patrón aporta en la generación de nuevos objetos a través de la clonación de otros.

**Patrón Singleton:** Genera una sola instancia de la clase para poder acceder al patrón desde cualquier parte del programa.

**Model View Controller (MVC):** El patrón tiene como objetivo separar los datos, la lógica del programa y la interfaz de usuario.

- La capa Model está conformado por la representación de la información.
- La capa Controller identifica a la capa Model y recibe de la de la capa Vista las interacciones del usuario que envían consultas y modificaciones para la capa Model. Esta capa permite la comunicación entre la capa Model y la capa View.

• La capa View tiene como objetivo representar datos de la capa Model al usuario. La capa View puede ser modificada al haber cambios en la capa Model, este proceso se consigue a través del patrón Observer.

**Patrón Observer:** En este patrón se define una dependencia del tipo uno a muchos entre los objetos, es decir que cuando un objeto cambia su estado, notifica esta modificación a los objetos dependientes.

### <span id="page-29-0"></span>**2.2.6. Metodología XP**

Para el proceso de desarrollo se requiere en apoyarse en una metodología, la tesis tiene se apoya en la metodología Programación eXtrema XP, dado a que concuerda con el espacio de tiempo propuesto en el trabajo de investigación.

Dentro de las metodologías ágiles, la programación Extrema o eXtreme Programming (XP) es una importante metodología considerado en el proceso desarrollo de software. Según Labrador & García (2013) "es el más destacado de los procesos ágiles de desarrollo de software. Al igual que éstos, la programación extrema se diferencia de las metodologías tradicionales principalmente en que pone más énfasis en la adaptabilidad que en la previsibilidad".

### <span id="page-29-1"></span>**2.2.6.1.Fases de la metodología Programación eXtrema**

**Exploración.** En esta fase se logra realizar la definición del alcance en su totalidad del proyecto. En esta etapa, el cliente manifiesta sus necesidades y se realizan un conjunto de "historias de usuario" de una manera muy simple. El equipo de desarrollo o programadores estiman tiempos para su elaboración considerando la información recibida.

**Planificación.** La planificación es una fase muy breve donde el cliente, el gerente y el equipo de desarrollo llegan a un acuerdo para establecer un orden de trabajo de las historias usuario según prioridad, además deben definir las entregas.

**Iteraciones.** Se considera como la fase más importante en el ciclo de la Programación Extrema. En esta etapa se construyen las funcionalidades, que luego se convierte en un entregable funcional que relacionado a las historias de usuario consideradas en cada iteración.

**Puesta en producción.** Considerando que al final de cada iteración se realiza la entrega módulos funcionales y sin posibles errores, en esta parte depende del cliente a poner en producción de acuerdo a cada entrega o esperar hasta que se cuente con todas las funcionalidades del sistema.

### <span id="page-30-0"></span>**2.2.6.2.Historias de usuario**

Sobre las historias de usuario, (Cohn, 2004) manifiesta que son "descripciones breves y simples de una característica contada desde la perspectiva de la persona que desea la nueva capacidad, generalmente un usuario o cliente del sistema."

Las historias de usuario son empleados para evidenciar la planificación el cual describe el requisito funcional, de la descripción se extraen los detalles para ser desarrolladas y también permiten validar que la historia se encuentra terminada.

### <span id="page-30-1"></span>**2.2.6.3.Prioridad**

Se prioriza para poner tener una mínima planificación, es decir cuánto de tiempo nos tardaremos en tener listo el producto con aproximadamente las siguientes funcionalidades y cuánto costará el producto si lo queremos para esa fecha concreta. Priorizar es ordenar las historias de usuario en base a su valor, coste y el riesgo.

(Vázquez Álvarez, 2014) "Theme Scoring es una técnica que permite determinar la prioridad de las funcionalidades como una combinación de diferentes criterios, a los que se puede dar diferente importancia".

Para cada historia de usuario se le proporciona un peso de 1 a 5 en cada una de las características. Para ello, por cada característica se elige una historia de usuario de referencia, que tenga un valor medio de 3.

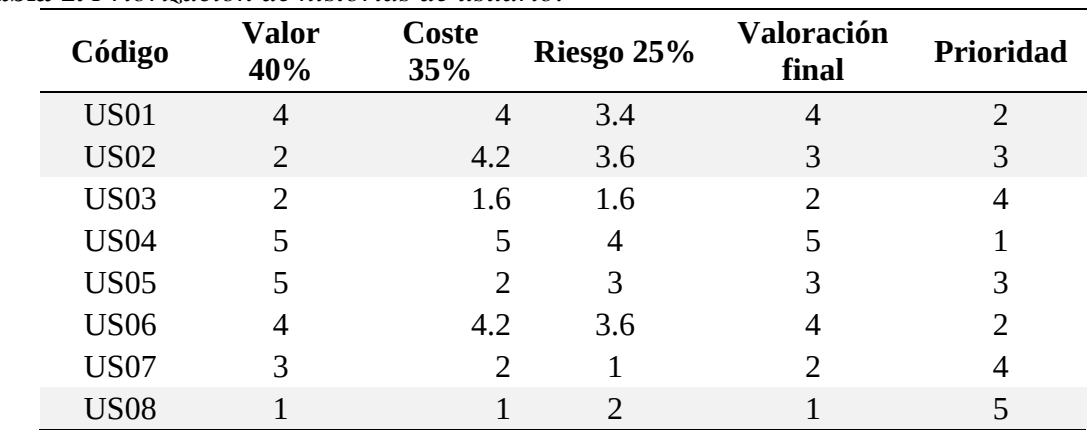

### <span id="page-30-2"></span>**Tabla 1.** *Priorización de historias de usuario.*

**Fuente:** elaboración propia.

#### <span id="page-31-0"></span>**2.2.6.4.Estimación de puntos**

"Un punto de historia es una medida que expresa de forma relativa el tamaño de una historia de usuario (user story) o funcionalidad" (Coelho, y otros, 2012). Además, "los puntos de historia son una métrica más relevante para la medición del trabajo realizado" (Cobb, 2015), esto se debe a que se encuentran relacionadas de manera directa con las funcionalidades que se consideras a ser desarrolladas, no solo se estima con el tiempo que se requiere para el desarrollo.

| <b>US</b>   | <b>Puntos Estimados</b> | <b>Puntos</b><br>de his-<br>toria | <b>Iteraciones</b>          |
|-------------|-------------------------|-----------------------------------|-----------------------------|
| <b>US01</b> | $\overline{4}$          | 9                                 | 1                           |
| <b>US02</b> | 5                       |                                   |                             |
| <b>US03</b> | 5                       | 10                                | $\mathcal{D}_{\mathcal{L}}$ |
| <b>US04</b> | 5                       |                                   |                             |
| <b>US05</b> | 8                       | 11                                | 3                           |
| <b>US06</b> | 3                       |                                   |                             |
| <b>US07</b> | 7                       | 11                                | 4                           |
| <b>US08</b> |                         |                                   |                             |

<span id="page-31-2"></span>**Tabla 2.** *Ejemplo de puntos de estimación de historias de usuarios*

**Fuente:** Elaboración propia.

### <span id="page-31-1"></span>**2.2.7. Control de información**

Los retos más grandes que enfrentan en estos tiempos las pequeñas y medianas empresas es el manejo y la administración de su información. Es común que encontrar que, en la mayoría de las empresas, sus informaciones se muestran duplicadas, es más aún difícil ubicar cierta información, no se valora la importancia de la información en sus inicios y su almacenamiento muchas veces se desconoce, me mezclan información del negocio con personal al momento de registrar datos.

"Una organización que permite un uso intensivo de la información de control entre sus empleados estimula que estos participen en los procesos de control a través del análisis y debate de la información de control" (Gómez, y Naranjo, 2016).

Las deficiencias en el manejo y control adecuado de la información llegan a impactar fuertemente en la rentabilidad de las de las empresas, además puede lograr disminuir su productividad.

#### <span id="page-32-0"></span>**2.2.8. La información en la reparación y mantenimiento**

Existen muchos programas que permiten cambiar la forma en que operan las pequeñas y medianas empresas, también es posible construir un software a medida.

En el campo de la reparación y el mantenimiento de vehículos el control de la información logra importantes mejoras, dado a que permite automatizar los procesos operativos. La información organizada y presentada de manera oportuna, suministran una plataforma de datos relevantes para la toma de decisiones, que lleva a alcanzar el nivel de otras organizaciones o inclusive superar mediante una variedad de ventajas competitivas.

Para un control del mantenimiento y reparación de vehículos se considera registrar información de:

Clientes: Contar con información de clientes es muy importante, esto permite como dice SalesUp (2017). "Saber quiénes son, cómo son y qué necesitan, te permitirá optimizar tus costos de publicidad y promoción, así como centrar tus esfuerzos en las personas, lugares y medios correctos".

**Mantenimientos realizados:** Mantener informado al cliente cuando lo desea sobre el mantenimiento de sus vehículos es importante, porque ayuda a prevenir fallas y permite el funcionamiento óptimo y continuo de los vehículos, estas actividades generan mayor confianza a los clientes y por los tanto también generarán más activos para la organización.

**Reparaciones hechas:** También son datos de gran valor el número de veces reparadas del vehículo en el taller, los componentes arreglados o cambiados durante un periodo de tiempo. El número de reparaciones registradas también aporta con datos para poder realizar un análisis y predicciones del negocio.

**Empleados:** La organización debe contar datos de sus empleados registrados en un sistema, esto aporta en identificar al individuo al momento de ofrecer un producto o servicio, es decir cuando se registra datos de una venta o servicio también se guardará información de quien los está atendiendo.

**Ingresos económicos por servicios**: Los recursos obtenidos producto de la actividad económica realizada tienen que estar registrados y organizados, así como manifiesta Luco, A. (2018) "Además de permitir una evaluación precisa de la rentabilidad de una empresa, los estados de resultados brindan una visión panorámica del comportamiento de la misma, ofreciendo información relevante para la toma de decisiones estratégicas".

**Otros:** Es posible que de acuerdo a la dimensión de la organización se puedan registrar más información producto de su actividad económica, esto aportará a tener un mayor control de los procesos operativos de la empresa.

### <span id="page-33-0"></span>**2.3.Marco conceptual**

**Sistema web.** Es una aplicación o programa que se encuentra almacenado en un servidor y que puede ser accedido sus datos mediante un navegador.

**Requerimientos.** Es una descripción completa del comportamiento del sistema que se va a desarrollar.

**Funcionalidades.** Es el conjunto de operaciones que se realiza en el software que permite satisfaces las necesidades de los usuarios.

**Implementación.** Consiste en la realización de determinados procesos y estructuras en del sistema web.

**Reparación.** Es el arreglo de un vehículo estropeado o en mal estado.

**Mantenimiento.** Es el conjunto de acciones preventivas, predictivas y correctivas en distintos vehículos.

**Vehículo.** Automóvil, camioneta, camiones o buses.

**Control de reparación y mantenimiento:** Es la evaluación y toma de decisiones a partir de la información obtenida desde el sistema web.

# **Capítulo III**

### **Hipótesis**

### <span id="page-34-2"></span><span id="page-34-1"></span><span id="page-34-0"></span>**3.1.Hipótesis General**

El desarrollo de un sistema web en la empresa Moreno Motors de la ciudad de Tarma en el año 2021 mejora el control de reparación y mantenimiento de vehículos.

### <span id="page-34-3"></span>**3.2.Hipótesis Especifica(s)**

- El sistema web aporta en la mejora del registro de datos en el control de reparación y mantenimiento de vehículos en la empresa Moreno Motors de la ciudad de Tarma en el año 2021.
- El sistema web aporta en la mejora del crecimiento de ingresos en el control de reparación y mantenimiento de vehículos en la empresa Moreno Motors de la ciudad de Tarma en el año 2021.
- El sistema web aporta en la mejora del tiempo de atenciones en el control de reparación y mantenimiento de vehículos en la empresa Moreno Motors de la ciudad de Tarma en el año 2021.

### <span id="page-34-5"></span><span id="page-34-4"></span>**3.3.Variables**

## **3.3.1. Definición conceptual de la variable**

### **Variable Independiente Sistema web:**

Se denomina "sistema web a aquellas aplicaciones de software que puede utilizarse accediendo a un servidor web a través de Internet o de una intranet mediante un navegador" (San Juan, 2017).

### **Variable Dependiente Control de reparación y mantenimiento de vehículos**

Es el registro de tareas que se realizan antes, durante y después de la reparación y mantenimiento de vehículos.

### <span id="page-35-0"></span>**3.3.2. Definición operacional de la variable**

### **Variable Independiente Sistema web:**

Uso del sistema web para mejorar el control de reparación y mantenimiento de vehículos.

# **Variable Dependiente Control de reparación y mantenimiento de vehículos:**

Es el registro en software del conjunto de actividades que se realiza en un taller de reparación y mantenimiento de vehículos.

### <span id="page-35-1"></span>**3.3.3. Operacionalización de la variable**

<span id="page-35-2"></span>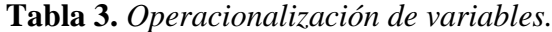

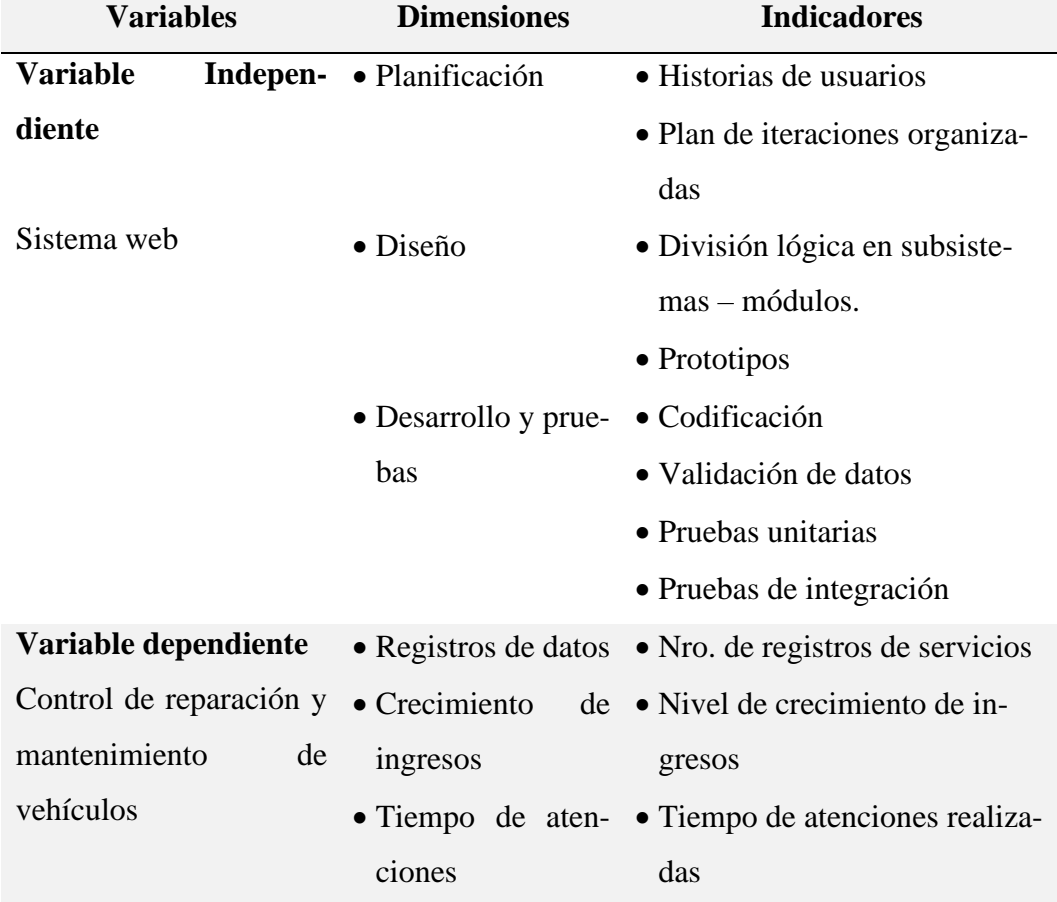

**Fuente:** Elaboración propia
# **Capítulo IV**

### **Metodología**

#### **4.1.Método de investigación**

El método que se ha considerado en el desarrollo de la investigación es cuantitativo, ya que las variables a estudiar serán medidas con valores numéricos; "se miden las variables en un determinado contexto; se analizan las mediciones obtenidas utilizando métodos estadísticos, y se extrae una serie de conclusiones respecto de la o las hipótesis" (Hernández Sampieri, y otros, 2014).

### **4.2.Tipo de investigación**

Según el objetivo de la investigación, se desarrolló mediante el tipo de investigación aplicada, que cuyo propósito consiste es encontrar conocimientos que se puedan aplicar para resolver problemas, "busca conocer para haber, para actuar, para construir, para modificar; le preocupa la aplicación inmediata sobre una realidad circunstancial antes que el desarrollo de un conocimiento de valor universal" (Sanchez Carlessi, y otros, 1996).

#### **4.3.Nivel de investigación**

El nivel de investigación que se ha usado es predictiva o experimental, porque nos brindó ayuda en responder a las preguntas "¿Qué cambios y modificaciones se han producido?, ¿qué mejoras se han logrado?, ¿cuál es la eficiencia del nuevo sistema?, etc." (Carrasco Diaz, 2019).

#### **4.4.Diseño de la investigación**

El Diseño de la Investigación es pre experimental con un grupo experimental, con una evaluación pretest, una aplicación y una evaluación postest, "A un grupo se le aplica una prueba previa al estímulo o tratamiento experimental, después se le administra el tratamiento y finalmente se le aplica una prueba posterior al estímulo" (Hernández Sampieri, y otros, 2014).

# **Estructura de procedimientos:**

 $GE<sub>1</sub> O<sub>1</sub> X O<sub>2</sub>$ 

- $GE<sub>1</sub>$ : Grupo Experimental
- O<sup>1</sup> : Evaluación del pretest
- X : Aplicación o tratamiento
- O<sup>2</sup> : Evaluación del postest

#### **4.5.Población y muestra**

De toda la población en estudio se consideró para la investigación es una muestra dirigida ya que la información tomada posee características que responden a los objetivos planteados, por ello fue necesario tener en cuenta los criterios de inclusión y exclusión.

#### **4.5.1. Criterio de inclusión**

Las razones por lo que se toma una muestra dirigida o se incluye para el estudio de la investigación es en relación a los siguientes argumentos:

- Se consideran datos homogéneos aquella información producida desde el registro del cliente, registro de vehículo y registro de servicio.
- Se toma la información para el análisis desde las actividades principales del Core del negocio, es decir nueva información generada.

#### **4.5.2. Criterio de exclusión**

Las razones por lo que se excluye de la muestra es en relación a los siguientes argumentos.

• Se excluye información generada a partir servicios ofrecidos por la empresa cuando cliente asiste más de una vez, o lleva un nuevo vehículo o solicita un nuevo servicio.

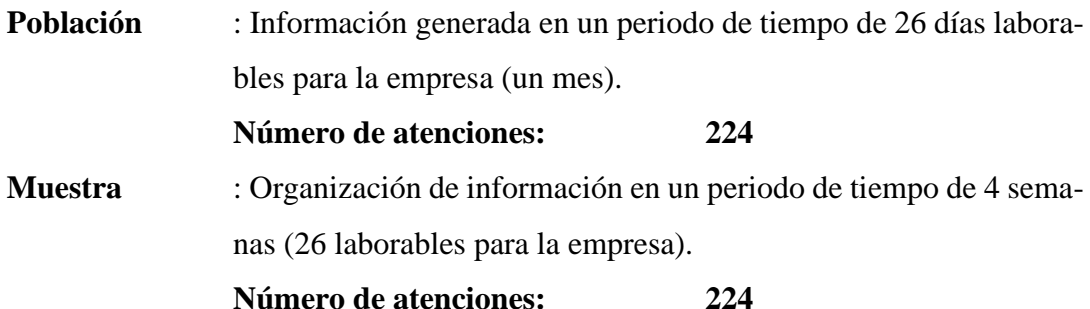

# **4.6.Técnicas e instrumentos de recolección de datos**

# **4.6.1. Técnica**

Para el recojo de la información como técnica se consideró a la observación, es "es captar de la manera más objetiva posible, lo que ocurre en el mundo real, ya sea para describirlo, analizarlo o explicarlo desde una perspectiva científica" (Campos y Covarrubias, y otros, 2012).

# **4.6.2. Instrumentos**

Como instrumento para el recojo de datos se consideró la ficha de registro de datos ya que la información se obtiene desde la base de datos del sistema web, en ese sentido haciendo referencia a las fichas de registro (Serrano, 2019) manifiesta que "son instrumentos prediseñados donde vienen diseñados los aspectos a observar. Estas fichas deben ser sencillas y fáciles de completar para que el profesional pueda completarlas sin esfuerzo".

#### **4.7.Técnicas y procesamiento y análisis de datos**

La gama de información obtenida mediante el instrumento de recolección de datos será expresada en cuadros estadísticos y gráficos que permitirán manipular la información, siendo visibles y objetivos los resultados alcanzados de la muestra.

El instrumento para utilizar en el estudio se someterá a un juicio de expertos, especialistas en investigación y desarrollo de software permitirán darle validez y fiabilidad que son los criterios de calidad que debe reunir todo instrumento de medición.

#### **4.7.1. Técnicas y análisis de datos**

#### **Técnicas para el análisis de información de la variable independiente**

Para procesar los datos obtenidos mediante la lista de cotejo, se hará uso de las siguientes métricas:

## **Codificación y validación**

• Análisis de código mediante el software SonarQube.

### **Pruebas Unitarias**

• Nro. evaluaciones por componente.

# **Pruebas de integración**

• Nro. evaluaciones del sistema por módulos integrados.

# **Técnicas para el análisis de información de la variable dependiente**

**Métodos cuantitativos:** Para analizar información sobre la base de datos históricos. **Series cronológicas o temporales**: Como técnica a fin de analizar el orden de la secuencia de valores relacionados a una variable, también se le conoce como tendencia a intervalos de tiempos iguales.

# **Métricas de para el control de mantenimiento y reparación de vehículos.**

- Nro. de registros de atenciones
- Crecimiento de ingresos económicos
- Tiempos de atención

Para el análisis descriptivo de la información se considera los siguientes estadísticos:

- Media
- Desviación estándar
- Mediana
- Rango Intercuartílico
- Máximo
- Mínimo

Para el análisis inferencial de la información se considera los siguientes estadísticos:

- Prueba de normalidad con Shapiro Wilk
- Prueba de homogeneidad con prueba de Bartlett
- Prueba t para varianzas iguales
- Prueba t para varianzas desiguales

# **Capítulo V Resultados**

#### **5.1.Validez y confiabilidad**

# **5.1.1. Validez del instrumento**

Para el recojo de la información es necesario la validación de instrumentos, para nuestro estudio el instrumento pasó por una validez de contenido a través de "juicio de expertos", que consiste en el "grado en que un instrumento realmente mide la variable de interés, de acuerdo con expertos en el tema" (Hernández Sampieri, y otros, 2014).

La ficha de evaluación considerados en la evaluación de expertos tomó datos en base a los siguientes indicadores: claridad, objetividad, actualidad, organización, suficiencia, pertinencia, consistencia, coherencia, metodología y aplicación.

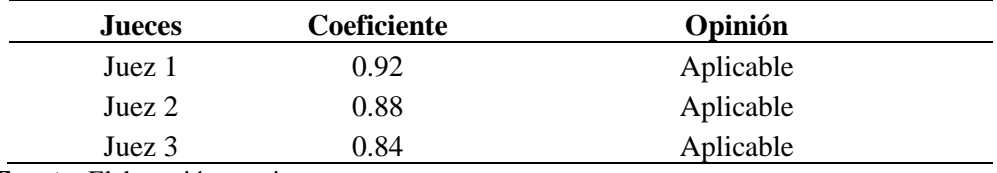

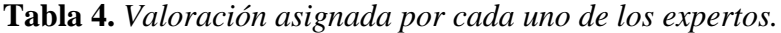

**Fuente:** Elaboración propia

Como se muestra la tabla nro. 4, los 3 jueces consideraron una valoración mayor que 0.81, esto determina que la opinión de los jueces por unanimidad es aplicable (ver fichas en anexos).

Para la validación de expertos se consideró un especialista en investigación, un especialista en la carrera profesional de Ingeniería de Sistemas y un especialista en metodologías de desarrollo ágil de software.

| DNI      | <b>Nombre</b>               | Grado Académico / Espe-                      | Institución donde    | Cargo                 |
|----------|-----------------------------|----------------------------------------------|----------------------|-----------------------|
|          |                             | cialidad                                     | labora               |                       |
| 04081923 | <b>DAGA</b><br><b>CHACA</b> | Ing. de Sistemas y Compu-                    | Universi-<br>Docente | Docente en la Escuela |
|          | Marisol                     | tación / Mg. Gestión Em-                     | dad Nacional de Ca-  | Profesional de Inge-  |
|          |                             | presarial                                    | ñete                 | niería de Sistemas    |
| 08093718 | LA ROSA LON-                | Ingeniero Electrónico / Dr.                  | Universidad Tecno-   | Docente en la Facul-  |
|          | <b>GOBARDI</b> Carlos       | en ciencias de la educación                  | lógica del Cono Sur  | tad de Ingeniería     |
|          | Jacinto                     | de Lima Untecs                               |                      |                       |
| 07488709 | REINOSO PALA-               | Ingeniero de sistemas TI -                   | Pronabec             | <b>Scrum Master</b>   |
|          | CIOS Artemio Ru-            | PMP <sup>®</sup>   Scrum Master <sup>®</sup> | Red Agile Perú       |                       |
|          | bén                         | ITIL <sup>®</sup>   Senior IT Specia-        |                      |                       |
|          |                             | list Windows   Microsoft                     |                      |                       |
|          |                             | MCP, MCSA, MCSE®                             |                      |                       |

**Tabla 5.** *Lista de expertos que acreditaron la validez del instrumento*

# **5.1.2. Confiabilidad del instrumento**

Para la confiabilidad del instrumento, se desarrolló de test-retest, es decir en una prueba piloto, se aplicó el instrumento en dos periodos de tiempo y luego se obtuvo el resultado a través "r" de Pearson. "La estrategia test-retest consiste en la aplicación de un mismo instrumento una misma nuestra en al menos dos momentos diferentes" (Barraza Macías, 2007).

| Nro.           | Test_ing | Rtest_ing | Test_aten      | Rtest_aten |     | Test_Tiemp Rtest_tiemp |
|----------------|----------|-----------|----------------|------------|-----|------------------------|
|                | 620      | 400       | 5              | 6          | 5.2 | 6.8                    |
| $\mathfrak{D}$ | 590      | 655       | 8              |            | 7.3 | 6.2                    |
| 3              | 930      | 910       | 6              | 5          | 6.4 | 5.5                    |
| $\overline{4}$ | 965      | 845       | $\overline{4}$ | 5          | 6.1 | 6.4                    |
| 5              | 590      | 610       | 8              | 9          | 6.8 | 7.3                    |
| 6              | 645      | 830       | 10             | 9          | 4.3 | 4.5                    |
| 7              | 590      | 665       | 6              | 7          | 3.2 | 3.9                    |
| 8              | 530      | 590       | 5              |            | 8.2 | 7.3                    |
| 9              | 850      | 930       | 8              | 9          | 9.5 | 8.6                    |
| 10             | 310      | 350       | 5              | 6          | 5.5 | 4.6                    |

**Tabla 6.** *Datos encontrados en las pruebas de test y retest.*

Según como se muestra en la tabla 6, se tomó 10 datos para cada test y retest en cada uno de los indicadores de cada dimensión; luego haciendo uso del lenguaje R y RStudio se procedió a calcular mediante el coeficiente de correlación de Pearson.

|                                       |       | Registros de datos Ingresos económicos | <b>Tiempo de atenciones</b> |
|---------------------------------------|-------|----------------------------------------|-----------------------------|
| Coeficiente<br>correla-<br>de<br>ción | 0.823 | 0.839                                  | 0.868                       |

**Tabla 7.** *Datos encontrados en las pruebas de test y retest.*

La tabla 7, indica que los valores de correlación Pearson en la dimensión registro de datos muestra el valor de 0.82, en la dimensión ingresos económicos muestra un valor de 0.839 y en la dimensión tiempo de atenciones presenta un valor de 0.868, los valores nos confirman que el instrumento es confiable, "un coeficiente de confiabilidad se considera aceptable cuando está por lo menos en el límite superior (0.80) de la categoría alta" (Ruiz Bolivar, 2013).

#### **5.2. Presentación y análisis de los resultados**

# **5.2.1. Planificación del sistema web**

#### **5.2.1.1.Seguimiento de historias de usuario**

Para un adecuado control del desarrollo de software se requiere realizar un control de las historias de usuario. "Las historias buscan promover una **conversación** (y reflejarla – CCC Card, Conversation, Confirmation –). En XP las historias las escribe el usuario" (Garrido, 2019). De todas las historias realizaras se realizó un control como el número de tarjetas realizadas, el número de historias llevadas a conversación con el usuario y el número de historias de usuario confirmadas para su ejecución a partir de las conversaciones realizadas.

| Historias de usuario  | Card | <b>Conversation</b> | <b>Confirmation</b> |
|-----------------------|------|---------------------|---------------------|
| <b>Desarrollados</b>  |      | 30                  | 40                  |
| No ejecutados         |      | 14                  |                     |
| Porcentaje ejecutados | 100% | 68%                 | 91%                 |

**Tabla 8.** *Seguimiento de historias de usuario.*

**Fuente:** Elaboración propia

A partir de los datos de la tabla 8, se puede observar que el 100% de las historias de usuarios fueron plasmados en una tarjeta para poder realizar un seguimiento y a disposición del desarrollador y usuarios. 30 historias de usuario fueron llevados a conversación que representa un 68% del total de historias de usuario;

40 historias de usuarios que representa el 91% fueron confirmados por el usuario y el desarrollador para su elaboración.

### **5.2.1.2.Seguimiento de las iteraciones**

En el desarrollo del sistema web para asegurar el cumplimiento del plan de iteración se elaboró un cuadro de seguimiento de tareas asignadas para la construcción de los componentes de software; a partir de los datos del cuadro de seguimiento se pudo elaborar el siguiente gráfico.

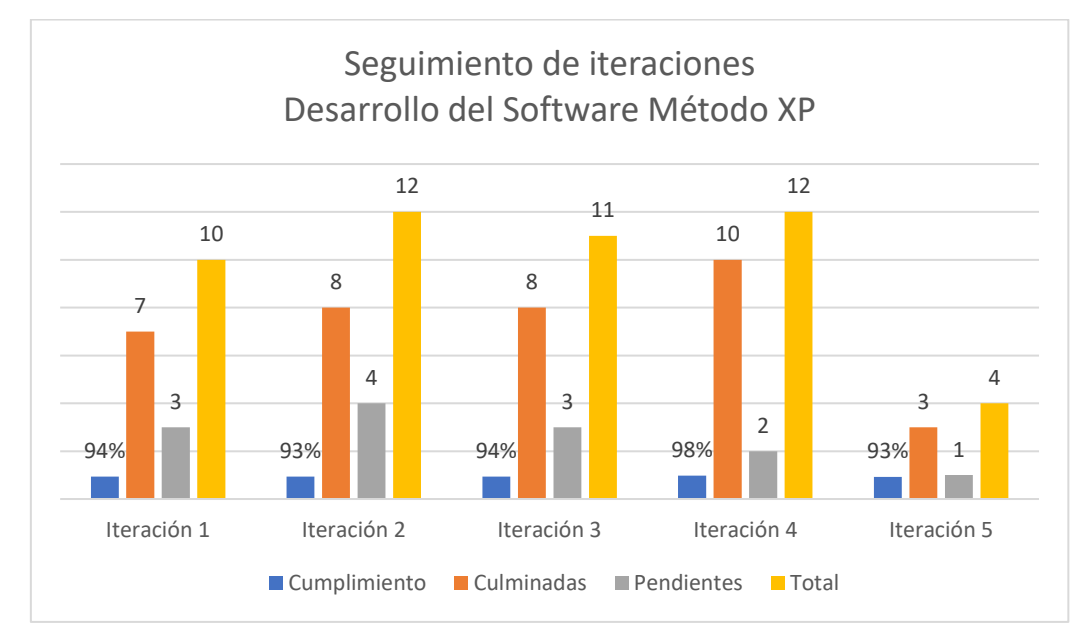

*Figura 6. Resumen de seguimiento de iteraciones.* **Fuente:** Elaboración propia

De la figura 6, se apreciar que el cumplimiento de tareas en las iteraciones supera el 90%, en la primera iteración se cumplieron con 7 tareas de 10, en la segunda iteración se cumplieron con 8 tareas de 4, en la tercera iteración se cumplieron con 8 tareas de 11, en la cuarta iteración se cumplieron con 10 tareas de 12 y en la quinta iteración se cumplieron con 3 tareas de 4.

# **5.2.2. Diseño del sistema web**

#### **5.2.2.1. Simplicidad y prototipos**

Para elaborar los prototipos se hizo uso del programa Balsamiq y para desarrollar la parte front-end se empleó Bootstrap que es un framework que aportó a la simplicidad de las interfaces gráficas. Como parte del diseño basado en la metodología de desarrollo XP se elaboraron las tarjetas CRC de los componentes

principales del sistema como el de la gestión de usuarios, clientes, vehículos, servicios y pagos; además se diseñaron 12 prototipos de las interfaces gráficas más relevantes del sistema web.

|                            | <b>Tarjetas CRC</b> | <b>Prototipos</b> |
|----------------------------|---------------------|-------------------|
|                            |                     |                   |
| Nro.                       |                     |                   |
| Porcentaje                 | 63%                 | 67%               |
| Fuente: Elaboración propia |                     |                   |

**Tabla 9.** *Tarjetas CRC y prototipos para el diseño del sistema*

A partir de la tabla 9, se aprecia que para el desarrollo de todo el sistema web se representaron el 63% en las tarjetas CRC, además de todas las interfaces se representaron el 67% en prototipos que fueron presentados al usuario y confirmados para su desarrollo.

# **5.2.3. Desarrollo y pruebas del sistema web**

# **5.2.3.1.Codificación y validación**

El sistema web fue desarrollado para el paradigma Orientado a Objetos, con el uso de los patrones Singleton y Model View Controller (MVC) las cuales fueron evaluados con el programa SonarQube.

El software SonarQube permite realizar el análisis de código estático para 15 idiomas: Java, JavaScript, C #, TypeScript, Kotlin, Ruby, Go, Scala, Flex, Python, PHP, HTML, CSS, XML y VB.NET.

Al realizar la revisión del Sistema web para el control de reparación y mantenimiento de vehículos en la empresa Moreno Motors el programa SonarQube genera un reporte de las siguientes operaciones:

- Detección de errores y vulnerabilidades
- Revisión de puntos de acceso de seguridad
- Métricas e historial de calidad del código
- Pruebas de integración

A continuación, presentamos los principales datos obtenidos desde la prueba realizadas con el software SonarQube.

| <b>Paquetes</b> | Líneas de código | bugs     | <b>Vulnerabilidad Duplicaciones</b> |      |
|-----------------|------------------|----------|-------------------------------------|------|
| Db              | 44               |          |                                     | 0.0% |
| controller      | 460              |          | $\Omega$                            | 1.8% |
| Dao             | 466              | $\Omega$ |                                     | 1.5% |
| Libs            | 37               | $\Omega$ | $\Omega$                            | 0.0% |
| model           | 336              | $\Omega$ |                                     | 0.0% |
| Mpdf            | 489              | $\Omega$ |                                     | 0.0% |
| pruebas         | 114              | ∩        |                                     | 0.0% |
| views           | 707              | 8        |                                     | 0.0% |
| Total           | 2653             | 9        |                                     | 3.3% |

**Tabla 10.** *Revisión del sistema web con SonarQube.*

De la tabla 10, se puede apreciar que de 2653 líneas de código se ha encontrado en el momento de la prueba 8 bugs, 0 líneas de código vulnerabilidades y un 3.3% de código duplicado, las observaciones detectadas fueron pasados a revisión posterior al desarrollo de este trabajo de investigación.

Por otra parte, la metodología de desarrollo XP contemplas la ejecución de pruebas permanente para reducir el número de errores, XP tiene 2 pruebas bien definidas: "pruebas unitarias, encargadas de verificar el código y diseñada por los programadores, y pruebas de aceptación o pruebas funcionales destinadas a evaluar si al final de una iteración se consiguió la funcionalidad requerida diseñadas por el cliente final" (Gutierrez, y otros).

#### **5.2.3.2. Pruebas unitarias**

Para el desarrollo de las pruebas unitarias se consideró el código que conforma parte del dominio del sistema que es la gestión de servicios donde a cada uno de los métodos se le hizo 10 pruebas que mostramos en la siguiente tabla.

| Método           | Nro. pruebas | Tiempo promedio | <b>Efectividad</b> |
|------------------|--------------|-----------------|--------------------|
| Listar datos     | 10           | 0.0048          | 100\%              |
| Insertar datos   | 10           | 0.125           | 100\%              |
| Dar baja a datos | 10           | 0.15            | 100\%              |
| Modificar datos  | 10           | 0.098           | 100\%              |
| Buscar datos     |              | ገ በՋ1           | 100%               |

**Tabla 11.** *Tabla de resumen de las pruebas unitarias*

**Fuente:** Elaboración propia

En la tabla nro. 11, se puede apreciar que las pruebas realizadas en el método que lista datos presentan un promedio de 0.0048 segundos, con una efectividad de

100% en la prueba, las pruebas del métodos para insertar datos presentan un promedio de 0.125 de tiempo de ejecución con un 100 de efectividad en las pruebas, el método para dar baja a datos presenta un promedio de 0.15 segundos con una efectividad de 100% en las pruebas, el método modificar datos, presenta un tiempo de ejecución 0.098 segundos y una efectividad de 100%, finalmente el método para buscar datos tiene un promedio de 0.081 segundos de ejecución y también presenta un efectividad de 100% en las pruebas unitarias.

#### **5.2.3.3.Pruebas de integración**

Para las pruebas de integración se consideró las pruebas CRUD de los módulos principales del sistema como la gestión de clientes, gestión de vehículos, gestión de servicios (reparaciones y mantenimientos) y gestión de pagos. En las pruebas participaron 10 usuarios quienes gestionaron información de clientes, vehículos y servicios en el sistema web obteniendo los siguientes resultados.

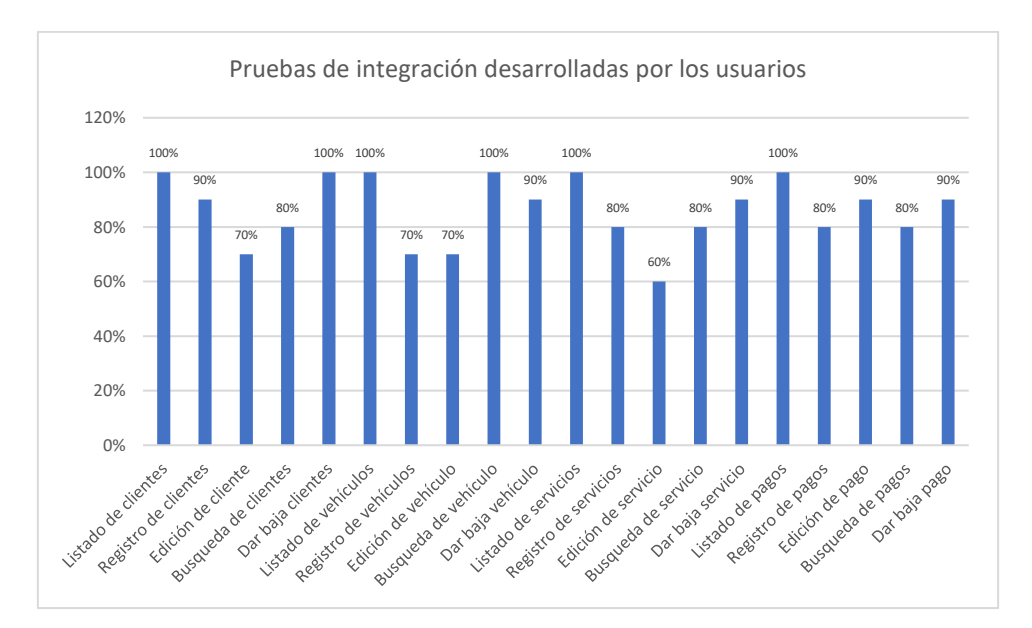

*Figura 7. Tabla de resumen de las pruebas de integración.* **Fuente:** Elaboración propia

Según la figura 7, se puede apreciar que las pruebas de integración para mostrar el listado de datos tuvieron una efectividad al 100%, las pruebas para el registro de información se ubicaron entre el 80% y 90% de efectividad, las pruebas de edición de datos tuvieron se ubicaron entre 60 y 70& de efectividad, las pruebas de búsqueda de datos tuvieron una efectividad entre 80% y 100% de efectividad, las pruebas de dar baja a datos tuvieron una efectividad entre 90% y 100%. La prueba de edición de servicio es aquella que presenta el valor más bajo con un 60% de efectividad.

# **5.2.4. Análisis de datos del control y reparación de vehículos**

# **5.2.4.1.Análisis descriptivo de registros de atenciones**

Para el registro de atenciones se tomado el tiempo de 2 meses correspondientes, en el mes de mayo se tomó datos de manera tradicional como trabajó la empresa, es decir anotados en un cuaderno por un personal de la empresa; el mes de junio se registraron datos en el sistema web. En ambos meses se consideraron 26 días de trabajo dejando de lado los días domingos que la empresa Moreno Motors Corporation no labora.

|                | Sin sistema    | Con sistema      |
|----------------|----------------|------------------|
| Nro.           | (mes mayo)     | (mes junio)      |
| de atención    | pretest        | postest          |
| 1              | $\sqrt{5}$     | 6                |
| $\sqrt{2}$     | $8\,$          | $\boldsymbol{7}$ |
| 3              | 6              | 9                |
| $\overline{4}$ | $\overline{4}$ | $\tau$           |
| 5              | $8\,$          | 11               |
| 6              | 10             | 9                |
| 7              | 6              | $\,8\,$          |
| $\,$ 8 $\,$    | 5              | 6                |
| 9              | 8              | 9                |
| $10\,$         | 5              | $\bf 8$          |
| 11             | 9              | 12               |
| 12             | $\overline{4}$ | $\overline{7}$   |
| 13             | $\overline{4}$ | $\,8\,$          |
| 14             | 6              | 6                |
| 15             | $\,8$          | $\,$ 8 $\,$      |
| 16             | 3              | 9                |
| 17             | 5              | 11               |
| $18\,$         | $\,8\,$        | $\,8\,$          |
| 19             | 6              | $\bf 8$          |
| 20             | 4              | 6                |
| 21             | 8              | 10               |
| 22             | 10             | 9                |
| $23\,$         | 6              | 11               |
| 24             | 5              | 9                |
| 25             | $\,$ 8 $\,$    | 12               |
| 26             | 5              | 10               |

**Tabla 12.** *Nro. de atenciones sin sistema y con sistema web.*

**Fuente:** Elaboración propia

A partir de los datos obtenidos se procedió a realizar un análisis descriptivo donde el cual se pudo observar las siguientes diferencias.

| Sin sistema web        |         |                              |        |
|------------------------|---------|------------------------------|--------|
| pretest                | postest |                              |        |
| Media                  |         | 6.3 Media                    | 8.6    |
| Error típico           |         | 0.4 Error típico             | 0.4    |
| Mediana                |         | 6.0 Mediana                  | 8.5    |
| Moda                   |         | 8.0 Moda                     | 9.0    |
| Desviación estándar    |         | 2.0 Desviación estándar      | 1.8    |
| Varianza de la muestra |         | 3.9 Varianza de la muestra   | 3.3    |
| Curtosis               |         | -0.9 Curtosis                | $-0.7$ |
| Coeficiente de asime-  |         |                              |        |
| tría                   |         | 0.3 Coeficiente de asimetría | 0.3    |
| Rango                  |         | 7.0 Rango                    | 6.0    |
| Mínimo                 |         | 3.0 Mínimo                   | 6.0    |
| Máximo                 |         | 10.0 Máximo                  | 12.0   |
| Suma                   |         | 164.0 Suma                   | 224.0  |
| Cuenta                 |         | 26.0 Cuenta                  | 26.0   |
| Nivel de confianza     |         | Nivel de confianza           |        |
| $(95.0\%)$             | 0.8     | $(95.0\%)$                   | 0.7    |

**Tabla 13.** *Análisis descriptivo del registro de atenciones*

La tabla nro. 13, muestra que el promedio datos de atenciones sin sistema web es 6.3 y el promedio de datos de atenciones con el sistema web es 8.6, existe una diferencia de 2.3 número de atenciones. La desviación estándar en el control de datos sin sistema web es 2.0, es decir, en promedio, el número de atenciones se desvía de la media (línea discontinua) aproximadamente 2 atenciones y en el control de datos con el sistema web la desviación estándar es 1.8, es decir, en promedio, el número de atenciones se desvía de la media (línea discontinua) aproximadamente 1.8 atenciones.

#### **5.2.4.2.Análisis descriptivo del nivel de crecimiento de ingresos**

También para conocer los ingresos económicos se ha tomado tiempo de 2 meses, en el mes de mayo se tomó datos de manera tradicional como trabajó la empresa, es decir anotados en un cuaderno por un personal de la empresa; el mes de junio se registraron datos en el sistema web. En los 26 días de control de ambos meses (mayo y junio) se obtuvo los siguientes datos:

|                  | Sin sistema | Con sistema |
|------------------|-------------|-------------|
|                  | (mes mayo)  | (mes junio) |
| Día              | pretest     | postest     |
| $\mathbf{1}$     | 610         | 460         |
| $\sqrt{2}$       | 830         | 910         |
| $\overline{3}$   | 665         | 950         |
| $\overline{4}$   | 590         | 660         |
| 5                | 930         | 1560        |
| $\sqrt{6}$       | 965         | 670         |
| $\boldsymbol{7}$ | 590         | 630         |
| $\,8\,$          | 645         | 620         |
| 9                | 590         | 630         |
| 10               | 530         | 650         |
| 11               | 850         | 1060        |
| 12               | 310         | 1460        |
| 13               | 400         | 890         |
| 14               | 370         | 670         |
| 15               | 800         | 1060        |
| 16               | 500         | 1100        |
| 17               | 630         | 1340        |
| 18               | 750         | 730         |
| 19               | 680         | 440         |
| 20               | 490         | 660         |
| 21               | 945         | 1130        |
| 22               | 890         | 950         |
| 23               | 610         | 1110        |
| 24               | 460         | 720         |
| $25\,$           | 600         | 1040        |
| 26               | 460         | 740         |

**Tabla 14.** *Crecimiento de ingresos económicos sin sistema y con sistema web.*

La tabla 14, presenta los ingresos económicos registrados por día, el registro de datos en el mes de mayo fue de forma manual, es decir por cada pago que se realizaba se apuntaba en un cuaderno de acuerdo al servicio realizado, mientras que en el mes de junio se registró los datos con el sistema web administrado por un trabajado asignado para el negocio.

A partir de los datos obtenidos se procedió a realizar un análisis descriptivo donde el cual se pudo observar las siguientes diferencias.

| Sin sistema web        |         | Con sistema web                 |         |
|------------------------|---------|---------------------------------|---------|
| pretest                |         | postest                         |         |
| Media                  | 641.9   | Media                           | 878.5   |
| Error típico           | 35.8    | Error típico                    | 57.4    |
| Mediana                | 610.0   | Mediana                         | 815.0   |
| Moda                   | 590.0   | Moda                            | 950.0   |
| Desviación estándar    | 182.7   | Desviación estándar             | 292.8   |
| Varianza de la muestra | 33388.2 | Varianza de la muestra          | 85741.5 |
| Curtosis               | $-0.7$  | Curtosis                        | $-0.1$  |
| Coeficiente de asime-  |         | Coeficiente de asimetría        | 0.7     |
| tría                   | 0.2     |                                 |         |
| Rango                  | 655.0   | Rango                           | 1120.0  |
| Mínimo                 | 310.0   | Mínimo                          | 440.0   |
| Máximo                 | 965.0   | Máximo                          | 1560.0  |
| Suma                   | 16690.0 | Suma                            | 22840.0 |
| Cuenta                 | 26.0    | Cuenta                          | 26.0    |
| Nivel de confianza     |         | 73.8 Nivel de confianza (95.0%) | 118.3   |
| $(95.0\%)$             |         |                                 |         |

**Tabla 15.** *Análisis descriptivo del crecimiento de ingresos económicos*

La tabla nro. 15, muestra que el promedio datos de ingresos por día sin sistema web es S/. 641.9 y el promedio de datos de ingresos económicos con el sistema web es S/. 878.5, existe una diferencia de S/. 236.6. La desviación estándar en el control de ingresos sin sistema web es 182.7, es decir, en promedio, el monto de ingresos económicos se desvía de la media (línea discontinua) aproximadamente S/. 182.7 y en el control de datos de ingresos con el sistema web la desviación estándar es 292.8, es decir, en promedio, el monto de ingresos se desvía de la media (línea discontinua) aproximadamente en S/. 292.8.

Es preciso mencionar que para mostrar el movimiento de ingresos económicos de manera de manera más organizada es necesario hacer uso de una colección de observaciones recogidas secuencialmente en el tiempo.

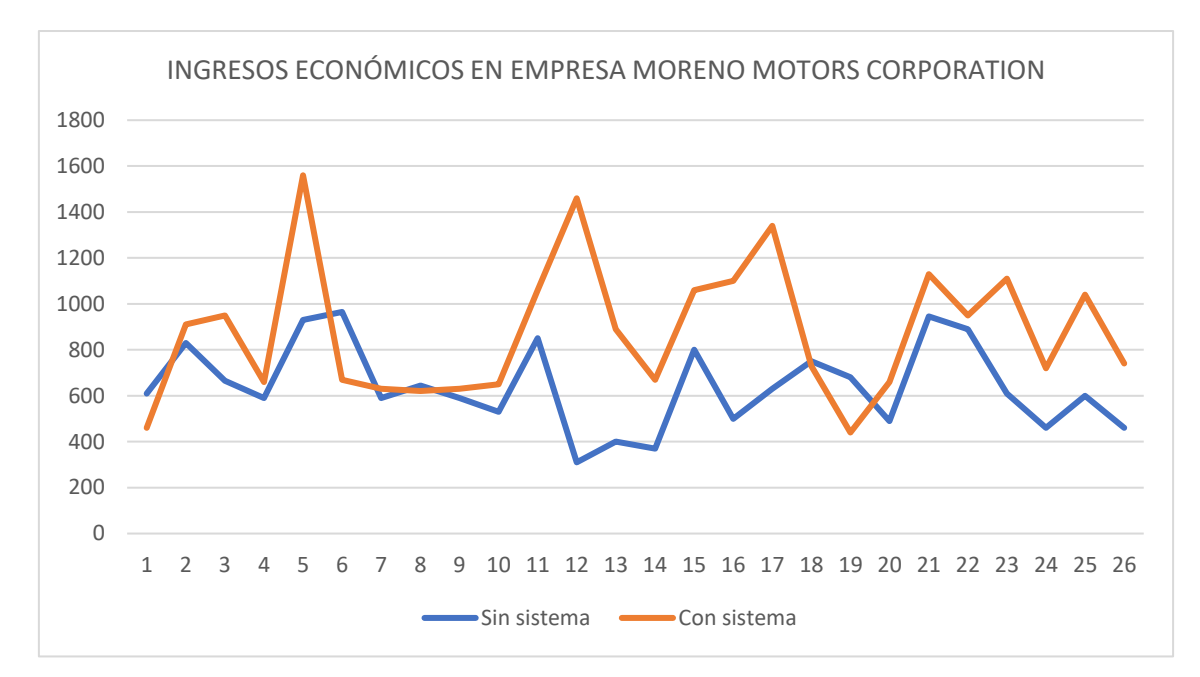

*Figura 8. Ingresos económicos registrados sin y con sistema web.* **Fuente:** Elaboración propia

La figura nro. 8, muestra que en los días 5, 12 y 17 el control de ingresos económicos mediante el sistema web muestra valores más altos superando el valor 1200, mientras que con control de manera manual (apuntes en cuaderno) muestra como valores más altos que no superan el valor de 1000. Además, se demuestra que con la forma tradicional de control en los días 12 y 14 llegaron a valores de ingresos más bajo que apenas superan el valor de 200.

#### **5.2.4.3.Análisis descriptivo del tiempo de atenciones**

Para el caso del tiempo de atenciones se ha considerado el tiempo de las asistencias completas, es decir desde el registro de clientes nuevos, donde se debe registrar datos del cliente, datos del vehículo y datos del servicio de reparación o mantenimiento en los 26 días de control (mes de mayo para el control de tiempo sin sistema y mes de junio con sistema web). A continuación, se muestra la tabla de los promedios de atenciones por día:

|                | romeato de nempo de atenciones con sistema web.<br>Con sistema Web |                 |            | Sin sistema Web |  |  |
|----------------|--------------------------------------------------------------------|-----------------|------------|-----------------|--|--|
|                |                                                                    | Promedio        |            | Promedio        |  |  |
| Nro.           | Fecha                                                              | de tiempo Fecha |            | de tiempo       |  |  |
| $\mathbf{1}$   | 1/06/2021                                                          | 6.8             | 1/05/2021  | 5.2             |  |  |
| $\overline{2}$ | 2/06/2021                                                          | 6.6             | 3/05/2021  | 7.3             |  |  |
| 3              | 3/06/2021                                                          | 6.2             | 4/05/2021  | 6.4             |  |  |
| $\overline{4}$ | 4/06/2021                                                          | 5.4             | 5/05/2021  | 6.1             |  |  |
| 5              | 5/06/2021                                                          | 5.1             | 6/05/2021  | 6.8             |  |  |
| 6              | 7/06/2021                                                          | 4.9             | 7/05/2021  | 4.3             |  |  |
| $\tau$         | 8/06/2021                                                          | 4.3             | 8/05/2021  | 3.2             |  |  |
| 8              | 9/06/2021                                                          | 4.5             | 10/05/2021 | 8.2             |  |  |
| 9              | 10/06/2021                                                         | 5.5             | 11/05/2021 | 9.5             |  |  |
| 10             | 11/06/2021                                                         | 4.5             | 12/05/2021 | 5.5             |  |  |
| 11             | 12/06/2021                                                         | 5.5             | 13/05/2021 | 3.8             |  |  |
| 12             | 14/06/2021                                                         | 4.3             | 14/05/2021 | 4.5             |  |  |
| 13             | 15/06/2021                                                         | 4.8             | 15/05/2021 | 6.2             |  |  |
| 14             | 16/06/2021                                                         | 5.5             | 17/05/2021 | 7.3             |  |  |
| 15             | 17/06/2021                                                         | 4.5             | 18/05/2021 | 5.4             |  |  |
| 16             | 18/06/2021                                                         | 4.7             | 19/05/2021 | 7.9             |  |  |
| 17             | 19/06/2021                                                         | 4.6             | 20/05/2021 | 6.8             |  |  |
| 18             | 21/06/2021                                                         | 5.1             | 21/05/2021 | 4.5             |  |  |
| 19             | 22/06/2021                                                         | 5.3             | 22/05/2021 | 5.5             |  |  |
| 20             | 23/06/2021                                                         | 3.9             | 24/05/2021 | 6.4             |  |  |
| 21             | 24/06/2021                                                         | 4.5             | 25/05/2021 | 7.3             |  |  |
| 22             | 25/06/2021                                                         | 3.8             | 26/05/2021 | 4.5             |  |  |
| 23             | 26/06/2021                                                         | 3.5             | 27/05/2021 | 5.9             |  |  |
| 24             | 28/06/2021                                                         | 4.2             | 28/05/2021 | 7.3             |  |  |
| 25             | 29/06/2021                                                         | 3.6             | 29/05/2021 | 7.6             |  |  |
| 26             | 30/06/2021                                                         | 3.8             | 31/05/2021 | 4.6             |  |  |

**Tabla 16.** *Promedio de tiempo de atenciones con sistema web.*

El promedio de tiempo que se muestra en la tabla 16 hace referencia al periodo controlado desde que el cliente ingresa la empresa, registra sus datos personales, datos de vehículos y el tipo de servicio se realizará a su vehículo. Es decir, los datos representan exclusivamente a clientes nuevos. La tabla no considera datos de usuarios que viene por segunda o más veces.

A partir de los datos obtenidos se procedió a realizar un análisis descriptivo donde el cual se pudo observar los siguientes hallazgos.

| <b>Estadísticos</b>        | Sin sistema web | Con sistema web |
|----------------------------|-----------------|-----------------|
| Media                      | 6.1             | 4.8             |
| Error típico               | 0.3             | 0.2             |
| Mediana                    | 6.2             | 4.6             |
| Moda                       | 7.3             | 4.5             |
| Desviación estándar        | 1.5             | 0.9             |
| Varianza de la muestra     | 2.3             | 0.7             |
| Curtosis                   | $-0.4$          | 0.1             |
| Coeficiente de asimetría   | 0.1             | $0.6^{\circ}$   |
| Rango                      | 6.3             | 3.3             |
| Mínimo                     | 3.2             | 3.5             |
| Máximo                     | 9.5             | 6.8             |
| Suma                       | 158.0           | 125.4           |
| Cuenta                     | 26.0            | 26.0            |
| Nivel de confianza (95.0%) | 0.6             | 0.3             |

**Tabla 17.** *Análisis descriptivo de los tiempos de atenciones*

**Fuente:** Elaboración propia

La tabla nro. 17, muestra que el promedio de tiempo de atenciones desde que llega el cliente hasta que pase el vehículo a reparación o mantenimiento sin sistema web es de 6.1 minutos, mientras que con el sistema web presenta un promedio de tiempo de 4.8. La desviación estándar sin sistema web en el control de tiempos de atención es 1.5, es decir, en promedio, el tiempo en atender a un cliente en un nuevo servicio se desvía de la media (línea discontinua) aproximadamente 1.5 minutos y con el sistema web la desviación estándar es 0.9; es decir, en promedio el tiempo en atender a un cliente en un nuevo servicio se desvía de la media (línea discontinua) aproximadamente 0.9 minutos.

Para mostrar el promedio de tiempo de atenciones por día y de manera de manera más organizada es necesario hacer uso de una colección de observaciones recogidas secuencialmente en el tiempo.

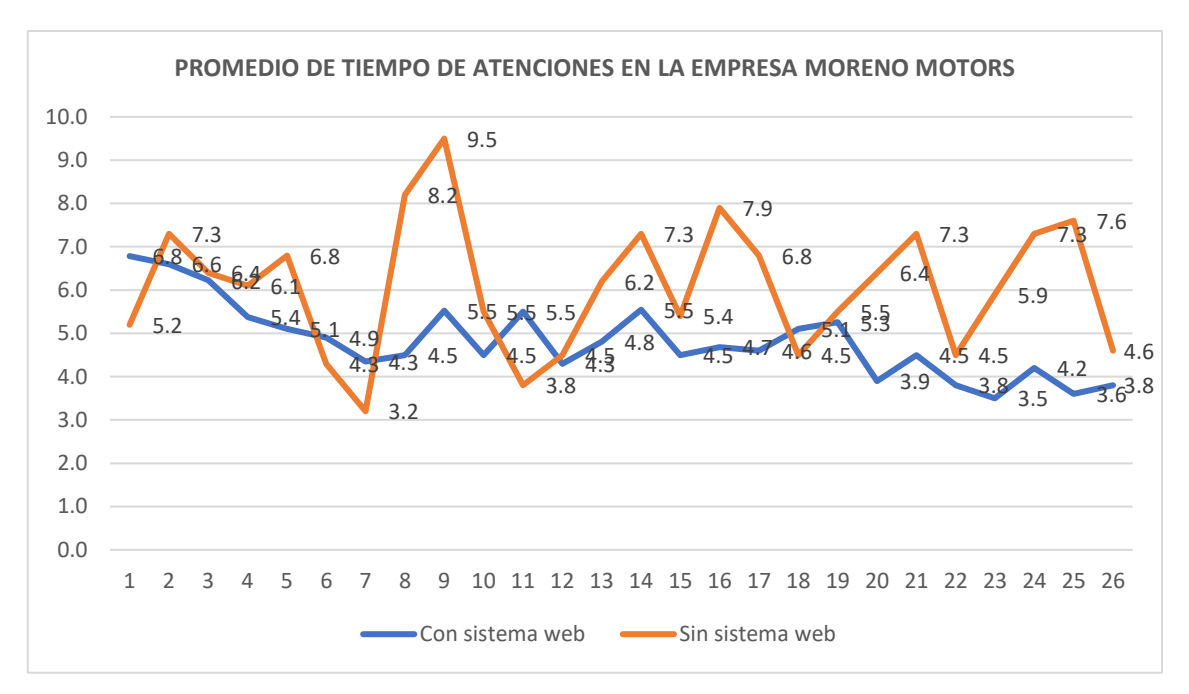

*Figura 9. Promedio de tiempo de atenciones con y sin sistema web.* **Fuente:** Elaboración propia.

La figura nro. 9, muestra que el tiempo promedio más alto en las atenciones sin sistema web es 9.5 mientras que con el sistema web el valor más alto es 6.8. El tiempo mínimo sin el sistema web es de 3.2 minutos, mientras que el con el sistema web es de 3.5 minutos. Además, se puede apreciar que con el sistema web a medida que fueron pasando los días el promedio de tiempo muestra una tendencia a la baja, mientras que sin el sistema web los promedios de tiempo muestran características muy disparejas.

#### **5.3. Contrastación de hipótesis**

# **5.3.1. Prueba de hipótesis específica 1**

## **5.3.1.1.Prueba de normalidad para hipótesis específica 1.**

Antes de realizar una prueba de hipótesis como requisito fundamental es realizar una prueba de normalidad, esta prueba se desarrolló usando el test Shapiro-Wilk, se tomaron como datos el número de registros de atenciones controlados sin sistema web y con sistema web durante el periodo de tiempo de 26 días.

- a) Formulación de hipótesis
	- b) H<sub>0</sub>:  $P \ge 0.05$  La distribución es normal
	- c) Ha: *P* < *0.05* La distribución no es normal.

d) Datos de la prueba estadística

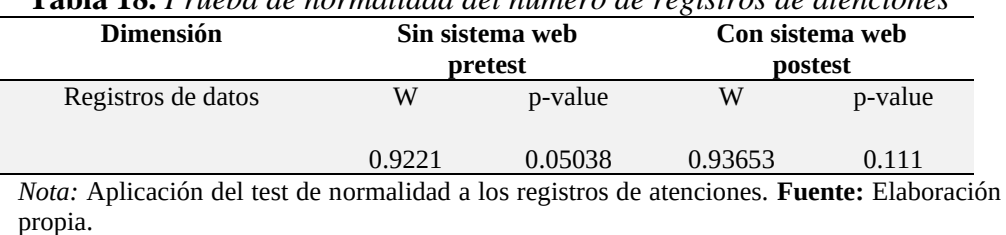

**Tabla 18.** *Prueba de normalidad del número de registros de atenciones* 

**Interpretación:** De la prueba de normalidad en la tabla18, se aprecia que los valores de p-value 0.5038 sin sistema web y 0.111 con sistema web se encuentran

dentro del rango establecido que se considera como requisito para desarrollar una prueba de hipótesis.

#### e) Representación gráfica estadística de normalidad

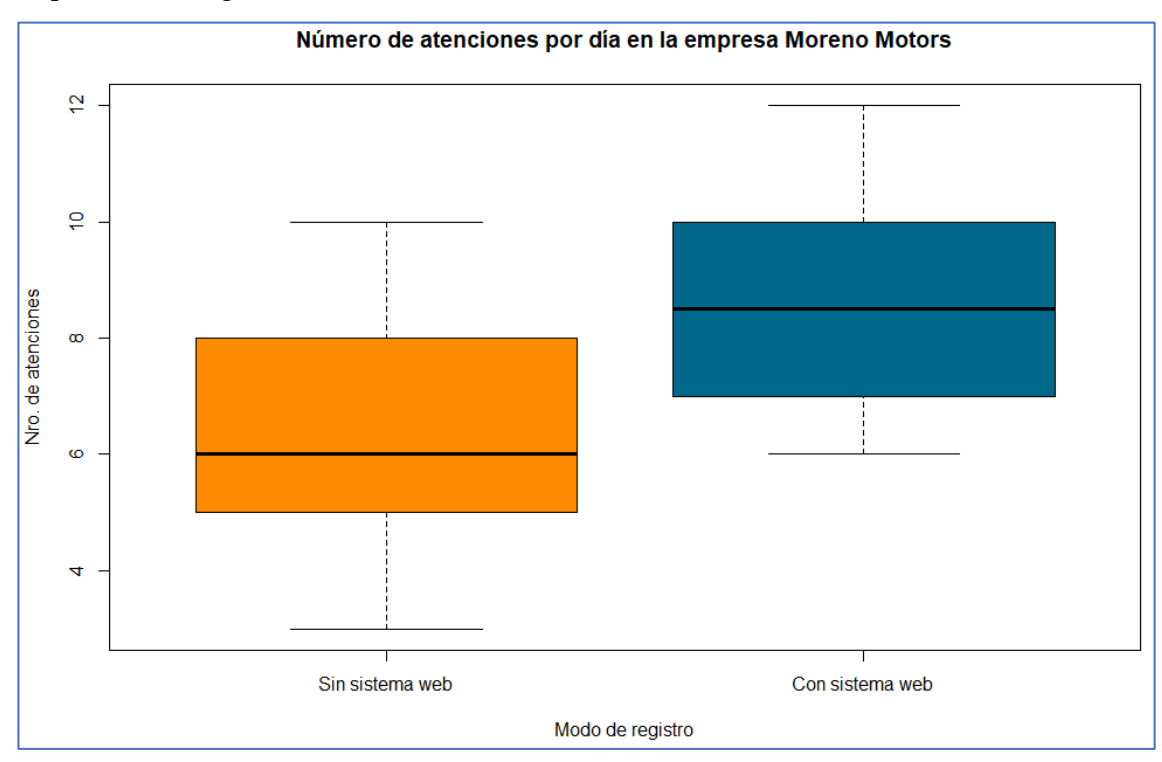

*Figura 10. Atenciones mediante el sistema web y sin el sistema web.* **Fuente:** Elaboración propia.

**Interpretación:** Según como muestra la figura nro. 10 se puede afirmar que para las atenciones sin sistema web la mediana es 6 y el rango de valores observados se encuentran entre 3 y 10, mientras que en las atenciones mediante el sistema web la mediana es 8.5 y el rango de valores se encuentran entre 6 y 12. Con estos datos se ratifica que las muestras cumplen con una distribución normal.

## **f) Decisión estadística**

Se acepta la  $H_0$ , puesto que los resultados de p-value de ambos grupos son mayores a 0.05 y se determina que existe evidencia estadística para rechazar Ha. Es decir que los datos de la muestran presentan características de una distribución normal.

# **g) Conclusión**

A partir de los resultados obtenidos y que muestran en la tabla nro. 10 y figura nro. 7, se determina que los datos de la muestra se redistribuyen de manera normal, esto nos lleva a hacer uso de la estadística paramétrica para desarrollar la prueba de hipótesis específica 1.

# **5.3.1.2.Prueba de homogeneidad de varianzas**

Para realizar la prueba de homogeneidad o homocedasticidad de varianzas del registro de datos de atenciones se consideró el estadístico de prueba de Bartlett, esta herramienta aporta en el cálculo del promedio aritmético ponderado y también el promedio geométrico ponderado de cada varianza de las muestras basada en los grados de libertad.

H0: *Las varianzas son iguales.*

Ha: *Al menos una de las varianzas es diferente.*

Decisión: Si p-valor es menor que el nivel de significancia se rechaza H<sub>0</sub>.

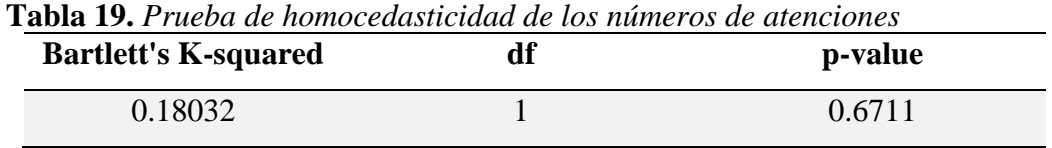

**Fuente:** Elaboración propia

**Interpretación:** De acuerdo a la tabla 19, el valor de p (0.6711) y con relación a la prueba de Bartlett es mayor a  $0.05(\alpha)$ , por lo cual se acepta la H<sub>0</sub> y se puede concluir que la suposición de varianzas iguales es correcta, esto nos lleva a realizar la prueba t para dos muestras para varianzas iguales.

# **5.3.1.3.Prueba t para de varianzas iguales para hipótesis específica 1**

#### **a) Formulación de la hipótesis**

 $H_0 = \mu_1 \geq \mu_2$ 

$$
H_a=\mu_1<\mu_2
$$

µ1: Número de registro de atenciones sin el uso del sistema web.

µ2: Número de registro de atenciones con el uso del sistema web.

 $H_0 = E1$  sistema web no aporta en la mejora del registro de datos en el control

de reparación y mantenimiento de vehículos.

H<sup>a</sup> = El sistema web aporta en la mejora del registro de datos en el control de

reparación y mantenimiento de vehículos.

# **b) Nivel de significación**

Nivel de significación:  $α = 0,05$ 

# **c) Datos de la prueba estadística**

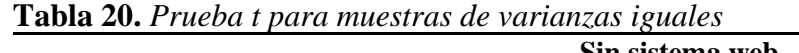

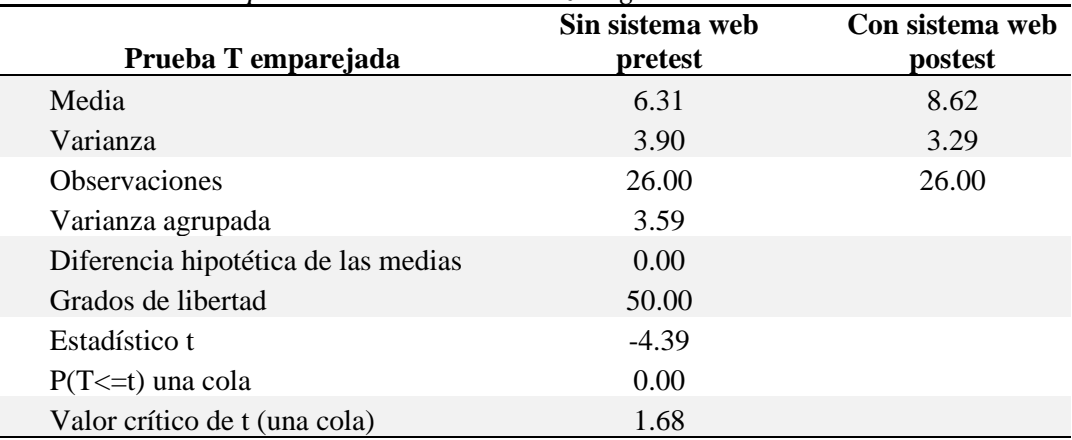

*Nota:* Evaluación del registro de número de atenciones sin sistema web y con sistema web. **Fuente:** Elaboración propia.

**Interpretación:** Con relación a la tabla nro. 20 con nivel de significación de

0.05, con una media sin sistema web es 6.31 y 8.62 con sistema web, el valor de

t calculado es -4.39 y el valor crítico unilateral de t en una cola es de 1.68.

# **d) Regiones críticas**

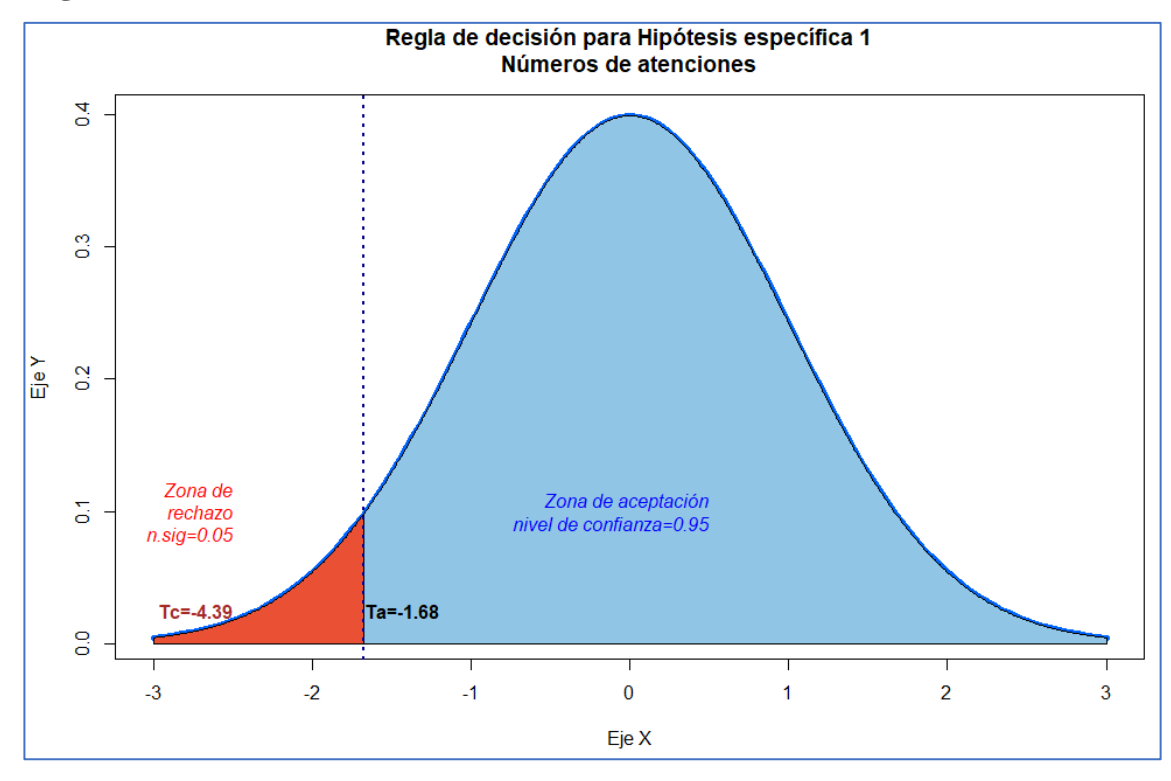

*Figura 11. Regiones críticas y de aceptación para la hipótesis específica 1.* **Fuente:** Elaboración propia

**Interpretación:** A partir de la figura nro. 11, tomando en cuenta las regiones de rechazo y de aceptación, y considerando que t calculado tiene el valor -4.39 se demuestra que el resultado obtenido se ubica en la zona de rechazo.

# **e) Decisión estadística**

Se rechaza la H<sub>0</sub>, puesto que Tc = -4,39 cae en la zona de rechazo y se

determina que hay evidencia estadística para aceptar Ha.

# **f) Conclusión**

A partir de los resultados mostrados en los pasos anteriores, se puede inferir que el sistema web aporta en la mejora del registro de datos en el control de reparación y mantenimiento de vehículos de la empresa Moreno Motors Corporation.

#### **5.3.2. Prueba de hipótesis específica 2**

#### **5.3.2.1.Prueba de normalidad para hipótesis específica 1.**

Antes de realizar una prueba de hipótesis como requisito fundamental es realizar una prueba de normalidad, esta prueba se desarrolló usando el test Shapiro-Wilk, se tomaron como datos los ingresos económicos de los registros de atenciones controlados sin sistema web y con sistema web durante el periodo de tiempo de 26 días.

- h) Formulación de hipótesis
	- i) H<sub>0</sub>:  $P ≥ 0.05$  La distribución es normal
	- j) Ha: *P* < *0.05* La distribución no es normal.
- k) Datos de la prueba estadística

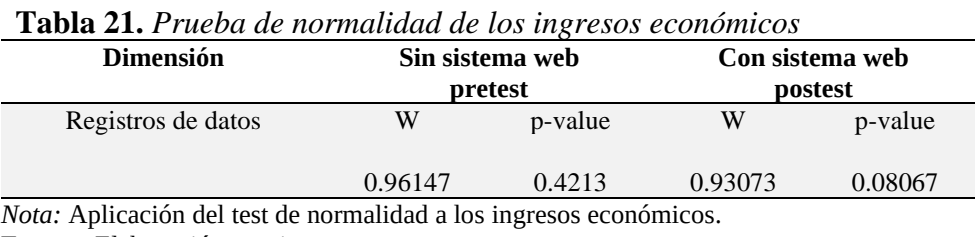

**Fuente:** Elaboración propia.

**Interpretación:** De la prueba de normalidad que se representa en la tabla 21, se aprecia que los valores de p-value 0.4213 sin sistema web y 0.08067 con sistema web se encuentran dentro del rango establecido que se considera como requisito para desarrollar una prueba de hipótesis.

l) Representación gráfica estadística de normalidad

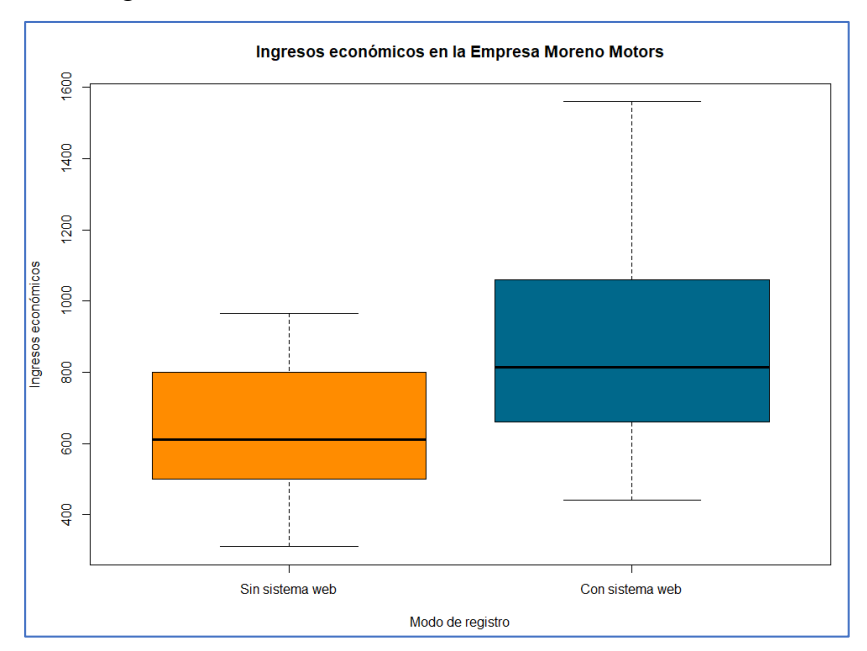

*Figura 12. Ingresos económicos mediante el sistema web y sin el sistema web.* **Fuente:** Elaboración propia.

**Interpretación:** Según como muestra la figura nro. 12 se puede afirmar que los ingresos económicos sin sistema web muestran una mediana de 610 y el rango de valores observados se encuentran entre 310 y 965, mientras que los ingresos económicos con el sistema web muestra una mediana de 815 y el rango de valores se encuentran entre 440 y 1560. El diagrama de caja que corresponde al control sin sistema web presenta una característica con ligero sesgo positivo, también el diagrama de caja del control con sistema web presenta una distribución con ligero sesgo positivo.

## **m) Decisión estadística**

Se acepta la  $H_0$ , puesto que los resultados de p-value de ambos grupos son mayores a 0.05 y se determina que existe evidencia estadística para rechazar H<sub>a</sub>. Es decir que los datos de la muestran presentan características de una distribución normal.

### **n) Conclusión**

A partir de los resultados obtenidos y que muestran en la tabla nro. 13 y figura nro. 9, se determina que los datos de la muestra se redistribuyen de manera normal, esto nos lleva a hacer uso de la estadística paramétrica para desarrollar la prueba de hipótesis específica 2.

#### **5.3.2.2.Prueba de homogeneidad de varianzas**

Para realizar la prueba de homogeneidad o homocedasticidad de varianzas del registro de datos de ingresos económicos se consideró el estadístico de prueba de Bartlett, esta herramienta aporta en el cálculo del promedio aritmético ponderado y también el promedio geométrico ponderado de cada varianza de las muestras basada en los grados de libertad.

H0: *Las varianzas son iguales.*

Ha: *Al menos una de las varianzas es diferente.*

Decisión: Si p-valor es menor que el nivel de significancia se rechaza H<sub>0</sub>.

| <b>Lavia 22.</b> I Thebu de nomoceausiletada de los numeros de dienciones |    |         |  |  |
|---------------------------------------------------------------------------|----|---------|--|--|
| <b>Bartlett's K-squared</b>                                               | df | p-value |  |  |
| 5.5361                                                                    |    | 0.02183 |  |  |

**Tabla 22.** *Prueba de homocedasticidad de los números de atenciones*

**Fuente:** Elaboración propia

**Interpretación:** De acuerdo a la tabla 22, el valor de p es 0.02183 y con relación a la prueba de Bartlett es menor a  $0.05(\alpha)$ , por lo cual se rechaza la H<sub>0</sub> y se puede concluir que la suposición de varianzas iguales no es correcta, esto nos lleva a realizar la prueba t para dos muestras de varianzas desiguales.

# **5.3.2.3.Prueba t de varianzas desiguales para hipótesis específica 2**

# **g) Formulación de la hipótesis**

 $H_0 = \mu_1 \geq \mu_2$ 

 $H_a = \mu_1 < \mu_2$ 

µ1: Ingresos económicos sin el uso del sistema web.

µ2: Ingresos económicos con el uso del sistema web.

 $H_0 = El$  sistema web no aporta en la mejora de los ingresos económicos en el

control de reparación y mantenimiento de vehículos.

H<sup>a</sup> = El sistema web aporta en la mejora de los ingresos económicos en el

control de reparación y mantenimiento de vehículos.

# **h) Nivel de significación**

Nivel de significación:  $α = 0.05$ 

#### **i) Datos de la prueba estadística**

**Tabla 23.** *Prueba t para muestras de varianzas desiguales*

|                                  | Sin sistema web | Con sistema web |
|----------------------------------|-----------------|-----------------|
| Prueba T emparejada              | pretest         | postest         |
| Media                            | 641.92          | 878.46          |
| Varianza                         | 33388.15        | 85741.54        |
| <b>Observaciones</b>             | 26.00           | 26.00           |
| Diferencia hipotética de las me- |                 |                 |
| dias                             | 0.00            |                 |
| Grados de libertad               | 42.00           |                 |
| Estadístico t                    | $-3.49$         |                 |
| $P(T \le t)$ una cola            | 0.00            |                 |
| Valor crítico de t (una cola)    | 1.68            |                 |

*Nota:* Ingresos económicos registrados sin sistema web y con sistema web. **Fuente:** Elaboración propia.

**Interpretación:** Con relación a la tabla nro. 23, con nivel de significación de

0.05, con una media de 641.92 sin sistema web y 878.46 con sistema web, el

valor de t calculado es -3.49 y el valor crítico unilateral de t en una cola es de

1.68, a partir de estos datos se procedió a representar el siguiente gráfico.

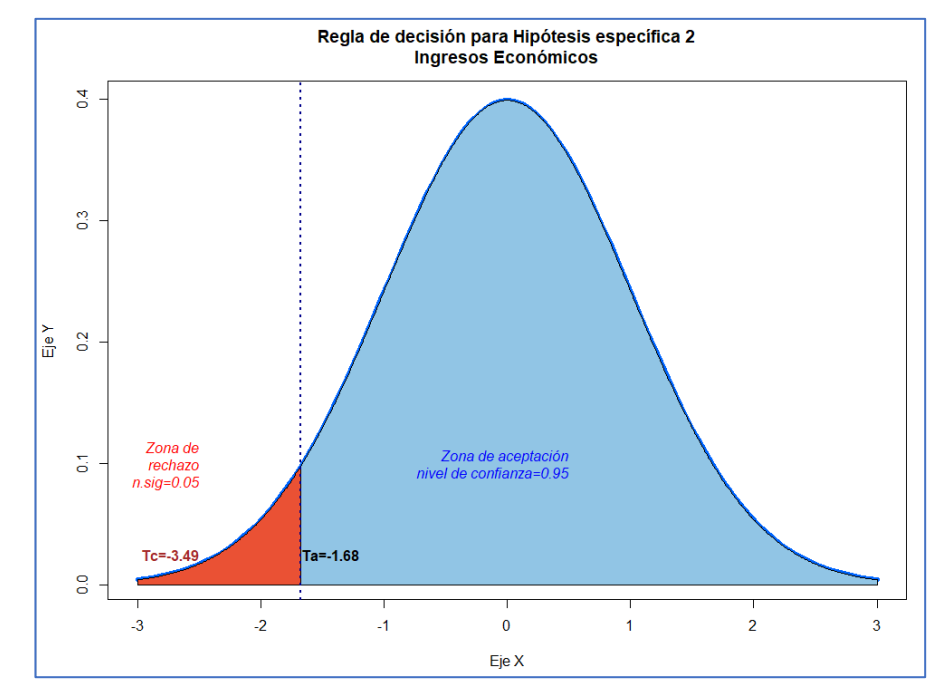

#### **j) Regiones críticas**

*Figura 13. Regiones críticas y de aceptación para la hipótesis específica 2.* **Fuente:** Elaboración propia

**Interpretación:** A partir de la figura nro. 13, tomando en cuenta las regiones de rechazo y de aceptación, y considerando que t calculado tiene el valor -3.49 se demuestra que el resultado obtenido se ubica en la zona de rechazo.

# **k) Decisión estadística**

Se rechaza la H<sub>0</sub>, puesto que Tc = -3,49 cae en la zona de rechazo y se determina que hay evidencia estadística para aceptar Ha.

## **l) Conclusión**

A partir de los resultados mostrados en los pasos anteriores, se puede inferir que el sistema web aporta en la mejora de ingresos económicos en el control de reparación y mantenimiento de vehículos de la empresa Moreno Motors Corporation.

#### **5.3.3. Prueba de hipótesis específica 3**

#### **5.3.3.1. Prueba de normalidad de hipótesis específica 3**

Antes de realizar una prueba de hipótesis como requisito fundamental es realizar una prueba de normalidad, esta prueba se desarrolló usando el test Shapiro-Wilk, se tomaron como datos del promedio de tiempo de atenciones por día controlados sin sistema web y con sistema web durante el periodo de tiempo de 26 días.

a) Formulación de hipótesis

H<sub>0</sub>: *P* ≥ *0.05* La distribución es normal

Ha: *P* < *0.05* La distribución no es normal.

b) Datos de la prueba estadística

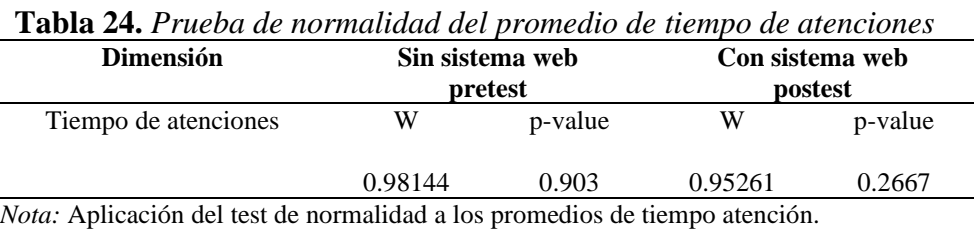

**Fuente:** Elaboración propia.

**Interpretación:** De la prueba de normalidad representada en la tabla 24, se aprecia que los valores de p-value 0.903 sin sistema web y 0.2667 con sistema web, ambos valores se encuentran dentro del rango establecido que se considera como requisito para desarrollar una prueba de hipótesis.

#### c) Representación gráfica estadística de normalidad

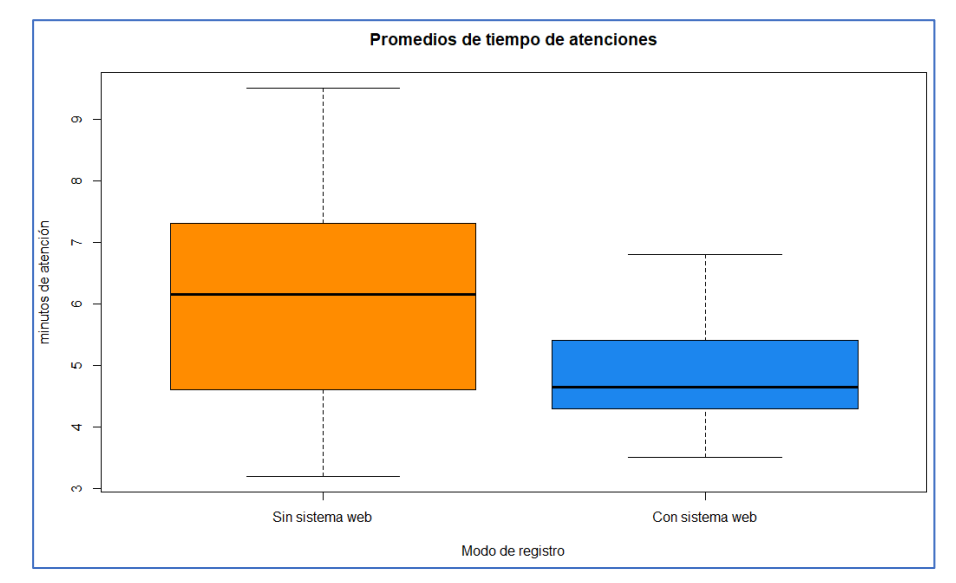

*Figura 14. Tiempo de atenciones mediante el sistema web y sin el sistema web.* **Fuente:** Elaboración propia

**Interpretación:** Según como muestra la figura nro. 14 se puede afirmar que para el promedio de tiempo de atenciones sin sistema web la mediana es 6 y el rango de valores observados se encuentran entre 4.5 y 7.5, mientras que el promedio de tiempo de atenciones mediante el sistema web la mediana es 4.5 y el rango de valores se encuentran entre 4.2 y 5.5. El diagrama de caja que corresponde al control sin sistema web presenta una característica ligeramente sesgada negativa, mientras que el diagrama de caja del control con sistema web presenta una distribución con ligero sesgo positivo.

# **d) Decisión estadística**

Se acepta la H<sub>0</sub>, puesto que los resultados de p-value de ambos grupos son mayores a 0.05 y se determina que existe evidencia estadística para rechazar Ha. Es decir que los datos de la muestran presentan características de una distribución normal.

e) Conclusión

A partir de los resultados obtenidos y que muestran en la tabla nro. 14 y figura nro. 8, se determina que los datos de la muestra se redistribuyen de manera normal, esto nos lleva a hacer uso de la estadística paramétrica para desarrollar la prueba de hipótesis específica 1.

# **5.3.3.2.Prueba de homogeneidad de varianzas**

Para realizar la prueba de homogeneidad o homocedasticidad se consideró el estadístico de prueba de Bartlett, esta herramienta aporta en el cálculo del promedio aritmético ponderado y también el promedio geométrico ponderado de cada varianza de las muestras basada en los grados de libertad.

H0: *Las varianzas son iguales.*

Ha: *Al menos una de las varianzas es diferente.*

Decisión: Si p-valor es menor que el nivel de significancia se rechaza H<sub>0</sub>.

| <b>Tabla 25.</b> Prueba de homocedasticidad de los tiempos de atención |    |          |  |  |
|------------------------------------------------------------------------|----|----------|--|--|
| <b>Bartlett's K-squared</b>                                            | df | p-value  |  |  |
| 7.3364                                                                 |    | 0.006757 |  |  |

**Tabla 25.** *Prueba de homocedasticidad de los tiempos de atención*

**Fuente:** Elaboración propia

**Interpretación:** De acuerdo a la tabla 25, el valor de p (0.006757) y con relación a la prueba de Bartlett es menor a  $0.05(\alpha)$ , por lo cual se rechaza la H<sub>0</sub> y se puede concluir que la suposición de varianzas desiguales o diferentes es correcta, esto no lleva a realizar la prueba t para dos muestras para varianzas desiguales.

#### **5.3.3.3.Prueba t de varianzas desiguales para hipótesis específica 3**

a) Formulación de la hipótesis

 $H_0 = \mu_1 \leq \mu_2$ 

 $H_a = \mu_1 > \mu_2$ 

µ1: Promedio de tiempo de atenciones sin el uso del sistema web.

µ2: Promedio de tiempo de atenciones con el uso del sistema web.

 $H_0 = E1$  sistema web no aporta en la mejora el tiempo de atenciones en el

control de reparación y mantenimiento de vehículos.

H<sup>a</sup> = El sistema web aporta en la mejora el tiempo de atenciones en el

control de reparación y mantenimiento de vehículos.

b) Nivel de significación

Nivel de significación:  $\alpha$  = 0,05

c) Datos de la prueba estadística

#### **Tabla 26.** *Prueba t para dos muestras de varianzas desiguales*

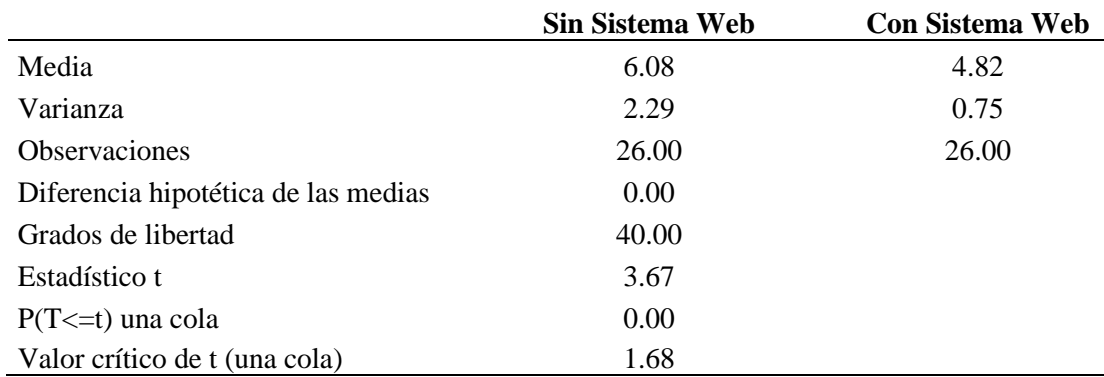

*Nota:* Evaluación del registro de tiempo de atenciones sin sistema web y con sis-

tema web. **Fuente:** Elaboración propia.

**Interpretación:** Con relación a la tabla nro. 26 con nivel de significación de 0.05, la media del promedio de tiempo de atenciones si sistema web es 6.08 y

4.82 con sistema web, el valor de t calculado es 3.67 y el valor crítico unilateral de t en una cola es de 1.68.

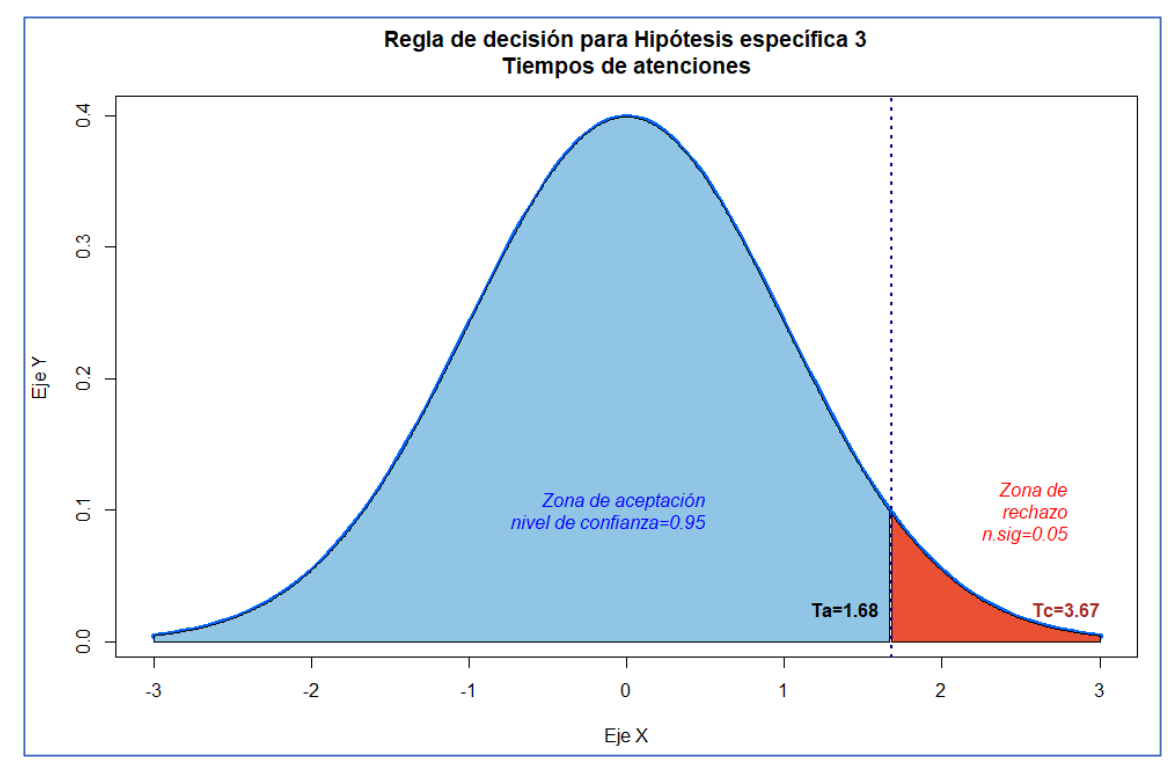

d) Regiones críticas

*Figura 15. Regiones críticas y de aceptación para la hipótesis específica 3.* **Fuente:** Elaboración propia

**Interpretación:** A partir de la figura nro. 15, tomando en cuenta las regiones de rechazo y de aceptación, y considerando que t calculado tiene el valor 3.67 se demuestra que el resultado obtenido se ubica en la zona de rechazo.

e) Decisión estadística

Se rechaza la H<sub>0</sub>, puesto que  $T_c = 3.67$  cae en la zona de rechazo y se determina que hay evidencia estadística para aceptar Ha.

f) Conclusión

A partir de los resultados mostrados en los pasos anteriores, se puede inferir que, el sistema web aporta en la mejora el tiempo de atenciones en el control de reparación y mantenimiento de vehículos de la empresa Moreno Motors Corporation.

# **Capítulo VI**

### **Discusión de resultados**

#### **6.1.De la dimensión registro de datos.**

En el registro de datos de atenciones, se aprecia que existe una diferencia en la media donde las atenciones sin el sistema web es de 6.3 mientras que con el sistema web es de 8.6, es que con el sistema web se registró 2.3 atenciones más en promedio, esto concuerda con lo que manifiesta (Román, 2017) que el desarrollo e implantación de un sistema web de facturación y control de inventario aplicado al taller mecánico aumentó la eficiencia en la prestación servicios a los clientes. El valor de la moda sin sistema web es 8 y con sistema web es 9, es decir que con el sistema web más veces se han realizados 9 registros de datos de clientes, vehículos y servicios por día; la suma de registros de datos sin sistema web es de 164 mientras que con sistema web es de 224 con una diferencia de 60, esta diferencia nos lleva a relacionar con lo que menciona (Jimeno, y otros, 2019) sobre trabajo que desarrolló "diseño e implementación de un sistema web para la gestión del flujo de información en el taller automotriz autoservicios" donde indica que el sistema ayuda a gestionar la aglomeración de clientes en taller y la información obtenida producto de los registros de datos en el sistema consiguió automatizar procesos, reducir tiempos de atención y una mejora en la atención para sus clientes.

# **6.2.De la dimensión crecimiento de ingresos**

A partir de los análisis realizados a los ingresos económicos se aprecia que la media de ingresos registrados por día sin sistema web es de S/. 641.9 y con sistema web es de S/. 878.5 con una diferencia de S/. 236.6 por día, esto concuerda con lo

que manifiesta (Shamir Pool, 2019) quien hace referencia al Sistema web para la gestión de control de facturación e inventario que desarrolló y menciona que su sistema ayuda a gestionar las existencias y ventas de la empresa, además agrega, "anterior al sistema el bajo control de la información afectaba a la empresa y al no estar automatizadas generaba pérdidas ya que se carecía de una base de datos centralizada que facilite un buen control".

Sin el sistema web el valor mínimo registrado es de S/. 310.00 mientras que con el sistema web es de S/. 440.00; el valor máximo registrado sin sistema web es de S/. 965.00 y con sistema web es de S/. 1560; la suma total registrada en un mes sin sistema web es S/. 16690.00 mientras que con el sistema web es S/. 22840.00, la diferencia de valores concuerda con lo que manifiesta (Jurado Huamán, 2018) quien en su tesis "Software web para mejorar la gestión de incidencias de la municipalidad provincial de Huancayo" menciona que con la implementación del software web se logró mejorar la gestión de incidencias, una mejora en un 75,21 % y en el nivel de la exactitud de la información llegando hasta 75,24 % respectivamente.

#### **6.3.De la dimensión tiempo de atenciones:**

El análisis realizado al tiempo de atenciones muestra como promedio 6.1 minutos sin sistema web y 4.8 minutos con sistema web, es decir que existe una diferencia 1.3 minutos como promedio, estos datos confirman con lo que manifiesta (Jimeno, y otros, 2019) en su tesis Diseño e implementación de un sistema web para la gestión del flujo de información en el taller automotriz Autoservicios Aguilar" donde menciona que "la información obtenida producto de los registros de datos en el sistema consiguió automatizar procesos, reducir tiempos de atención".

También el análisis muestra que el tiempo mínimo registrado sin sistema web es de 3.2 minutos y con sistema web es de 3.5 minutos, mientras que el tiempo máximo sin sistema web registra un tiempo de 9.5 minutos y con sistema web 6.8 minutos; la

desviación estándar sin sistema web en el control de tiempos de atención es 1.5, es decir, en promedio, el tiempo en atender a un cliente en un nuevo servicio se desvía de la media aproximadamente 1.5 minutos y con el sistema web la desviación estándar es 0.9; es decir, en promedio el tiempo en atender a un cliente en un nuevo servicio se desvía de la media aproximadamente 0.9 minutos, los datos concuerda con lo que manifiesta (Chalco Zacarias, 2019) en su tesis "Sistema de información basada en la metodología XP para el control de inventario de tecnología de información" donde en una de sus conclusiones manifiesta que el sistema "mejoró significativamente el control de inventario de tecnología de información, así como también, el tiempo de los procesos de los registros y confiabilidad de información".

Finalmente, tras observar los análisis de la estadística descriptiva e inferencial como lo demuestras las pruebas de hipótesis de la variable control de reparación y mantenimiento en sus dimensiones: registro de datos, crecimiento de ingresos y tiempo de atenciones, concuerda con lo que manifiesta (Pressman, 2010), "que un sistema o aplicación basados en web permita alcanzar objetivos empresariales"; es decir que a partir de los resultados se aprecian una mejora considerable con el uso del sistema web y confirman que el sistema web es un gran aporte para la empresa porque a partir de los datos registrados y organizados se tiene el control para una mejor la posibilidad de toma de decisiones.

# **Conclusiones**

Después haber realizado el análisis de datos y como parte de ella con las pruebas de hipótesis, los hallazgos obtenidos no permitieron llegar a las siguientes conclusiones.

- 1. Existen diferencias significativas a partir del análisis descriptivo y la prueba de hipótesis 1 donde Ha =  $\mu$ 1 <  $\mu$ 2 entre el pretest (sin sistema web) y postest (con sistema web), lo cual determina que el sistema web aporta considerablemente en la mejora del registro de datos en el control de reparación y mantenimiento de vehículos en la empresa Moreno Motors, esto significa un conjunto de datos e información organizados, actualizados disponibles a consultas, análisis y toma de decisiones.
- 2. Existen diferencias significativas a partir del análisis descriptivo y la prueba de hipótesis 1 donde Ha =  $\mu$ 1 <  $\mu$ 2 entre el pretest (sin sistema web) y postest (con sistema web), lo cual determina que el sistema web aporta considerablemente en mejora de los ingresos económicos en el control de reparación y mantenimiento de vehículos en la empresa Moreno Motors, esto quiere decir que representa un mejor control de ingresos, una mejora en las consultas de ingresos, por día, semana o mensual y una mejor distribución de los mismos.
- 3. Existen diferencias significativas a partir del análisis descriptivo y la prueba de hipótesis 1 donde Ha =  $\mu$ 1 >  $\mu$ 2 entre el pretest (sin sistema web) y postest (con sistema web), lo cual determina que el sistema web aporta considerablemente en mejora del tiempo de atenciones en el control de reparación y mantenimiento de vehículos en la empresa Moreno Motors, es decir que el sistema disminuye el tiempos de atención en la toma de datos, buscar reducir las aglomeraciones y pérdidas de clientes por espera.

4. Según los resultados del análisis descriptivo e inferencial correspondientes a las dimensiones registro de datos, ingresos económicos y tiempo de atenciones se determina que el sistema web mejora el control de reparación y mantenimiento de vehículos en la empresa Moreno Motors, es decir proporciona ventajas competitivas para el control de las actividades fundamentales de la empresa, incrementa la efectividad en sus operaciones, dispone de información confiable para sus usuarios, disminuye errores, tiempo y permite comparar resultados con los objetivos que persigue la empresa.

# **Recomendaciones**

A partir de los resultados y las conclusiones generadas del trabajo de investigación, se considera pertinente realizar las siguientes recomendaciones:

- 1. Para futuras investigaciones si se optan por una de las metodologías ágiles de desarrollo considerar como punto fundamental la comunicación permanente con el cliente o usuarios del sistema.
- 2. Realizar una buena elicitación de requerimientos, a fin de no encontrar inconvenientes en el proceso o después del desarrollo del sistema.
- 3. Buscar permanentemente el cumplimiento de las iteraciones programadas a fin de no caer en retrasos que pueden generar muchos inconvenientes o malestares con los clientes y/o usuarios.
- 4. Se sugiere aplicar la investigación en otras empresas similares con una mayor capacidad de movimiento en el negocio con el fin de conocer su escalabilidad, integración, compatibilidad y adaptación al crecimiento empresarial.
### **REFERENCIAS BIBLIOGRAFICAS**

**Alarcón Herrera, Erika y Crovetto Huerta, Christian. 2004.** *Modelamiento de Base de Datos con Erwin 4.1.4.* Lima : Megabyte, 2004.

**Barraza Macías, Arturo. 2007.** *Apuntes sobre metodología de la investigación.*  Mexico : INED, 2007.

**Campos y Covarrubias, Guillermo y Lule Martínez, Nallely Emma. 2012.** *La observación, un método para el estudio de la realidad.* Pachuca México : Xihmai, 2012.

**Carrasco Diaz, Sergio. 2019.** *Metodología de la investigación científica. Pautas metodológicas para diseñar y elaborar el proyecto de investigación.* Lima : San Marcos, 2019.

**Chalco Zacarias, Johnjahiro Jordan. 2019.** *Sistema de información basada en la metodología XP para el control de inventario de tecnología de información.* Huancayo : s.n., 2019.

**Cobb, C. G. 2015.** *The project manager's guide to mastering agile: Principles andpractices for an adaptive approach.* s.l. : John Wiley & Sons, 2015.

**Coelho, E. y Basu, A. 2012.** *Effort estimation in agile software developmentusing story points.* s.l. : International Journal of Applied Information Systems (IJAIS), 2012.

**Cohn, Mike. 2004.** *User Stories Applied: For Agile Software Development.* s.l. : Signature Book, 2004.

**Garcés, L. y Egas, L. 2015.** *Evolución de las Metodologías de Desarrollo de la Ingeniería.* s.l. : Revista Científica y Tecnológica UPSE, 2015. Vol. 1, No. 3.

**Garrido, Benja. 2019.** *Historias de Usuario y Criterios de Aceptación: Errores comunes.* [En línea] 12 de 2 de 2019. [Citado el: 21 de 07 de 2021.] https://benjagarrido.com/historias-de-usuario-criterios-aceptacion/#.

**Gómez, Laura y Naranjo, David. 2016.** *El uso interactivo de la información de control y las respuestas emocionales de los empleados.* Sevilla : ELSERVIER, 2016.

**Gutierrez, J, Escalona, M y Mejías, M.** *Pruebas del sistema en programación extrema.* s.l. : Department de Lenguajes y Sistemas Informáticos Universidad de Sevilla.

**Hernández Sampieri, Roberto, Fernandez Collado, Carlos y Baptista Lucio, Pilar. 2014.** *Metodología de la Investigación.* Mexico : Mc Graw Hill, 2014. 6 Edición.

**Huerta, José. 2018.** josehuerta.es. *Coste de los errores en proyectos de software.*  [En línea] 16 de 4 de 2018. [Citado el: 23 de 12 de 2020.]

https://josehuerta.es/gestion/proyectos/calidad/coste-de-los-errores-en-proyectos-desoftware.

**INEI. 2018.** *Perú: Tecnologías de la Información y Comunicación en las empresas, 2016.* Lima : s.n., 2018.

**Inteco. 2009.** *Curso de introducción a la ingeniería de software.* España : s.n., 2009.

**Jacyntho, Mark Douglas, Schwabe, Daniel y Rossi, Gustavo. 2002.** *A software architecture for structuring complex web applications.* La Plata Argentina : Rinton Press, 2002. Vol. 1.

**Jimeno, Joel y Visitación, Roy. 2019.** *Diseño e implementación de un sistema web para la gestión del flujo de información en el taller automotriz Autoservicios Aguilar.*  Lima : s.n., 2019.

**Jurado Huamán, Sonia. 2018.** *Software web para mejorar la gestión de incidencias de la municipalidad provincial de Huancayo.* Huancayo : s.n., 2018.

*La desaparición de las microempresas en el Perú. Una aproximación a los factores que predisponen a su mortalidad. Caso del Cercado de Lima .* **Alva, Edgar. 2017.** 2, Lima : Scielo, 2017, Vol. 158.

**Labrador, Marycarmen y García, Antonio. 2013.** *La Programación Extrema.* s.l. : Universidad de las Ciencias Informáticas, 2013.

## **Lapiedra Alcamí, Rafael, Devece Carañana, Carlos y Guiral Herrando,**

**Joaquín. 2011.** *Introducción a la gestión de sistemas de información en la empresa.*  Castelló, España : Publicacions de la Universitat Jaume I, 2011. 53.

**Luco, Andrés. 2018.** businessconsulting.cl. *La importancia de utilizar el estado de resultados en una empresa.* [En línea] 21 de 5 de 2018. [Citado el: 8 de 1 de 2020.] https://www.businessconsulting.cl/la-importancia-de-utilizar-el-estado-de-resultadosen-una-empresa/.

**Markets, Integra. 2018.** https://integramarkets.com/. [En línea] 18 de 5 de 2018. [Citado el: 24 de 12 de 2020.] https://integramarkets.com/importancia-sistemasinformacion-empresa/.

**Martínez Canelo, Miriam. 2020.** profile.es. *¿Qué son los patrones de diseño de software?* [En línea] 24 de 06 de 2020. [Citado el: 23 de 12 de 2020.] https://profile.es/blog/patrones-de-diseno-de-software/.

**Menguzzato, M y Renau, J. 1991.** *La Dirección Estratégica de la empresa. Un enfoque innovador del Management.* Barcelona : Ariel, 1991.

**Mera Paz, Julián Andrés. 2016.** *Análisis del proceso de pruebas de calidad de software.* Colombia : Artículos de reflexión, 2016. Vol. 12. 12.

**Natalia Juristo, Ana M. y Moreno, Sira Vegas. 2016.** *Técnicas de evaluación de software.* 2016.

**Pech, José y López, Rodrigo. 2015.** *Desarrollo de herramienta de gestión de proyectos RUP usando metodología SCRUM + XP.* Madrid : ETSI, 2015.

**Pressman, Roger. 2010.** *Ingeniería del software, un enfoque práctico.* México : Mc Graw Hill, 2010. 7.

**Román, Josué Carranza. 2017.** repositorio.puce.edu.ec. [En línea] 2017. [Citado el: 24 de 12 de 2020.]

http://repositorio.puce.edu.ec/bitstream/handle/22000/13694/Tesis.pdf?sequence=1&is Allowed=y.

**RPP. 2019.** rpp.pe. [En línea] 31 de 5 de 2019. [Citado el: 24 de 12 de 2020.] https://rpp.pe/tecnologia/google/una-pyme-sin-presencia-en-internet-pierde-a-9-decada-10-consumidores-en-el-peru-noticia-1177898?ref=rpp.

**Ruiz Bolivar, Carlos. 2013.** *Instrumentos y Tecnicas de investigación Educativa.*  Houston, Texas - USA : Danaga, 2013.

**Sáez Vacas, Fernando. 2008.** *El desarrollo del software.* Madrid : s.n., 2008. 15.

**SalesUp. 2017.** salesup.com. *La importancia de tener la mayor cantidad de información posible de tu cliente.* [En línea] 24 de 2 de 2017. [Citado el: 8 de 1 de 2021.] https://www.salesup.com/crm-online/cc-informacion-del-cliente.shtml.

**San Juan, Victor. 2017.** aeurus.cl. [En línea] 27 de 4 de 2017. [Citado el: 25 de 12 de 2020.] http://www.aeurus.cl/blog/ventajas-de-los-sistemas-web/.

**Sanchez Carlessi, Hugo y Reyes Meza, Carlos. 1996.** *Metodología y diseños en la investigación científica.* Lima : Mantaro, 1996.

**Sanchez Peño, José Manuel. 2015.** *Pruebas de software. Fundamentos y técnicas.*  Madrid : s.n., 2015.

**Serrano, Visi. 2019.** http://psicosociosanitario.blogspot.com. *Técnicas e instrumentos de observación.* [En línea] 13 de 1 de 2019. [Citado el: 13 de 05 de 2021.] http://psicosociosanitario.blogspot.com/2019/01/tecnicas-e-instrumentos-deobservacion.html.

**Shamir Pool, Limaymanta Balbin. 2019.** http://repositorio.uncp.edu.pe/. [En línea] 2019. [Citado el: 24 de 12 de 2020.] http://repositorio.uncp.edu.pe/bitstream/handle/UNCP/5746/T010\_47128751\_T.pdf?seq uence=1&isAllowed=y.

**Tú Programas. 2019.** tuprogramas.com. *¿Qué son los patrones de diseño de software?* [En línea] 11 de 12 de 2019. [Citado el: 22 de 12 de 2020.] https://tuprogramas.com/que-son-los-patrones-de-diseno-de-software/.

**Vázquez Álvarez, Tamara. 2014.** *Priorizando historias de usuario.* [En línea] 23 de 3 de 2014. [Citado el: 26 de 2 de 2021.]

https://comunidad.iebschool.com/metodologiasparaelcambio/2014/03/23/priorizandohistorias-de-usuario/.

**Anexos 1: Matriz de consistencia**

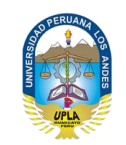

## **UNIVERSIDAD PERUANA LOS ANDES FACULTAD DE INGENIERÍA ESCUELA PROFESIONAL DE INGENIERÍA DE SISTEMAS Y COMPUTACIÓN MATRIZ DE CONSISTENCIA**

## **TEMA: Desarrollo de sistema web para control de reparación y mantenimiento de vehículos en la empresa Moreno Motors en tarma, 2021.**

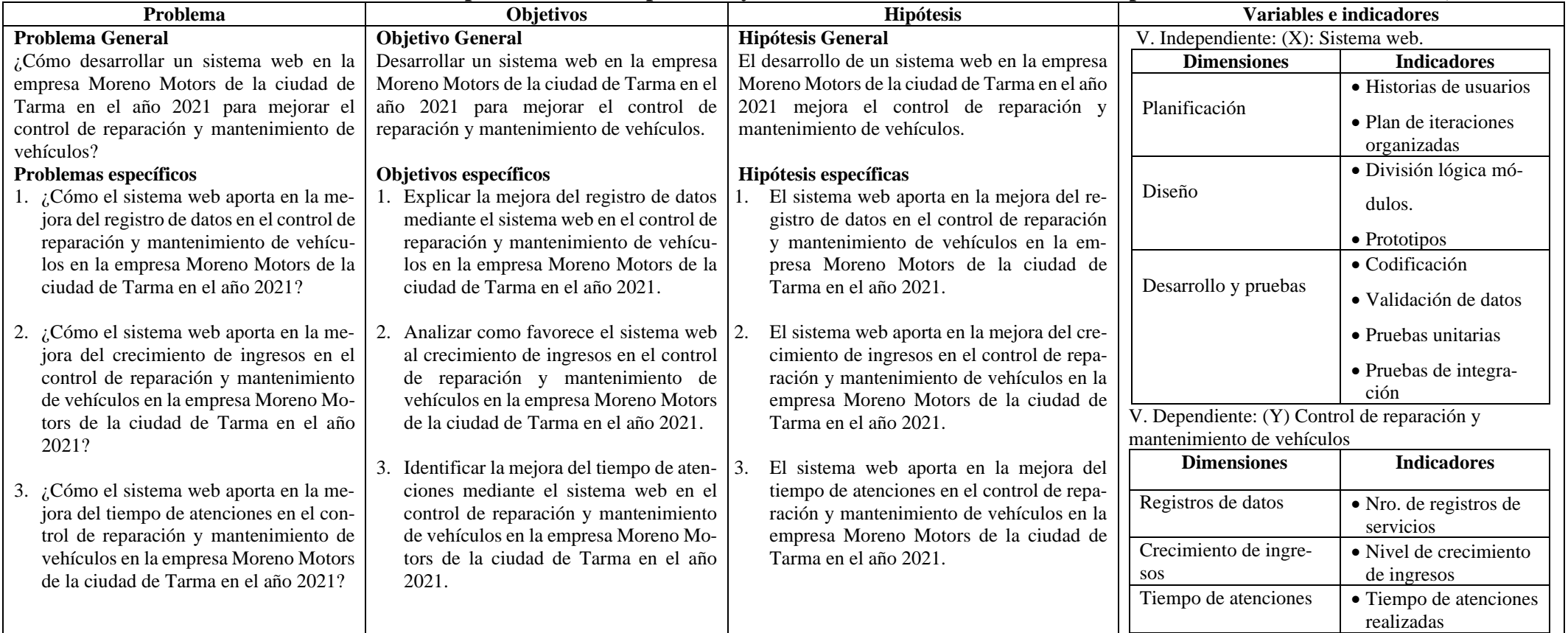

## **Anexos 2: Instrumentos**

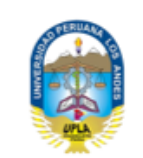

# UNIVERSIDAD PERUANA LOS ANDES FACULTAD DE INGENIERÍA

ESCUELA PROFESIONAL DE INGENIERÍA DE

## SISTEMAS Y COMPUTACIÓN

#### Ficha de registro de datos

Los datos considerados en este documento serán exclusivamente tomados desde el sistema web desarrollado.

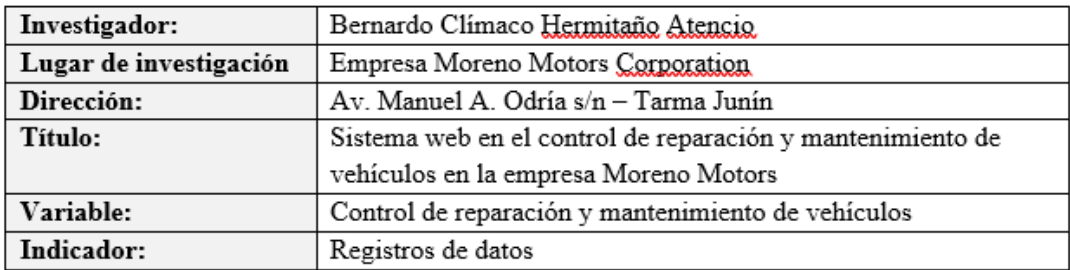

## Registro de datos de clientes

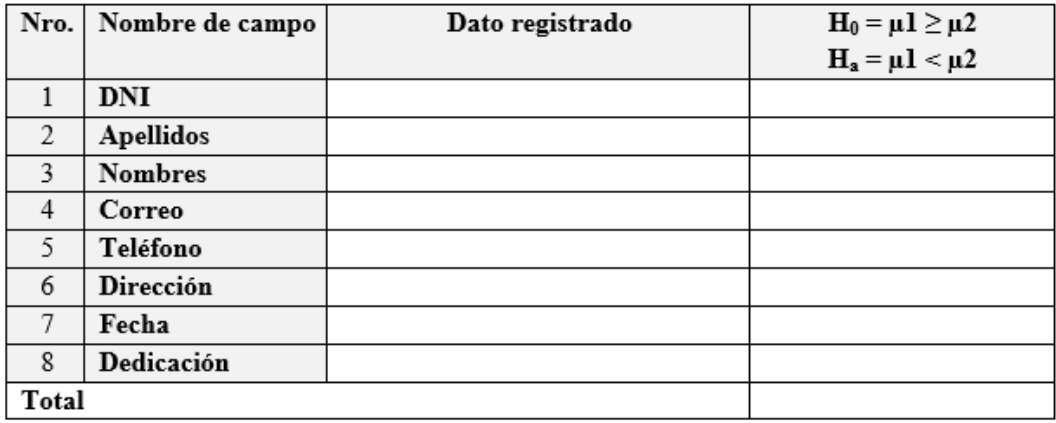

#### Registro de datos de vehículos

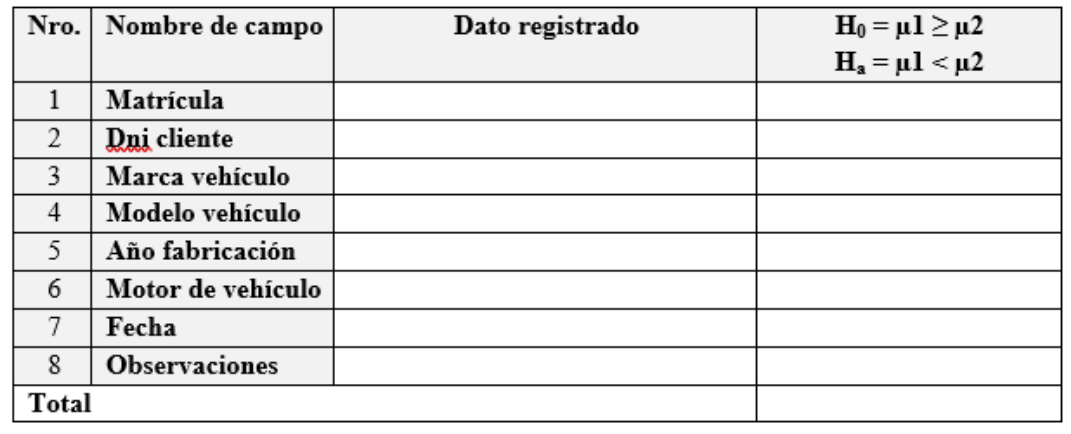

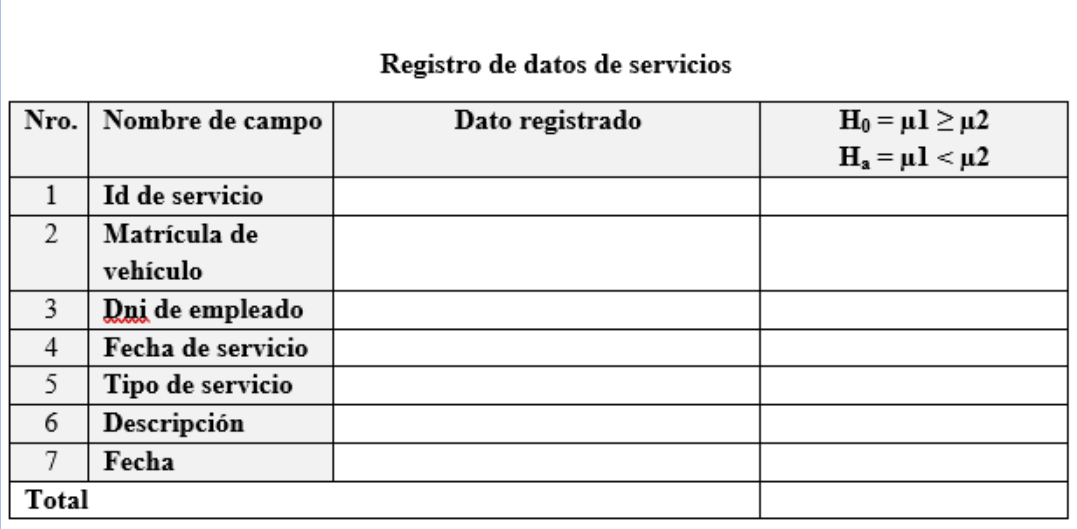

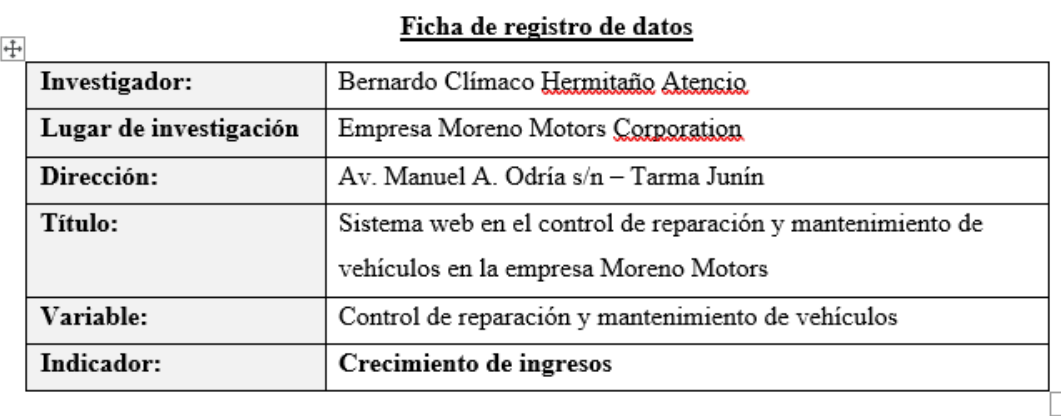

## Registro de datos de pagos

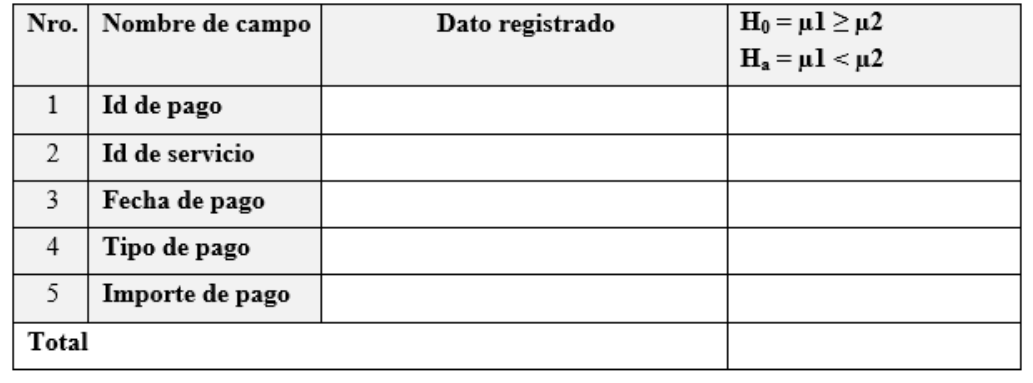

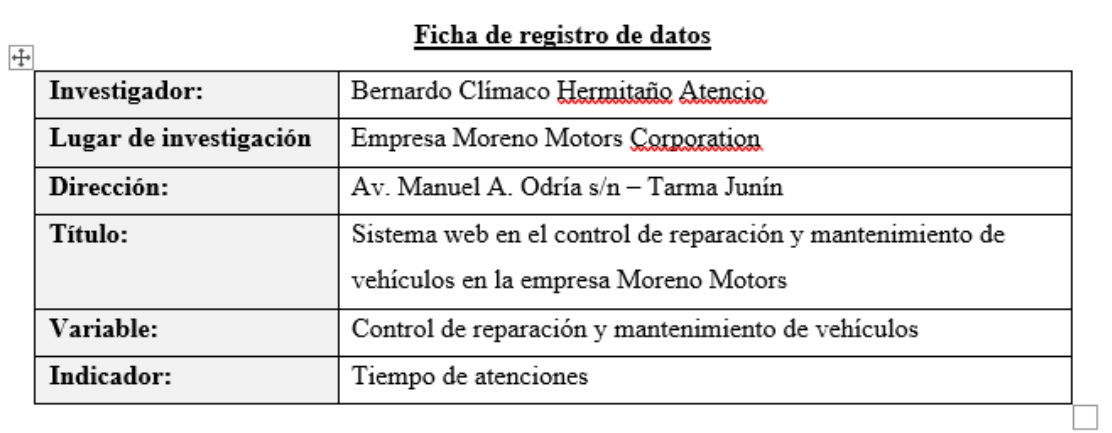

## Registro de datos de tiempos de atenciones

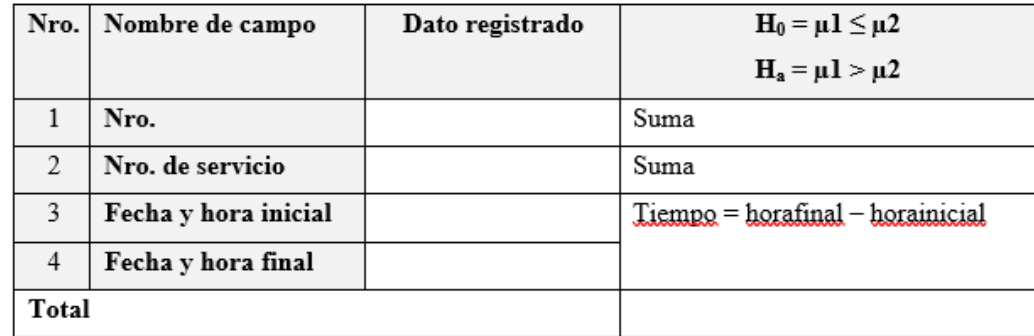

## Código empleado para registrar tiempo de atenciones

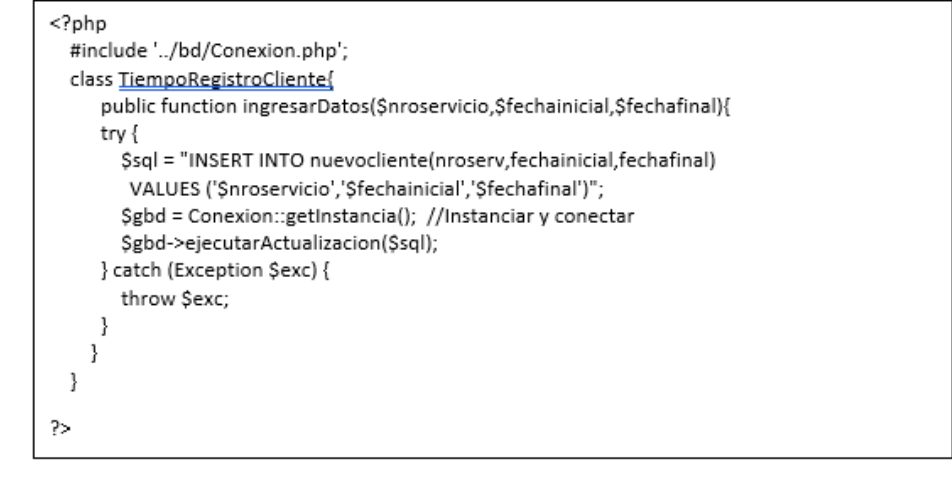

## **Anexos 3: Validación del instrumento**

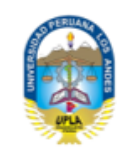

Ficha de validación por criterio de experto

## 1. Datos Generales

- 1.1. Apellidos y nombres del Experto: Marisol DAGA CHACA
- 1.2. Grado académico / mención : Ing. de Sistemas y Computación / Mg. Gestión Empresarial
- 1.3. Nº DNI / Teléfono y/o celular : 04081923 / 920 353 101
- 1.4. Cargo e institución donde labora: Docente Universidad Nacional de Cañete
- : Bernardo Clímaco Hermitaño Atencio 1.5. Autor(es) del instrumento
- 1.6. Lugar y fecha
- : Lima, 15 de abril de 2021

#### 2. Aspectos de la Evaluación

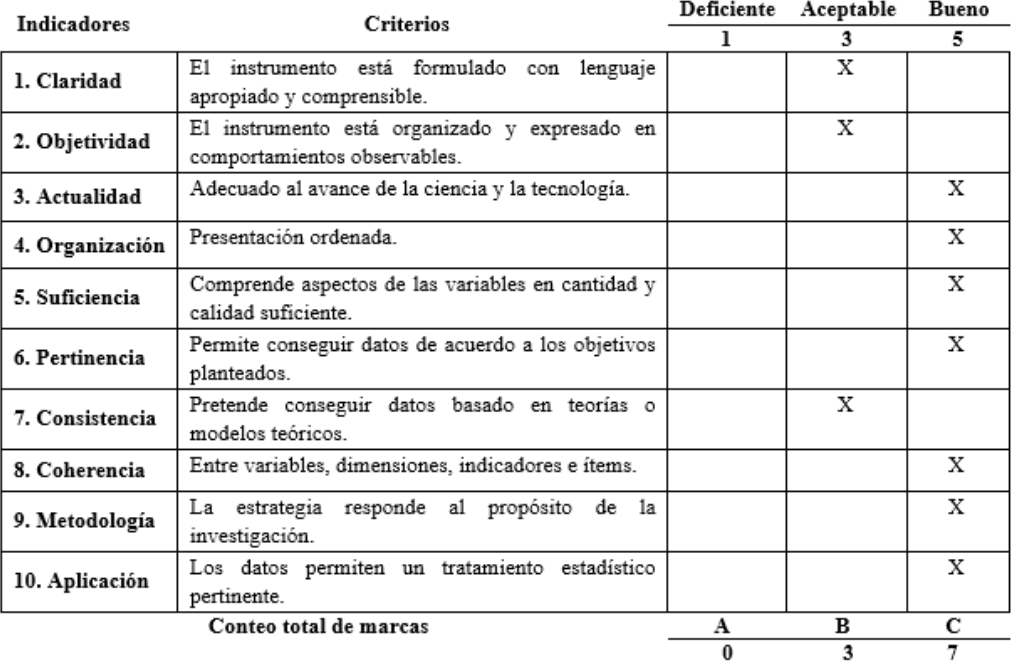

Coeficiente de validez  $\frac{-1 \times A + 3 \times B + 5 \times C}{50} = 0.88$ 50

## 3. Opinión de aplicabilidad

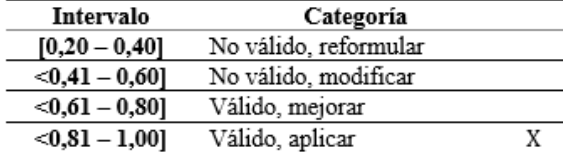

4. Recomendaciones

.........................

)<br>eurf et Firma del Experto Mg. Marisol DAGA CHACA DNI. Nº 04081923

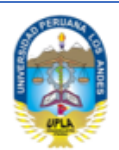

## Ficha de validación por criterio de experto

## 1. Datos Generales

- 1.1. Apellidos y nombres del Experto: LA ROSA LONGOBARDI CARLOS JACINTO
- 1.2. Grado académico / mención : Ingeniero electrónico / Dr. en ciencias de la educación
- 1.3. Nº DNI / Teléfono y/o celular : 997297680
- 1.4. Cargo e institución donde labora: Docente / Universidad Tecnológica del Cono Sur de Lima Untecs
- 1.5. Autor(es) del instrumento : Hermitaño Atencio, Bernardo Clímaco
	- : Lima, 05 de mayo 2021
- 2. Aspectos de la Evaluación

1.6. Lugar y fecha

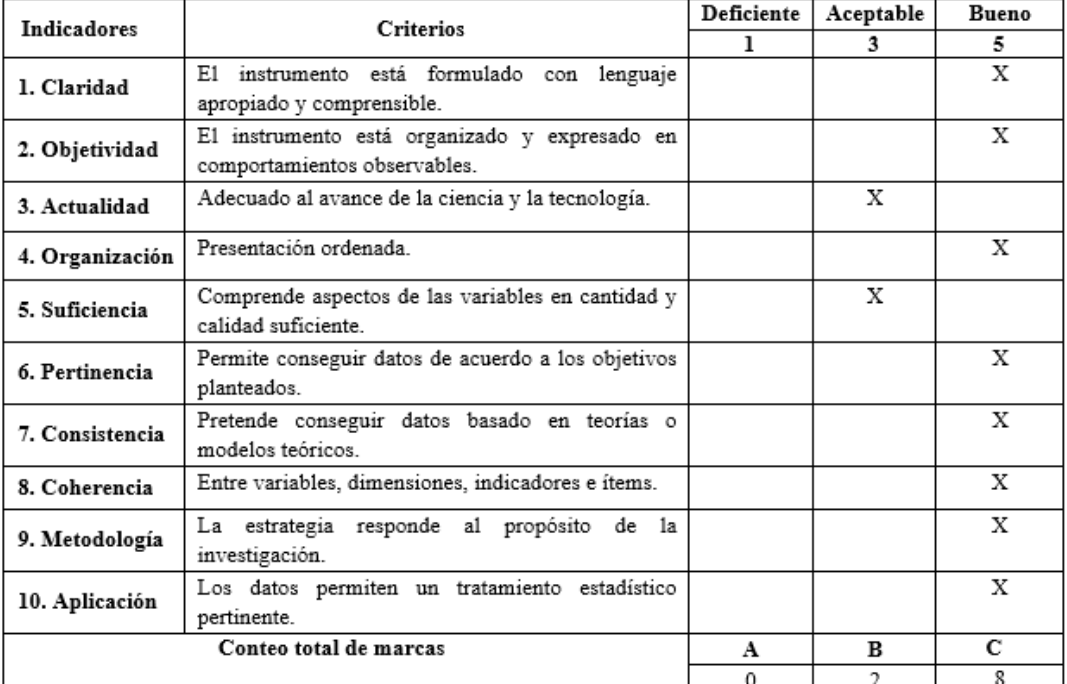

Coeficiente de validez  $\frac{-1 \times A + 3 \times B + 5 \times C}{50} = 0.92$ 

#### 3. Opinión de aplicabilidad

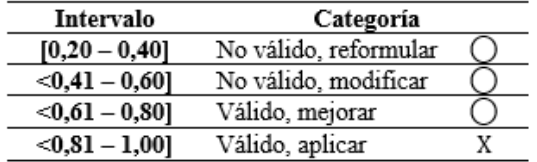

4. Recomendaciones

ØV

Firma del Experto DNI. Nº 08093718

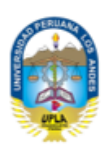

#### Ficha de validación por criterio de experto

 $\ddot{\phantom{a}}$ 

 $\mathbb{R}^2$ 

 $\ddot{\phantom{a}}$ 

#### 1. Datos Generales

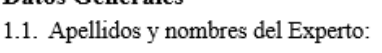

- 1.2. Grado académico / mención
- 1.3. Nº DNI / Teléfono y/o celular :
- 1.4. Cargo e institución donde labora:
- 1.5. Autor(es) del instrumento
- 1.6. Lugar y fecha

#### 2. Aspectos de la Evaluación

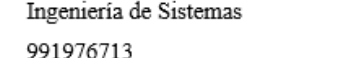

Reinoso Palacios Artemio Rubén

- Scrum Master / Pronabec
- Bernardo C. Hermitaño Atencio
- 10 de mayo de 2021

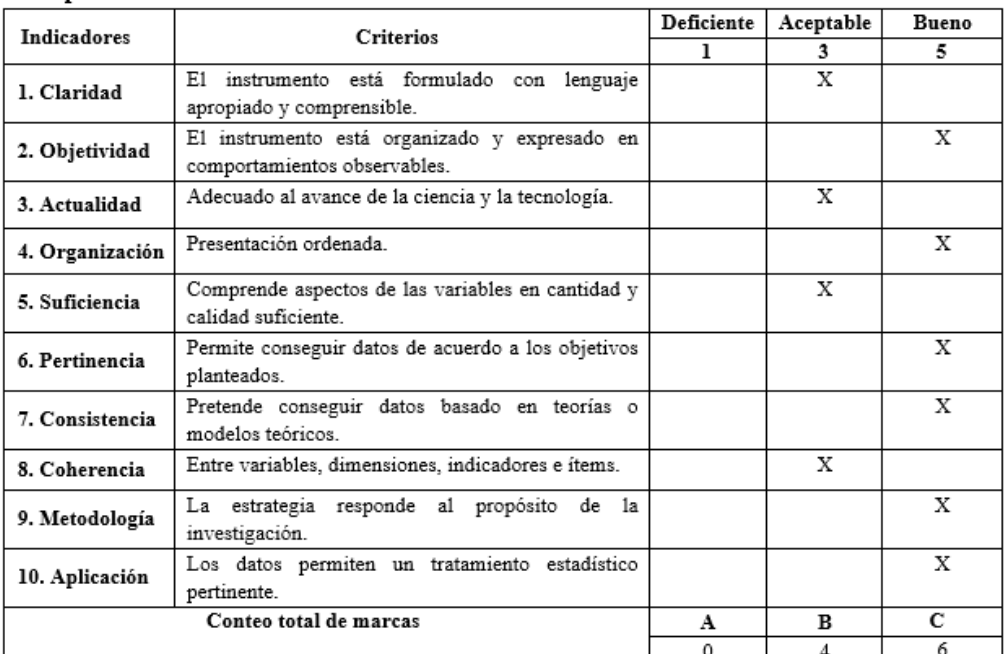

Coeficiente de validez  $\frac{-1 \times A + 3 \times B + 5 \times C}{50} = 0.92$ <br>3. Opinión de aplicabilidad

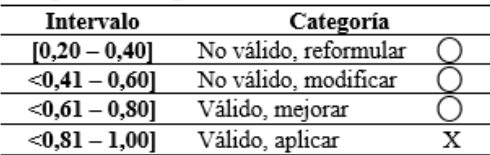

#### 4. Recomendaciones

Firma del Experto DNI. Nº 07488709

**Anexos 4: Desarrollo del sistema web**

**Metodología de Desarrollo de Software**

## **Índice de contenidos**

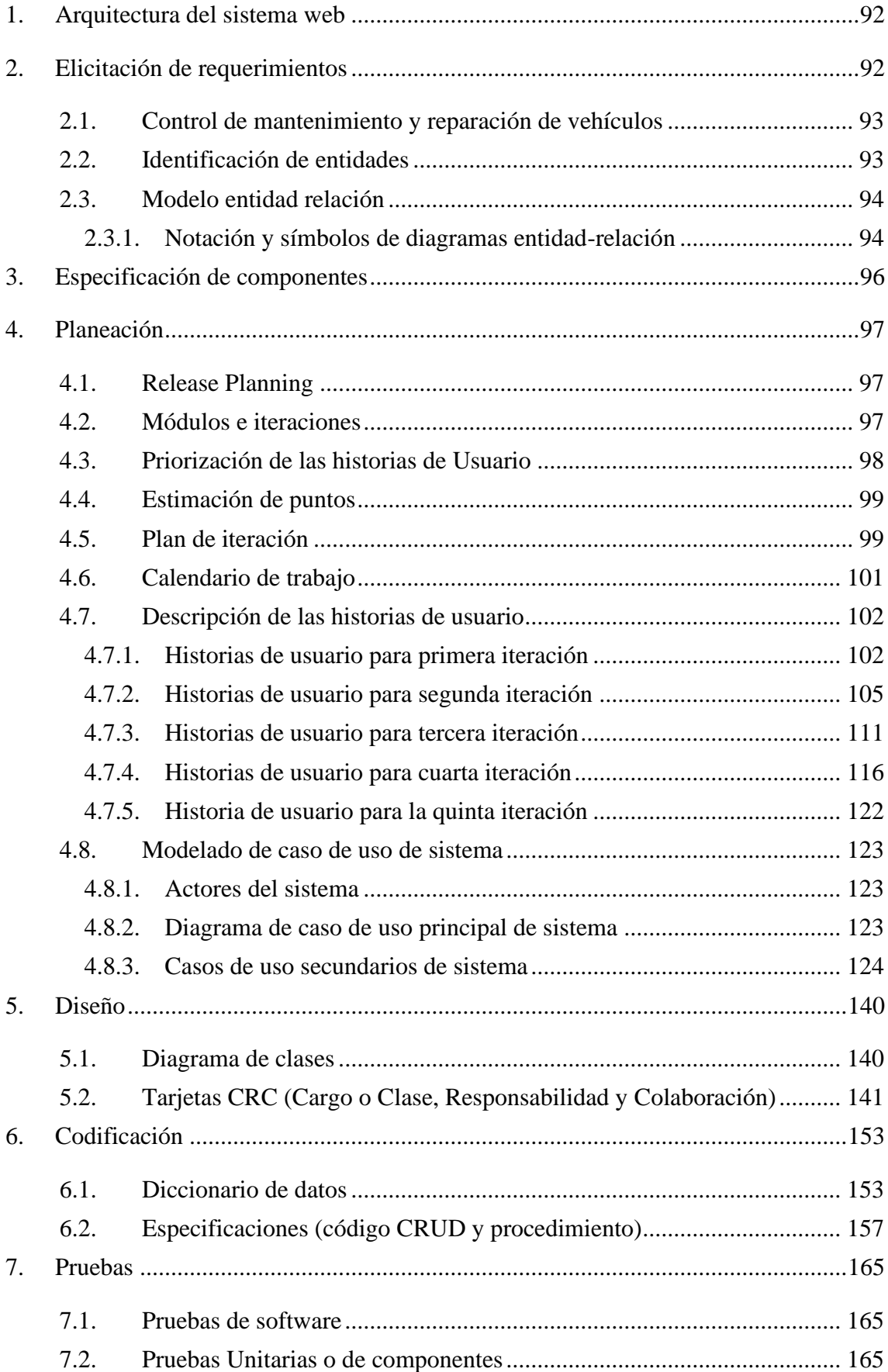

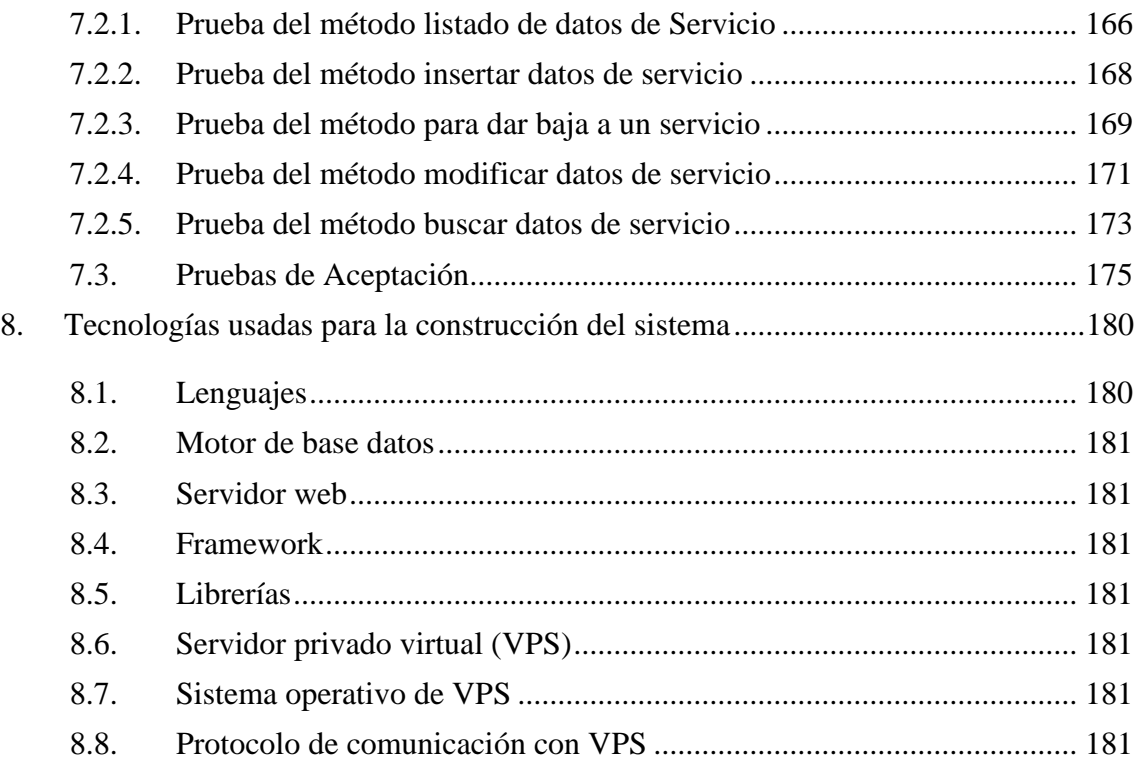

## **Lista de tablas**

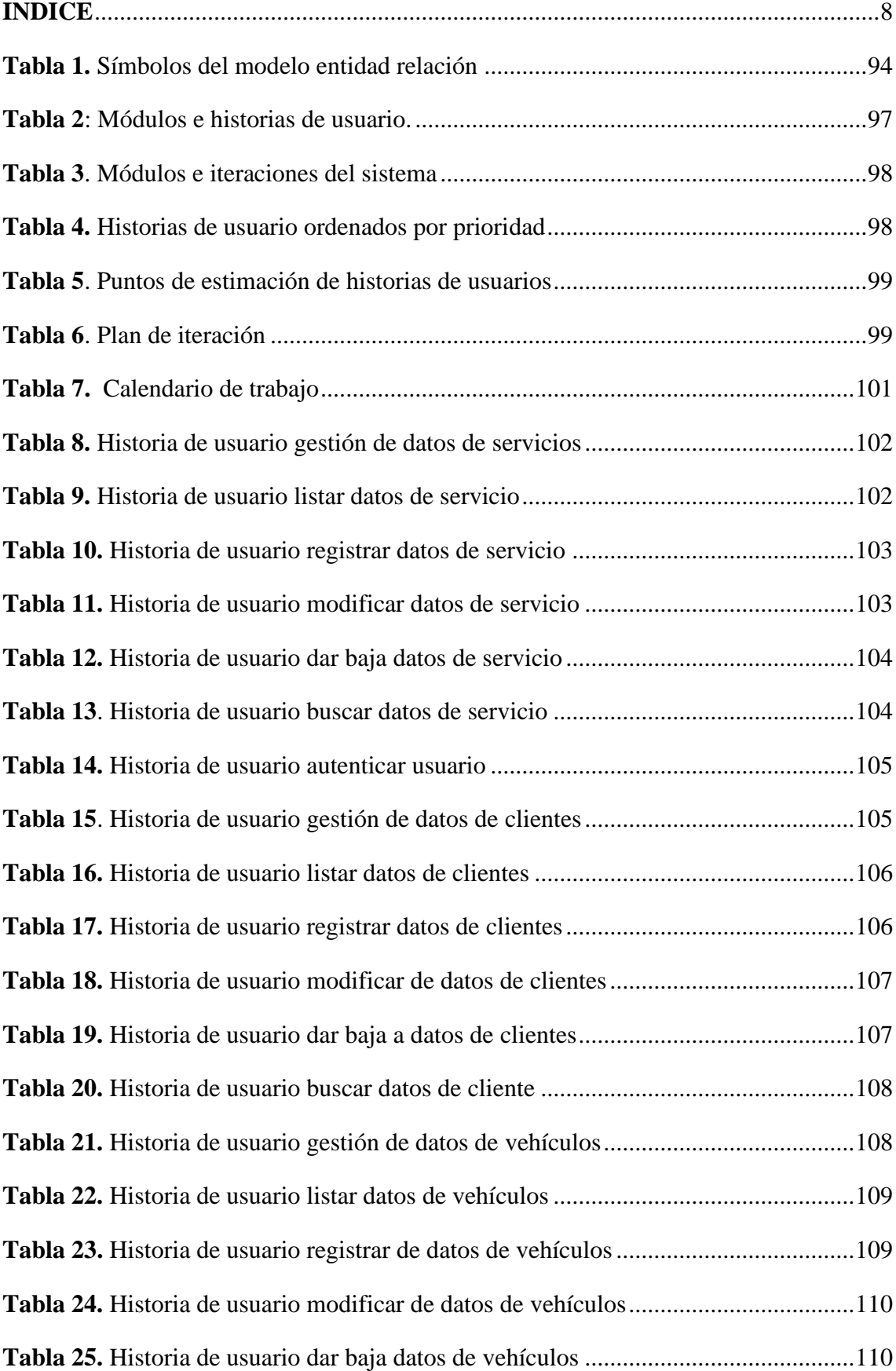

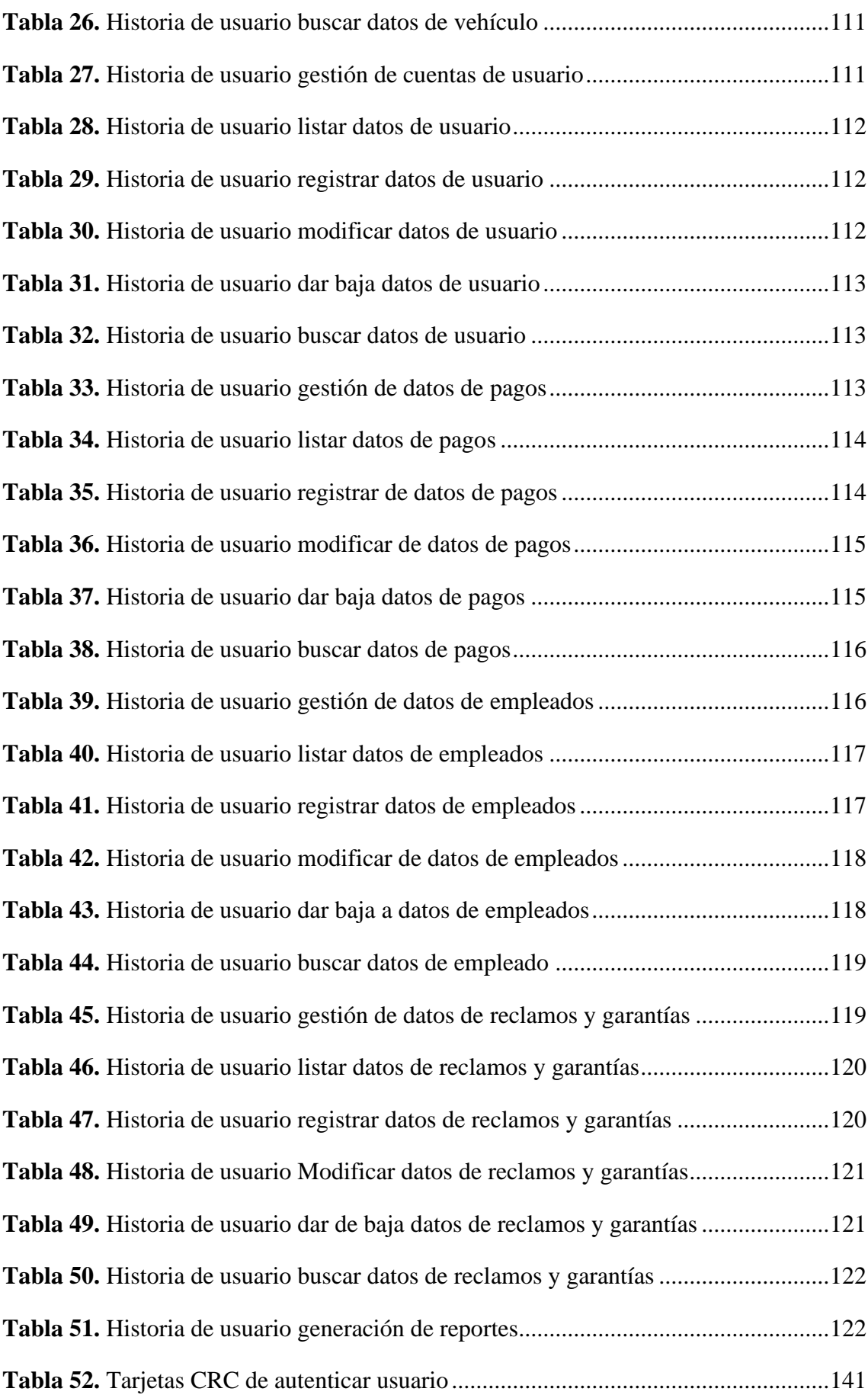

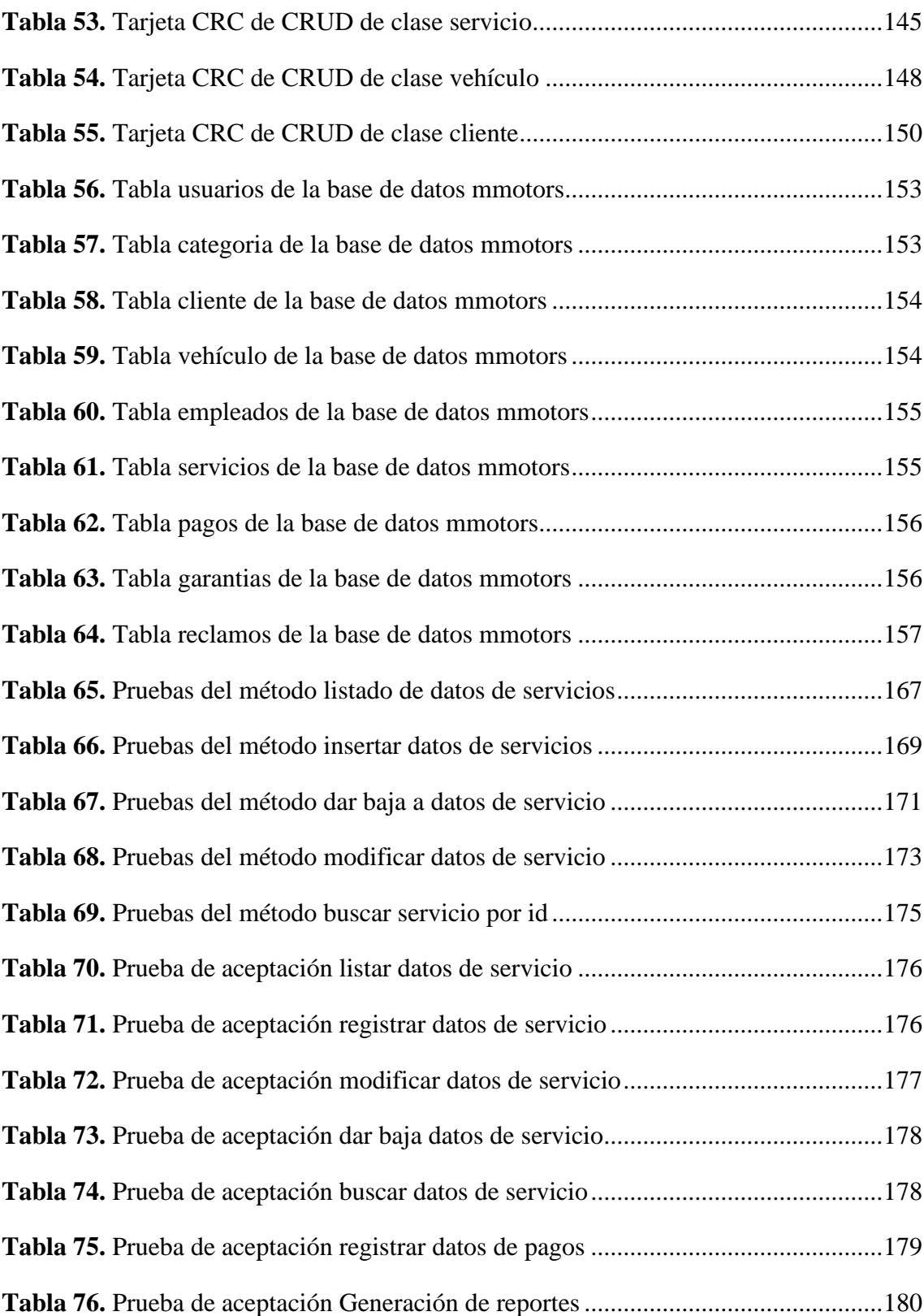

## **Lista de figuras**

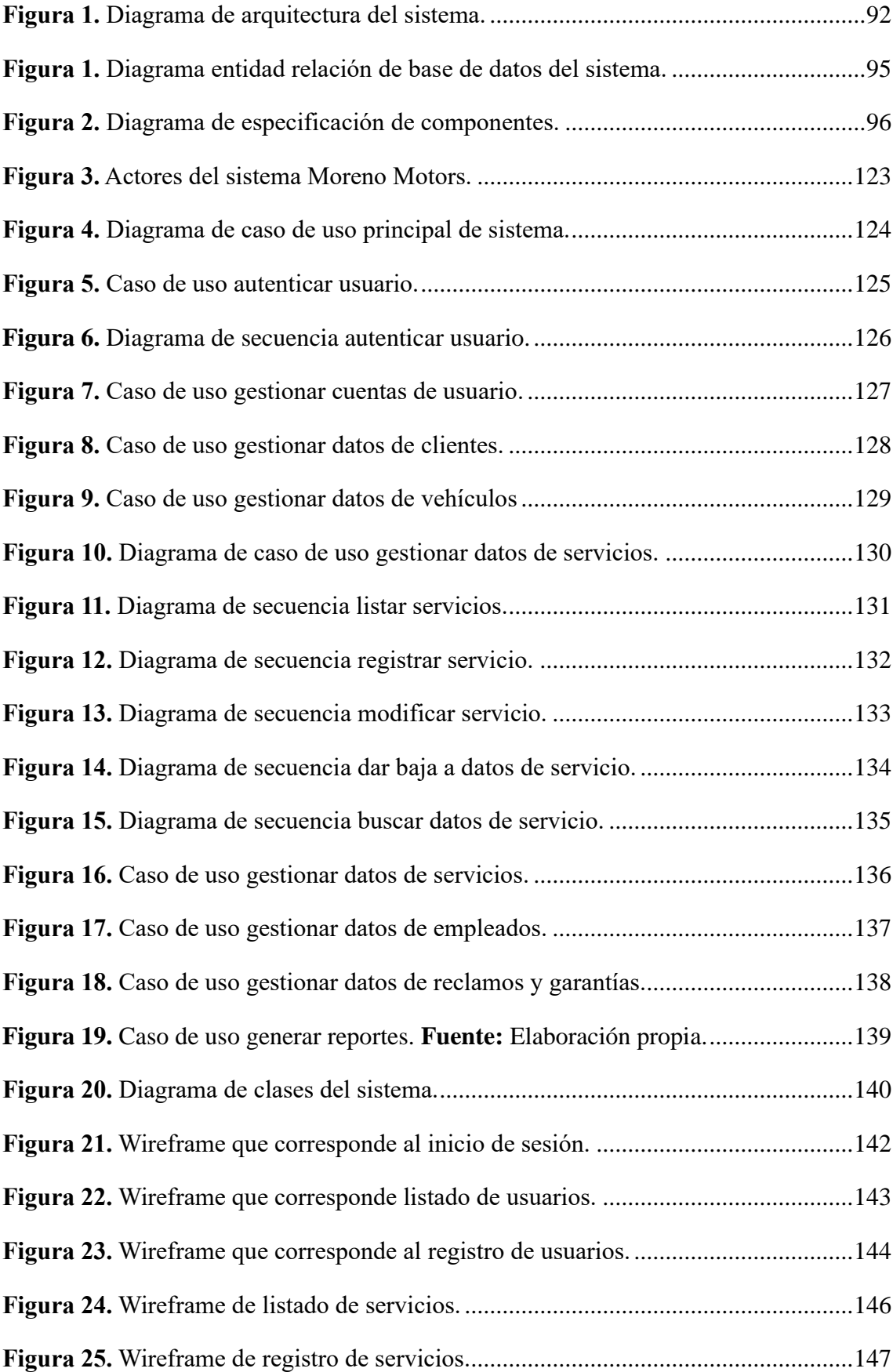

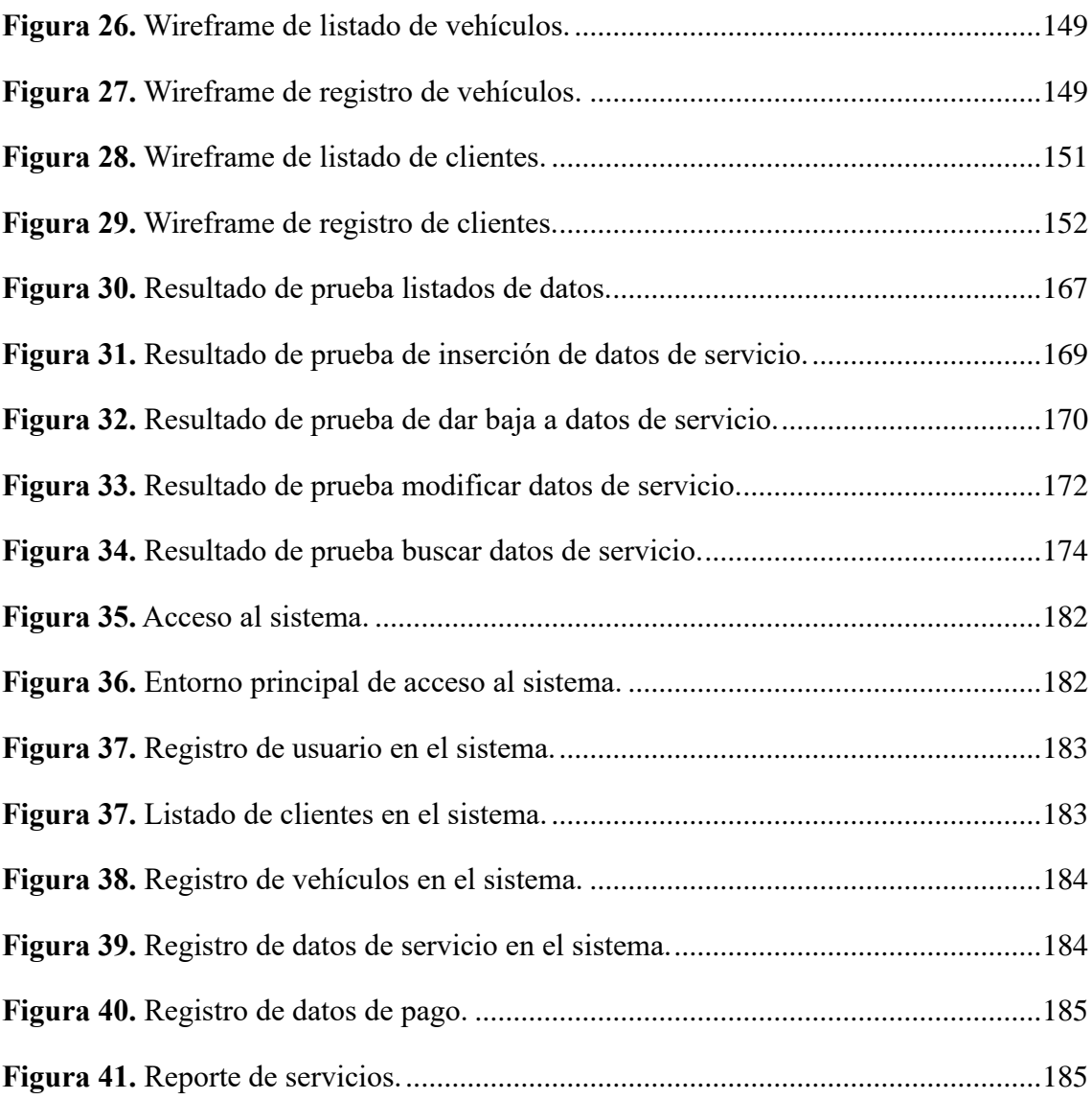

#### **Desarrollo de Sistema Web**

## <span id="page-91-0"></span>**1. Arquitectura del sistema web**

Para el desarrollo del sistema se consideró la arquitectura de webapp, además se considera como arquitectura de diseño en capas para desacoplar la interfaz de navegación con el comportamiento de la aplicación.

La arquitectura CVM o MVC, propuesto para el desarrollo del sistema web permite desacoplar el sistema en el controlador, modelo y vista.

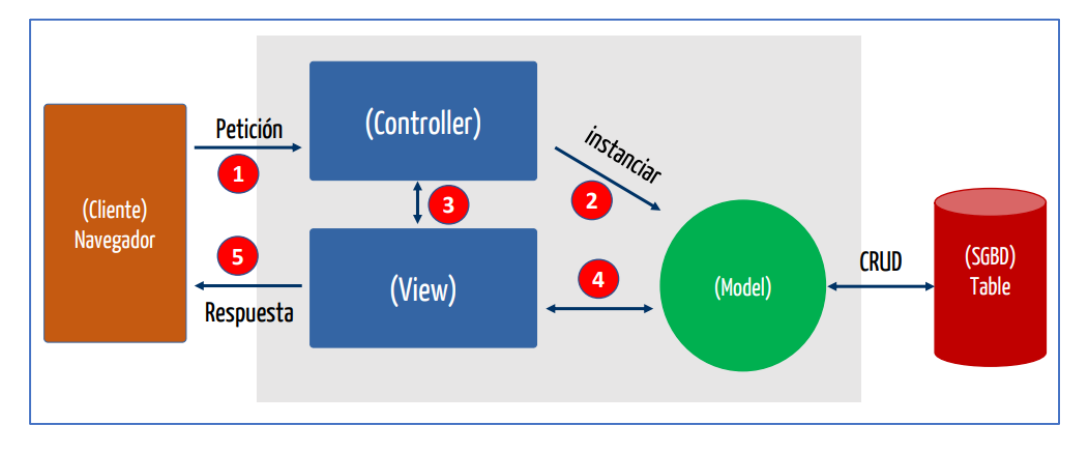

**Figura 1.** Diagrama de arquitectura del sistema. **Fuente:** Elaboración propia.

<span id="page-91-2"></span>"La vista contiene todas las funciones de la interfaz y permite la presentación del contenido y lógica de procesamiento, el controlador administra el acceso al modelo y la vista, y coordina el flujo de datos entre ellos" (Pressman, 2010). Además, dentro de la capa model se subdivide entre las clases que corresponde a cada una de las entidades y las interfaces para los métodos de Acceso a Datos del Objeto (DAO).

## <span id="page-91-1"></span>**2. Elicitación de requerimientos**

Para el éxito de un proyecto la captura de requisitos se considera como una de las etapas más relevante, se considera de gran importancia poner énfasis en esta fase. Todo requisito aquí especificado describirá comportamientos externos del sistema, perceptibles por parte de los usuarios, operadores y otros sistemas (IEEE 830, 2008).

#### <span id="page-92-0"></span>**2.1.Control de mantenimiento y reparación de vehículos**

Un usuario, trabajador de la empresa Administrador del Sistema, es el encargado de acceder al sistema mediante su nombre de usuario y su contraseña, el Administrador es el encargado de registrar los usuarios del sistema. De los usuarios se requiere el dni, apellidos, nombres, correo, teléfono, dirección, nombre de usuario, password y la categoría que le corresponde como puede ser Administrador o Asistente.

Cuando es nuevo cliente (propietario), con nuevo vehículo, se requiere que se registren los siguientes datos: De los clientes se requiere el dni, apellidos, nombres, correo, teléfono, dirección, fecha y su dedicación.

De los vehículos el número de matrícula, la marca, modelo, año de fabricación, el tipo de motor, fecha y algunas observaciones que se pueden presentar en el vehículo al momento del registro.

Del servicio que puede ser mantenimiento o la reparación se requiere el idservicio, datos del vehículo, tipo de operación, datos del empleado responsable, la fecha de atención y la descripción del trabajo realizado.

Si el sistema no tiene datos del empleado, esta debe registrarse considerando el DNI, apellidos, nombres, correo, teléfono, su dirección además como su especialidad en el campo de la mecánica.

Una vez terminado el servicio, el empleado mecánico informa que el trabajo ha terminado y realiza el pago, el Administrador o Asistente del Sistema registra el idpago, datos del servicio, la fecha de pago, el tipo de pago y el importe de pago realizado.

Además, se necesita tener el control de los reclamos con el registro de idreclamo, fecha, motivo y la decisión tomada. También se requiere tener el control de las garantías donde se debe registrar el idgarantía, fecha de registro, la fecha de vencimiento, el motivo o causa y la situación en que se encuentra.

Se deben mostrar reportes de los servicios, de pagos vehículos, clientes y otros que aporten al control de negocio.

## <span id="page-92-1"></span>**2.2.Identificación de entidades**

A partir del análisis de negocio realizado, se realizó la identificación de los elementos a las que denominaremos entidades:

- Usuario
- Categoría
- Servicios
- Vehículo
- Cliente
- Empleado
- Pago
- Garantía
- Reclamos

## <span id="page-93-0"></span>**2.3.Modelo entidad relación**

El modelo Entidad-Relación propuesto por Peter Chen en 1976 es el más empleado en el diseño conceptual de bases de datos. "El modelo entidad-relación está formado por un conjunto de conceptos que permiten describir la realidad mediante un conjunto de representaciones gráficas y lingüísticas" (Alarcón Herrera, y otros, 2004).

## <span id="page-93-1"></span>**2.3.1. Notación y símbolos de diagramas entidad-relación**

Para la comprensión del modelo Entidad-Relación es necesario de conocer la nomenclatura, a continuación, se hace mención los símbolos y una breve descripción del mismo.

| Entidad fuerte<br>Esta figura es independiente de otra<br>Entidad                   |  |
|-------------------------------------------------------------------------------------|--|
| entidad.                                                                            |  |
| Entidad débil<br>Está entidad depende de algún otro<br>Entidad                      |  |
| tipo de entidad.                                                                    |  |
| Relación<br>La figura representa a las asociaciones<br>Relación                     |  |
| entre dos o más entidades.                                                          |  |
| Atributo<br>La figura representa a una de las<br>Atributo                           |  |
| características de una entidad.                                                     |  |
| Atributo<br>La figura representa a una<br>Atributo                                  |  |
| identificador<br>característica única que no será                                   |  |
| repetido en el registro de datos.                                                   |  |
| <b>Entidad1</b><br>Relación<br>Es la relación que se establece entre un<br>Entidad2 |  |
| Entidad<br>extendida<br>supertipo y cada uno de sus subtipos.<br><b>Entidad3</b>    |  |
| Supertipo/subtipo                                                                   |  |
| (EN2002)                                                                            |  |

<span id="page-93-2"></span>**Tabla 1.** *Símbolos del modelo entidad relación*

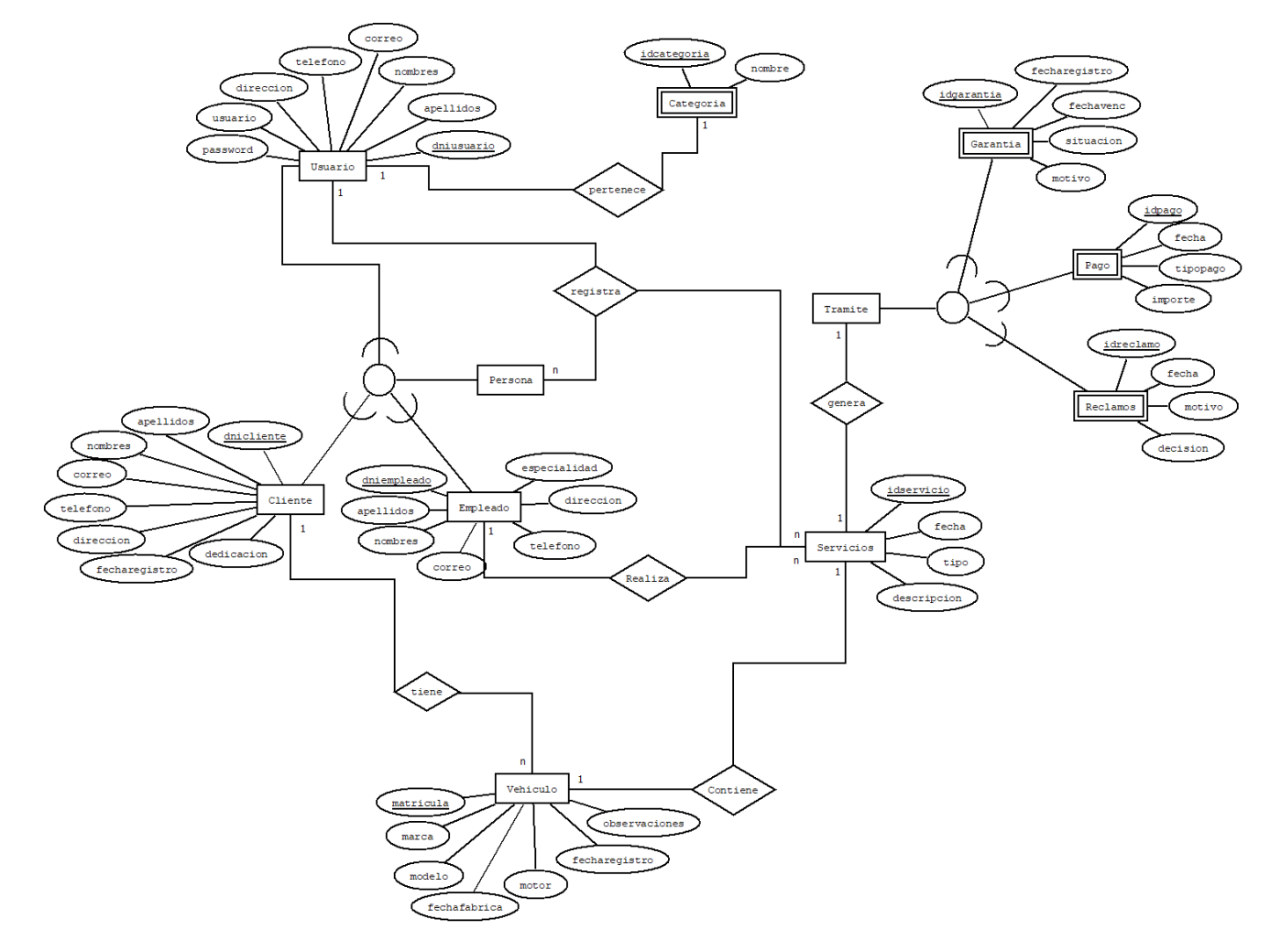

A partir de la simbología analizada, se pasó a elaborar el diagrama entidad relación.

<span id="page-94-0"></span>**Figura 1.** Diagrama entidad relación de base de datos del sistema. **Fuente:** Elaboración propia.

## <span id="page-95-0"></span>**3. Especificación de componentes**

La especificación de componentes para el trabajo de investigación representa un conjunto de componentes de elementos principales que deben conformar el sistema, asimismo se considera los usuarios que tendrán acceso a los componentes.

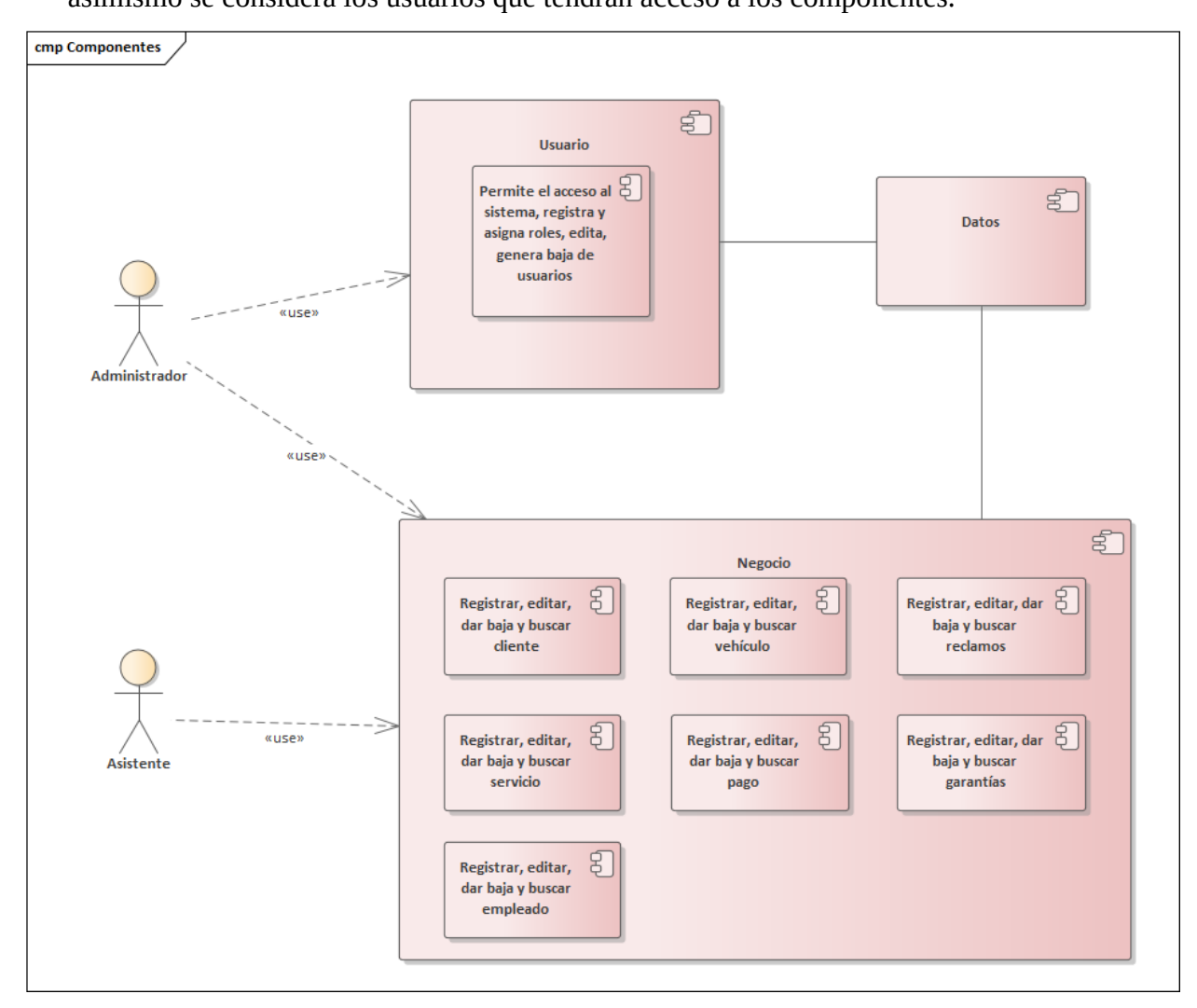

<span id="page-95-1"></span>**Figura 2.** Diagrama de especificación de componentes. **Fuente:** Elaboración propia.

La figura nro. 2 demuestra a los componentes del sistema, el usuario Administrador tiene el acceso a todos componentes, mientras que el usuario Asistente tiene el acceso a todos los componentes menos al componente de usuario, es decir que el usuario Asistente no puede registrar y asignar roles a usuario, editar y generar bajas de usuario.

## <span id="page-96-0"></span>**4. Planeación**

## <span id="page-96-1"></span>**4.1.Release Planning**

En reunión con el Gerente General de la empresa Moreno Motors se establecieron los tiempos ideales para las historias de usuario, las prioridades con lo que serán implementados el sistema. Los módulos y el trabajo fueron distribuido de la siguiente forma.

| <b>Módulos</b>       | Código           | Historia de usuario                          | <b>Actores</b>            |
|----------------------|------------------|----------------------------------------------|---------------------------|
| Gestión de usuarios  | US <sub>01</sub> | Autenticar usuario del sistema Administrador |                           |
|                      | <b>US02</b>      | Gestionar cuentas de usuarios Administrador  |                           |
|                      | US03             | Gestionar datos de clientes                  | Administrador / asistente |
| Gestión de servicios | US <sub>04</sub> | Gestionar datos de vehículos                 | Administrador / asistente |
| de reparación y      | US05             | Gestionar datos de servicios                 | Administrador / asistente |
| mantenimiento        | <b>US06</b>      | Gestión datos de pagos                       | Administrador / asistente |
|                      | <b>US07</b>      | Gestión datos de empleados                   | Administrador / asistente |
|                      | <b>US08</b>      | Gestión datos de reclamos y                  | Administrador / asistente |
|                      |                  | garantías                                    |                           |
| Gestión de reportes  | <b>US09</b>      | Generación de reportes                       | Administrador / asistente |

<span id="page-96-3"></span>**Tabla 2***: Módulos e historias de usuario.*

**Fuente:** Elaboración propia

La tabla 2 muestra el conjunto de historias de usuarios encontradas, además se le ha asignado un nombre y como también el rol de los actores quienes interactúan con el sistema.

## <span id="page-96-2"></span>**4.2.Módulos e iteraciones**

Para abordar el trabajo en primera instancia los módulos se han agrupado en tres partes fundamentales como son la gestión de usuarios, la gestión de servicios de reparación y mantenimiento y como parte final la gestión de reportes.

| <b>Módulos</b>         | 1ra<br><b>Iteración</b><br>2da semana<br>febrero | 2da Iteración<br>4ta semana<br>febrero | 3ra Iteración<br>2da semana<br>marzo | 4ra Iteración<br>4ta semana<br>marzo | 5ra<br><b>Iteración</b><br>4ta semana<br>marzo |
|------------------------|--------------------------------------------------|----------------------------------------|--------------------------------------|--------------------------------------|------------------------------------------------|
| Usuario                | V1.0                                             | V2.0                                   |                                      |                                      | Terminado                                      |
| Negocio                |                                                  | V1.0                                   | V2.0                                 |                                      | Terminado                                      |
|                        |                                                  |                                        | V1.0                                 | V2.0                                 | Terminado                                      |
| Reportes<br>— <b>—</b> | . .                                              | $\bullet$                              |                                      | V1.0                                 | Terminado                                      |

<span id="page-97-1"></span>**Tabla 3***. Módulos e iteraciones del sistema*

**Fuente:** Elaboración propia

## <span id="page-97-0"></span>**4.3.Priorización de las historias de Usuario**

Para la priorización de las historias de usuario y/o funcionalidades se hizo uso

del Theme Scoring considerando el valor, el coste y el riesgo.

<span id="page-97-2"></span>**Tabla 4.** *Historias de usuario ordenados por prioridad*

| Código           | Historia de<br>usuario                    | Valor<br>40%             | Coste<br>35%   | <b>Riesgo</b><br>25% | Valoración<br>final | Prioridad                |
|------------------|-------------------------------------------|--------------------------|----------------|----------------------|---------------------|--------------------------|
| <b>US05</b>      | <b>Gestionar datos</b><br>de servicios    | 5                        | 5              | $\overline{4}$       | 5                   | 1                        |
| <b>US01</b>      | Autenticar usua-<br>rio del sistema       | $\overline{\mathcal{A}}$ | $\overline{4}$ | 3                    | $\overline{4}$      | $\overline{2}$           |
| <b>US03</b>      | <b>Gestionar datos</b><br>de clientes     | $\overline{4}$           | 3              | 3                    | 3                   | 3                        |
| <b>US04</b>      | <b>Gestionar datos</b><br>de vehículos    | 4                        | 3              | 3                    | 3                   | $\overline{\mathcal{A}}$ |
| <b>US02</b>      | Gestionar cuen-<br>tas de usuarios        | 3                        | 3              | 3                    | 3                   | 5                        |
| <b>US06</b>      | Gestión datos<br>depagos                  | 3                        | 3              | $\overline{2}$       | 3                   | 6                        |
| <b>US07</b>      | <b>Gestionar datos</b><br>de empleados    | 3                        | $\overline{2}$ | $\overline{2}$       | $\overline{2}$      | 7                        |
| <b>US08</b>      | Gestión de re-<br>clamos y garan-<br>tías | 3                        | 2              | $\overline{2}$       | $\overline{2}$      | 8                        |
| <b>US09</b><br>Ð | Generación de<br>reportes<br>. .<br>T11   | $\mathbf{1}$             | $\mathbf{1}$   | $\overline{2}$       |                     | 9                        |

## <span id="page-98-0"></span>**4.4.Estimación de puntos**

Para estimar las historias de usuario se hizo uso de la técnica de los puntos de historia, esta métrica permite estimar la medición del trabajo a realizar y además poder planificar las iteraciones.

| Código      | Historia de usuario                      | <b>Puntos</b><br><b>Estimados</b> | <b>Puntos de</b><br>historia | <b>Iteraciones</b> |
|-------------|------------------------------------------|-----------------------------------|------------------------------|--------------------|
| <b>US05</b> | Gestionar datos de servicios             | 6                                 |                              |                    |
| <b>US01</b> | Autenticar usuario del sis-<br>tema      | 6                                 | 12                           |                    |
| <b>US03</b> | Gestionar datos de clientes              | 6                                 | 11                           | 2                  |
| <b>US04</b> | Gestionar datos de vehículos             | 5                                 |                              |                    |
| <b>US02</b> | Gestionar cuentas de usua-<br>rios       | 5                                 | 10                           | 3                  |
| <b>US06</b> | Gestión de datos de pagos                | 5                                 |                              |                    |
| <b>US07</b> | Gestionar datos de emplea-<br>dos        | 5                                 | 9                            | 4                  |
| <b>US08</b> | Gestión de datos reclamos y<br>garantías | 4                                 |                              |                    |
| <b>US09</b> | Generación de reportes                   | 5                                 | 5                            | 5                  |

<span id="page-98-2"></span>**Tabla 5***. Puntos de estimación de historias de usuarios*

**Fuente:** Elaboración propia.

## <span id="page-98-1"></span>**4.5.Plan de iteración**

Documento elaborado a partir del plan de entrega, el cual contiene las historias

de usuario a implementar en cada fase de iteración.

<span id="page-98-3"></span>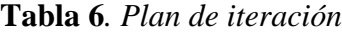

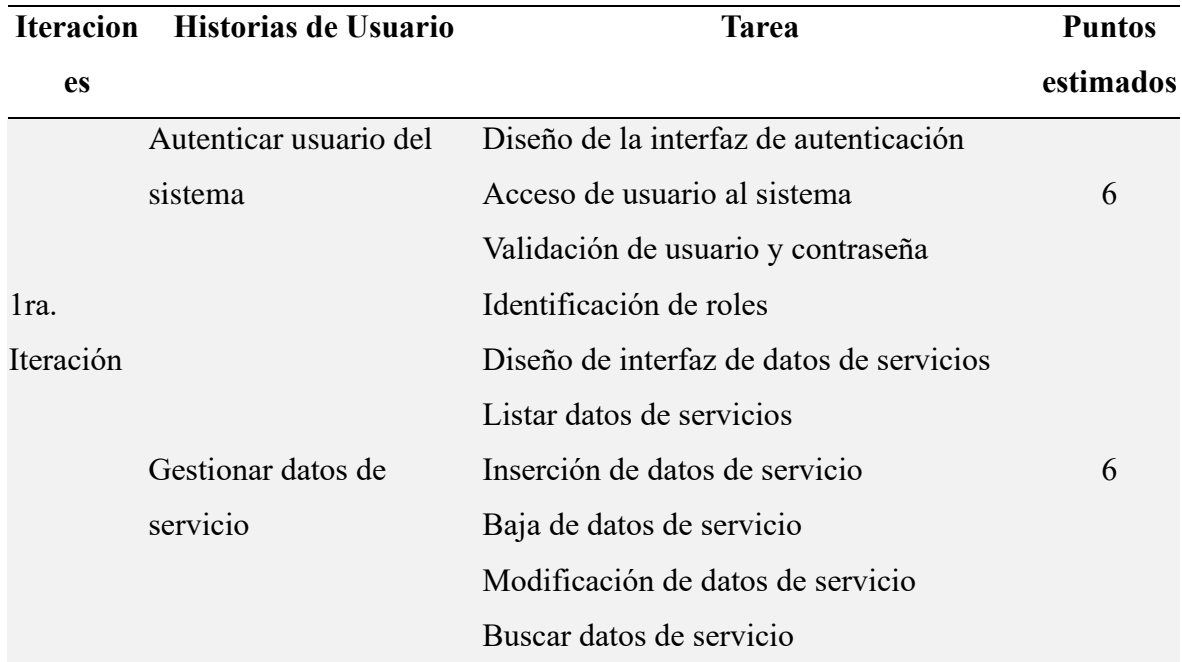

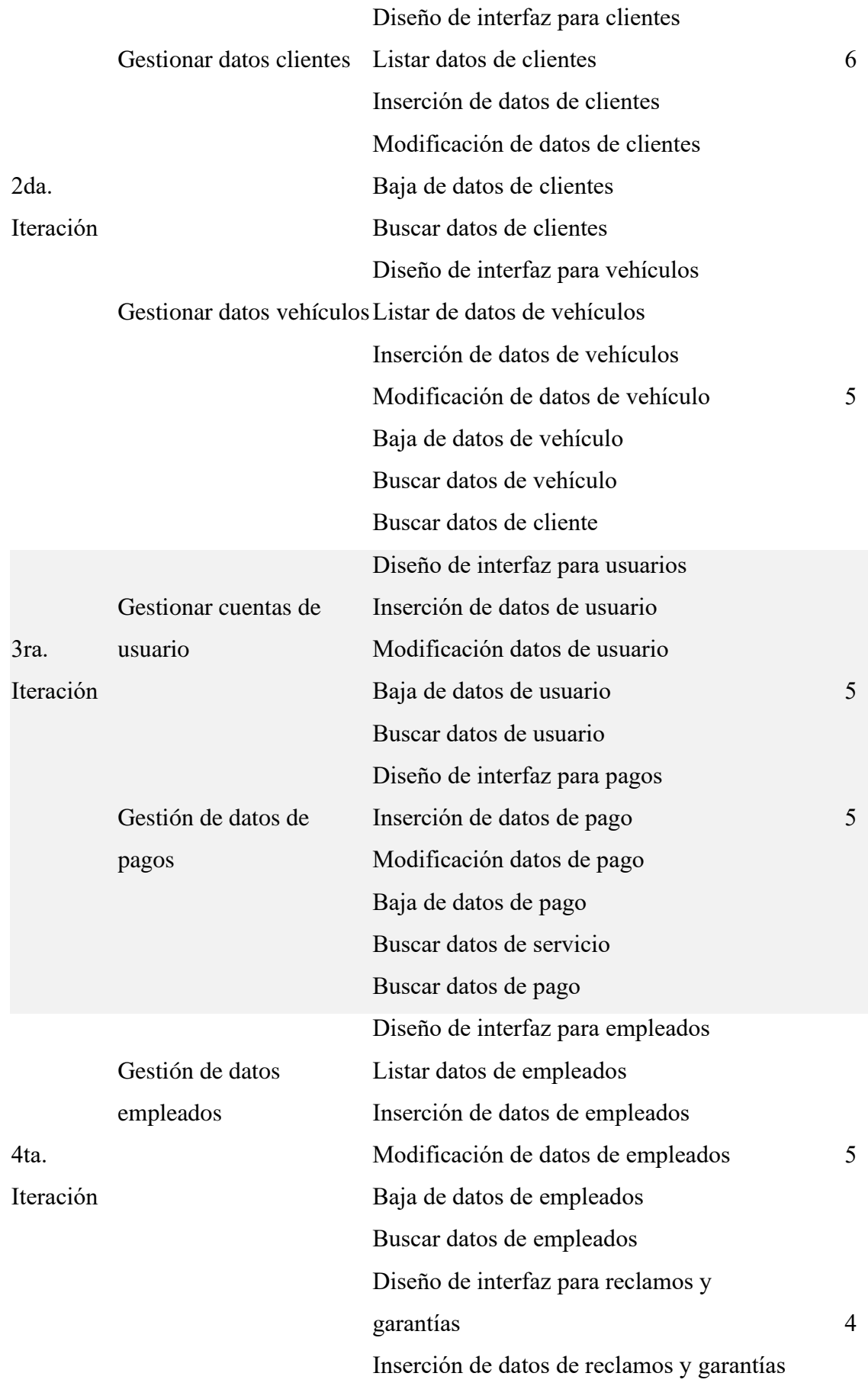

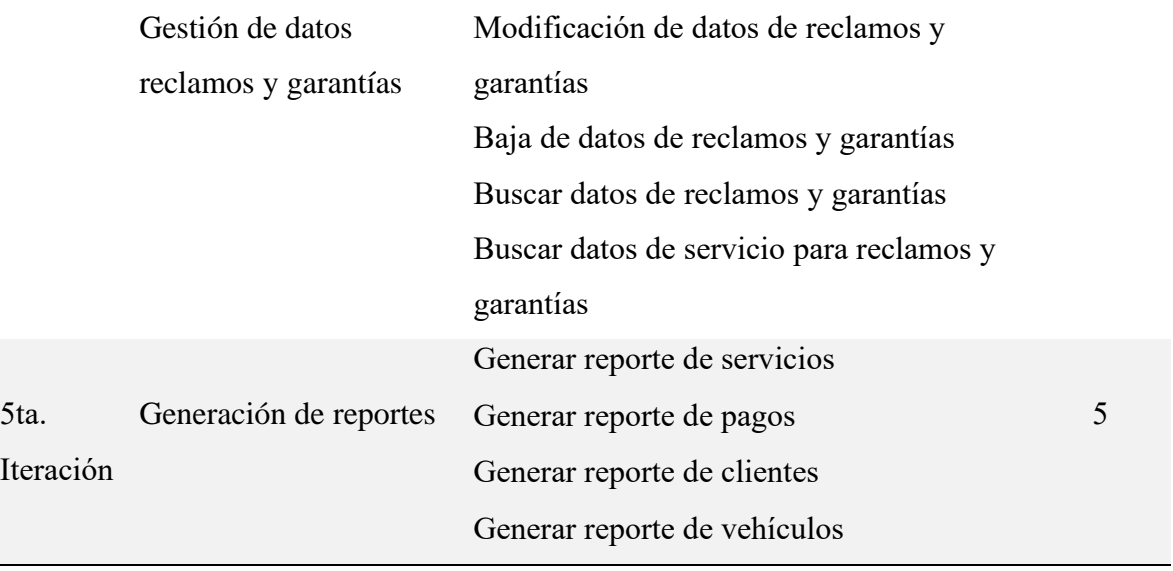

**Fuente:** Elaboración propia

## <span id="page-100-0"></span>**4.6.Calendario de trabajo**

<span id="page-100-1"></span>**Tabla 7.** *Calendario de trabajo*

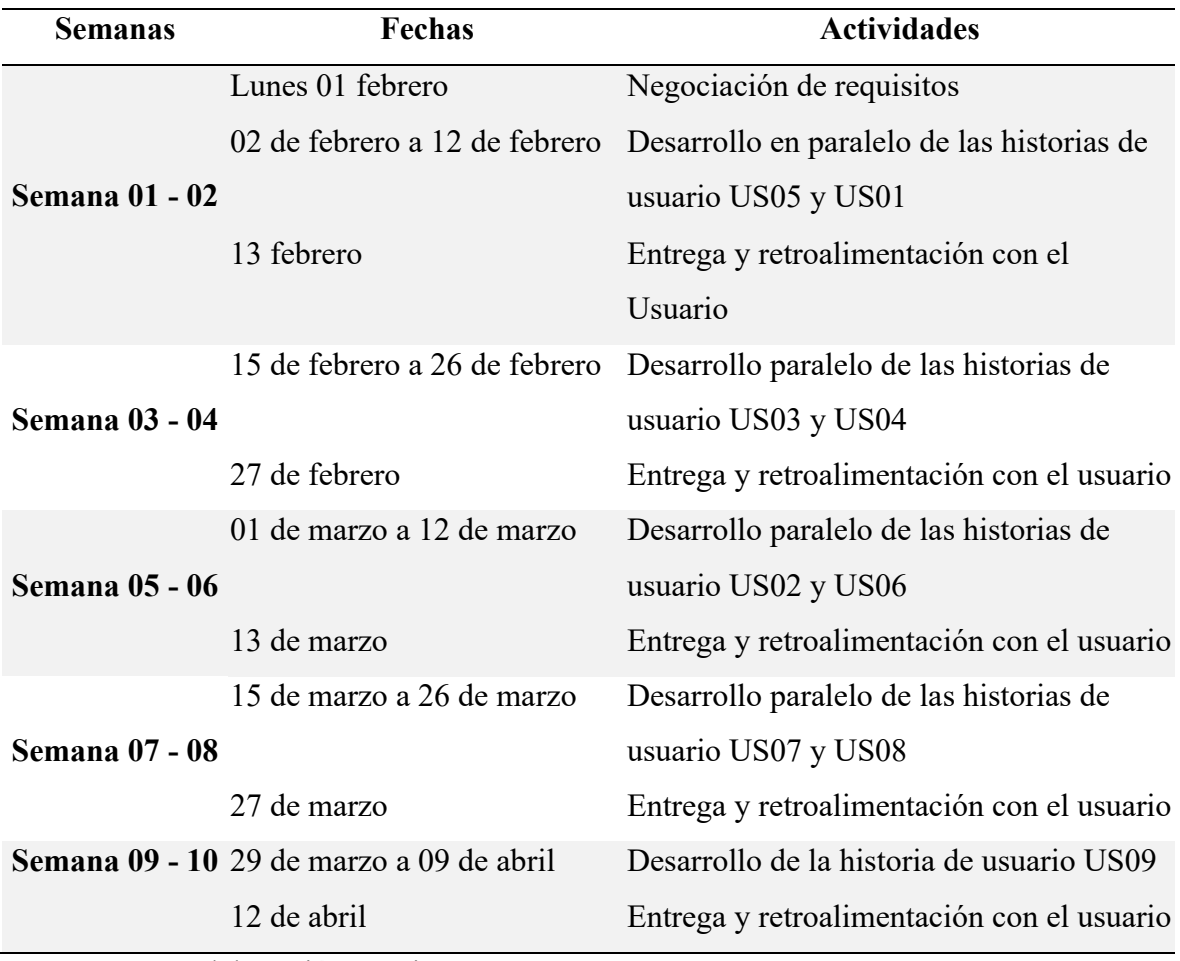

## <span id="page-101-0"></span>**4.7. Descripción de las historias de usuario**

Se presenta las historias de usuario, ordenadas de acuerdo a los puntos de estimación y que permitieron realizar un orden de iteraciones.

## <span id="page-101-1"></span>**4.7.1. Historias de usuario para primera iteración**

Los servicios conocidos como la reparación y mantenimiento de vehículos comprenden una de las actividades principales en el negocio, de ahí la importancia para ser considerado en la primera iteración, además si desea gestionar los servicios, previo es necesario realizar un proceso de autenticación de un usuario con un rol correspondiente.

<span id="page-101-2"></span>*Tabla 8. Historia de usuario gestión de datos de servicios*

| Código: US05                      | Nombre: Gestión de datos de servicios |
|-----------------------------------|---------------------------------------|
| Usuario: Administrador, asistente |                                       |
| Prioridad en negocio: 5           | <b>Puntos estimados: 8</b>            |
| Riesgo en desarrollo: 3           | Iteración asignada: 3                 |
| Descripción:                      |                                       |

En la administración del sistema, el usuario podrá realizar el registro de servicios en el sistema, modificar datos de los servicios en el sistema y eliminar datos de los servicios en el sistema.

**Fuente:** Elaboración propia

<span id="page-101-3"></span>**Tabla 9.** *Historia de usuario listar datos de servicio*

| Código: US05.1          |                                                               | Nombre: Listar datos de servicio                                      |
|-------------------------|---------------------------------------------------------------|-----------------------------------------------------------------------|
|                         | Usuario: Administrador, asistente                             |                                                                       |
| Prioridad en negocio: 5 |                                                               | <b>Puntos estimados: 8</b>                                            |
| Riesgo en desarrollo: 3 |                                                               | Iteración asignada: 3                                                 |
| $\bullet$               |                                                               | El administrador o asistente inicia sesión con su nombre de usuario y |
|                         | contraseña.                                                   |                                                                       |
| $\bullet$               | El administrador o asistente selecciona menú servicios.       |                                                                       |
| $\bullet$               | El sistema muestra un listado con los datos de los servicios. |                                                                       |

<span id="page-102-0"></span>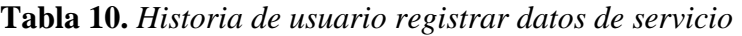

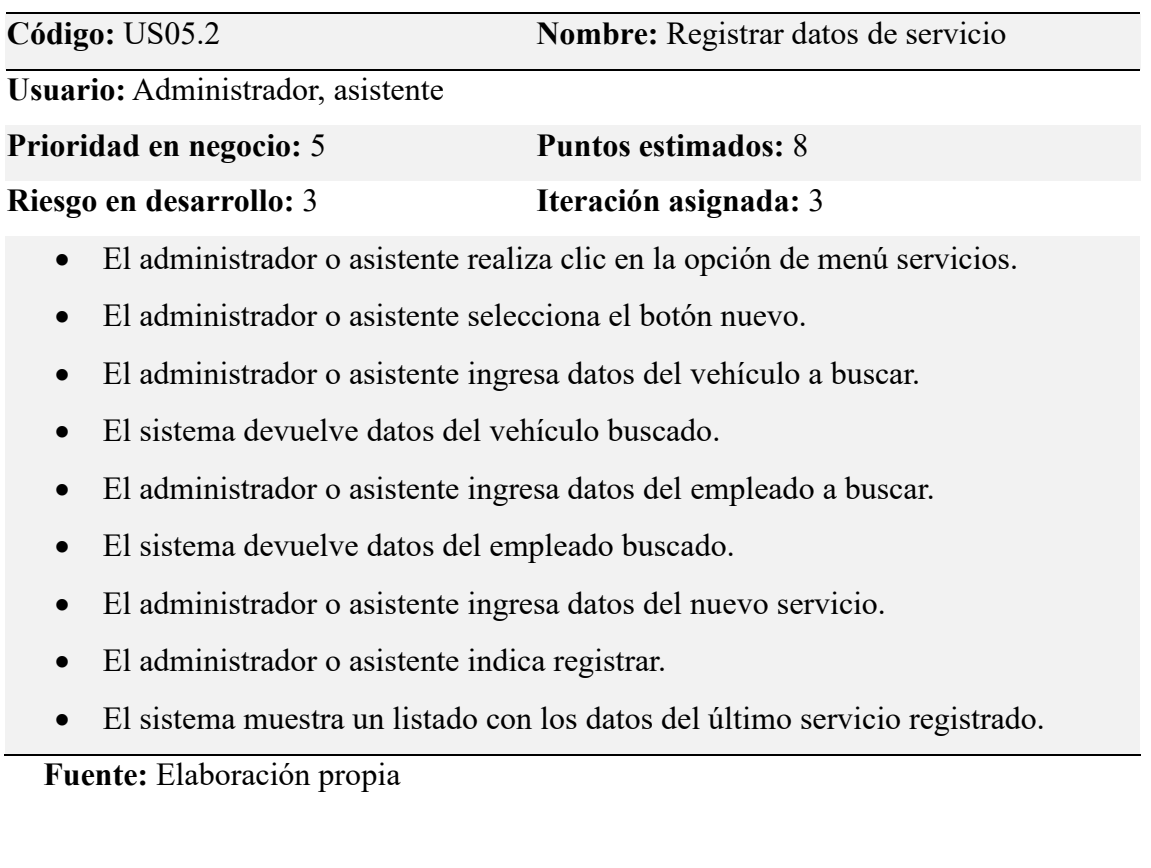

## <span id="page-102-1"></span>**Tabla 11.** *Historia de usuario modificar datos de servicio*

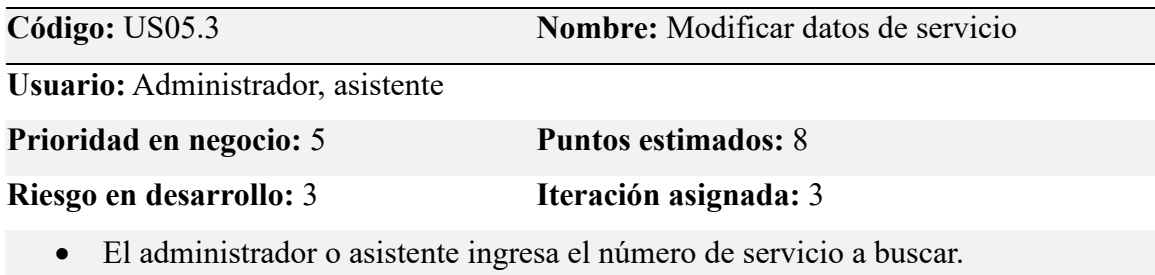

- El sistema devuelve datos del servicio encontrado
- El administrador o asistente selecciona el botón editar que corresponde al servicio.
- El sistema presenta los datos del servicio en un formulario.
- El administrador o asistente modifica los datos del servicio.
- El administrador o asistente indica actualizar.
- El sistema muestra el listado de servicios con los datos actualizados.

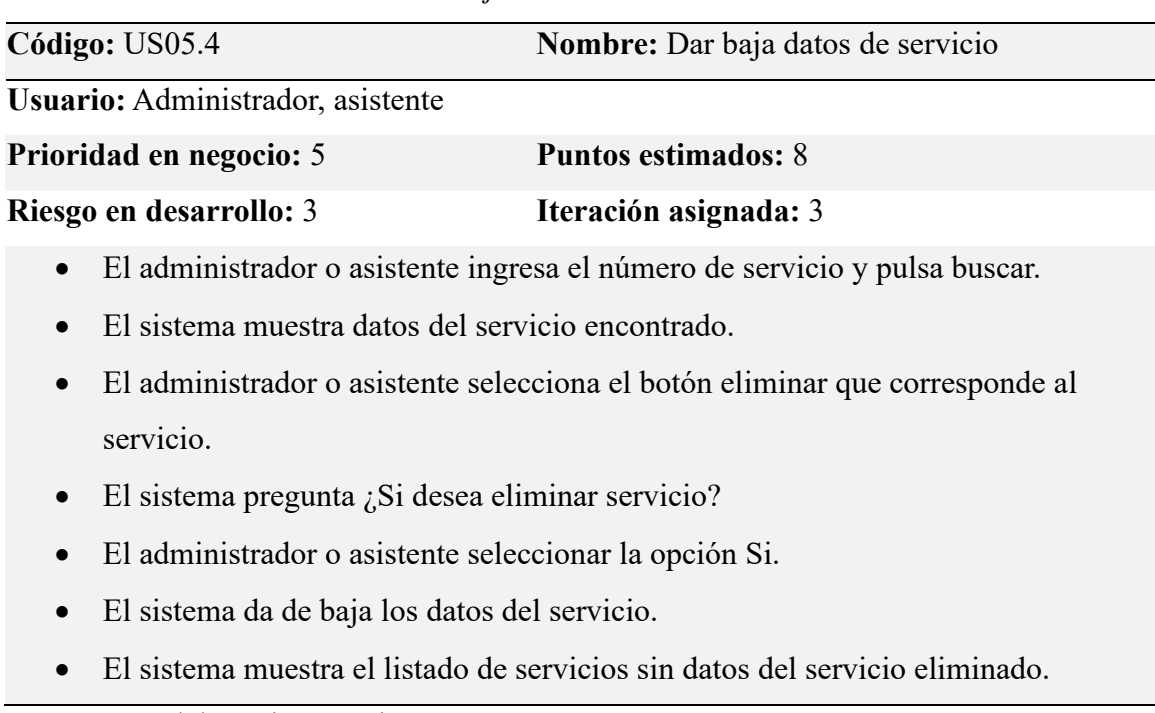

<span id="page-103-0"></span>**Tabla 12.** *Historia de usuario dar baja datos de servicio*

**Fuente:** Elaboración propia

<span id="page-103-1"></span>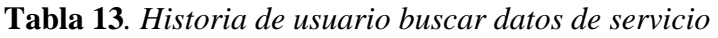

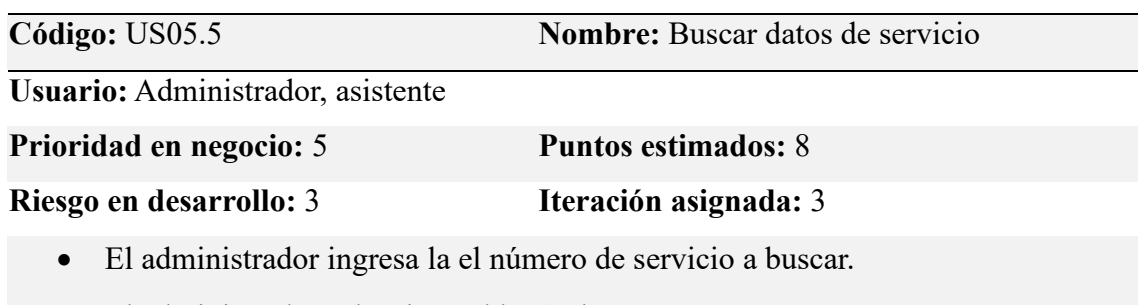

- El administrador selecciona el botón buscar.
- El sistema pregunta ¿Si desea buscar el servicio?
- El administrador seleccionar la opción Si.
- El sistema muestra datos del servicio localizado.

<span id="page-104-1"></span>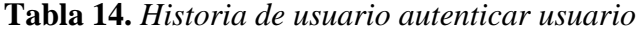

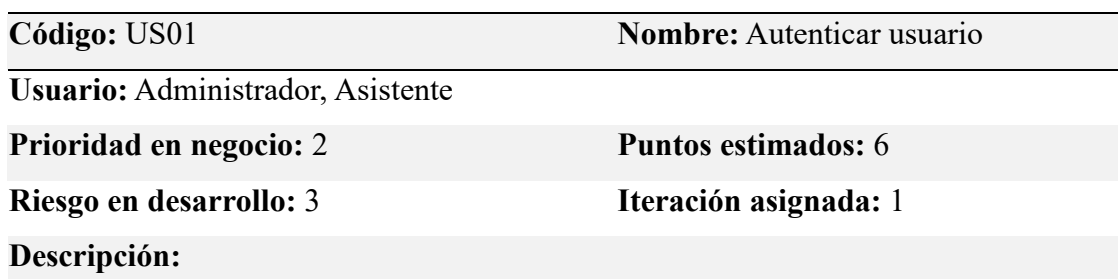

El usuario iniciará sesión ingresando su nombre de usuario y su contraseña, el sistema debe validar los datos ingresados, de ser incorrectos el sistema debe mostrar un error de autenticación.

Se debe mostrar una página de inicio de sesión al momento de ingresar al sistema.

**Fuente:** Elaboración propia

## <span id="page-104-0"></span>**4.7.2. Historias de usuario para segunda iteración**

La importancia de tener el control a quienes atiende en el negocio, el cliente es una entidad fundamental para el sistema y el vehículo propiedad de ellos, en esta iteración se consideran las historias de usuario que corresponden a los clientes y sus vehículos.

| Código: US03                      | <b>Nombre:</b> Gestión de datos de clientes |
|-----------------------------------|---------------------------------------------|
| Usuario: Administrador, asistente |                                             |
| Prioridad en negocio: 3           | Puntos estimados: 6                         |
| Riesgo en desarrollo: 3           | Iteración asignada: 2                       |
| n                                 |                                             |

<span id="page-104-2"></span>**Tabla 15***. Historia de usuario gestión de datos de clientes*

**Descripción:**

En la administración del sistema, el usuario podrá listar datos de clientes, el registro de clientes en el sistema, modificar datos de los clientes en el sistema, asignar altas como bajas a datos de los clientes en el sistema y buscar clientes por DNI. Cuando es un nuevo propietario con nuevo vehículo, primero se deben registrar los datos del cliente.

<span id="page-105-0"></span>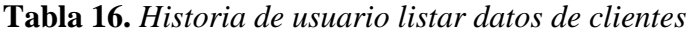

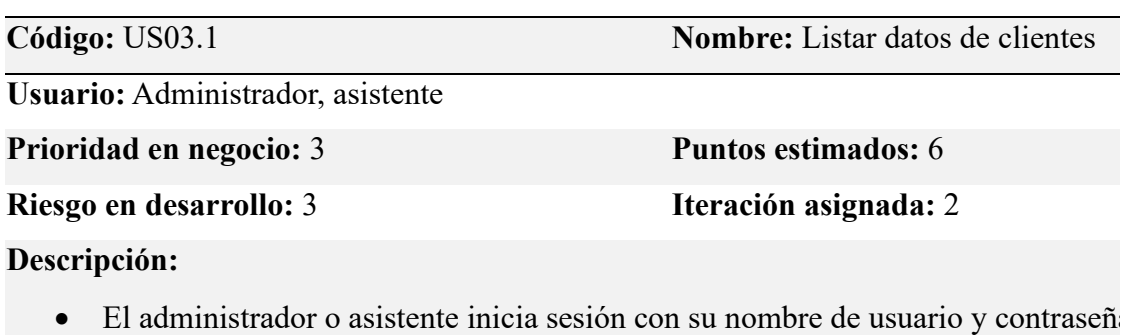

- El administrador selecciona menú clientes.
- El sistema muestra un listado con los datos de los clientes.

**Fuente:** Elaboración propia

<span id="page-105-1"></span>**Tabla 17.** *Historia de usuario registrar datos de clientes*

| Código: US03.2                    | Nombre: Registrar de datos de |
|-----------------------------------|-------------------------------|
|                                   | clientes                      |
| Usuario: Administrador, asistente |                               |
| Prioridad en negocio: 3           | <b>Puntos estimados:</b> 6    |
| Riesgo en desarrollo: 3           | Iteración asignada: 2         |
| Descripción:                      |                               |

- Al administrador o asistente realiza clic en la opción de menú clientes.
- El administrador o asistente selecciona el botón nuevo.
- El administrador o asistente ingresa datos del nuevo cliente.
- El administrador o asistente indica registrar.
- El sistema muestra un listado con los datos del último cliente registrado.

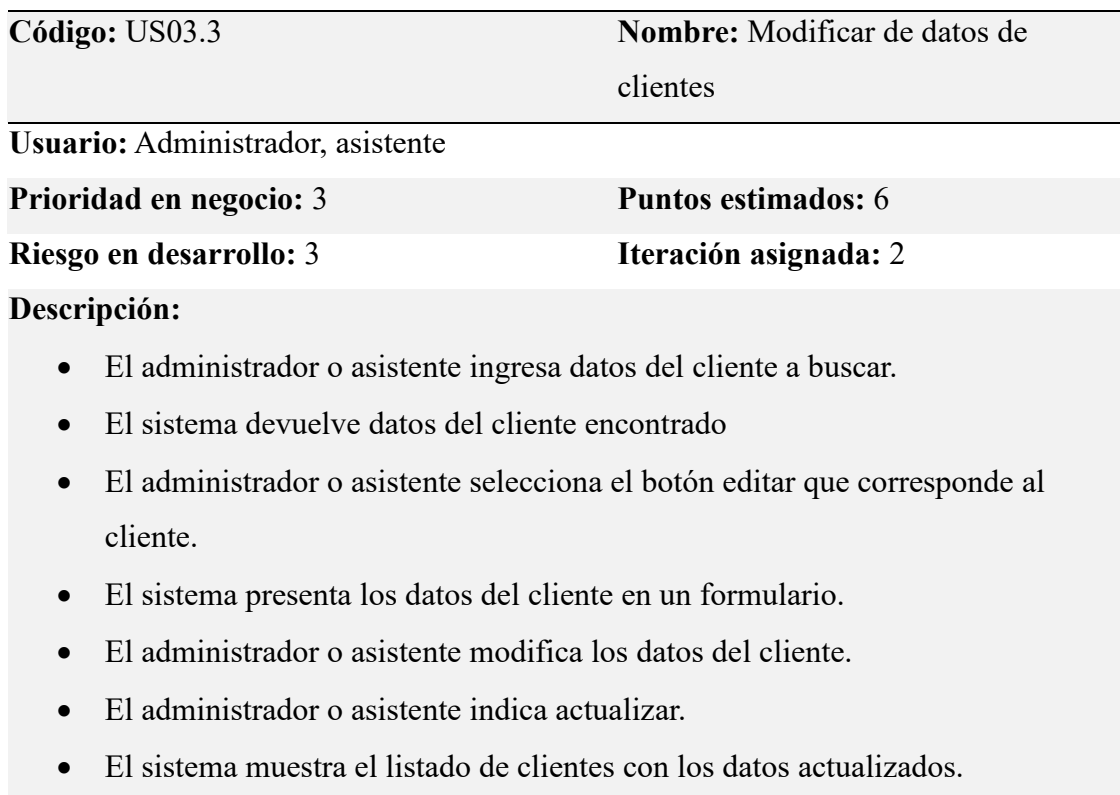

<span id="page-106-0"></span>**Tabla 18.** *Historia de usuario modificar de datos de clientes*

**Fuente:** Elaboración propia

<span id="page-106-1"></span>**Tabla 19.** *Historia de usuario dar baja a datos de clientes*

| Código: US03.4                    | Nombre: Dar baja a datos de clientes |
|-----------------------------------|--------------------------------------|
| Usuario: Administrador, asistente |                                      |
| Prioridad en negocio: 3           | <b>Puntos estimados:</b> 6           |
| Riesgo en desarrollo: 3           | Iteración asignada: 2                |

## **Descripción:**

- El administrador o asistente ingresa datos del cliente a buscar.
- El sistema devuelve datos del cliente encontrado
- El administrador o asistente selecciona el botón eliminar que corresponde al cliente.
- El sistema pregunta ¿Si desea eliminar cliente?
- El administrador o asistente seleccionar la opción Si.
- El sistema elimina da de baja los datos del cliente.
- El sistema muestra el listado de clientes sin datos del cliente eliminado.

<span id="page-107-0"></span>**Tabla 20.** *Historia de usuario buscar datos de cliente*

| Código: US03.5                                                  | <b>Nombre: Buscar datos de cliente</b> |  |
|-----------------------------------------------------------------|----------------------------------------|--|
| Usuario: Administrador / Asistente                              |                                        |  |
| Prioridad en negocio: 2                                         | <b>Puntos estimados:</b> 6             |  |
| Riesgo en desarrollo: 3                                         | Iteración asignada: 2                  |  |
| El administrador ingresa dni del cliente a buscar.<br>$\bullet$ |                                        |  |
| El administrador selecciona el botón buscar.                    |                                        |  |
| El sistema pregunta ¿Si desea buscar cliente?<br>$\bullet$      |                                        |  |
| El administrador seleccionar la opción Si.<br>$\bullet$         |                                        |  |
| El sistema muestra datos del cliente localizado.                |                                        |  |
| Fuente: Elaboración propia                                      |                                        |  |

<span id="page-107-1"></span>**Tabla 21.** *Historia de usuario gestión de datos de vehículos*

| Código: US04                      | <b>Nombre:</b> Gestión de datos de |
|-----------------------------------|------------------------------------|
|                                   | vehículos                          |
| Usuario: Administrador, asistente |                                    |
| Prioridad en negocio: 4           | <b>Puntos estimados: 5</b>         |
| Riesgo en desarrollo: 3           | Iteración asignada: 2              |
| Descripción:                      |                                    |

En la administración del sistema, el usuario podrá realizar el registro de vehículos en el sistema, modificar datos de los vehículos en el sistema y dar baja a datos de vehículos en el sistema.
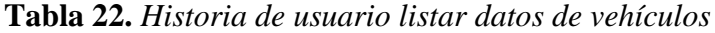

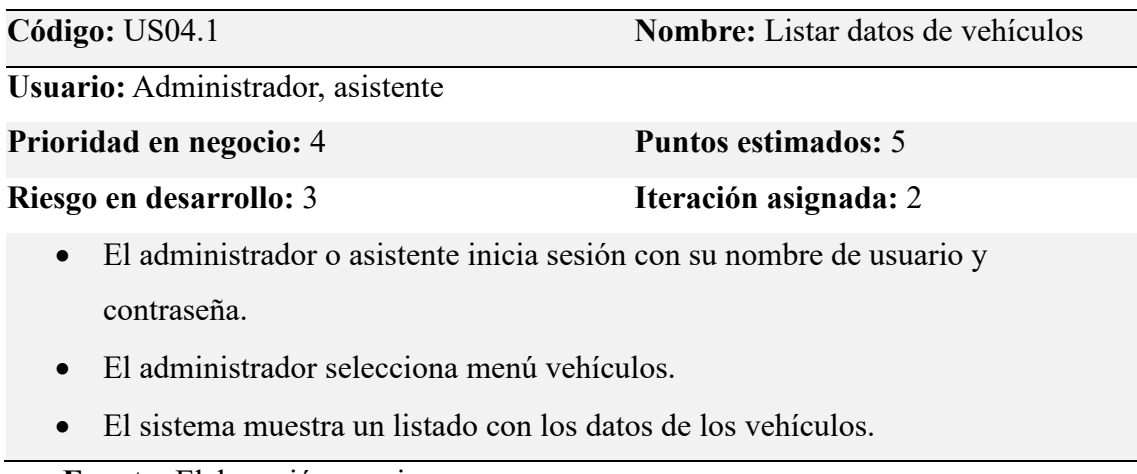

**Fuente:** Elaboración propia

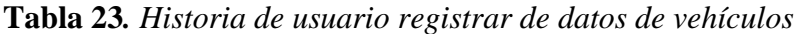

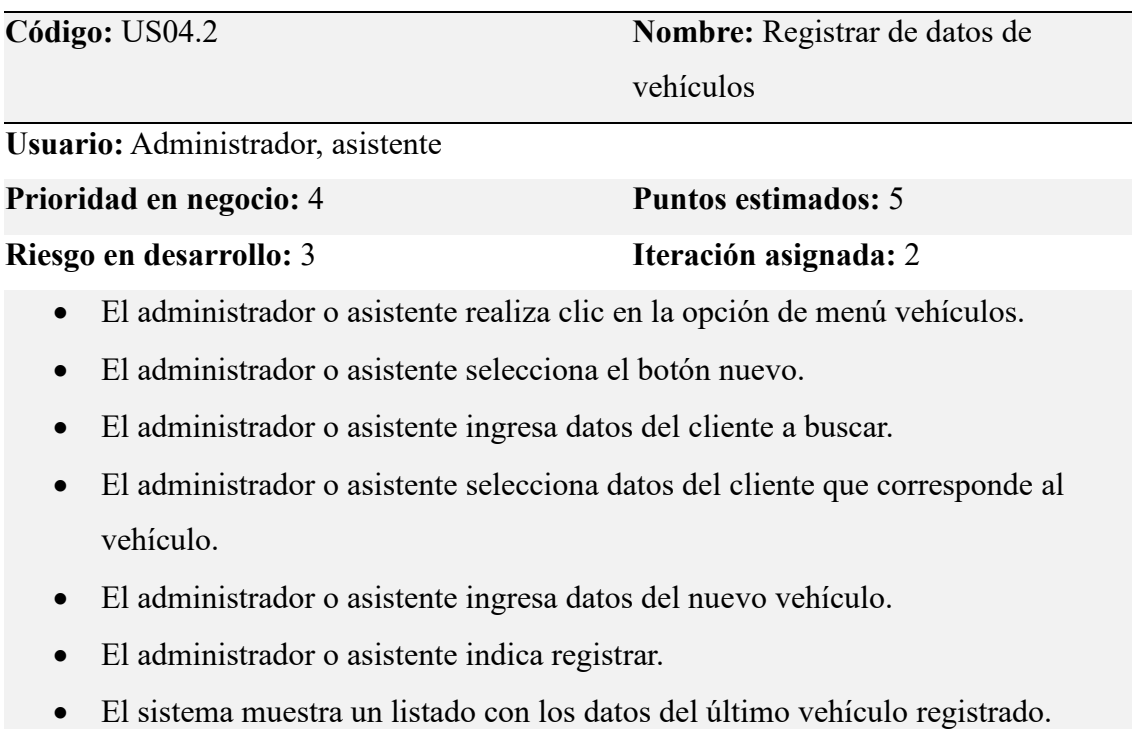

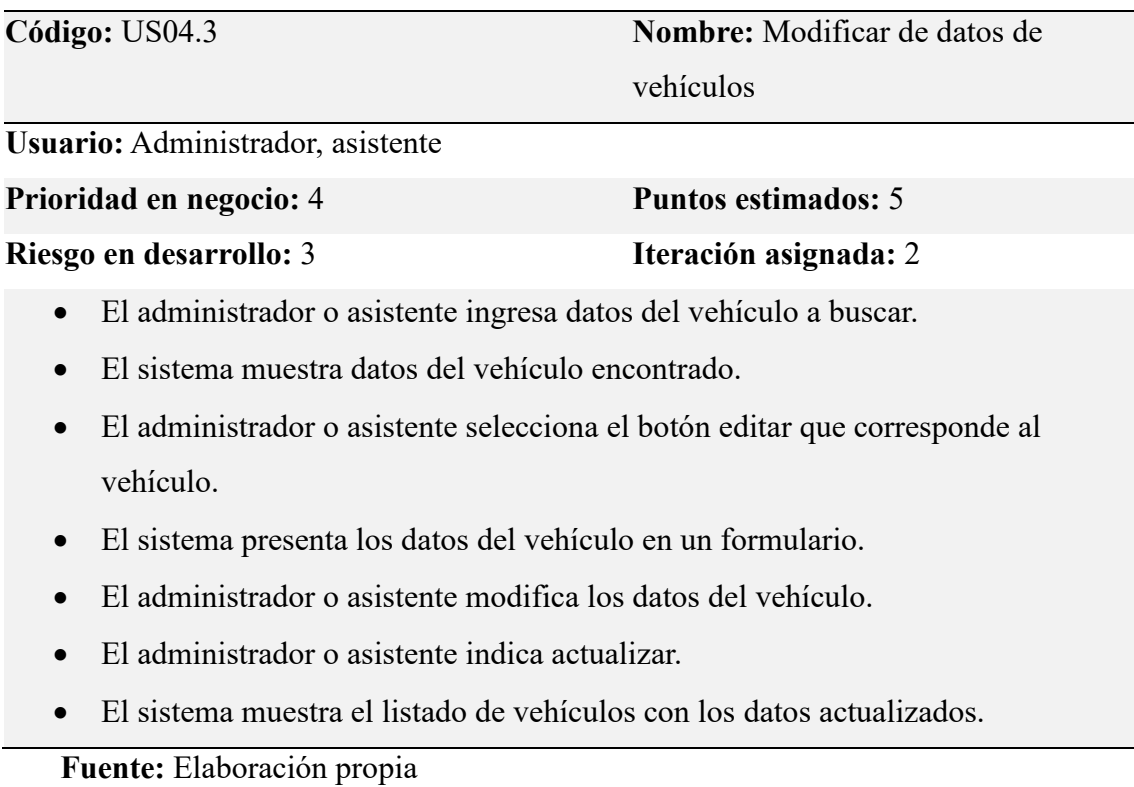

# **Tabla 24.** *Historia de usuario modificar de datos de vehículos*

**Tabla 25.** *Historia de usuario dar baja datos de vehículos*

|           | Código: US04.4                                                               | Nombre: Dar baja datos de vehículos |
|-----------|------------------------------------------------------------------------------|-------------------------------------|
|           | Usuario: Administrador, asistente                                            |                                     |
|           | Prioridad en negocio: 4                                                      | <b>Puntos estimados: 5</b>          |
|           | Riesgo en desarrollo: 3                                                      | Iteración asignada: 2               |
| $\bullet$ | El administrador o asistente ingresa datos del vehículo a buscar.            |                                     |
| $\bullet$ | El sistema muestra datos del vehículo encontrado.                            |                                     |
| $\bullet$ | El administrador o asistente selecciona el botón eliminar que corresponde al |                                     |
|           | vehículo.                                                                    |                                     |
| $\bullet$ | El sistema pregunta ¿Si desea eliminar vehículo?                             |                                     |
|           | El administrador o asistente seleccionar la opción Si.                       |                                     |
|           | El sistema da de baja los datos del vehículo.                                |                                     |

• El sistema muestra el listado de vehículos sin datos del vehículo eliminado.

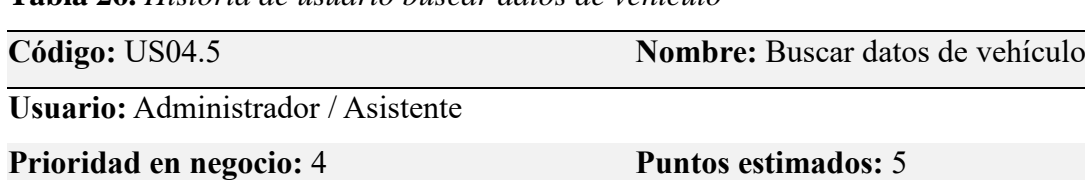

**Tabla 26.** *Historia de usuario buscar datos de vehículo*

• El administrador ingresa la matrícula del vehículo a buscar.

**Riesgo en desarrollo:** 3 **Iteración asignada:** 2

- El administrador selecciona el botón buscar.
- El sistema pregunta ¿Si desea buscar vehículo?
- El administrador seleccionar la opción Si.
- El sistema muestra datos del vehículo localizado.

**Fuente:** Elaboración propia

# **4.7.3. Historias de usuario para tercera iteración**

En esta parte se consideran las historias de la gestión de usuarios, de acuerdo al crecimiento del negocio, las renovaciones de personal entre otros obligan a tener un control de los usuarios y la asignación de roles. Por otra parte, los servicios generan ingresos y es de mucha importancia en esta parte desarrollar la gestión de datos de pagos.

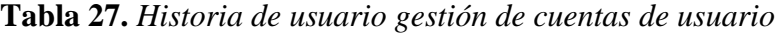

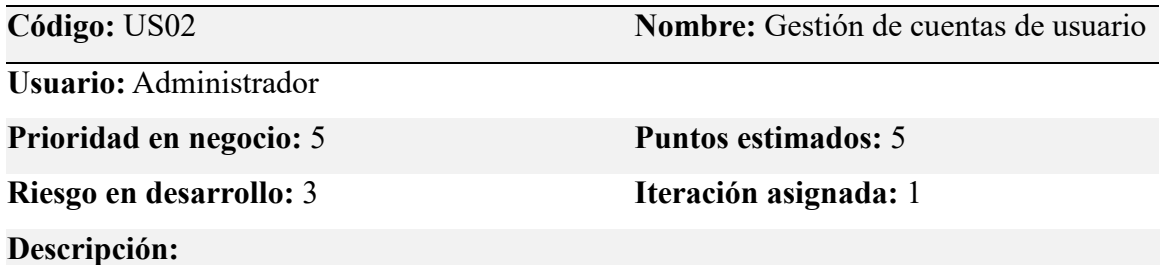

En la administración del sistema, el administrador podrá listar datos de usuarios, el registro de usuarios en el sistema, asignar roles a usuarios del sistema, modificar datos de los usuarios del sistema, asignar bajas de datos de los usuarios del sistema.

# **Tabla 28.** *Historia de usuario listar datos de usuario*

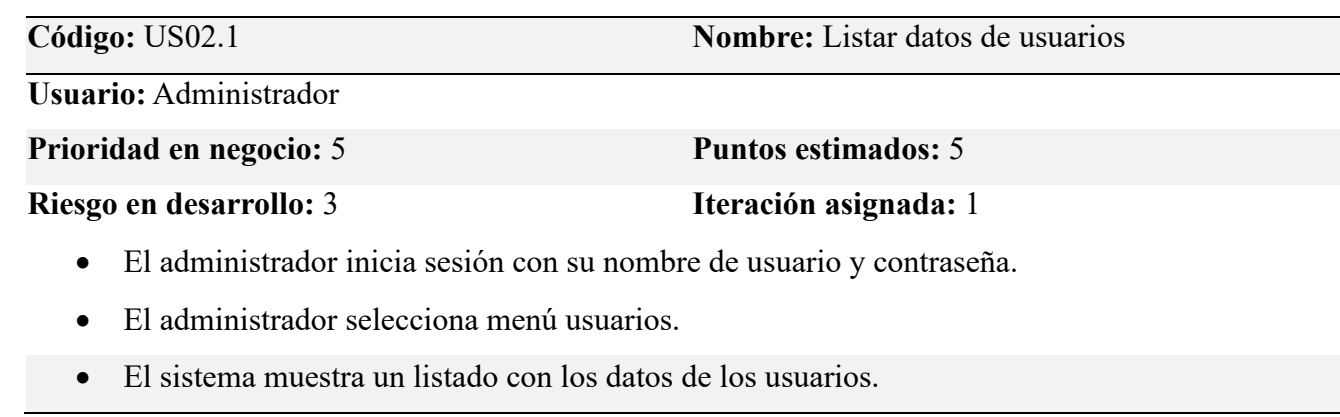

**Fuente:** Elaboración propia

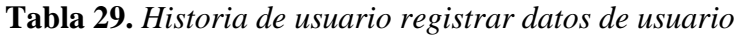

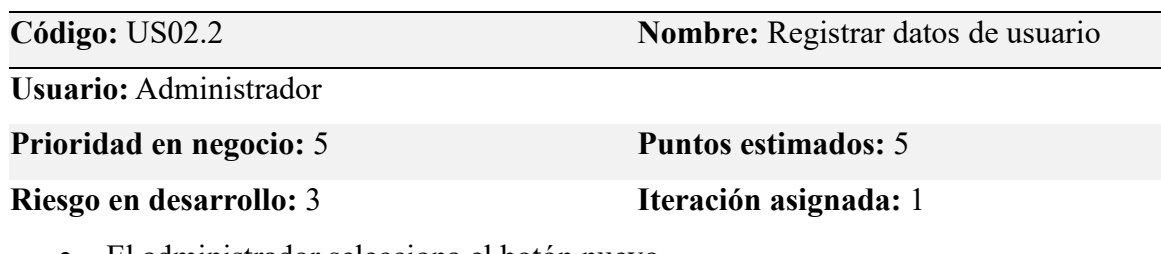

- El administrador selecciona el botón nuevo.
- El administrador ingresa datos del nuevo usuario.
- El administrador indica registrar.
- El sistema muestra un listado con los datos del último usuario registrado.

**Tabla 30.** *Historia de usuario modificar datos de usuario*

| Código: US02.3                | Nombre: Modificar datos de usuario |
|-------------------------------|------------------------------------|
| <b>Usuario:</b> Administrador |                                    |
| Prioridad en negocio: 5       | <b>Puntos estimados:</b> 5         |
| Riesgo en desarrollo: 3       | Iteración asignada: 1              |

- El administrador ingresa datos del usuario a buscar.
- El administrador selecciona el botón editar que corresponde al usuario.
- El sistema presenta los datos del usuario en un formulario.
- El administrador modifica los datos del usuario.
- El administrador indica actualizar.
- El sistema muestra el listado de usuarios con los datos actualizados.

**Tabla 31.** *Historia de usuario dar baja datos de usuario*

| Código: US02.4                                                                         | Nombre: Dar baja datos de usuario |
|----------------------------------------------------------------------------------------|-----------------------------------|
| <b>Usuario:</b> Administrador                                                          |                                   |
| Prioridad en negocio: 5                                                                | <b>Puntos estimados: 5</b>        |
| Riesgo en desarrollo: 3                                                                | Iteración asignada: 1             |
| El administrador ingresa datos del usuario a buscar.<br>$\bullet$                      |                                   |
| El administrador selecciona el botón eliminar que corresponde al usuario.<br>$\bullet$ |                                   |

- El sistema pregunta ¿Si desea eliminar usuario?
- El administrador seleccionar la opción Si.
- El sistema elimina datos del usuario.
- El sistema muestra el listado de usuarios sin datos del usuario eliminado.

**Fuente:** Elaboración propia

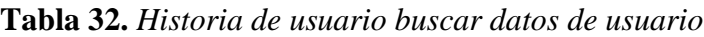

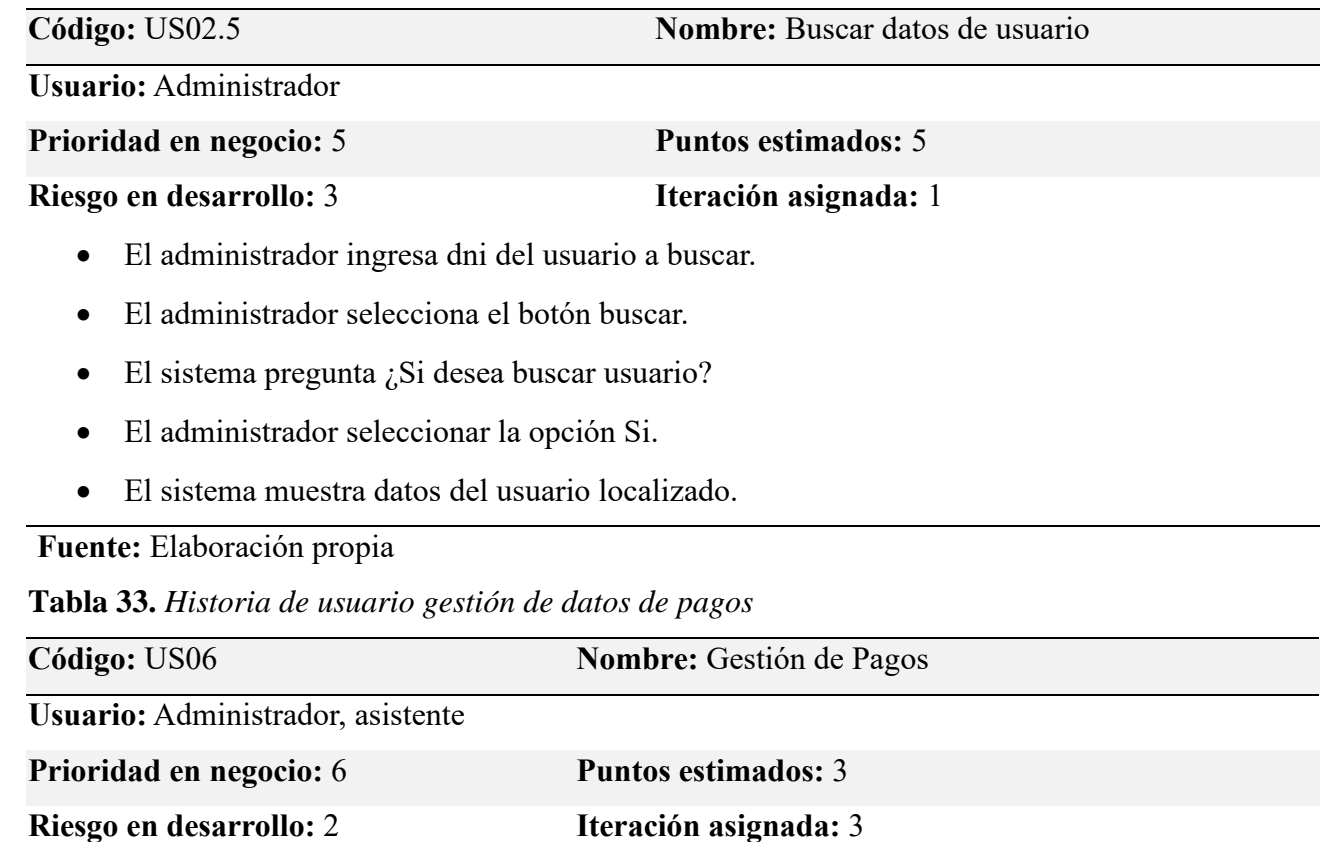

**Descripción:**

En la administración del sistema, el usuario podrá realizar el registro de pagos en el sistema, modificar datos de pagos en el sistema y dar baja a datos de pagos en el sistema.

# **Tabla 34.** *Historia de usuario listar datos de pagos*

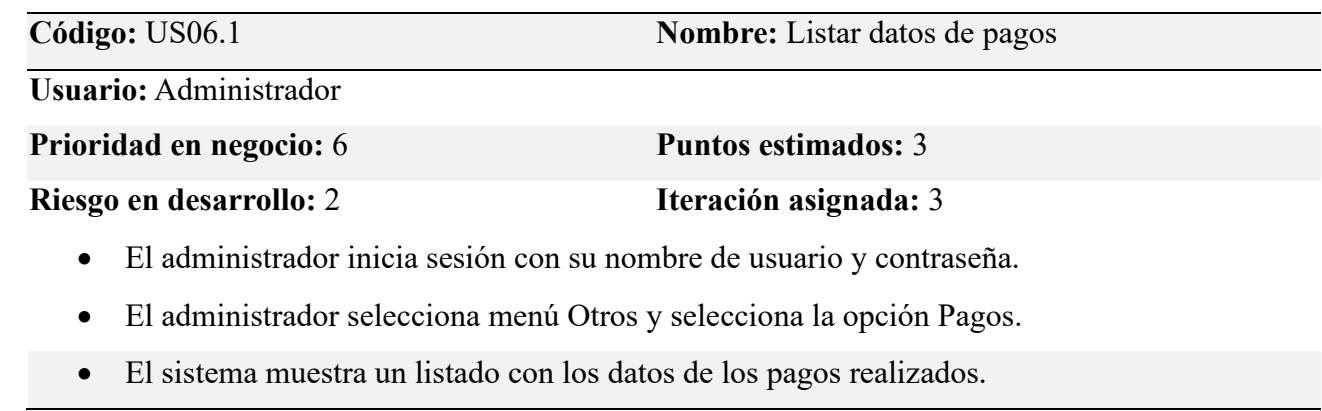

**Fuente:** Elaboración propia

# **Tabla 35.** *Historia de usuario registrar de datos de pagos*

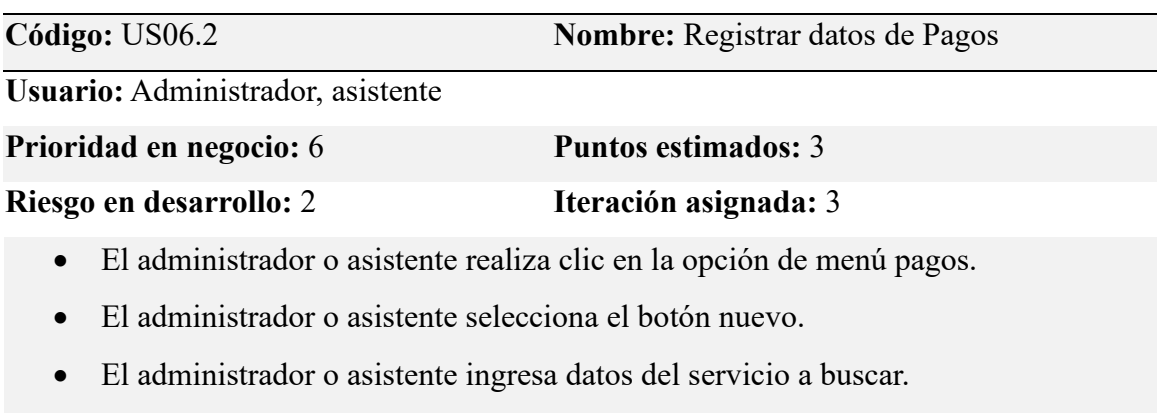

- El administrador o asistente selecciona datos del servicio que corresponde al pago.
- El administrador o asistente ingresa datos del nuevo pago.
- El administrador o asistente indica registrar.
- El sistema muestra un listado con los datos del último pago registrado.

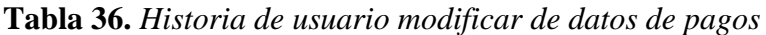

| Código: US06.3                                                             | <b>Nombre:</b> Modificar datos de Pagos                                          |
|----------------------------------------------------------------------------|----------------------------------------------------------------------------------|
| Usuario: Administrador, asistente                                          |                                                                                  |
| Prioridad en negocio: 6                                                    | <b>Puntos estimados: 3</b>                                                       |
| Riesgo en desarrollo: 2                                                    | Iteración asignada: 3                                                            |
| El administrador o asistente ingresa datos del pago a buscar.<br>$\bullet$ |                                                                                  |
| El sistema muestra datos del pago localizado.                              |                                                                                  |
|                                                                            | El administrador o asistente selecciona el botón editar que corresponde al pago. |
| El sistema presenta los datos del pago en un formulario.                   |                                                                                  |
| El administrador o asistente modifica los datos del pago.                  |                                                                                  |
| El administrador o asistente indica actualizar.                            |                                                                                  |
| El sistema muestra el listado de pagos con los datos actualizados.         |                                                                                  |
| Fuente: Elaboración propia                                                 |                                                                                  |

**Tabla 37.** *Historia de usuario dar baja datos de pagos*

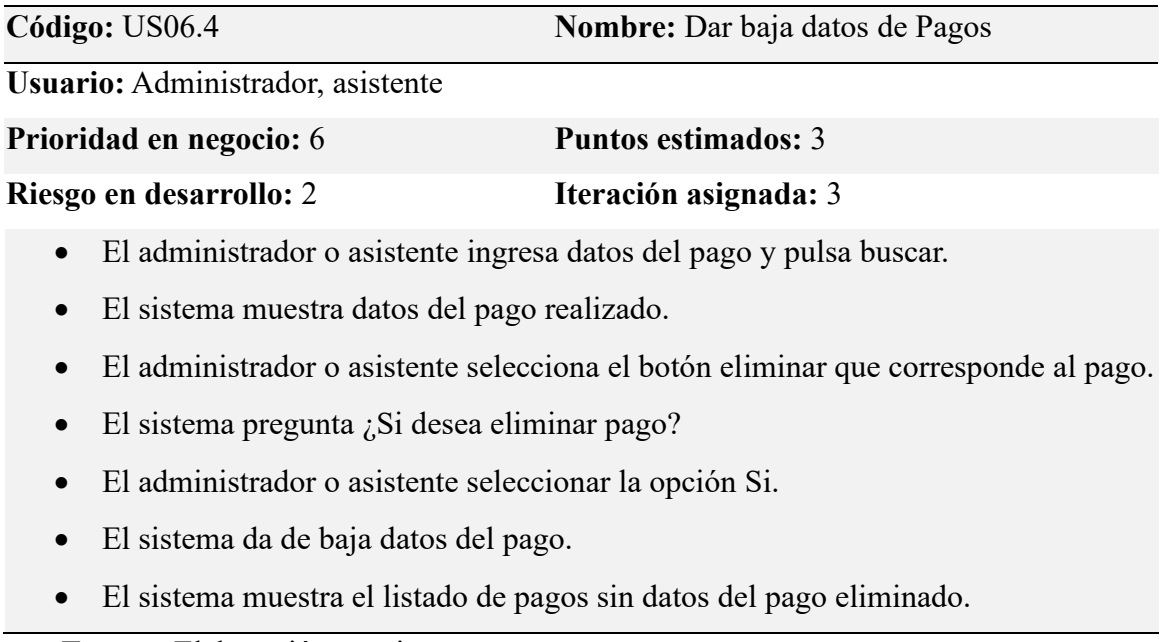

**Tabla 38.** *Historia de usuario buscar datos de pagos*

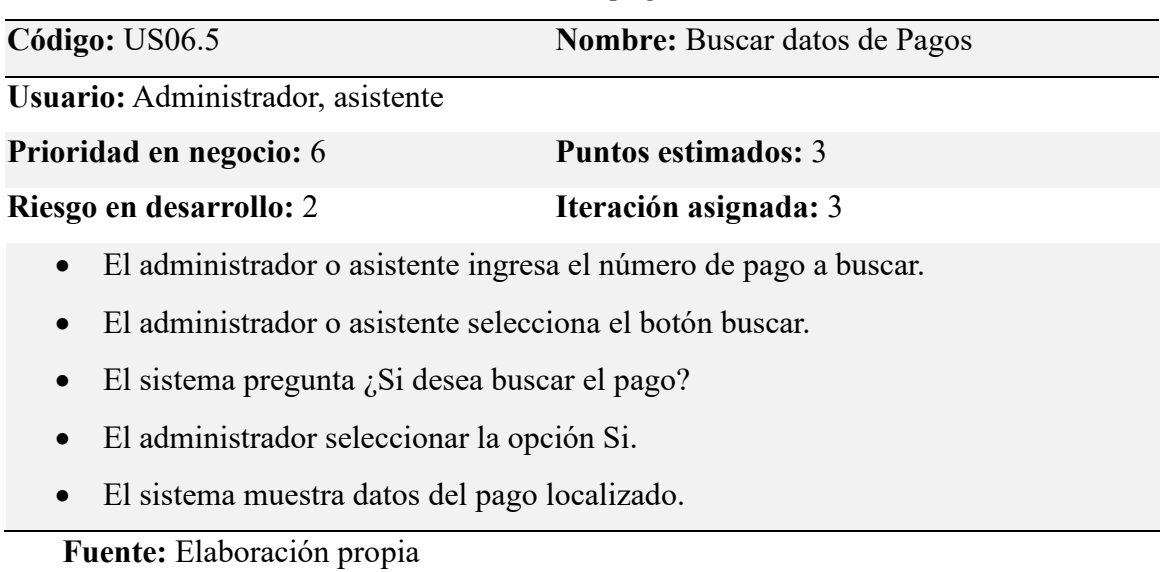

# **4.7.4. Historias de usuario para cuarta iteración**

En esta parte se consideran las historias de usuario de la gestión de empleados, ya que, de acuerdo al crecimiento del negocio, las renovaciones de personal entre otros obligan a tener un control de los empleados. Por otra parte, los servicios bien atendidos también permiten la atención de garantías y reclamos. De ahí la importancia en esta iteración el desarrollo de las historias de usuario US07 y US08.

**Tabla 39.** *Historia de usuario gestión de datos de empleados*

| Código: US07                      | <b>Nombre:</b> Gestión de datos de |
|-----------------------------------|------------------------------------|
|                                   | empleados                          |
| Usuario: Administrador, asistente |                                    |
| Prioridad en negocio: 5           | <b>Puntos estimados: 5</b>         |
| Riesgo en desarrollo: 3           | Iteración asignada: 4              |
|                                   |                                    |

# **Descripción:**

En la administración del sistema, el usuario podrá listar datos de empleados, el registro de empleados en el sistema, modificar datos de los empleados en el sistema, asignar altas como bajas a datos de los empleados en el sistema y buscar empleados por DNI.

Cuando es un nuevo propietario con nuevo vehículo, primero se deben registrar los datos del empleado.

**Tabla 40.** *Historia de usuario listar datos de empleados*

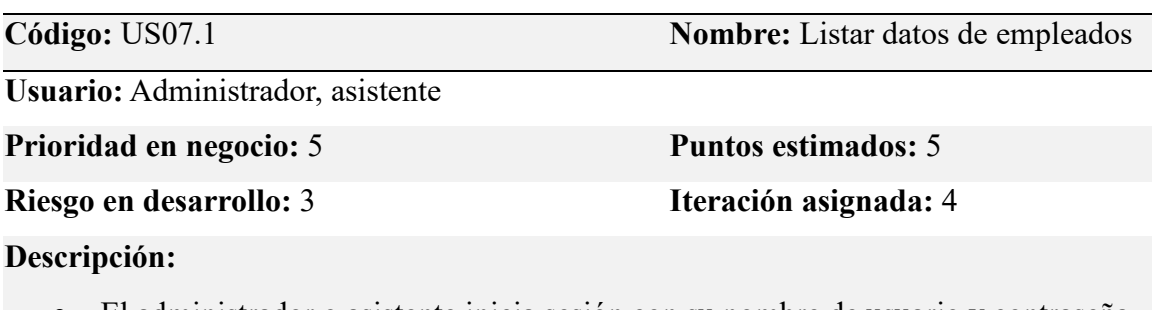

- El administrador o asistente inicia sesión con su nombre de usuario y contraseña.
- El administrador selecciona menú empleados.
- El sistema muestra un listado con los datos de los empleados.

**Fuente:** Elaboración propia

**Tabla 41.** *Historia de usuario registrar datos de empleados*

| Código: US07.2                                                                         | <b>Nombre:</b> Registrar de datos de |
|----------------------------------------------------------------------------------------|--------------------------------------|
|                                                                                        | empleados                            |
| Usuario: Administrador, asistente                                                      |                                      |
| Prioridad en negocio: 5                                                                | <b>Puntos estimados:</b> 5           |
| Riesgo en desarrollo: 3                                                                | Iteración asignada: 4                |
| Descripción:                                                                           |                                      |
| Al administrador o asistente realiza clic en la opción de menú empleados.<br>$\bullet$ |                                      |
| El administrador o asistente selecciona el botón nuevo.<br>$\bullet$                   |                                      |
| El administrador o asistente ingresa datos del nuevo empleado.                         |                                      |

- 
- El administrador o asistente indica registrar.
- El sistema muestra un listado con los datos del último empleado registrado.

| Código: US07.3                                                                          | Nombre: Modificar de datos de |
|-----------------------------------------------------------------------------------------|-------------------------------|
|                                                                                         | empleados                     |
| Usuario: Administrador, asistente                                                       |                               |
| Prioridad en negocio: 5                                                                 | <b>Puntos estimados: 5</b>    |
| Riesgo en desarrollo: 3                                                                 | Iteración asignada: 4         |
| Descripción:                                                                            |                               |
| El administrador o asistente ingresa datos del empleado a buscar.<br>$\bullet$          |                               |
| El sistema devuelve datos del empleado encontrado                                       |                               |
| El administrador o asistente selecciona el botón editar que corresponde al<br>$\bullet$ |                               |
| empleado.                                                                               |                               |
| El sistema presenta los datos del empleado en un formulario.<br>$\bullet$               |                               |
| El administrador o asistente modifica los datos del empleado.                           |                               |
| El administrador o asistente indica actualizar.                                         |                               |
| El sistema muestra el listado de empleados con los datos actualizados.                  |                               |
| Fuente: Elaboración propia                                                              |                               |

**Tabla 42.** *Historia de usuario modificar de datos de empleados*

# **Tabla 43.** *Historia de usuario dar baja a datos de empleados*

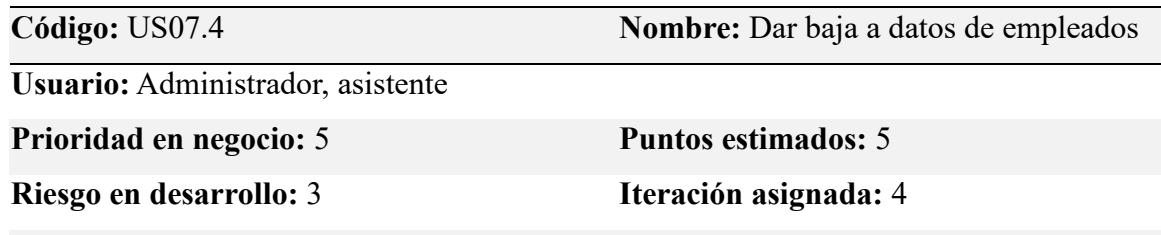

# **Descripción:**

- El administrador o asistente ingresa datos del empleado a buscar.
- El sistema devuelve datos del empleado encontrado
- El administrador o asistente selecciona el botón eliminar que corresponde al empleado.
- El sistema pregunta ¿Si desea eliminar empleado?
- El administrador o asistente seleccionar la opción Si.
- El sistema elimina da de baja los datos del empleado.
- El sistema muestra el listado de empleados sin datos del empleado eliminado.

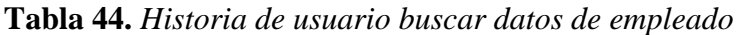

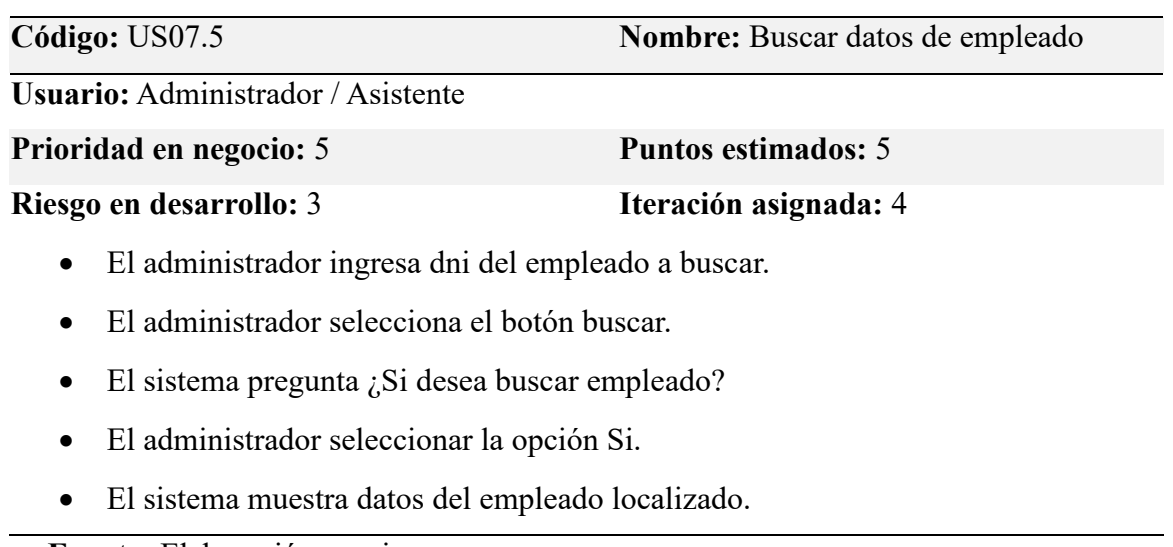

**Fuente:** Elaboración propia

**Tabla 45.** *Historia de usuario gestión de datos de reclamos y garantías*

| Código: US08                      | <b>Nombre:</b> Gestión de datos de reclamos y |
|-----------------------------------|-----------------------------------------------|
|                                   | garantías                                     |
| Usuario: Administrador, asistente |                                               |
| Prioridad en negocio: 7           | <b>Puntos estimados: 7</b>                    |
| Riesgo en desarrollo: 2           | Iteración asignada: 4                         |
| Descripción:                      |                                               |

En la administración del sistema, el usuario podrá realizar el registro de reclamos y garantía en el sistema, modificar datos de los reclamos y garantía en el sistema y eliminar datos de los reclamos y garantía en el sistema.

| Código: US08.1                    | <b>Nombre:</b> Listar datos de reclamos y                                         |
|-----------------------------------|-----------------------------------------------------------------------------------|
|                                   | garantías                                                                         |
| Usuario: Administrador, asistente |                                                                                   |
| Prioridad en negocio: 7           | <b>Puntos estimados:</b> 7                                                        |
| Riesgo en desarrollo: 2           | Iteración asignada: 4                                                             |
| Descripción:                      |                                                                                   |
| $\bullet$                         | El administrador o asistente inicia sesión con su nombre de usuario y contraseña. |

*Tabla 46. Historia de usuario listar datos de reclamos y garantías*

- El administrador selecciona menú Otros y selecciona el menú reclamos o garantías.
- El sistema muestra un listado con los datos de los reclamos o garantías.

**Fuente:** Elaboración propia

**Tabla 47.** *Historia de usuario registrar datos de reclamos y garantías*

| Nombre: Registrar datos de reclamos y                                         |
|-------------------------------------------------------------------------------|
| garantías                                                                     |
|                                                                               |
| <b>Puntos estimados: 7</b>                                                    |
| Iteración asignada: 4                                                         |
| El administrador o asistente realiza clic en la opción de menú Otros.         |
| El administrador o asistente selecciona opción reclamos o garantías.          |
| El administrador o asistente selecciona el botón nuevo.                       |
| El administrador o asistente ingresa datos del servicio a buscar.             |
| El administrador o asistente selecciona datos del servicio que corresponde al |
|                                                                               |
| El administrador o asistente ingresa datos de la nueva garantía o reclamo.    |
| El administrador o asistente indica registrar.                                |
| El sistema muestra un listado con los datos del último garantía o reclamo     |
|                                                                               |
|                                                                               |

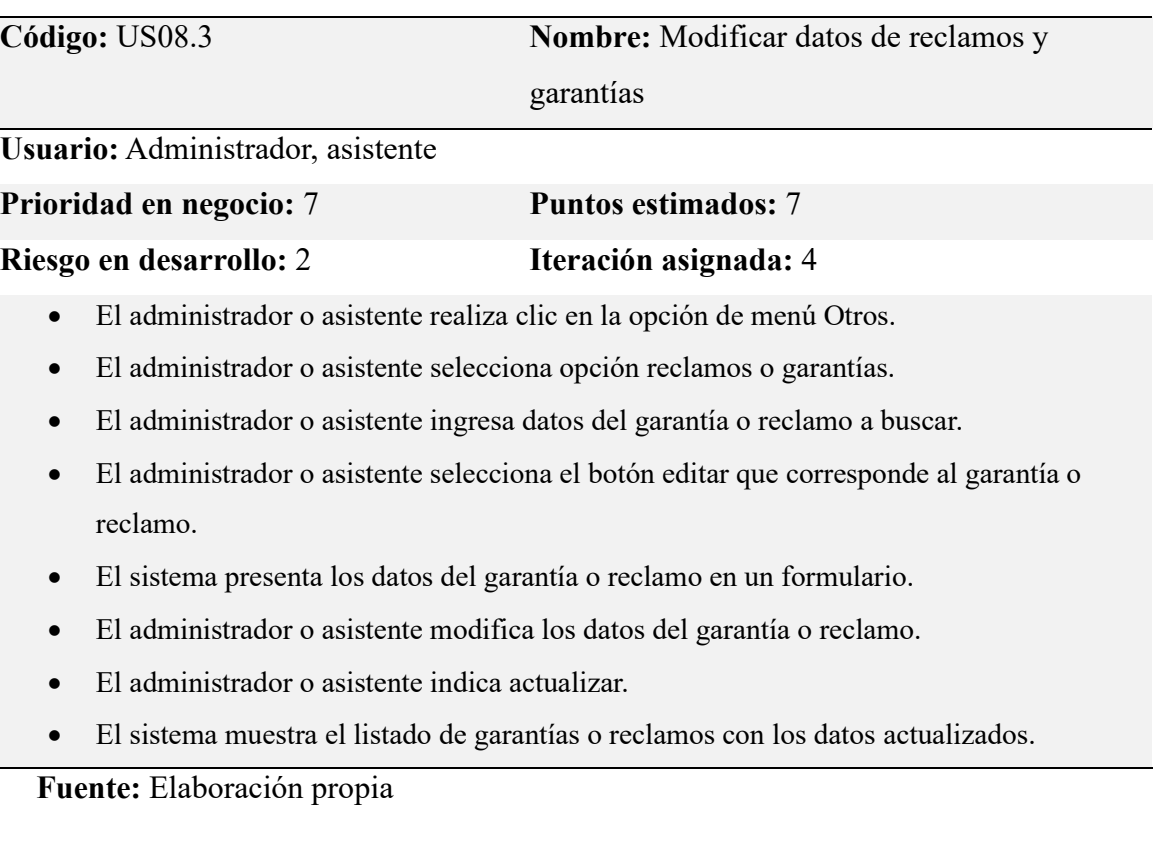

# **Tabla 48.** *Historia de usuario Modificar datos de reclamos y garantías*

# **Tabla 49.** *Historia de usuario dar de baja datos de reclamos y garantías*

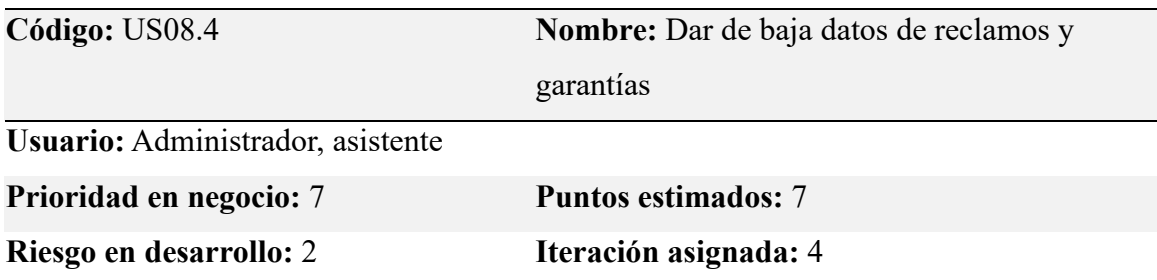

- El administrador o asistente ingresa datos de la garantía o reclamo y pulsa buscar.
- El sistema muestra datos de la garantía o reclamo localizado.
- El administrador o asistente selecciona el botón eliminar que corresponde al garantía y reclamo.
- El sistema pregunta ¿Si desea eliminar garantía o reclamo?
- El administrador o asistente seleccionar la opción Si.
- El sistema da de baja datos del garantía y reclamo.
- El sistema muestra el listado de garantías o reclamos sin los datos del garantía y reclamo eliminado.

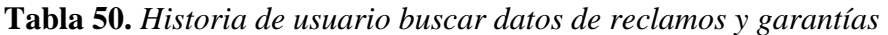

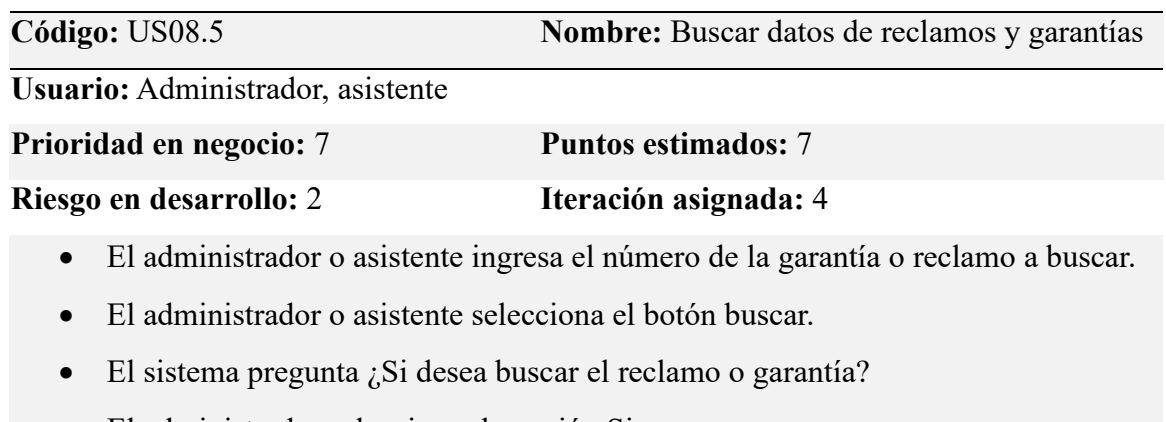

- El administrador seleccionar la opción Si.
- El sistema muestra datos del reclamo o garantía localizado.

**Fuente:** Elaboración propia

# **4.7.5. Historia de usuario para la quinta iteración**

En esta parte se consideran las historias de usuario generación de reportes, por considerarse los reportes como un producto final del sistema, se considera en la última iteración porque requiere que la mayor parte de las historias de usuario anterior se encuentren ya desarrolladas.

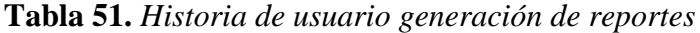

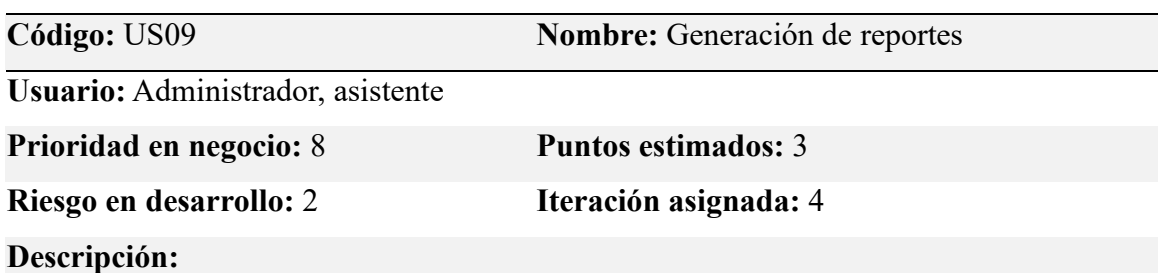

En la administración del sistema, el usuario podrá realizar reporte de servicios, reporte pagos, reporte de clientes y reporte de vehículos

# **4.8.Modelado de caso de uso de sistema**

#### **4.8.1. Actores del sistema**

Para el sistema existe 2 roles bien definidos: El administrador quien será el encargado de controlar todos los movimientos del negocio, mientras que el asistente estará limitado a realizar tareas determinadas.

### **Diagrama de actores**

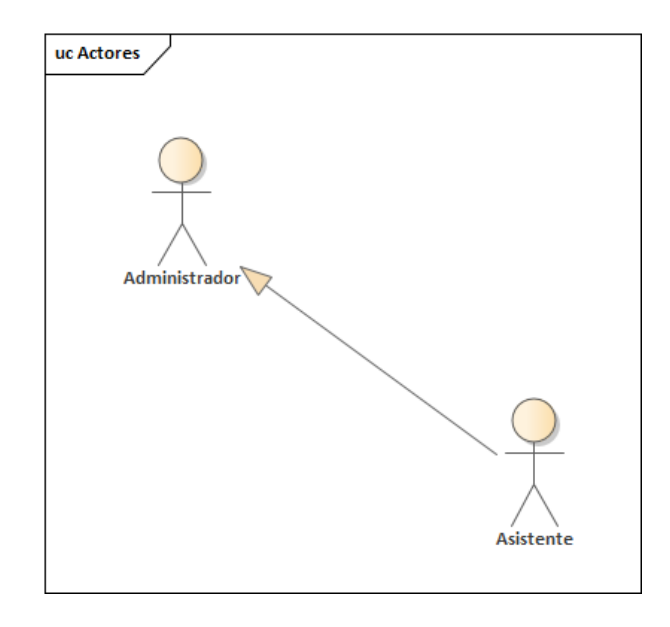

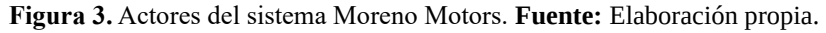

Según la figura 3 el administrador en el sistema es el usuario de mayor jerarquía, mientras que el asistente es la forma especializada del administrador, es decir que cumple actividades específicas dentro del sistema.

# **4.8.2. Diagrama de caso de uso principal de sistema**

Para comprender las tareas principales del negocio y las funciones de los actores es necesario presentar el diagrama de caso de uso.

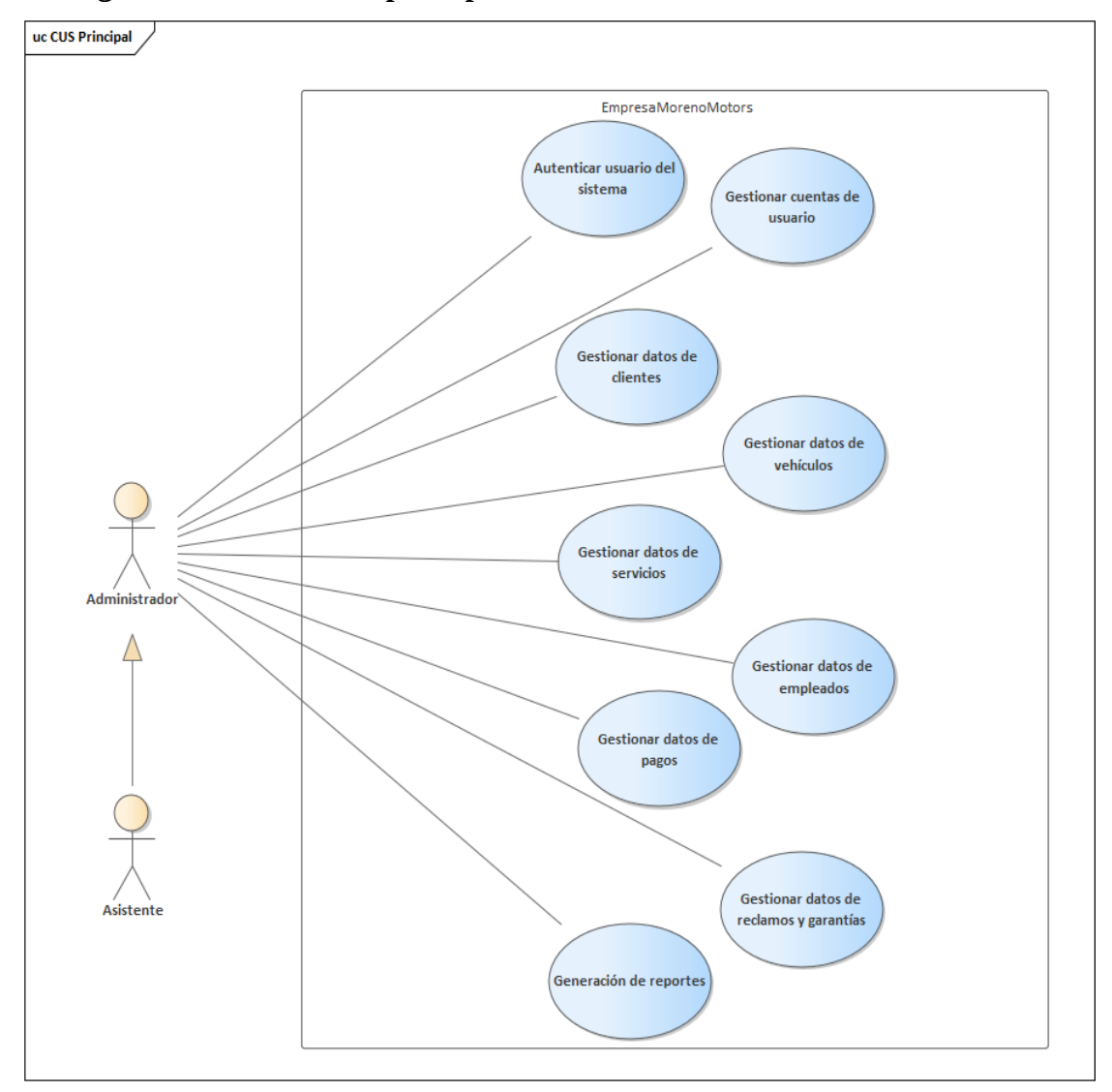

#### **Diagrama de caso de uso principal de sistema**

**Figura 4.** Diagrama de caso de uso principal de sistema. **Fuente:** Elaboración propia.

La figura 4 del diagrama de caso de uso, muestra los casos de uso relevantes del sistema donde el administrador interactúa en todos los casos de uso. Por otra parte, el asistente se limita a la interacción con el caso de uso gestionar cuentas de usuario, pero si puede interactuar con los demás casos de uso.

# **4.8.3. Casos de uso secundarios de sistema Diagrama de caso de uso autenticar usuario**

El siguiente diagrama de caso de uso corresponde a la historia de usuario autenticar usuario del sistema – US01.

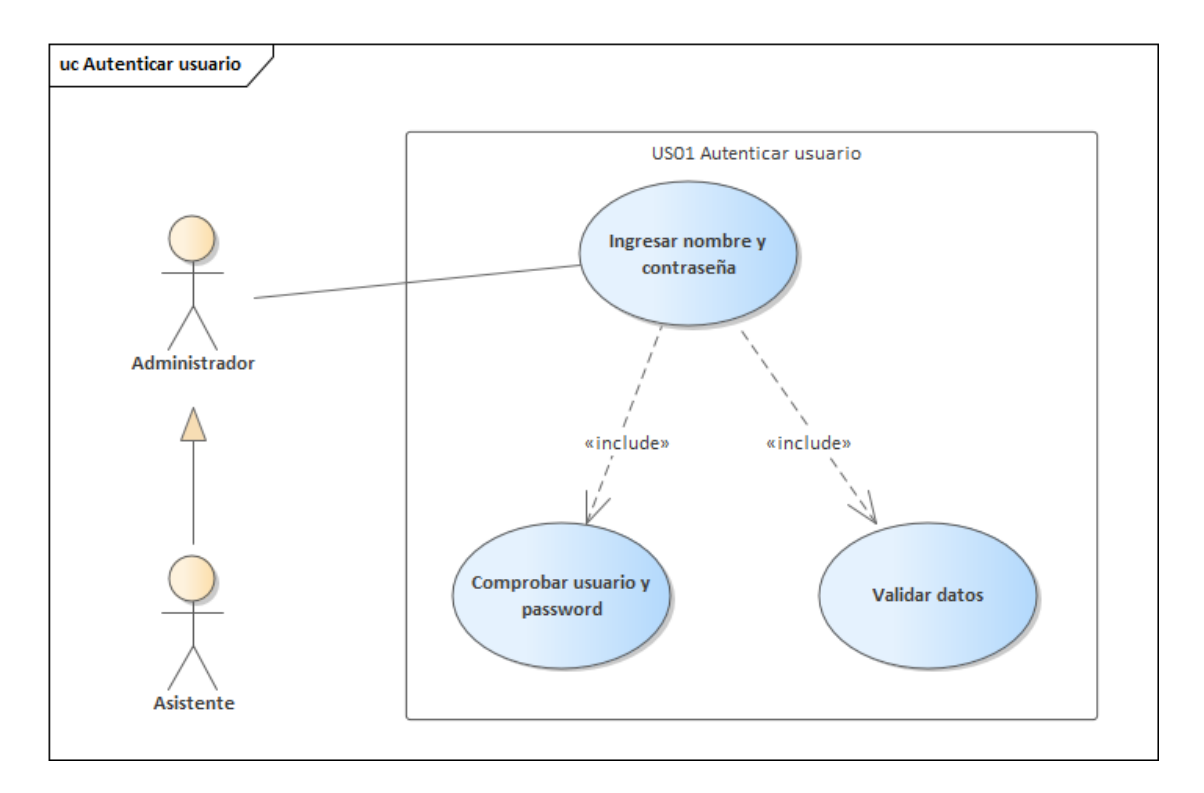

**Figura 5.** Caso de uso autenticar usuario. **Fuente:** Elaboración propia.

La figura 5 demuestra que el administrador y asistente interactúan con el caso de uso autenticar usuario, ambos pueden ingresar al sistema mediante una cuenta de usuario y su contraseña, el sistema valida los datos y también comprueba la correspondencia entre el usuario y su respectiva contraseña.

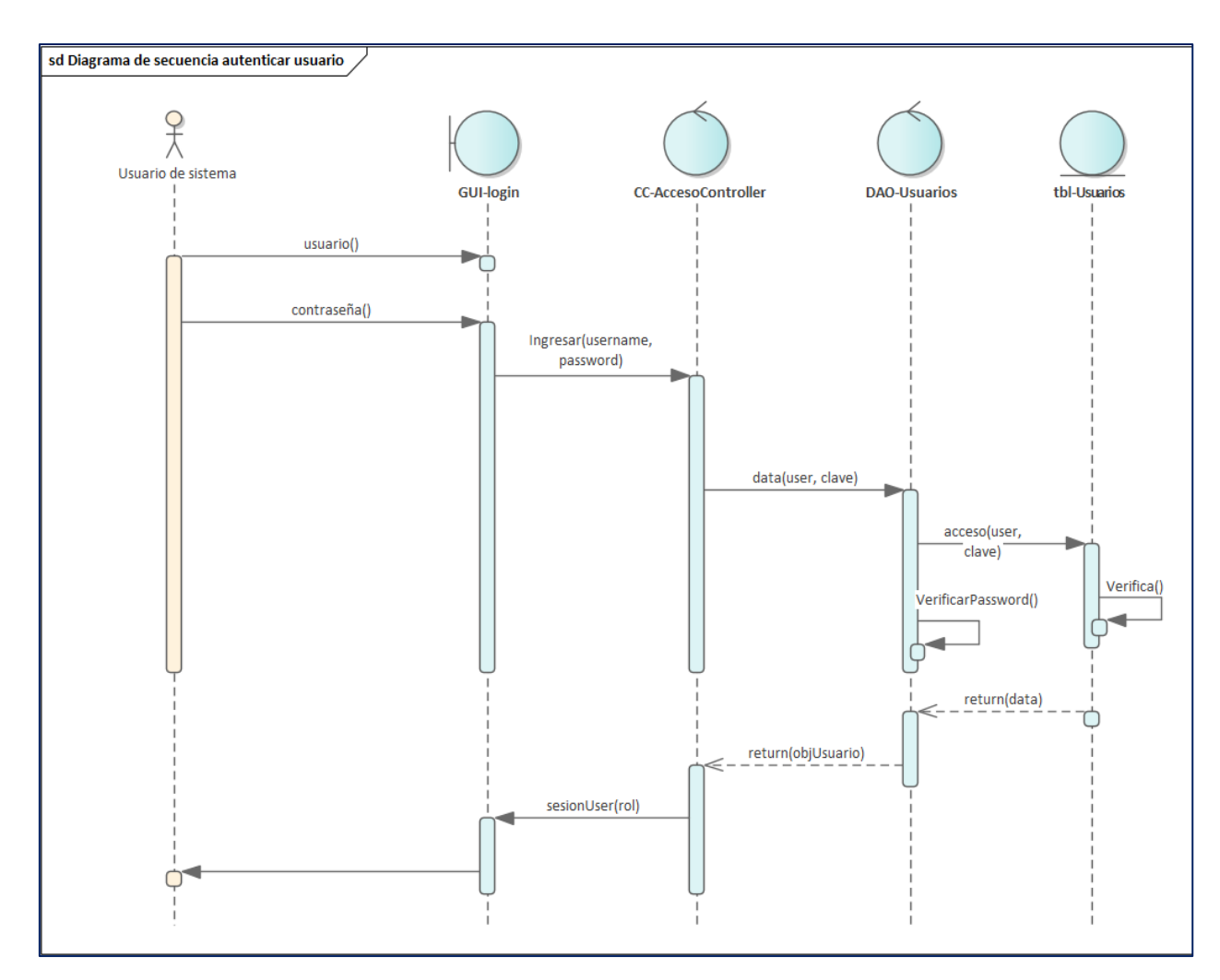

**Figura 6.** Diagrama de secuencia autenticar usuario. **Fuente:** Elaboración propia.

La figura 6 demuestra que el usuario ingresa el nombre de usuario y contraseña en el entorno gráfico, en seguida los datos son capturados en la capa controller, la capa controller envía los datos a la capa DAO y ésta consulta los datos en la tabla usuarios de la base de datos. Una vez que se confirma y valida los datos, el sistema envía al usuario a la pantalla donde se muestra el menú principal.

#### **Diagrama de caso de uso gestionar cuentas de usuario**

El siguiente diagrama de caso de uso corresponde a la historia de usuario gestionar cuentas de usuarios – US02. El caso de uso listar datos de usuario corresponde la historia de usuario US02.1, el caso de uso registrar datos de usuario corresponde a la historia de usuario US02.2, el caso de uso modificar datos de usuario corresponde a la historia de usuario US02.3, el caso de uso dar baja datos de usuario corresponde a la historia de usuario US02.4 y el caso de uso buscar datos de usuario corresponde a la historia de usuario US02.5.

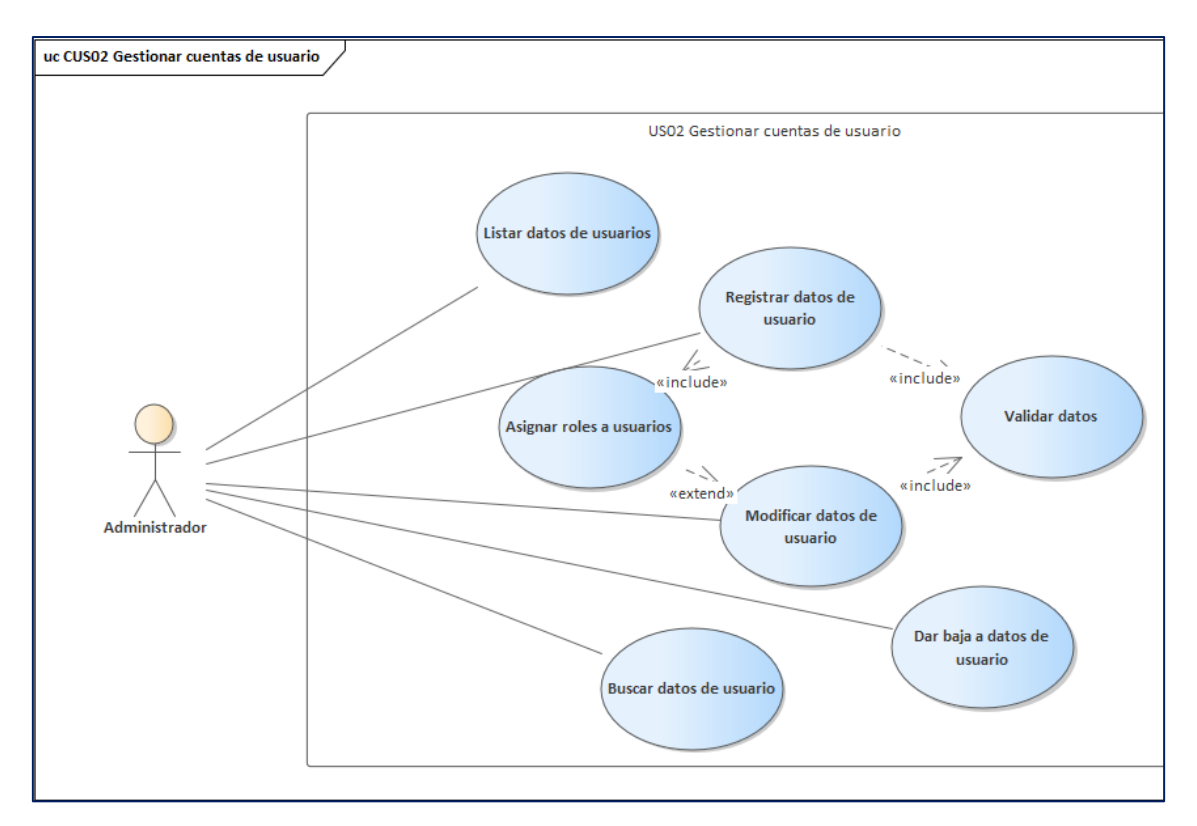

**Figura 7.** Caso de uso gestionar cuentas de usuario. **Fuente:** Elaboración propia.

La figura 7 demuestra que el administrador es quien interactúa con el caso de uso gestionar cuentas de usuario, es decir que el administrador es el encargado de registrar, modificar, asignar altas y bajas de usuario como también listar datos de todos los usuarios del sistema.

#### **Diagrama de caso de uso gestionar datos de clientes**

El siguiente diagrama de caso de uso corresponde a la historia de usuario gestionar datos de clientes – US03. El caso de uso listar datos de cliente corresponde la historia de usuario US03.1, el caso de uso registrar datos de clientes corresponde a la historia de usuario US03.2, el caso de uso modificar datos de cliente corresponde a la historia de usuario US03.3, el caso de uso dar baja datos de cliente corresponde a la historia de usuario US03.4 y el caso de uso buscar datos de cliente corresponde a la historia de usuario US03.5.

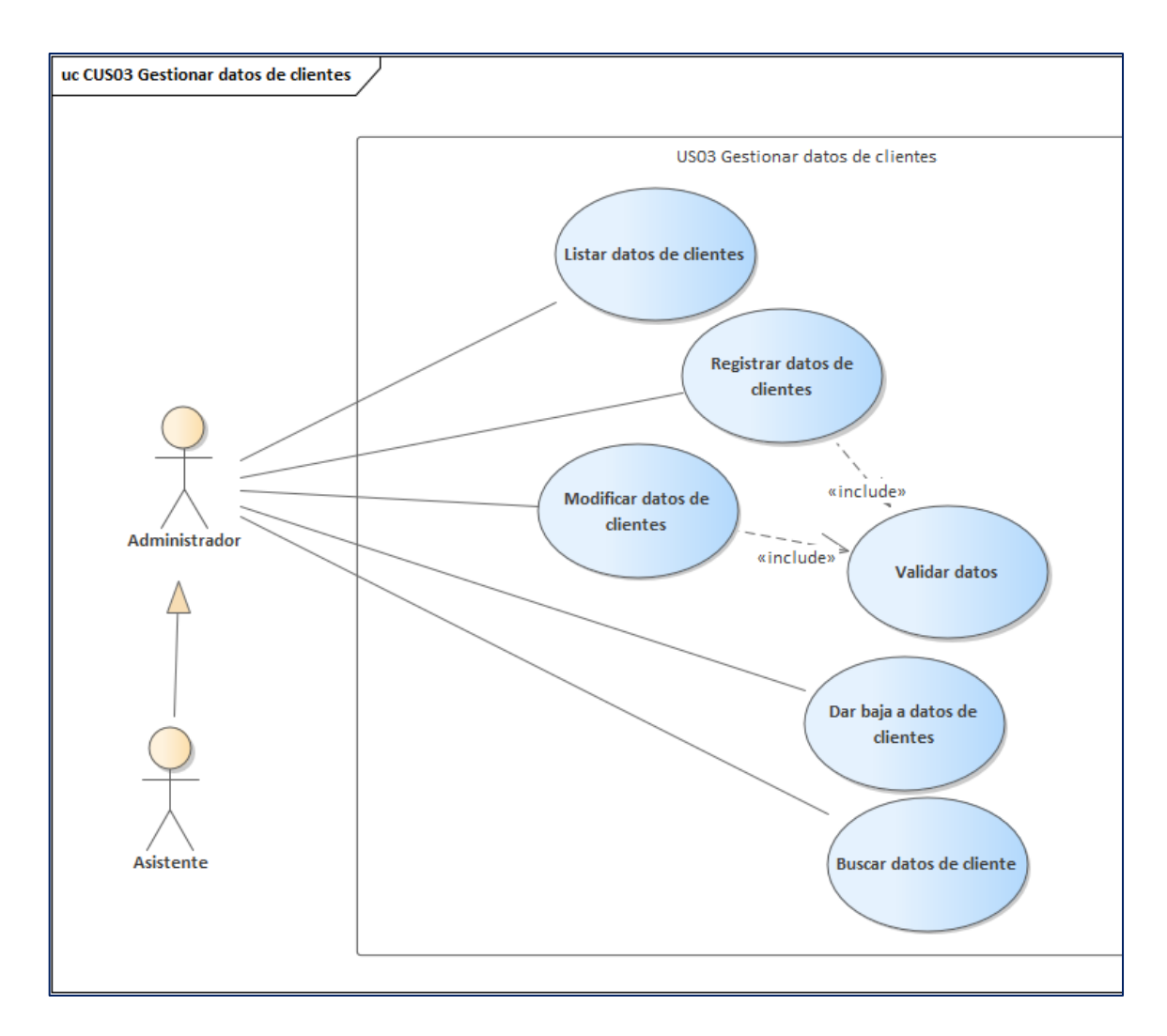

**Figura 8.** Caso de uso gestionar datos de clientes. **Fuente:** Elaboración propia.

La figura 8 demuestra que el administrador o el asistente es quien interactúa con el caso de uso gestionar datos de clientes, es decir que el administrador o asistente pueden listar, registrar, modificar, asignar bajas a datos de cliente y buscar datos de clientes.

#### **Diagrama de caso de uso gestionar datos de vehículos**

El siguiente diagrama de caso de uso corresponde a la historia de usuario gestionar datos de vehículos – US04. El caso de uso listar datos de vehículo corresponde la historia de usuario US04.1, el caso de uso registrar datos de vehículos corresponde a la historia de usuario US04.2, el caso de uso modificar datos de vehículo corresponde a la historia de usuario US04.3, el caso de uso dar baja datos de vehículo corresponde a la historia de usuario US04.4 y el caso buscar datos de vehículo corresponde a la historia de usuario US04.5.

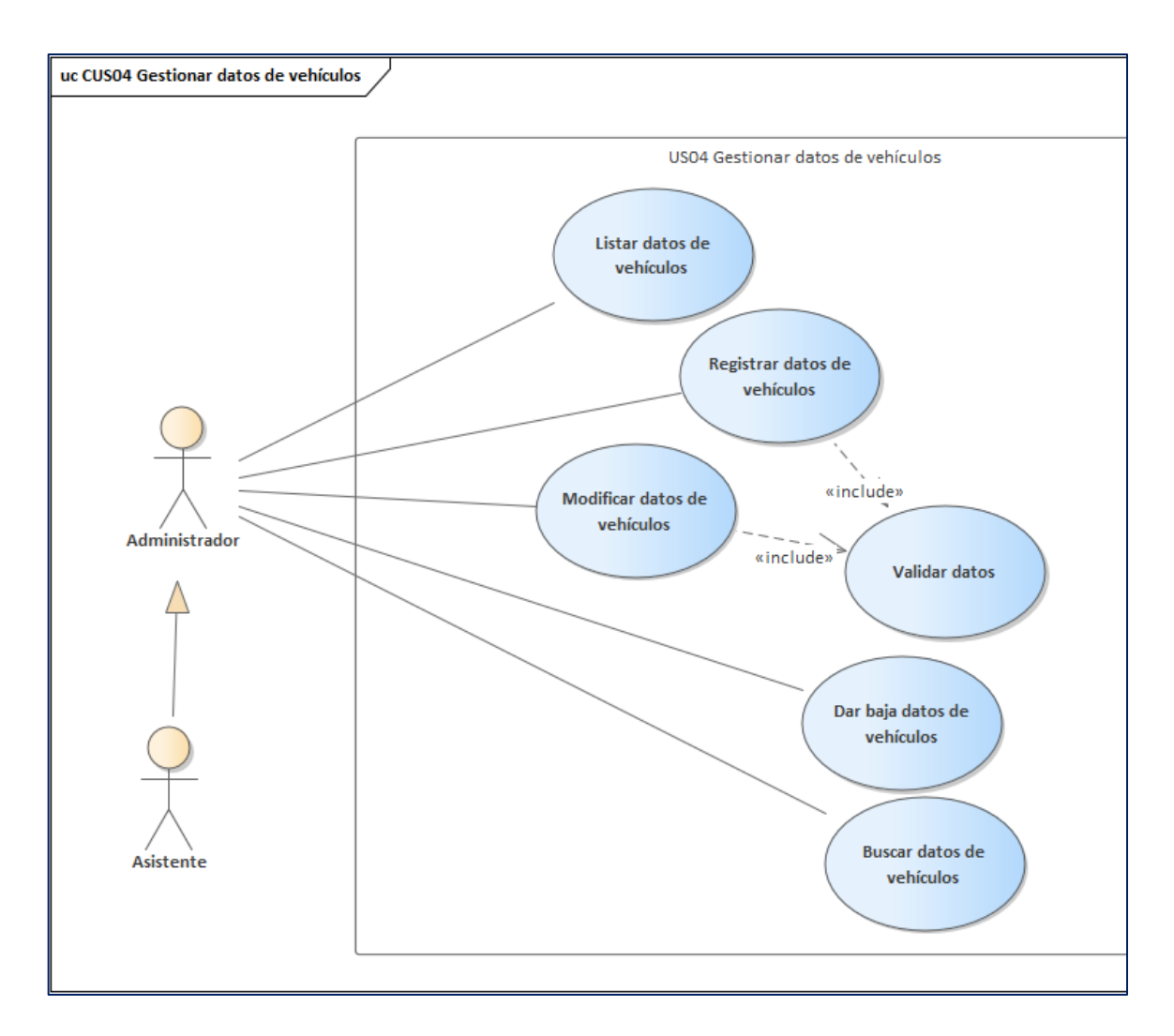

**Figura 9.** Caso de uso gestionar datos de vehículos. **Fuente:** Elaboración propia.

La figura 9 demuestra que el administrador o el asistente es quien interactúa con el caso de uso gestionar datos de vehículos, es decir que el administrador o asistente pueden listar, registrar, modificar, asignar bajas a datos de vehículo y buscar datos de vehículos.

#### **Diagrama de caso de uso gestionar datos de servicios**

El siguiente diagrama de caso de uso corresponde a la historia de usuario gestionar datos de servicios – US05. El caso de uso listar datos de servicio corresponde la historia de usuario US05.1, el caso de uso registrar datos de servicios corresponde a la historia de usuario US05.2, el caso de uso modificar datos de servicio corresponde a la historia de usuario US05.3, el caso de uso dar baja datos de servicio corresponde a la historia de usuario US05.4 y el caso de uso buscar datos de servicio corresponde a la historia de usuario US05.5.

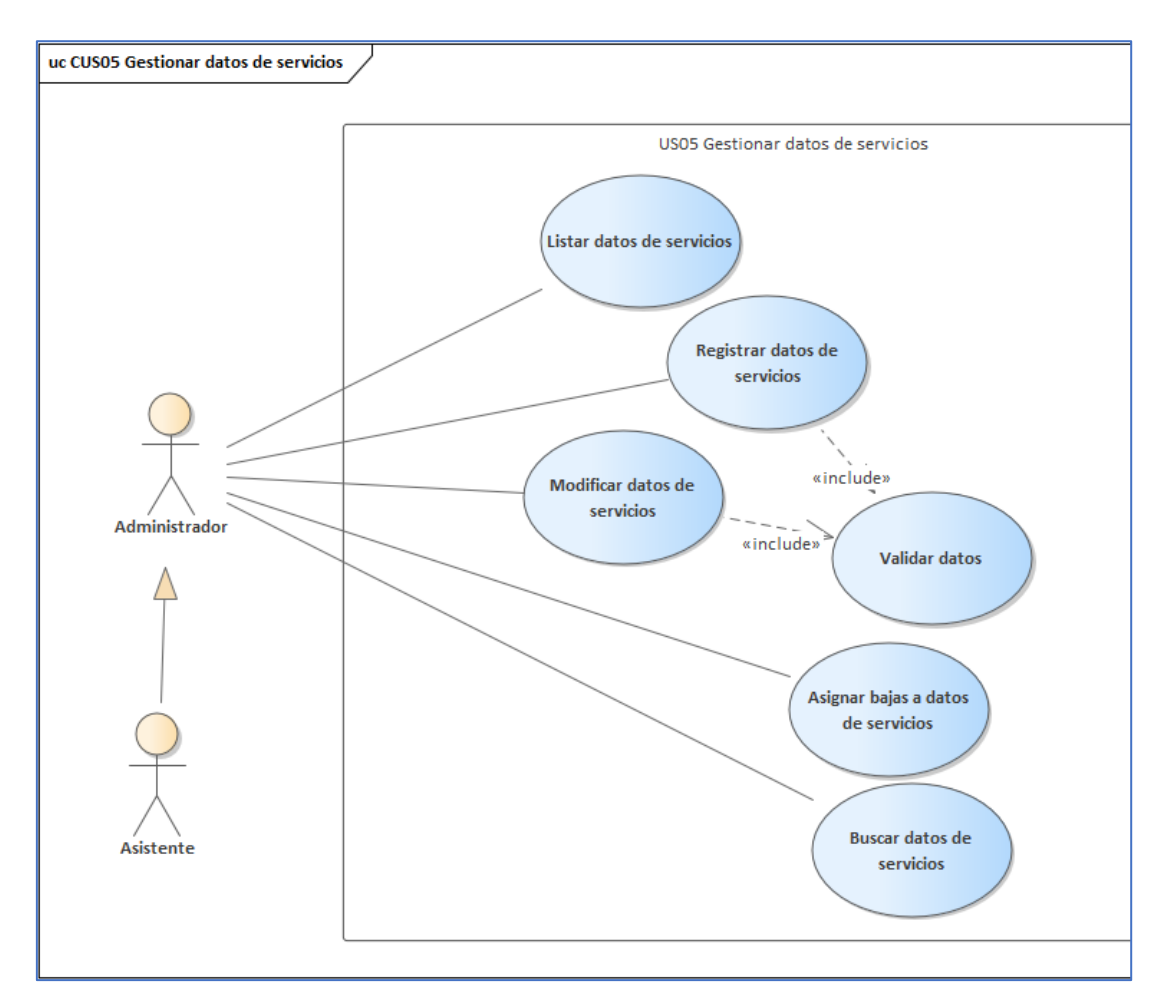

**Figura 10.** Diagrama de caso de uso gestionar datos de servicios. **Fuente:** Elaboración propia.

La figura 10 demuestra que el administrador o el asistente es quien interactúa con el caso de uso gestionar datos de servicios, es decir que el administrador o asistente pueden listar, registrar, modificar, asignar bajas a datos de servicio y buscar datos de servicios.

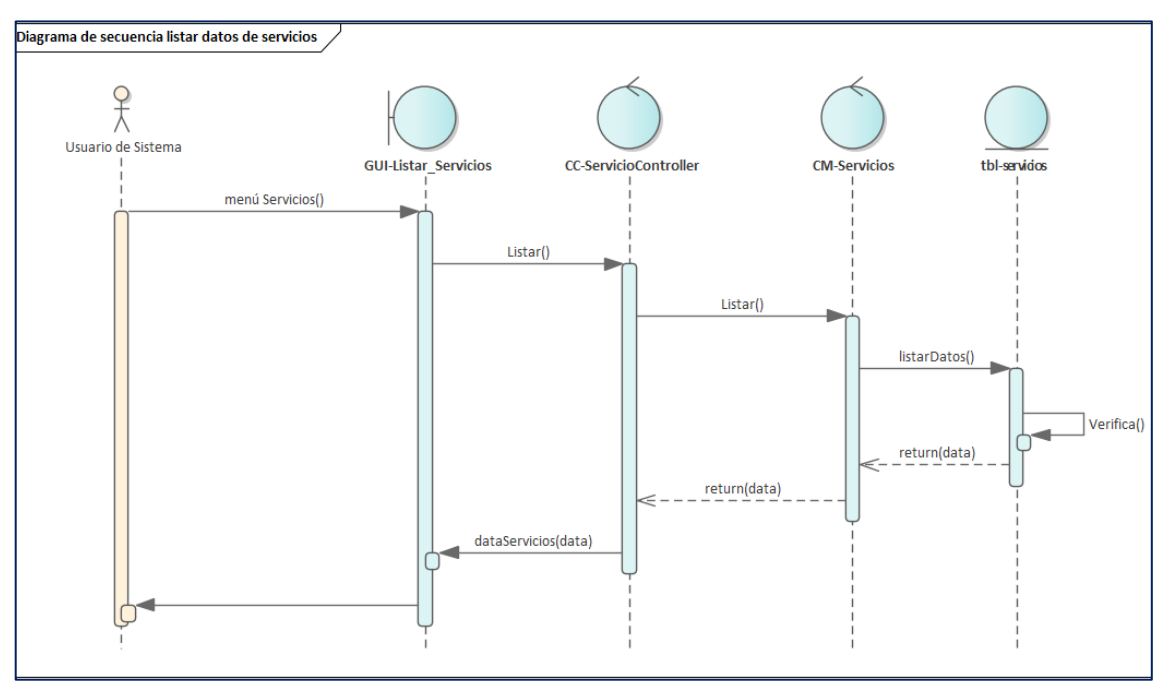

#### **Diagrama de secuencia listar datos de servicios**

**Figura 11.** Diagrama de secuencia listar servicios. **Fuente:** Elaboración propia.

La figura 11 muestra el diagrama de secuencia para listar datos servicios. El usuario después de ingresar al sistema, seleccionar el menú Servicios, se envía un petición a la capa Controller, Controller envía la solicitud a la capa Model y DAO, se ejecuta el método listarTodos() y luego todos los datos en estado de alta se muestran en la GUI del usuario.

Es preciso hacer mención que los registros en alta llevan un campo estado 1 en la tabla servicios de la base de datos, mientras que los registros en baja llevan un estado 0, el método listarTodos() está preparado sólo para que muestra datos con un estado 1.

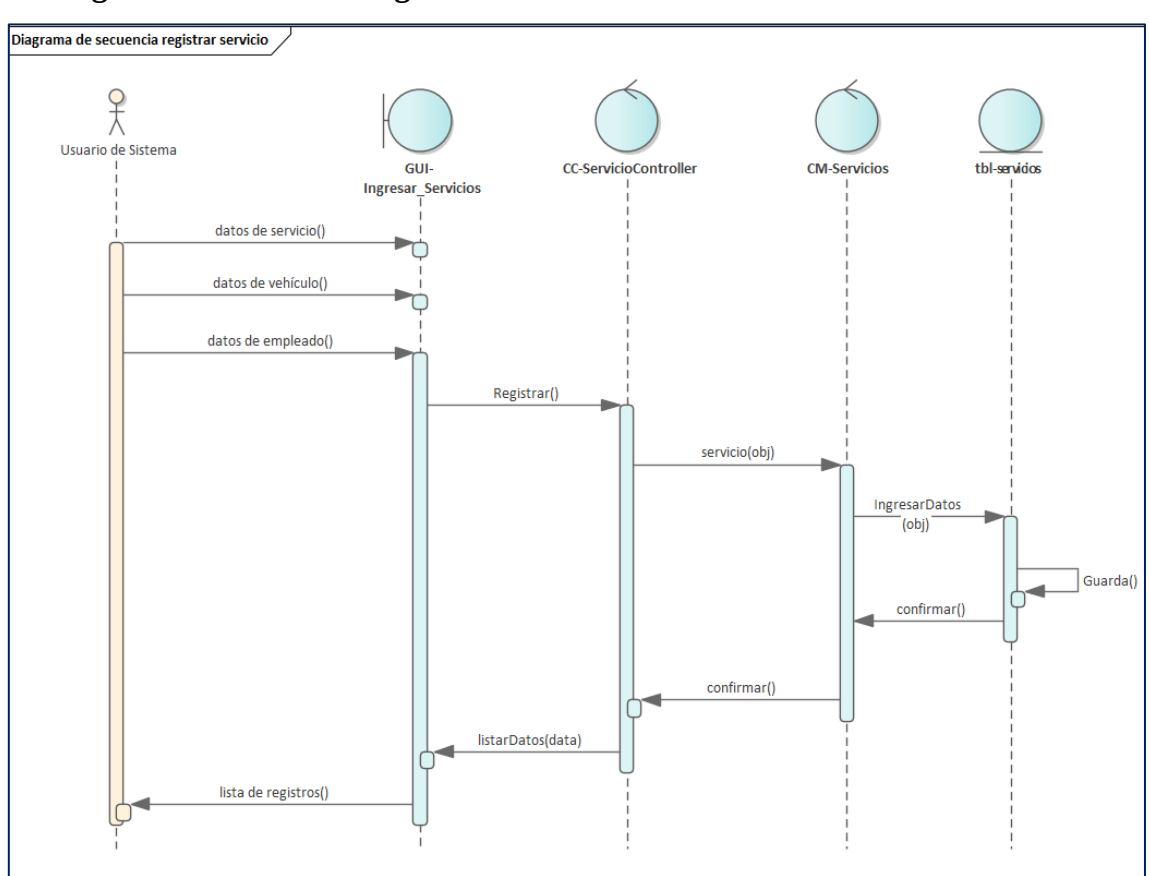

#### **Diagrama de secuencia registrar servicios**

**Figura 12.** Diagrama de secuencia registrar servicio. **Fuente:** Elaboración propia.

La figura 12 muestra el diagrama de secuencia para registrar servicios, donde el usuario en la interfaz gráfica de servicios presiona el botón nuevo, luego se presenta el formulario de registro del servicio. El usuario ingresa datos del servicio, del vehículo y datos del empleado encargado del servicio y presiona el botón Registrar. Los datos son enviados a la capa Controller y ésta los envía a la capa Model donde se arma el objeto, luego datos son enviados a la tabla servicios donde se guarda la información. Se confirman los registros y luego se presenta al usuario el listado de registros con los datos del último servicio.

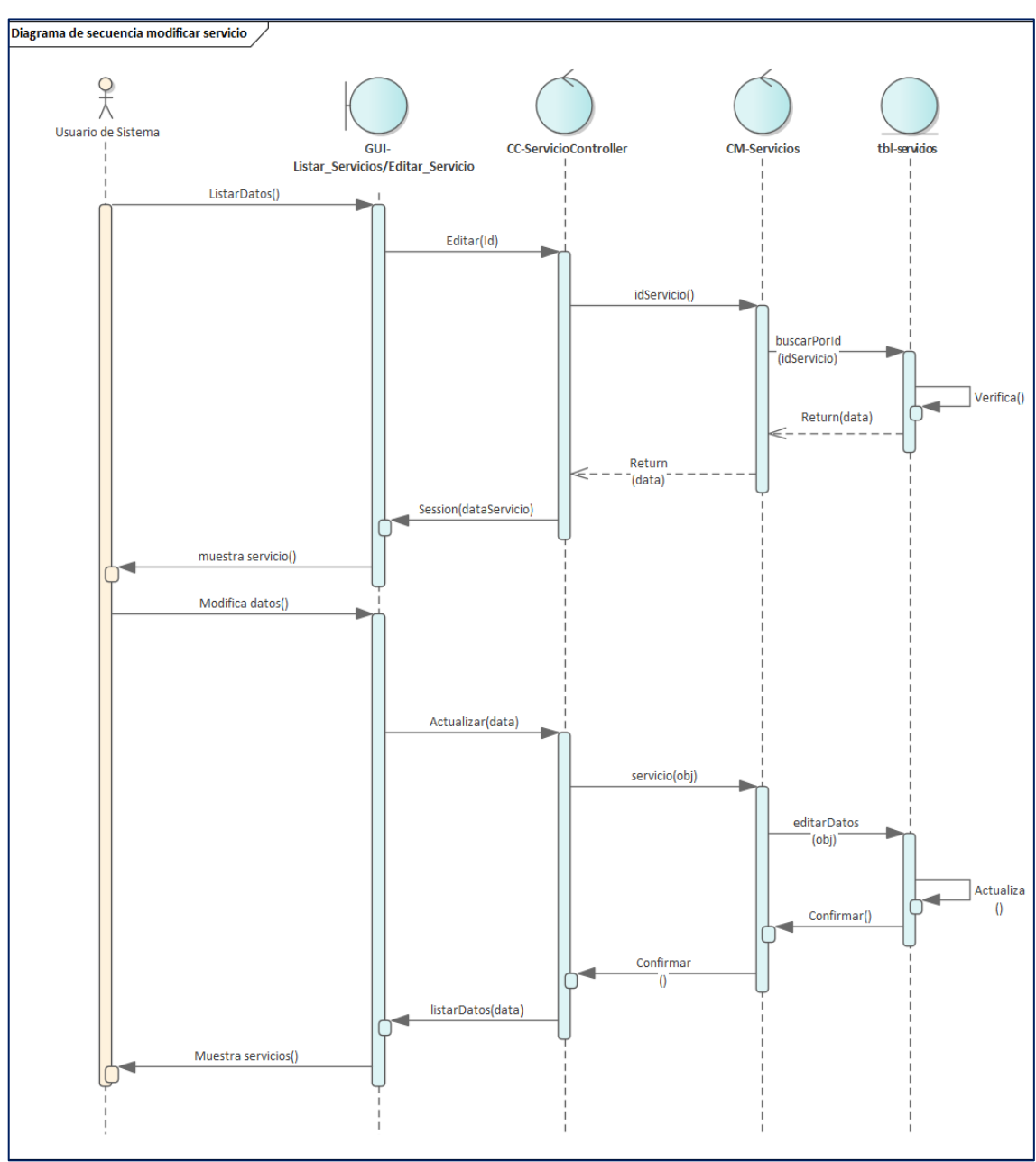

#### **Diagrama de secuencia modificar servicios**

**Figura 13.** Diagrama de secuencia modificar servicio. **Fuente:** Elaboración propia.

La figura 13 muestra el diagrama de secuencia para modificar servicios, donde el usuario en la interfaz gráfica de servicios presiona en enlace editar de la fila de un registro, el sistema busca confirma los datos del servicio y luego se presenta el formulario de edición del servicio. El usuario modifica datos del servicio y presiona el botón Actualizar. Los datos son enviados a la capa Controller y ésta los envía a la capa Model y DAO donde se arma el objeto, luego datos son enviados a la tabla

servicios donde se actualiza la información. Se confirman los registros y luego se presenta al usuario el listado de registros con los datos actualizados del servicio.

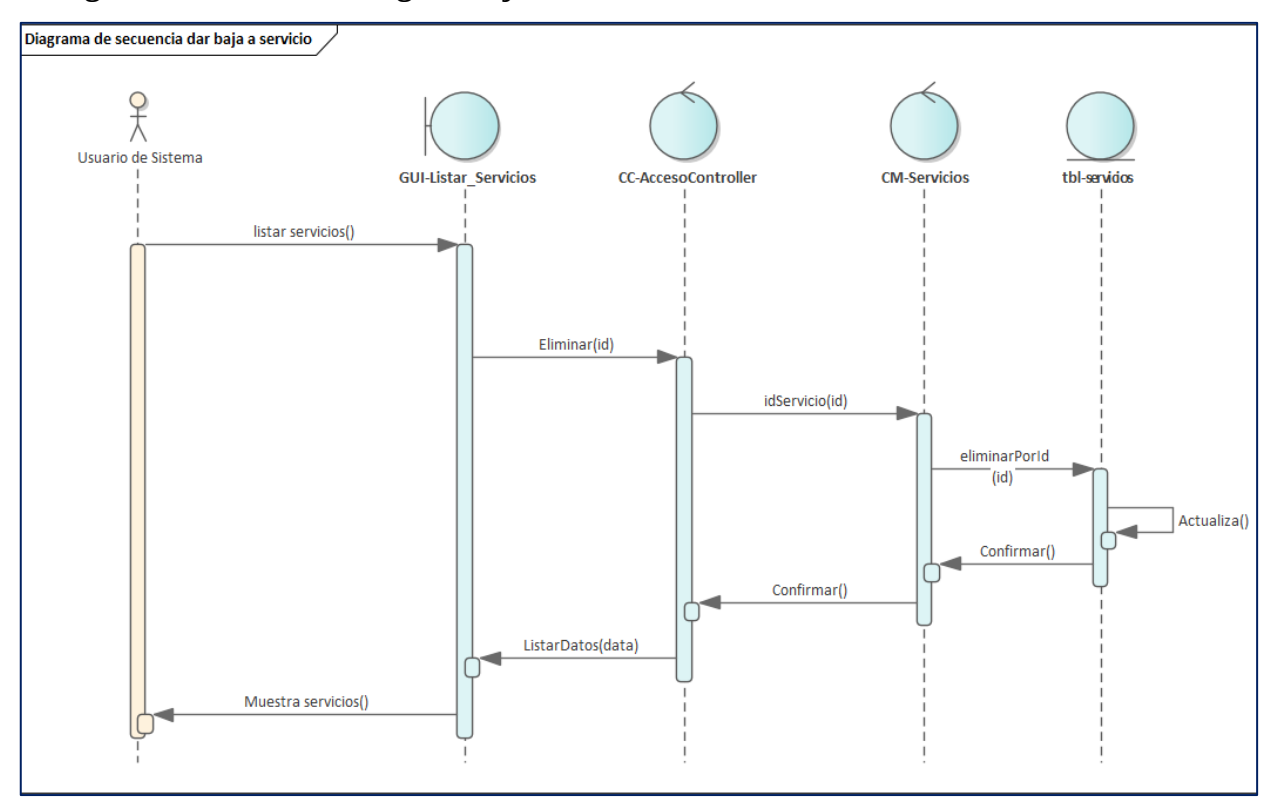

**Diagrama de secuencia asignar bajas a datos de servicios**

**Figura 14.** Diagrama de secuencia dar baja a datos de servicio. **Fuente:** Elaboración propia.

La figura 14, muestra la secuencia de pasos para dar de baja un servicio, donde el usuario lista los servicios, luego seleccionar el enlace eliminar, el id del servicio es enviado a la capa Controller, luego Controller envía a la capa Model y Dao. Luego se ejecuta la sentencia de actualización donde el registro es cambio de un estado 1 a un estado 0, en seguida se muestra el listado de servicios sin en el servicio dado de baja.

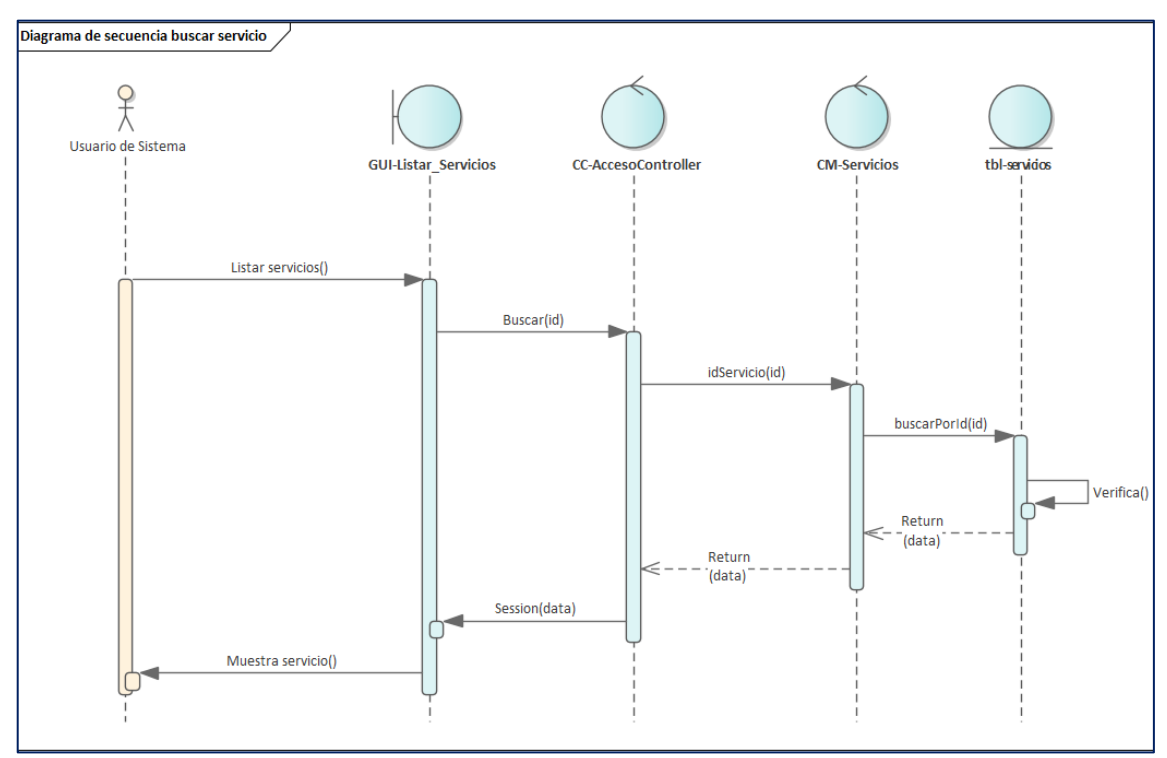

#### **Diagrama de secuencia buscar datos de servicios**

**Figura 15.** Diagrama de secuencia buscar datos de servicio. **Fuente:** Elaboración propia.

La figura 15, muestra la secuencia de pasos para buscar un servicio, donde el usuario ingresa el id del servicio y pulsa el botón buscar, el id del servicio es enviado a la capa Controller, luego Controller envía a la capa Model y Dao. Luego se ejecuta la consulta y los datos del registro son mostrados en la GUI del usuario.

#### **Diagrama de caso de uso gestionar datos de pagos**

El siguiente diagrama de caso de uso corresponde a la historia de usuario gestionar datos de pagos – US06. El caso de uso listar datos de pagos corresponde la historia de usuario US06.1, el caso de uso registrar datos de pagos corresponde a la historia de usuario US06.2, el caso de uso modificar datos de pagos corresponde a la historia de usuario US06.3, el caso de uso dar baja datos de pagos corresponde a la historia de usuario US06.4 y el caso de uso buscar datos de pagos corresponde a la historia de usuario US06.5.

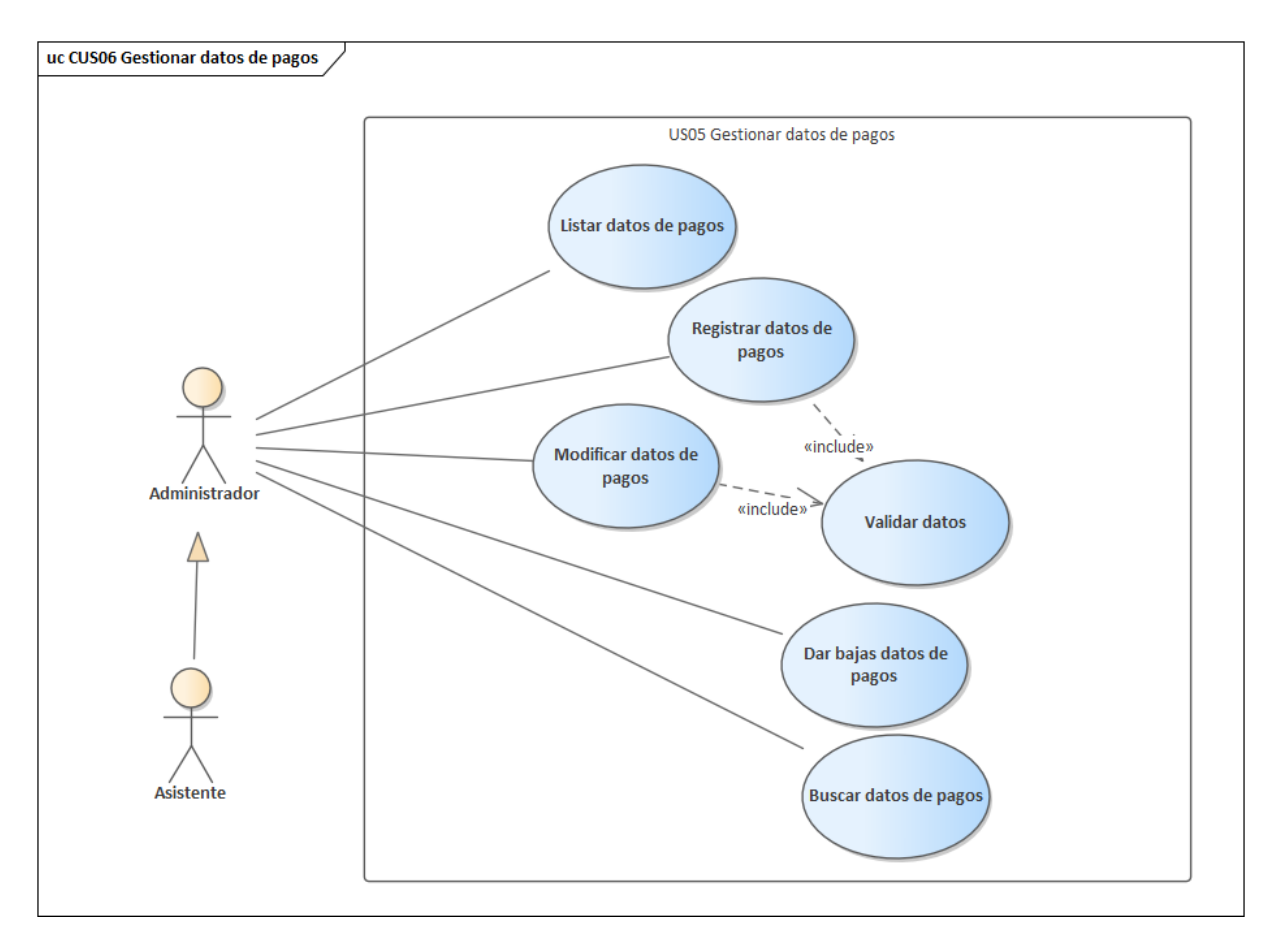

**Figura 16.** Caso de uso gestionar datos de servicios. **Fuente:** Elaboración propia.

La figura 16 demuestra que el administrador o el asistente es quien interactúa con el caso de uso gestionar datos de pagos, es decir que el administrador o asistente pueden listar, registrar, modificar, asignar bajas a datos de pagos y buscar datos de pagos.

#### **Diagrama de caso de uso gestionar datos de empleados**

El siguiente diagrama de caso de uso corresponde a la historia de usuario gestionar datos de empleados – US07. El caso de uso listar datos de empleados corresponde la historia de usuario US07.1, el caso de uso registrar datos de empleados corresponde a la historia de usuario US07.2, el caso de uso modificar datos de empleados corresponde a la historia de usuario US07.3, el caso de uso dar baja datos de empleados corresponde a la historia de usuario US07.4 y el caso de uso buscar datos de empleados corresponde a la historia de usuario US07.5.

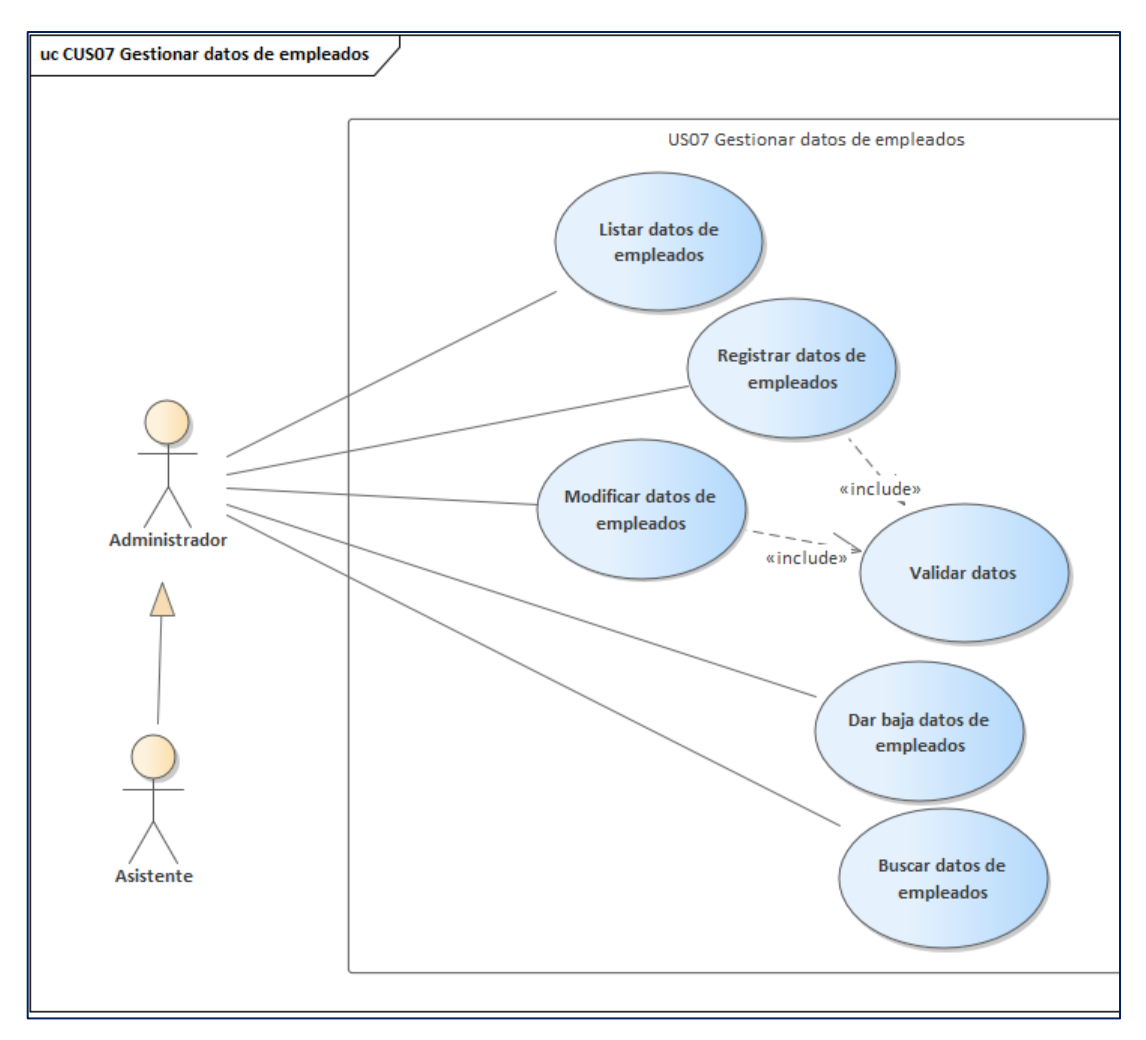

**Figura 17.** Caso de uso gestionar datos de empleados. **Fuente:** Elaboración propia.

La figura 17 demuestra que el administrador o el asistente es quien interactúa con el caso de uso gestionar datos de empleados, es decir que el administrador o asistente pueden listar, registrar, modificar, asignar bajas a datos de empleados y buscar datos de empleados.

#### **Diagrama de caso de uso datos de reclamos y garantías**

El siguiente diagrama de caso de uso corresponde a la historia de usuario gestionar datos de reclamos y garantías – US08. El caso de uso listar datos de reclamos y garantías corresponde la historia de usuario US08.1, el caso de uso registrar datos de reclamo y garantía corresponde a la historia de usuario US08.2, el caso de uso modificar datos de reclamos y garantías corresponde a la historia de usuario US08.3, el caso de uso dar baja datos de reclamos y garantías corresponde a la historia de usuario US08.4 y el caso de uso buscar datos de reclamos y garantías corresponde a la historia de usuario US08.5.

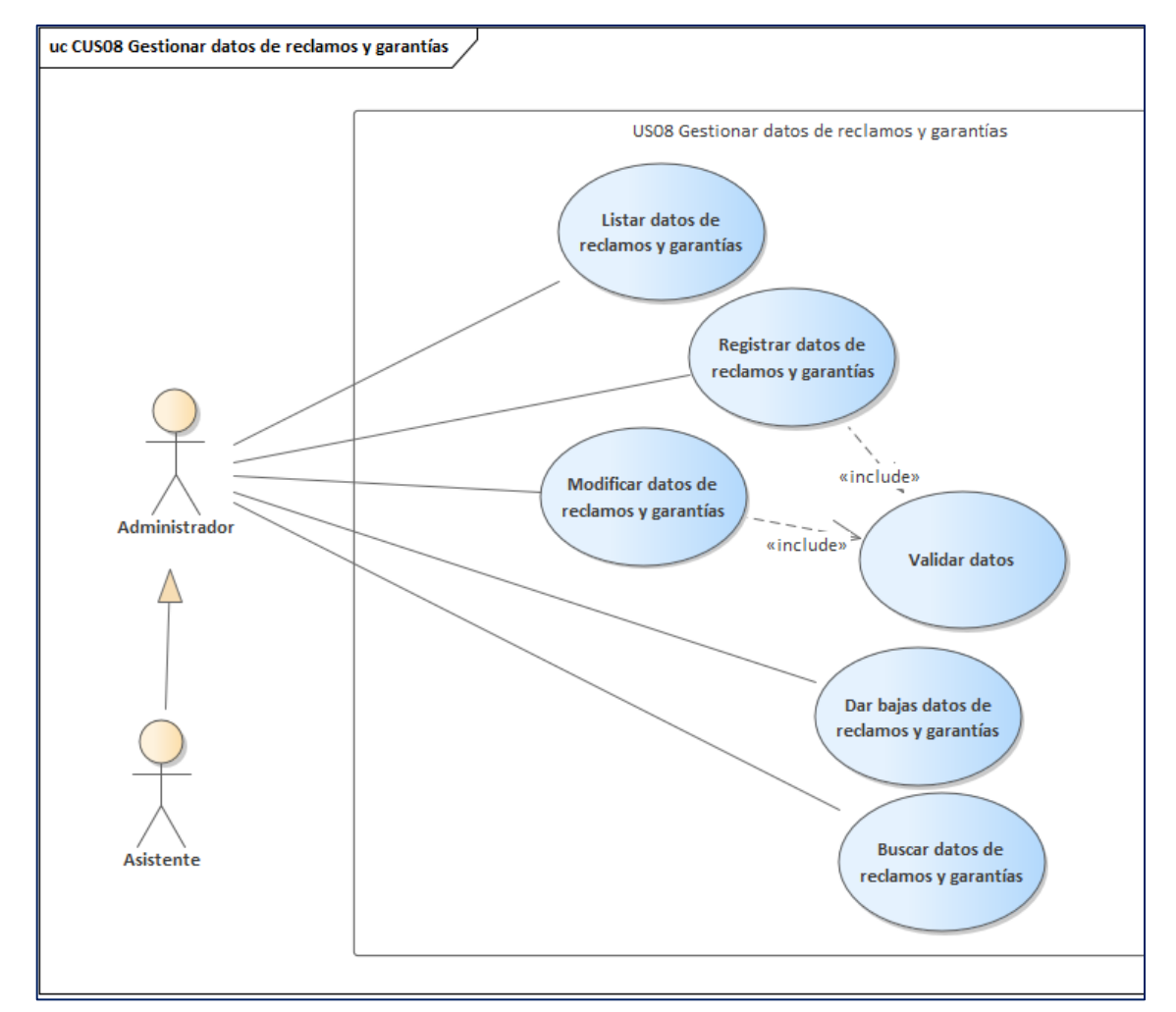

**Figura 18.** Caso de uso gestionar datos de reclamos y garantías. **Fuente:** Elaboración propia.

La figura 18 demuestra que el administrador o el asistente es quien interactúa con el caso de uso gestionar datos de reclamos y garantías, es decir que el administrador o asistente pueden listar, registrar, modificar, asignar bajas a datos de reclamos y garantías y buscar datos de reclamos y garantías.

# **Diagrama de caso de uso generar reportes**

El siguiente diagrama de caso de uso corresponde a la historia de usuario generación de reportes – US09.

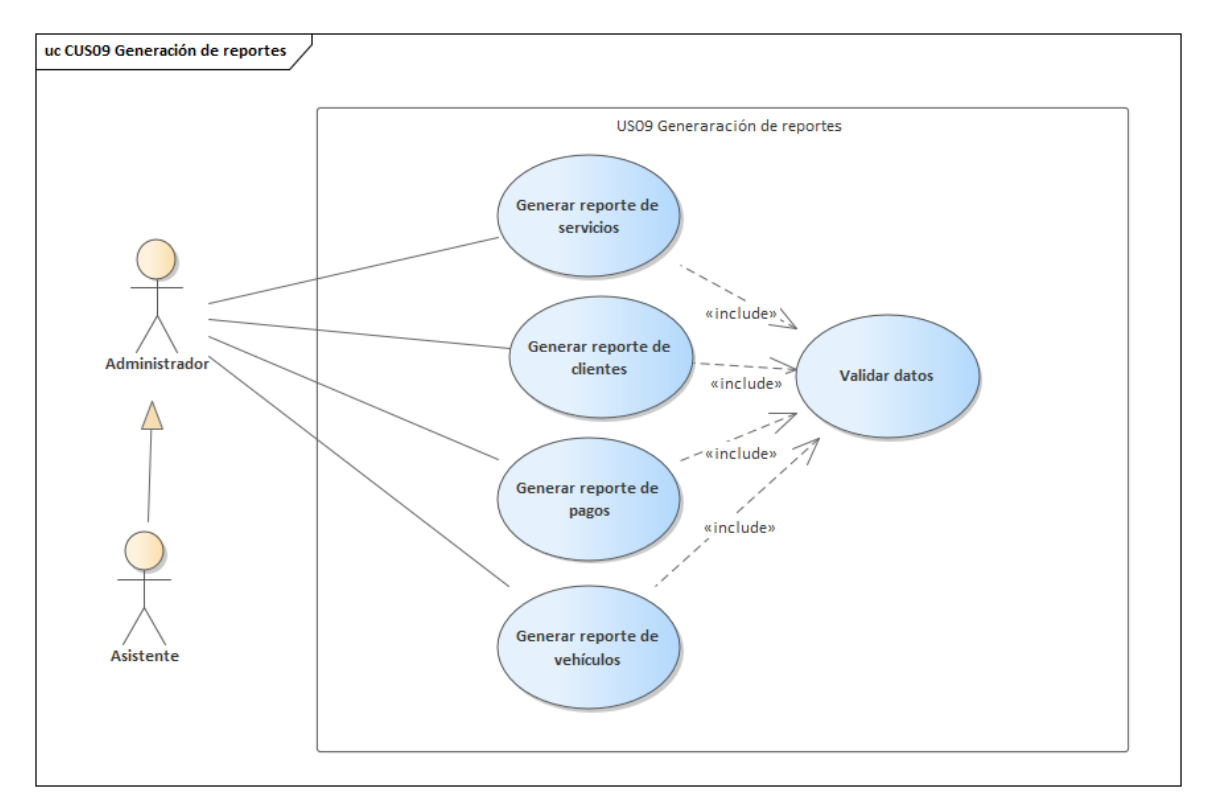

**Figura 19.** Caso de uso generar reportes. **Fuente:** Elaboración propia.

La figura 19 demuestra que el administrador o el asistente es quien interactúa con el caso de uso generación de reportes, es decir que el administrador o asistente pueden generar reportes de los servicios realizados, reporte de clientes, reportes de pagos y de vehículos.

### **5. Diseño**

#### **5.1.Diagrama de clases**

Mediante el diagrama de clases se logra representar el diseño de un programa orientado a objetos, en este diseño se puede representar las relaciones entre las entidades. En el lenguaje UML, la clase se representa por un rectángulo con 3 divisiones: La primera es el nombre de la clase, la segunda división contiene los atributos y la tercera contiene las operaciones o métodos de la clase.

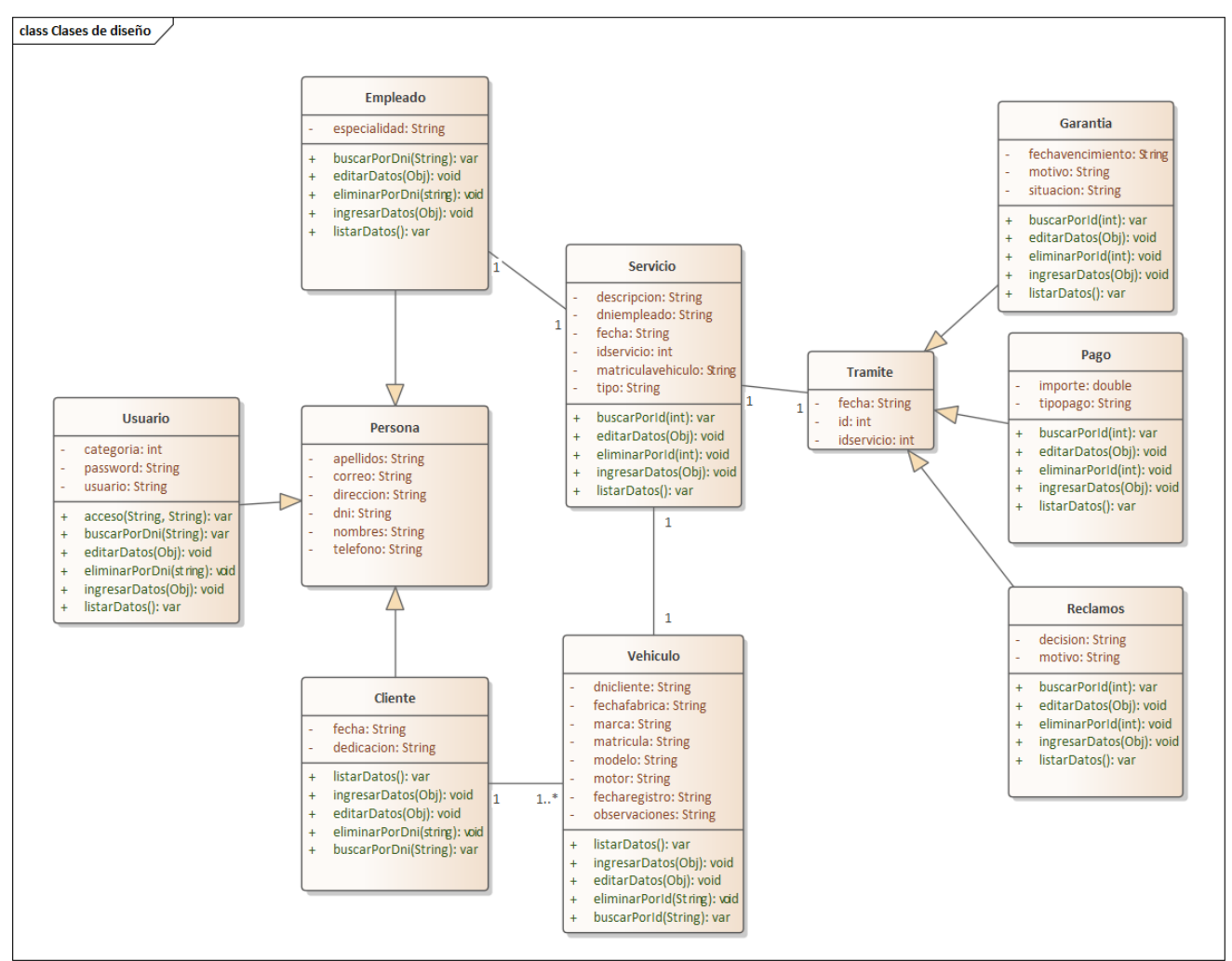

**Figura 20.** Diagrama de clases del sistema. **Fuente:** Elaboración propia.

La figura 20 representa el diagrama de clases, se puede apreciar que las clases Usuario, Empleado y Cliente son subclases de la superclase Persona; las clases Garantía, Pago y Reclamos son subclase de la superclase Trámite; la clase Vehículo depende de la clase cliente y por otra parte la clase Servicio depende de la clase vehículo y empleado.

# **5.2.Tarjetas CRC (Cargo o Clase, Responsabilidad y Colaboración)**

Para centrarse en el desarrollo orientado a objetos es necesario hacer uso de las tarjetas C.R.C (Class, Responsabilities and Collaboration).

### **Tabla 52.** *Tarjetas CRC de autenticar usuario*

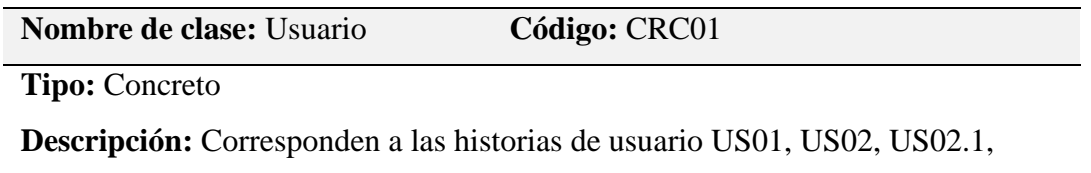

US02.2, US02.3, US02.4, US02.5 y a los diagramas de caso de uso autenticar usuario y gestionar cuentas de usuario.

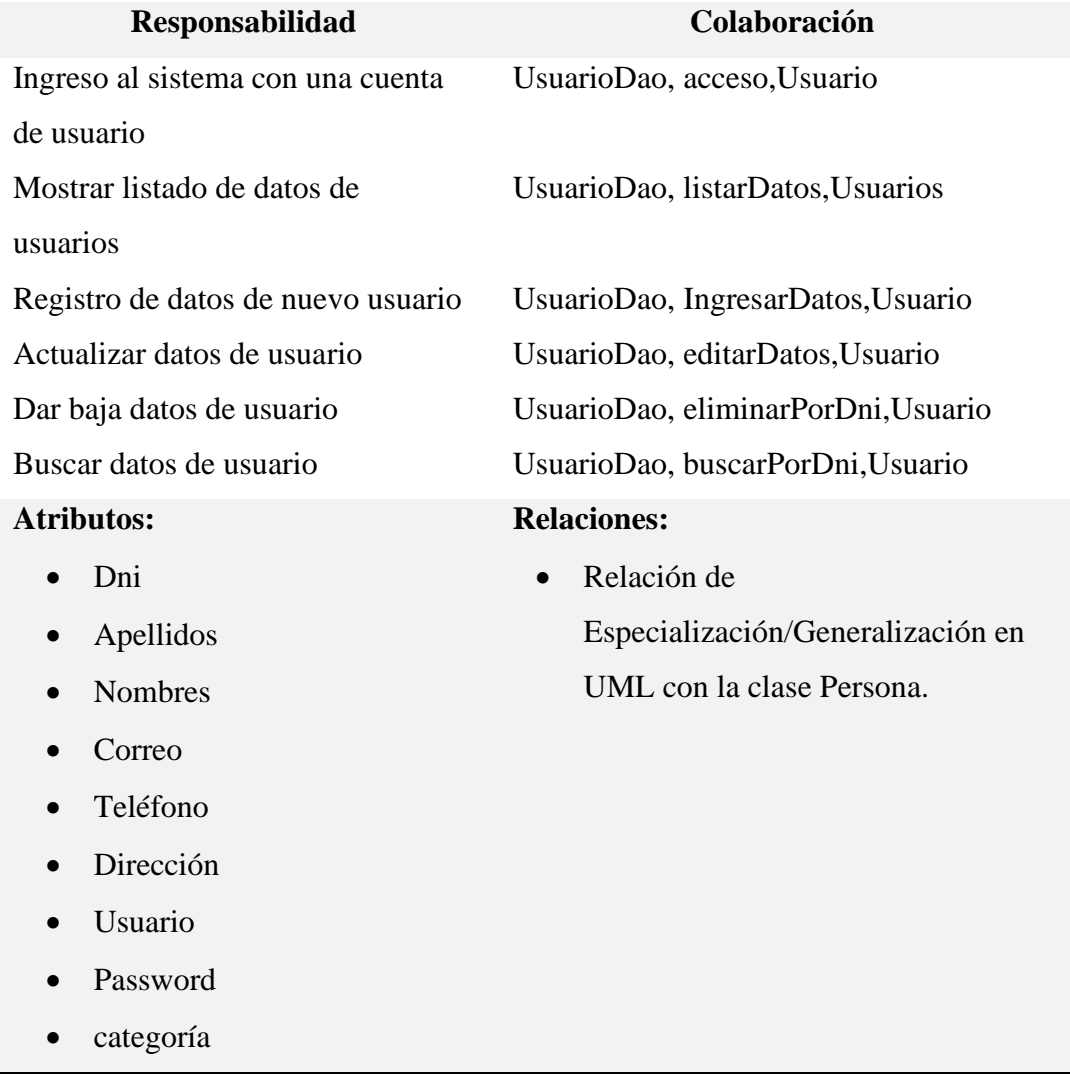

**Fuente:** Elaboración propia

La tabla 52 muestra información de la clase Usuario, las responsabilidades o funciones a realizar y los métodos encargados de la ejecución de los procesos. El método acceso permite realizar la autenticación del usuario para

acceder al sistema. El método listarDatos, muestra información de todos los usuarios dados de alta. El método IngresarDatos, permite capturar los datos ingresados por la interfaz gráfica y enviarlos a la tabla usuario de la base de datos. El método editarDatos, permite permite capturar los datos modificados en la interfaz gráfica y enviarlos a la tabla usuario de la base de datos. El método eliminarPorDni, permite dar de baja un registro a partir de un número de dni asignado como parámetro. El método buscarPorDni, permite localizar un registro de la tabla usuarios a partir de un número de dni asignado como parámetro.

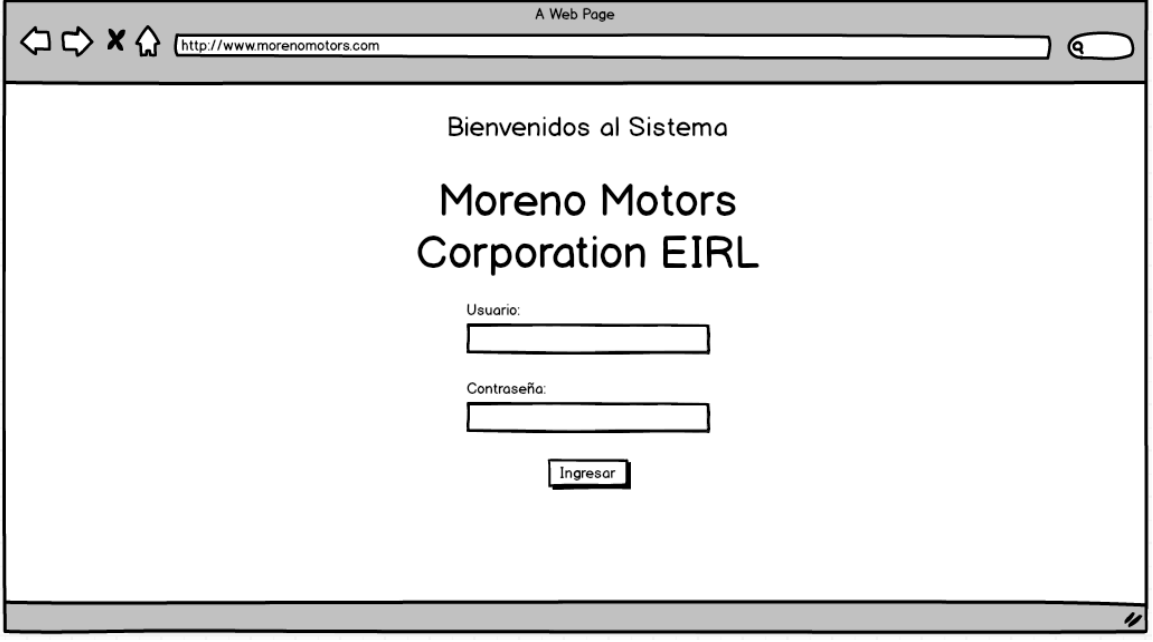

**Figura 21.** Wireframe que corresponde al inicio de sesión. **Fuente:** Elaboración propia.

La figura nro. 21, presenta la interfaz gráfica de usuario que corresponde al inicio de sesión, y los datos ingresados, van a la capa controller, luego a la capa model, dao y a través del método acceso, se realiza a la autenticación y se devuelven los datos del usuario ingresado.

| http://www.morenomotors.com<br><b>MORENO MOTORS Corporation EIRL</b><br>Especialistas en Vehículos ligeros y pesados<br>Empleados<br><b>Servicios</b><br>Otros<br><b>Usuarios</b><br><b>Clientes</b><br><b>Vehículos</b><br>Inicio<br>$\left  \bullet \right $ Salir<br>Usuario: carmen<br>Listado de Usuarios<br>Reporte<br>Nuevo<br><b>Ingrese Dni</b><br>Q<br>▲ Apellidos<br>Teléfono ▲ Dirección<br>Categoría A<br>Nombres Correo<br><b>Usuario ▲</b><br>Acción<br>Dni<br>▲<br>▴<br>78541562 Espinoza Perez Carmen<br>carmen2021@gmail.com 987456215 Av. Lima 123<br>Administrador Editar Eliminar<br>carmen<br>25415685 Diaz Vera<br>arturo123@gmail.com<br>952314568 Av. Riva Aguero 123 arturo<br><b>Editor Eliminar</b><br>Arturo<br>Asistente<br>04525678 Rios Balvin<br>963852741 Jr. Ayacucho 1923<br>Joel<br>jrios202l@gmail.com<br><b>Editor Eliminar</b><br>joelrb<br>Asistente | $\Diamond \Diamond$ x $\Diamond$ |
|----------------------------------------------------------------------------------------------------|----------------------------------|
|                                                                                                    |                                  |
|                                                                                                    |                                  |
|                                                                                                    |                                  |
|                                                                                                    |                                  |
|                                                                                                    |                                  |
|                                                                                                    |                                  |
|                                                                                                    |                                  |
|                                                                                                    |                                  |
|                                                                                                    |                                  |
|                                                                                                    |                                  |
|                                                                                                    |                                  |
|                                                                                                    |                                  |
|                                                                                                    |                                  |
|                                                                                                    |                                  |
|                                                                                                    | © 2021 Copyright: Moreno Motors  |
|                                                                                                    |                                  |

**Figura 22.** Wireframe que corresponde listado de usuarios. **Fuente:** Elaboración propia.

La figura nro. 22, presenta la interfaz gráfica de usuario que corresponde al listado de usuarios, al realizar un clic en el menú usuarios, se envía la petición a la capa Controller, luego a la capa model, dao y a través del método listarDatos, se realiza la búsqueda de todos los datos en alta y se devuelven los datos a la GUI.

En la última como columna se muestran las opciones Editar y Eliminar, si se pulsa editar, se hace uso del método buscarPorDni para obtener los datos a modificar y luego ser actualizado con el método EditarDatos y si se pulsa Eliminar, toma el dni de la fila que se seleccionó y mediante el método EliminarPorDni se da de baja al usuario.

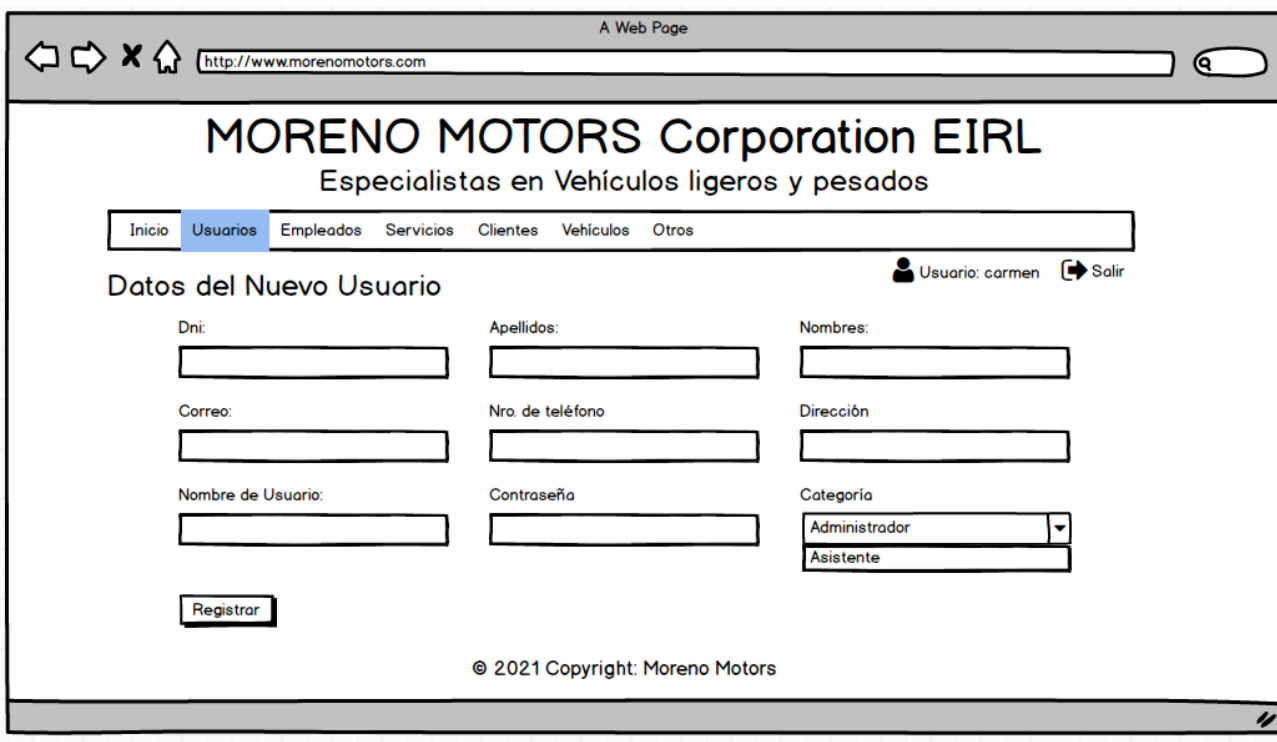

**Figura 23.** Wireframe que corresponde al registro de usuarios. **Fuente:** Elaboración propia.

La figura nro. 23, presenta la interfaz gráfica de usuario que corresponde al registro de usuarios, al realizar un clic en el botón nuevo del listado de usuarios, se envía la petición a la capa Controller y ésta nos devuelve el formulario de registro, se ingresan los datos de nuevo usuario y nuevamente se envían la capa Controller, Controller pasa los datos a la capa Model y DAO que mediante el método ingresarDatos se envía se el registro a la tabla usuarios.
### **Tabla 53.** *Tarjeta CRC de CRUD de clase servicio*

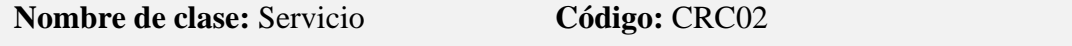

**Tipo:** Concreto

**Descripción:** Corresponden a las historias de usuario US05, US05.1, US05.2, US05.3, US04.4, US05.5 y al diagrama de caso de uso gestionar datos de servicios.

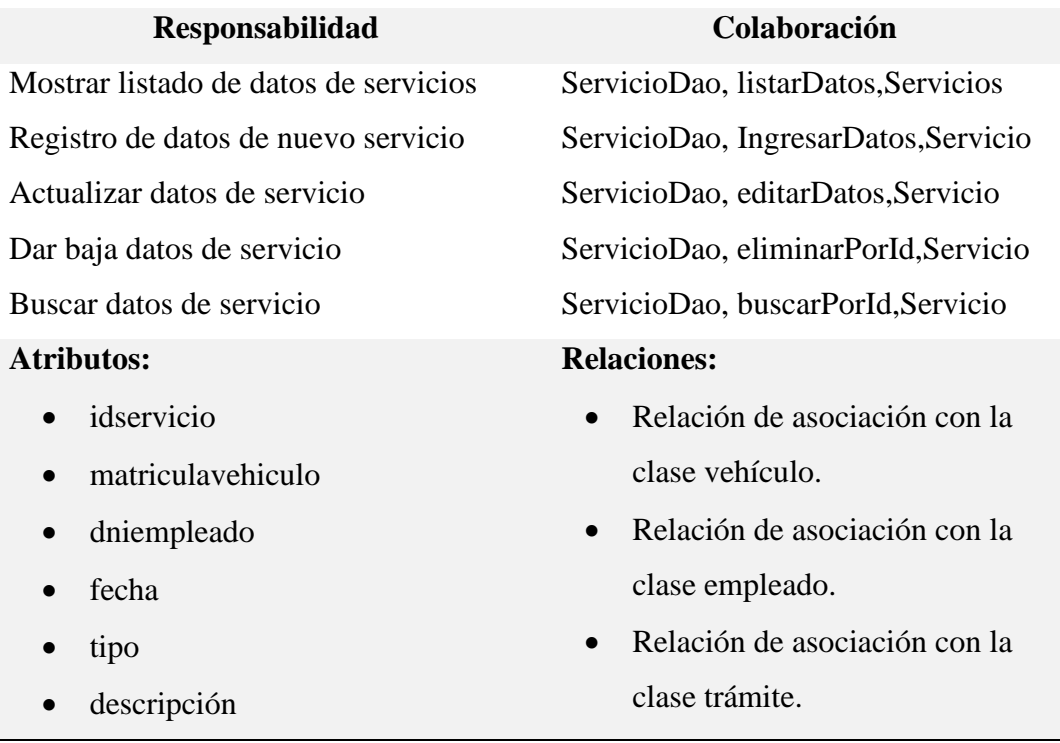

**Fuente:** Elaboración propia

La tabla 53 muestra información de la clase Servicio, las responsabilidades o funciones a realizar y los métodos encargados de la ejecución de los procesos. El método listarDatos, muestra información de todos servicios datos de alta. El método IngresarDatos, permite capturar los datos ingresados por la interfaz gráfica y enviarlos a la tabla servicios de la base de datos. El método editarDatos, permite capturar los datos modificados en la interfaz gráfica y enviarlos a la tabla servicios de la base de datos. El método eliminarPorId, permite dar de baja un registro a partir del id asignado como parámetro. El método buscarPorId, permite localizar un registro de la tabla servicios a partir de su id asignado como parámetro.

|                                                                                                    | http://www.morenomotors.com                                                          |                      |                       | A Web Page                    |                       |                                              |                       |    |
|----------------------------------------------------------------------------------------------------|--------------------------------------------------------------------------------------|----------------------|-----------------------|-------------------------------|-----------------------|----------------------------------------------|-----------------------|----|
|                                                                                                    |                                                                                      |                      |                       |                               |                       |                                              |                       |    |
| <b>MORENO MOTORS Corporation EIRL</b>                                                                      |                                                                                      |                      |                       |                               |                       |                                              |                       |    |
| Especialistas en Vehículos ligeros y pesados                                                               |                                                                                      |                      |                       |                               |                       |                                              |                       |    |
| <b>Empleados</b><br><b>Servicios</b><br>Vehículos<br>Otros<br><b>Usuarios</b><br><b>Clientes</b><br>Inicio |                                                                                      |                      |                       |                               |                       |                                              |                       |    |
|                                                                                                    |                                                                                      |                      |                       |                               |                       | Usuario: carmen                              | <b>Ex</b> Salir       |    |
| <b>Nuevo</b>                                                                                               | Reporte                                                                              |                      |                       | Listado de Servicios          |                       | Ingrese Id de servicio                       | Q                     |    |
| IdServicit - Vehículo                                                                                      |                                                                                      | $\triangle$ Empleado |                       | $\triangle$ Fecha $\triangle$ | <b>Tipo</b><br>▴      | Descripción<br>۸.                            | Acción                |    |
| 10                                                                                                    | TRS541 Nissan Sentra 78541562 Espinoza Pere 02-02-202 Mantenimiento Cambio de aceite |                      |                       |                               |                       |                                              | <b>Editor Elimino</b> |    |
| 09                                                                                                    | QW8789 Toyota Coroll 47841562 Flores Rojas                                           |                      |                       |                               | 01-02-2021 Reparación | Cambio de frenos                             | <b>Editor Elimino</b> |    |
| 06                                                                                                    | <b>UXS451 Kia Cerato</b>                                                             |                      | 08545215 Merino Solis |                               | 15-01-2021 Reparación | Reemplazo de válvulas de moto Editar Elimina |                       |    |
|                                                                                                    |                                                                                      |                      |                       |                               |                       |                                              |                       |    |
|                                                                                                    |                                                                                      |                      |                       |                               |                       |                                              |                       |    |
|                                                                                                    |                                                                                      |                      |                       |                               |                       |                                              |                       |    |
|                                                                                                    |                                                                                      |                      |                       |                               |                       |                                              |                       |    |
| © 2021 Copyright: Moreno Motors                                                                            |                                                                                      |                      |                       |                               |                       |                                              |                       |    |
|                                                                                                    |                                                                                      |                      |                       |                               |                       |                                              |                       | IJ |

**Figura 24.** Wireframe de listado de servicios. **Fuente:** Elaboración propia.

La figura nro. 23, presenta la interfaz gráfica de usuario que corresponde al listado de servicios, al realizar un clic en el menú servicios, se envía la petición a la capa Controller, luego a la capa model, dao y a través del método listarDatos se realiza la búsqueda de todos los registros en alta y se devuelven los datos a la GUI.

En la última como columna se muestran las opciones Editar y Eliminar, si se pulsa editar, se hace uso del método buscarPorId para obtener los datos a modificar y luego ser actualizado con el método EditarDatos y si se pulsa Eliminar, toma el id de la fila que se seleccionó y mediante el método EliminarPorId se da de baja al servicio.

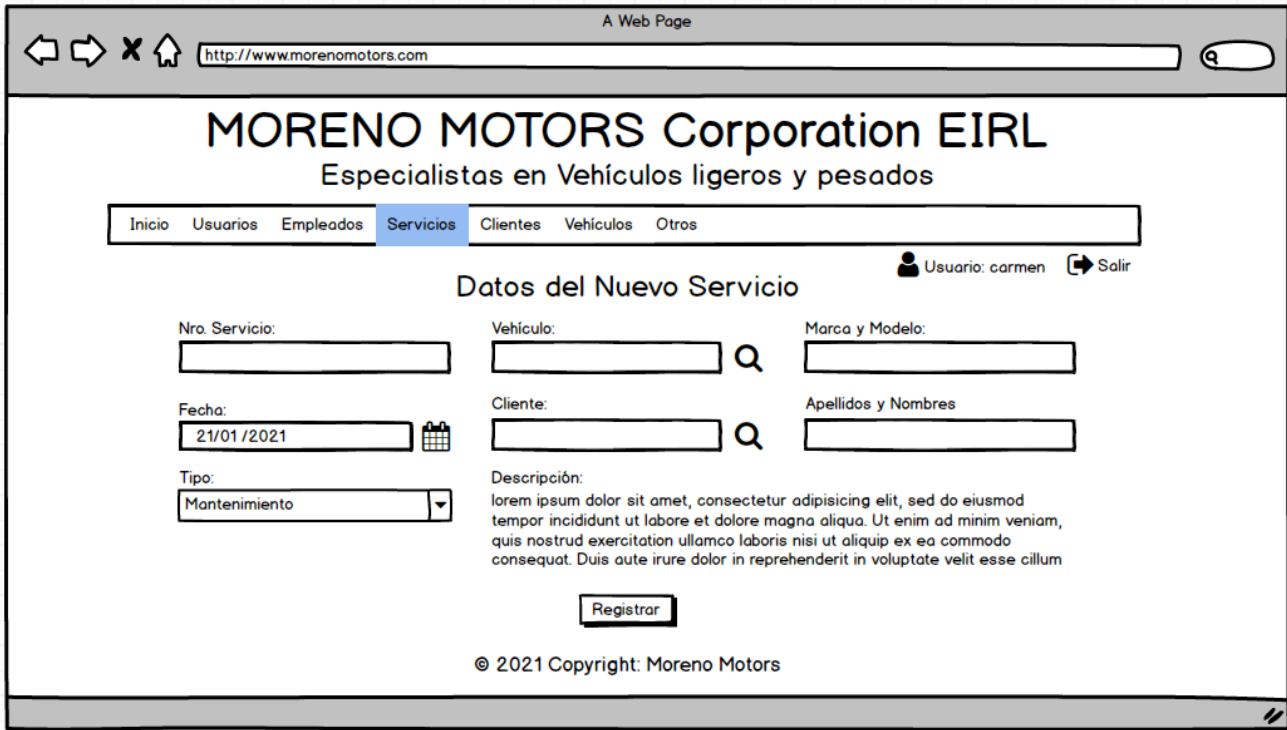

**Figura 25.** Wireframe de registro de servicios. **Fuente:** Elaboración propia.

La figura nro. 24, presenta la interfaz gráfica de usuario que corresponde al registro de servicios, al realizar un clic en el botón nuevo del listado de servicios, se envía la petición a la capa Controller y ésta nos devuelve el formulario de registro, se ingresan los datos de nuevo servicio y nuevamente se envían la capa Controller, Controller pasa los datos a la capa Model y DAO que mediante el método ingresarDatos se envía se el registro a la tabla servicios.

### **Tabla 54.** *Tarjeta CRC de CRUD de clase vehículo*

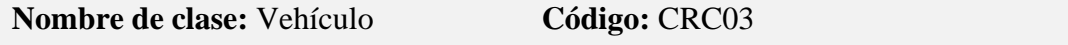

**Tipo:** Concreto

**Descripción:** Corresponden a las historias de usuario US03, US03.1, US03.2, US03.3, US03.4, US05.5 y al diagrama de caso de uso gestionar datos de vehículos.

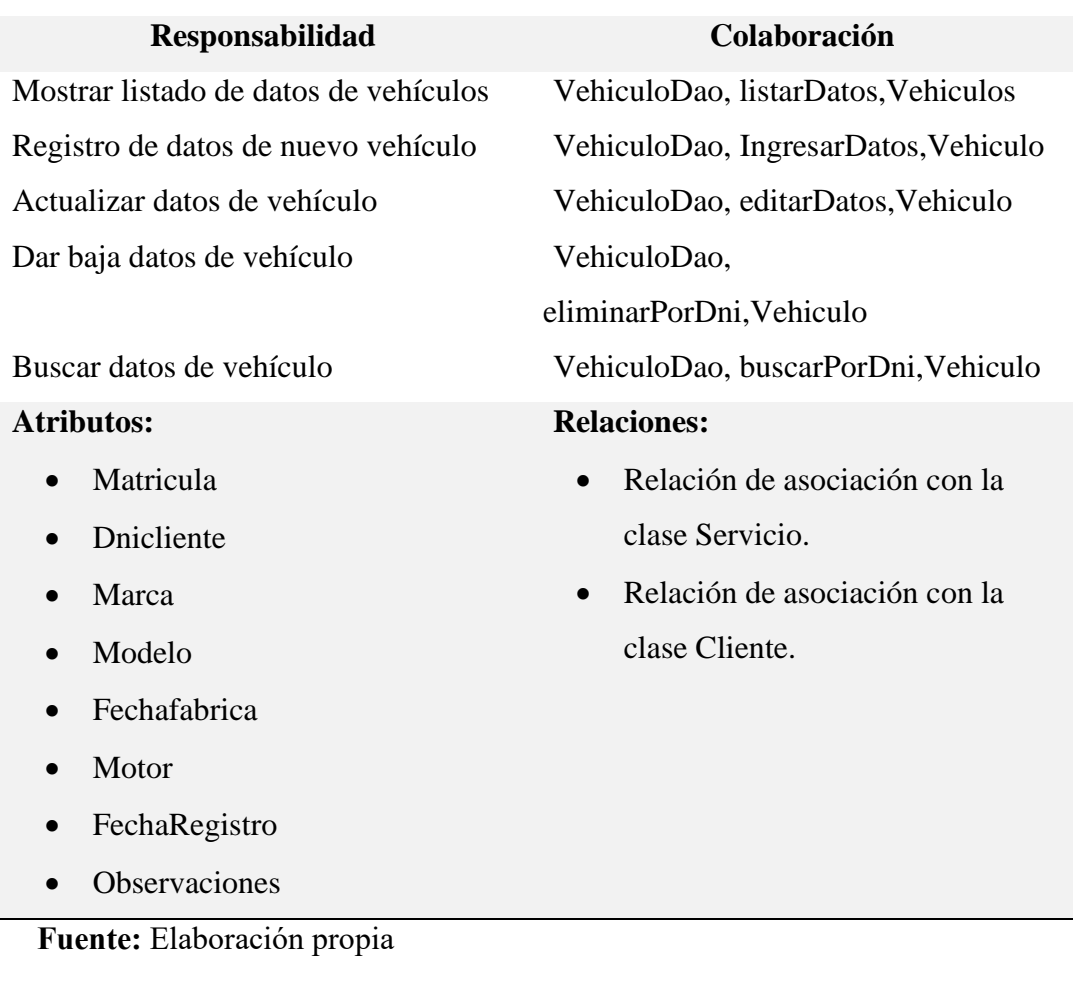

La tabla 54 muestra información de la clase Vehículo, las responsabilidades o funciones a realizar y los métodos encargados de la ejecución de los procesos. El método listarDatos, muestra información de todos vehículos datos de alta. El método IngresarDatos, permite capturar los datos ingresados por la interfaz gráfica y enviarlos a la tabla vehículos de la base de datos. El método editarDatos, permite capturar los datos modificados en la interfaz gráfica y enviarlos a la tabla vehículos de la base de datos. El método eliminarPorId, permite dar de baja un registro a partir del id asignado como parámetro. El método buscarPorId, permite localizar un registro de la tabla vehículos a partir de su id asignado como parámetro.

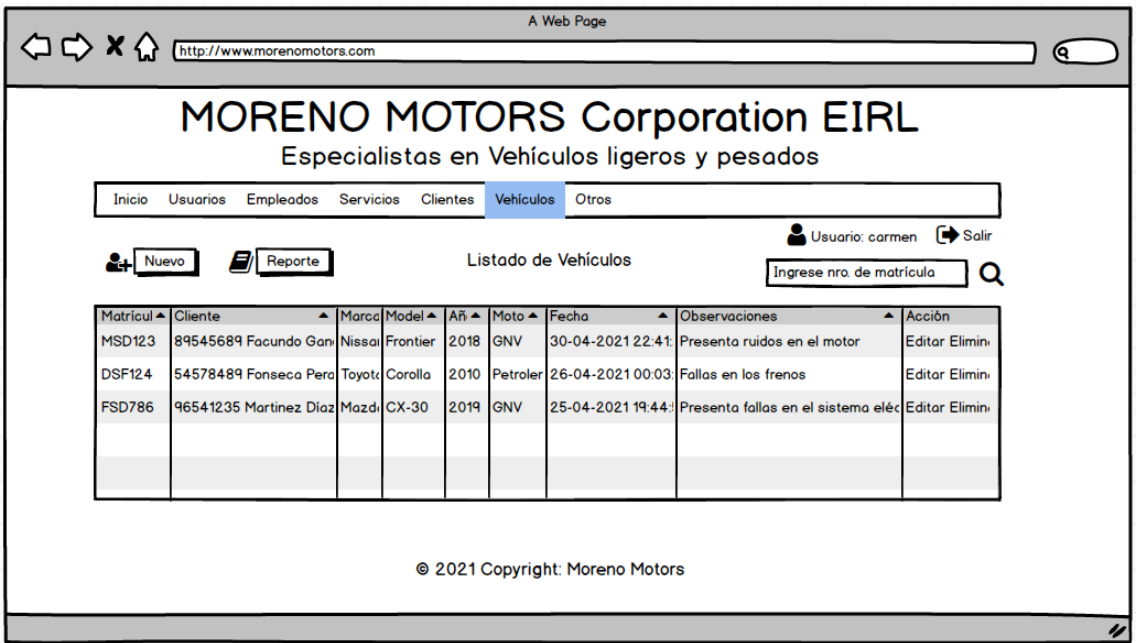

**Figura 26.** Wireframe de listado de vehículos. **Fuente:** Elaboración propia.

La figura nro. 25, presenta la interfaz gráfica de usuario que corresponde al listado de vehículos, al realizar un clic en el menú vehículos, se envía la petición a la capa Controller, luego a la capa model, DAO y a través del método listarDatos se realiza la búsqueda de todos los registros en alta y se devuelven los datos a la GUI.

En la última como columna se muestran las opciones Editar y Eliminar, si se pulsa editar, se hace uso del método buscarPorId para obtener los datos a modificar y luego ser actualizado con el método EditarDatos y si se pulsa Eliminar, toma el id de la fila que se seleccionó y mediante el método EliminarPorId se da de baja al vehículo.

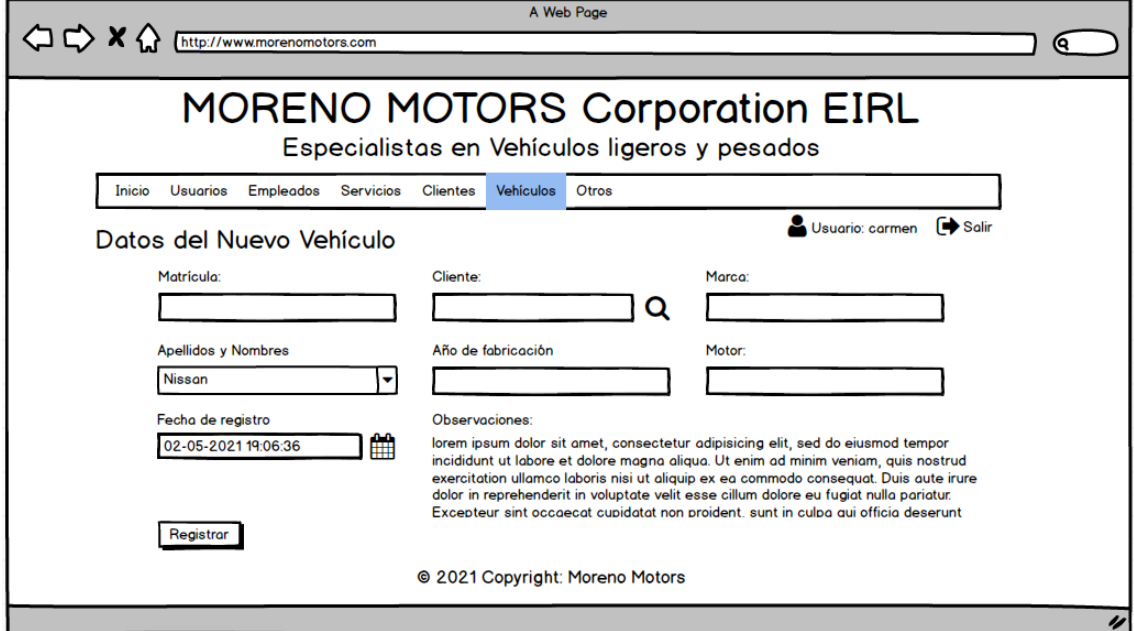

**Figura 27.** Wireframe de registro de vehículos. **Fuente:** Elaboración propia.

La figura nro. 26, presenta la interfaz gráfica de usuario que corresponde al registro de vehículos, al realizar un clic en el botón nuevo del listado de vehículos, se envía la petición a la capa Controller y ésta nos devuelve el formulario de registro, se ingresan los datos de nuevo vehículo y nuevamente se envían la capa Controller, Controller pasa los datos a la capa Model y DAO que mediante el método ingresarDatos se envía el registro a la tabla vehículos.

**Tabla 55.** *Tarjeta CRC de CRUD de clase cliente*

| <b>Nombre de clase: Cliente</b> | Código: CRC04 |
|---------------------------------|---------------|
| <b>Tipo:</b> Concreto           |               |

**Descripción:** Corresponden a las historias de usuario US03, US03.1, US03.2, US03.3, US03.4, US05.5 y al diagrama de caso de uso gestionar datos de clientes.

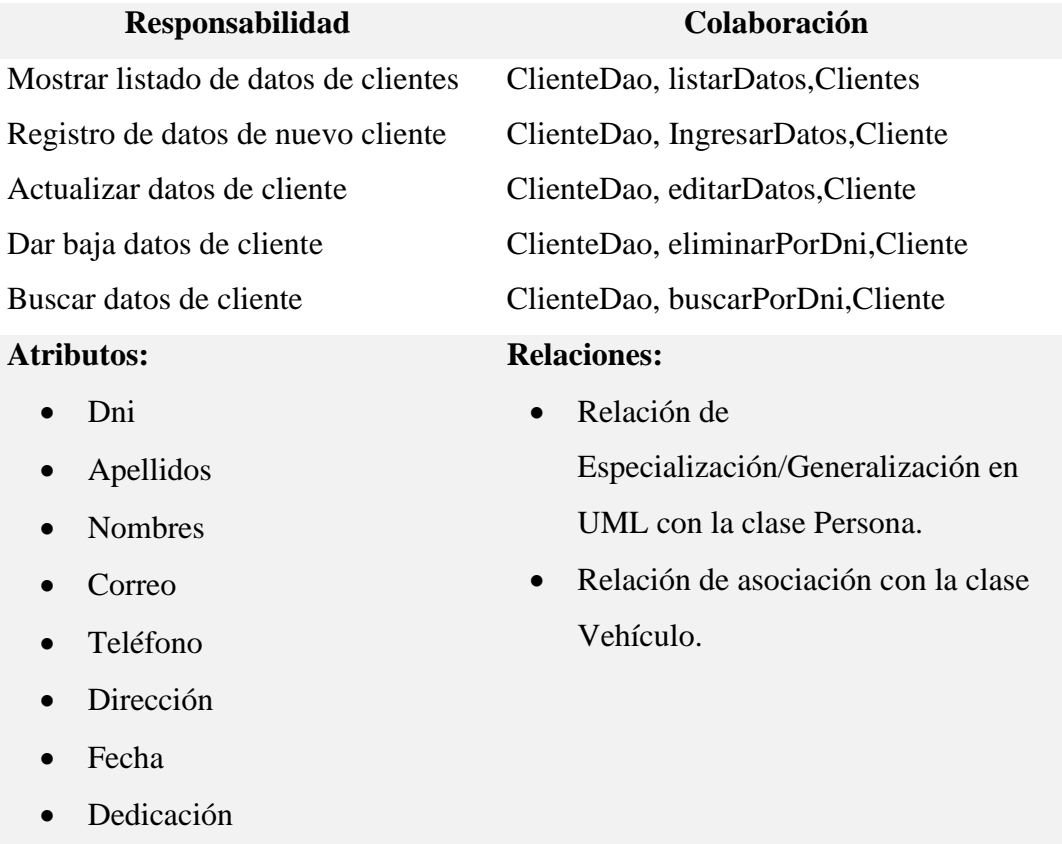

**Fuente:** Elaboración propia

La tabla 54 muestra información de la clase Cliente, las responsabilidades o funciones a realizar y los métodos encargados de la ejecución de los procesos. El método listarDatos, muestra información de todos clientes datos de alta. El método IngresarDatos, permite capturar los datos ingresados por la interfaz gráfica y enviarlos a la tabla clientes de la base de datos. El método editarDatos, permite capturar los datos modificados en la interfaz gráfica y enviarlos a la tabla clientes de la base de datos. El método eliminarPorDni, permite dar de baja un registro a partir del dni asignado como parámetro. El método buscarPorDni, permite localizar un registro de la tabla clientes a partir de su dni asignado como parámetro.

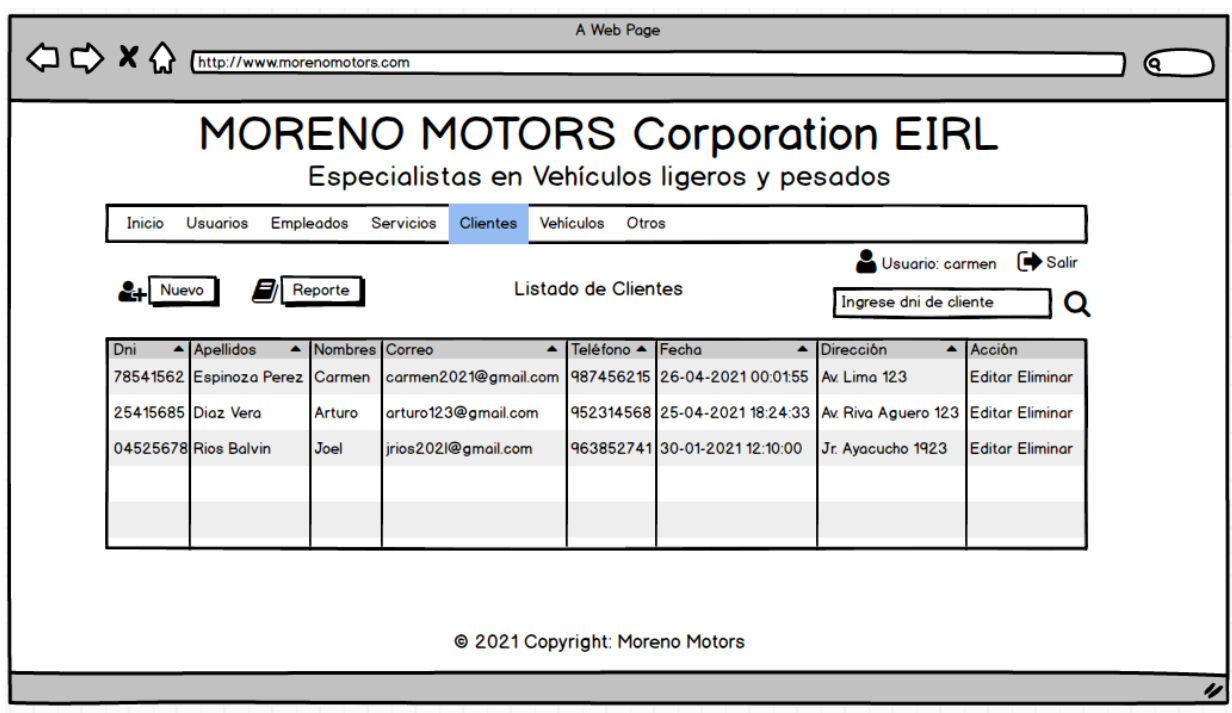

**Figura 28.** Wireframe de listado de clientes. **Fuente:** Elaboración propia.

La figura nro. 28, presenta la interfaz gráfica de usuario que corresponde al listado de clientes, al realizar un clic en el menú clientes, se envía la petición a la capa Controller, luego a la capa model, dao y a través del método listarDatos se realiza la búsqueda de todos los registros en alta y se devuelven los datos a la GUI.

En la última como columna se muestran las opciones Editar y Eliminar, si se pulsa editar, se hace uso del método buscarPorDni para obtener los datos a modificar y luego ser actualizado con el método EditarDatos y si se pulsa Eliminar, toma el dni de la fila que se seleccionó y mediante el método EliminarPorDni se da de baja al cliente.

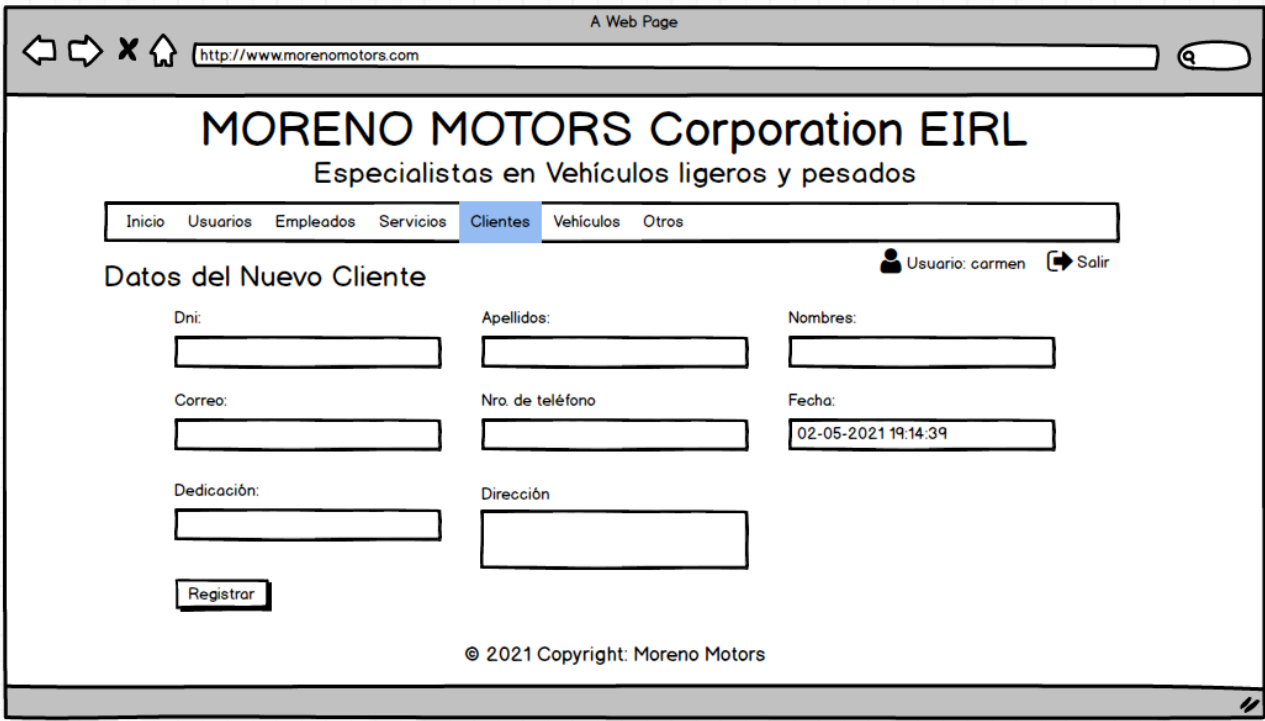

**Figura 29.** Wireframe de registro de clientes. **Fuente:** Elaboración propia.

La figura nro. 29, presenta la interfaz gráfica de usuario que corresponde al registro de clientes, al realizar un clic en el botón nuevo del listado de clientes, se envía la petición a la capa Controller y ésta nos devuelve el formulario de registro, se ingresan los datos de nuevo cliente y nuevamente se envían la capa Controller, Controller pasa los datos a la capa Model y DAO que mediante el método ingresarDatos se envía el registro a la tabla clientes.

# **6. Codificación**

# **6.1.Diccionario de datos**

| Nro.           | <b>Nombre</b>                        | <b>Tipo</b>     | Cotejamiento    | <b>Nulo</b>    | Descripción                                     |
|----------------|--------------------------------------|-----------------|-----------------|----------------|-------------------------------------------------|
|                | dni_usuario                          | char(8)         | utf8_spanish_ci | N <sub>o</sub> | Identificador<br>del usuario                    |
| $\overline{2}$ | apellidos_usuario                    | varchar $(100)$ | utf8_spanish_ci | N <sub>0</sub> | Apellidos del<br>usuario                        |
| 3              | nombres_usuario                      | varchar $(100)$ | utf8_spanish_ci | N <sub>0</sub> | Nombres del<br>usuario                          |
| $\overline{4}$ | correo_usuario                       | varchar $(200)$ | utf8_spanish_ci | Sí             | Correo<br>electrónico                           |
| 5              | telefono_usuario                     | varchar $(9)$   | utf8_spanish_ci | Sí             | Teléfono del<br>usuario                         |
| 6              | direccion_usuario                    | varchar $(150)$ | utf8_spanish_ci | Sí             | Dirección del<br>usuario                        |
| 7              | usuario_usuario                      | varchar $(50)$  | utf8_spanish_ci | Sí             | Nombre de<br>usuario                            |
| 8              | password usuario                     | varchar $(200)$ | utf8 spanish ci | No             | Contraseña<br>del usuario                       |
| 9              | idcategoria usuario                  | int(1)          |                 | No             | Identificador<br>de la categoría<br>del usuario |
| 10             | estado usuario                       | tiny(1)         |                 | Sí             | Define alta y<br>base de                        |
|                | $\cdot$ ,<br>$T = 1$<br>$\mathbf{r}$ |                 |                 |                | usuario                                         |

**Tabla 56.** *Tabla usuarios de la base de datos mmotors*

**Fuente:** Elaboración propia

**Tabla 57.** *Tabla categoria de la base de datos mmotors*

| Nro. | <b>Nombre</b>    | <b>Tipo</b>    | Cotejam<br>iento    | <b>Nulo</b>    | Descripción                      |
|------|------------------|----------------|---------------------|----------------|----------------------------------|
|      | id_categoria     | int(1)         |                     | N <sub>0</sub> | Identificador de la<br>categoría |
|      | nombre_categoria | varchar $(45)$ | utf8_spa<br>nish ci | N <sub>0</sub> | Nombre de la<br>categoría        |

**Tabla 58.** *Tabla cliente de la base de datos mmotors*

| Nro.           | <b>Nombre</b>          | <b>Tipo</b>     | Cotejamiento       | <b>Nulo</b> | Descripción                       |
|----------------|------------------------|-----------------|--------------------|-------------|-----------------------------------|
| 1              | dni_cliente            | char(8)         | utf8_spanish_ci No |             | Identificador del<br>cliente      |
| $\overline{2}$ | apellidos_cliente      | varchar $(100)$ | utf8_spanish_ci    | No.         | Apellidos del<br>cliente          |
| 3              | nombres_cliente        | varchar $(100)$ | utf8_spanish_ci    | - No        | Nombres del<br>cliente            |
| $\overline{4}$ | correo_cliente         | varchar $(150)$ | utf8_spanish_ci    | Sí          | Correo del cliente                |
| 5              | telefono cliente       | char(9)         | utf8_spanish_ci Sí |             | Teléfono del<br>cliente           |
| 6              | direccion_cliente      | varchar $(150)$ | utf8_spanish_ci Sí |             | Dirección del<br>cliente          |
| 7              | dedicacion_client<br>e | varchar $(100)$ | utf8_spanish_ci No |             | Ocupación del<br>cliente          |
| 8              | estado_cliente<br>---  | tinyint(1)      |                    | Sí          | Define alta y baja<br>del cliente |

**Fuente:** Elaboración propia

**Tabla 59.** *Tabla vehículo de la base de datos mmotors*

| Nro.                     | <b>Nombre</b>              | <b>Tipo</b>      | Cotejamient                                 | <b>Nulo</b>    | Predeterminado                                  |
|--------------------------|----------------------------|------------------|---------------------------------------------|----------------|-------------------------------------------------|
|                          |                            |                  | 0                                           |                |                                                 |
| $\mathbf{1}$             | matricula_vehiculo         | char(7)          | utf8_spanish<br>$\overline{\phantom{a}}$ ci | N <sub>0</sub> | Identificador del<br>vehículo                   |
| $\mathcal{P}$            | dnicliente_vehiculo        | char(8)          | utf8_spanish<br>$\overline{\phantom{a}}$ ci | N <sub>0</sub> | Identificador del cliente                       |
| 3                        | marca_vehiculo             | varchar(<br>45)  | utf8_spanish<br>$\_{ci}$                    | N <sub>0</sub> | Fabricante del vehículo                         |
| $\overline{\mathcal{A}}$ | modelo_vehiculo            | varchar(<br>45)  | utf8_spanish<br>ci                          | Sí             | Modelo del vehículo                             |
| 5                        | fecha fabrica vehi<br>culo | int(4)           |                                             | Sí             | Año de fabricación del<br>vehículo              |
| 6                        | motor_vehiculo             | varchar(<br>50)  | utf8_spanish<br>ci                          | Sí             | Tipo de motor del<br>vechículo                  |
| 7                        | observaciones_vehi<br>culo | varchar(<br>150) | utf8_spanish<br>$\_{ci}$                    | Sí             | Detalles al momento de<br>registrar el vehículo |
| 8                        | estado_vehiculo            | tinyint(1)       |                                             | Sí             | Define alta y baja de<br>vehículo               |

| <b>Nro</b>     | <b>Nombre</b>             | <b>Tipo</b>     | Cotejamient                                 | <b>Nulo</b>    | Descripción                   |
|----------------|---------------------------|-----------------|---------------------------------------------|----------------|-------------------------------|
|                |                           |                 | $\bf{0}$                                    |                |                               |
| $\mathbf{1}$   | dni_empleado              | char(8)         | utf8_spanish<br>$\overline{\phantom{a}}$ ci | N <sub>o</sub> | Identificador del<br>empleado |
| $\overline{2}$ | apellidos_empleado        | varchar $(100)$ | utf8_spanish<br>$\overline{c}$ i            | N <sub>0</sub> | Apellidos del<br>empleado     |
| 3              | nombres_empleado          | varchar $(100)$ | utf8_spanish<br>$\overline{c}$ i            | N <sub>o</sub> | Nombres del<br>empleado       |
| $\overline{4}$ | correo_empleado           | varchar $(200)$ | utf8_spanish<br>$\overline{c}$ i            | Sí             | Correo<br>electrónico         |
| 5              | telefono_empleado         | varchar $(9)$   | utf8_spanish<br>$\overline{c}$ i            | Sí             | Teléfono del<br>empleado      |
| 6              | direccion_empleado        | varchar $(150)$ | utf8_spanish<br>$\overline{\phantom{a}}$ c1 | Sí             | Dirección del<br>empleado     |
| 7              | especialidad_emplea<br>do | varchar $(50)$  | utf8_spanish<br>$\overline{c}$ i            | Sí             | Nombre de<br>empleado         |
| 8              | estado empleado           | tiny(1)         |                                             | Sí             | Define alta y                 |
|                |                           |                 |                                             |                | baja de                       |
|                |                           |                 |                                             |                | empleado                      |

**Tabla 60.** *Tabla empleados de la base de datos mmotors*

**Fuente:** Elaboración propia

**Tabla 61.** *Tabla servicios de la base de datos mmotors*

| Nro. | <b>Nombre</b>                   | Tipo            | Cotejam                | <b>Nu</b>      | Descripción                                                 |
|------|---------------------------------|-----------------|------------------------|----------------|-------------------------------------------------------------|
|      |                                 |                 | iento                  | lo.            |                                                             |
| 1    | id servicio                     | int(11)         |                        | No             | Identificación del servicio                                 |
| 2    | matricula_vehi<br>culo_servicio | char(7)         | $utf8$ _spa<br>nish_ci | N <sub>0</sub> | Identificación del vehículo                                 |
| 3    | dni_empleado_<br>servicio       | char(8)         | utf8_spa<br>nish_ci    | N <sub>0</sub> | Identificación del<br>empleado quien realiza el<br>servicio |
| 4    | fecha servicio                  | date            |                        | N <sub>0</sub> | Fecha de servicio                                           |
| 5    | tipo_servicio                   | varchar $(45)$  | utf8_spa<br>nish_ci    | N <sub>0</sub> | Tipo de servicio                                            |
| 6    | descripcion_ser<br>vicio        | varchar $(250)$ | utf8_spa<br>nish_ci    | Sí             | Detalles del servicio                                       |
| 7    | estado_servicio                 | tinyint(1)      |                        | Sí             | Define alta y baja de<br>servicio                           |

| Nro. | <b>Nombre</b>              | <b>Tipo</b>    | Cotejamiento    | <b>Nulo</b>    | Predeterminado     |  |  |
|------|----------------------------|----------------|-----------------|----------------|--------------------|--|--|
| 1    | id_pago                    | int(11)        |                 | N <sub>0</sub> | Identificación de  |  |  |
|      |                            |                |                 |                | pago               |  |  |
| 2    | id_servicio_pago           | int(11)        |                 | N <sub>0</sub> | Identificación de  |  |  |
|      |                            |                |                 |                | servicio           |  |  |
| 3    | fecha_pago                 | date           |                 | N <sub>0</sub> | Fecha de servicio  |  |  |
| 4    | tipo_pago                  | varchar $(12)$ | utf8_spanish_ci | Sí             | Tipo o modo de     |  |  |
|      |                            |                |                 |                | pago               |  |  |
| 5    | importe_pago               | decimal(6,2)   |                 | N <sub>0</sub> | Valor pagado por   |  |  |
|      |                            |                |                 |                | el servicio        |  |  |
| 6    | estado_pago                | tiny(1)        |                 | Sí             | Define alta y baja |  |  |
|      |                            |                |                 |                | de pago            |  |  |
|      | Fuente: Elaboración propia |                |                 |                |                    |  |  |

**Tabla 62.** *Tabla pagos de la base de datos mmotors*

**Tabla 63.** *Tabla garantias de la base de datos mmotors*

| <b>Nro</b>     | <b>Nombre</b>                  | <b>Tipo</b>     | Cotejamient         | Nul            | Predetermina                           |
|----------------|--------------------------------|-----------------|---------------------|----------------|----------------------------------------|
| $\bullet$      |                                |                 | $\bf{0}$            | $\bf{0}$       | do                                     |
| $\mathbf{1}$   | id_garantia                    | int(11)         |                     | N <sub>0</sub> | Identificación<br>de la garantía       |
| 2              | id_servicio_garanti<br>a       | int(11)         |                     | Sí             | Identificación<br>de servicio          |
| 3              | fecha_registro_gar<br>antia    | date            |                     | Sí             | Fecha de<br>registro de<br>garantía    |
| $\overline{4}$ | fecha_vencimiento<br>_garantia | date            |                     | N <sub>0</sub> | Fecha de<br>vencimiento de<br>garantía |
| 5              | situacion_garantia             | varchar $(100)$ | utf8_spanish_<br>ci | N <sub>0</sub> | Estado de la<br>garantía               |
| 6              | motivo_garantia                | varchar $(200)$ | utf8_spanish_<br>ci | Sí             | Causa de la<br>garantía                |
| 7              | estado_garantia                | int(1)          |                     | Sí             | Define alta y<br>baja de<br>garantía   |

| <b>Nro</b>    | <b>Nombre</b>                  | <b>Tipo</b> | Cotejamiento         | <b>Nul</b>     | Predeterminad                      |
|---------------|--------------------------------|-------------|----------------------|----------------|------------------------------------|
| ٠             |                                |             |                      | $\bf{0}$       | 0                                  |
|               | id reclamo                     | int(11)     |                      | N <sub>0</sub> | Identificación de<br>reclamo       |
| $\mathcal{L}$ | id_servicio_reclam<br>$\Omega$ | int(11)     |                      | No             | Identificación de<br>servicio      |
| 3             | fecha reclamo                  | date        |                      | N <sub>0</sub> | Fecha de<br>registro de<br>reclamo |
| 4             | motivo_reclamo                 | varchar(200 | $utf8$ _spanish_ $c$ | Sí             | Causa del<br>reclamo               |
| 5             | decision_reclamo               | varchar(150 | utf8_spanish_c<br>ı  | N <sub>0</sub> | Decisión tomada<br>por el reclamo  |
| 6             | estado reclamo                 | int(1)      |                      | Sí             | Define alta y<br>baja de reclamo   |

**Tabla 64.** *Tabla reclamos de la base de datos mmotors*

**6.2.Especificaciones (código CRUD y procedimiento) Método que consulta de inicio de sesión del usuario de sistema.**

```
 public function acceso($usuario, $password) {
        try {
             $sql = "SELECT dni_usuario,apellidos_usuario,nombres_usuario,co-
rreo_usuario,
            telefono_usuario,direccion_usuario,usuario_usuario, password_usuario,
            id categoria usuario FROM usuarios WHERE usuario usuario='$usuario'";
            $qbd = \text{Consion}:qetInstanceia(); //Instanciar y conectar
             $data = $gbd->ejecutarConsulta($sql);
             if(password_verify($password, $data[0][7])) {
                 return $data;
 }
         } catch (Exception $exc) {
           throw $exc; 
 }
 }
```
#### **Método que muestra listado de usuarios del sistema**

```
 public function listarDatos(){
           try{
            $gbd = Conexion::getInstancia(); //Instanciar y conectar
            $sql = "SELECT dni_usuario, apellidos_usuario,nombres_usuario,co-
            rreo usuario, telefono usuario, direccion usuario,usua-
            rio_usuario,
            password usuario, id categoria usuario,
             estado_usuario FROM usuarios WHERE estado usuario='1'";
           \text{64}data = \frac{1}{2}gbd->ejecutarConsulta($sql);
            return $data;
           } catch (Exception $exc) {
              throw $exc; 
 }
 }
```
**Método que de registro de usuario en el sistema.**

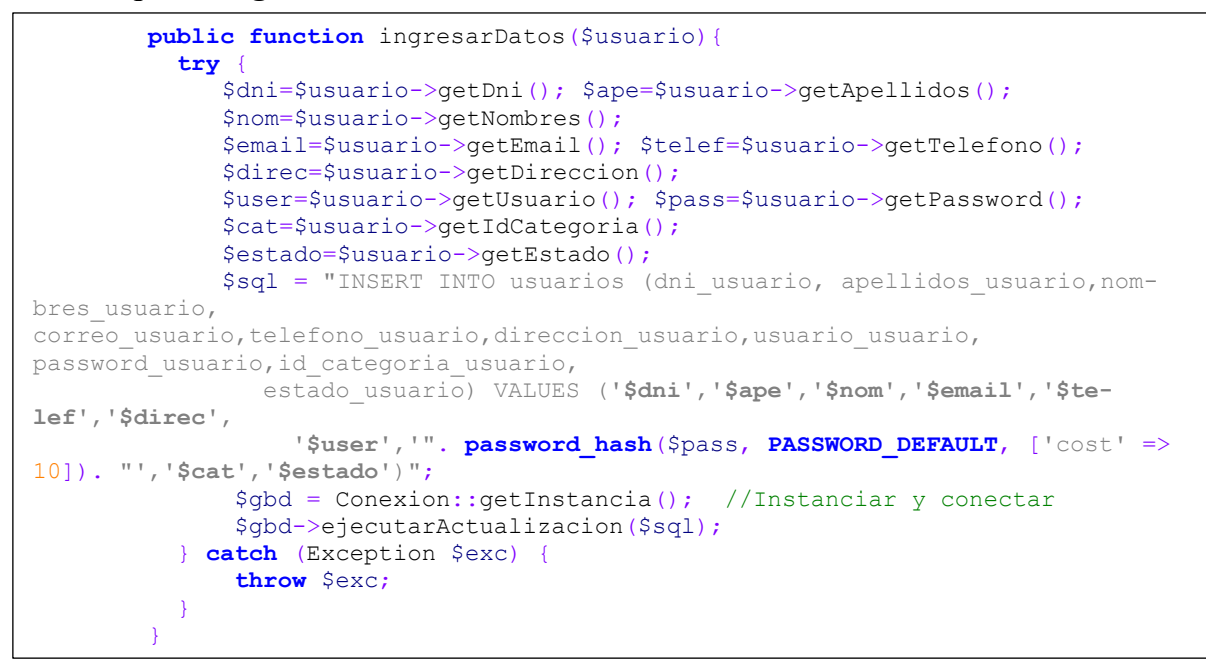

```
public function listarDatos(){
    try{
             $gbd = Conexion::getInstancia();
             $sql = "SELECT s.id_servicio, s.matricula_vehiculo_servicio, 
v.marca vehiculo, v.modelo vehiculo,
             s.dni_empleado_servicio,e.apellidos_empleado, s.fecha_servicio, 
s.tipo_servicio,
             s.descripcion_servicio FROM servicios s INNER JOIN vehiculo v on
             s.matricula_vehiculo_servicio = v.matricula_vehiculo INNER JOIN em-
pleado e on s.dni empleado servicio = e.dni empleado
            WHERE s.estado servicio='1' ORDER BY s.id servicio DESC LIMIT 0,
10" $data = $gbd->ejecutarConsulta($sql);
             return $data;
           } catch (Exception $exc) {
               throw $exc;
 }
 }
```
### **Método ingresar datos de servicios**

```
public function ingresarDatos($serv){
    try {
               $vehiculo=$serv->getMatricula(); $fecha=$serv->getFecha(); $em-
pleado=$serv->getEmpleado();
               $tiposervicio=$serv->getTipo(); $descrip=$serv->getDescripcion();
$estado=$serv->getEstado();
               $sql = "INSERT INTO servicios(matricula_vehiculo_servicio, dni_em-
pleado_servicio,fecha_servicio,
                tipo servicio, descripcion servicio, estado servicio)
               VALUES ('$vehiculo','$empleado','$fecha','$tiposervicio','$des-
crip','$estado')";
               $gbd = Conexion::getInstancia();
               $gbd->ejecutarActualizacion($sql);
               return "Datos insertados correctamente";
         } catch (Exception $exc) {
             throw $exc;
 }
       }
```
**Método modificar datos de servicios**

```
public function editarDatos($serv){
      try {
          $vehiculo=$serv->getMatricula(); $fecha=$serv->getFecha(); $em-
pleado=$serv->getEmpleado();
               $tiposervicio=$serv->getTipo(); $descrip=$serv->getDescripcion();
$estado=$serv->getEstado();
               $id=$serv->getId();
               $sql = "UPDATE servicios SET matricula_vehiculo_servicio='$vehicu-
lo',dni_empleado_servicio='$empleado',
              fecha_servicio='$fecha',tipo_servicio='$tiposervicio', descrip-
cion servicio='$descrip' WHERE id servicio='$id'";
               $gbd = Conexion::getInstancia();
              return $gbd->ejecutarActualizacion($sql);
           } catch (Exception $exc) {
               throw $exc;
 }
         }
```
**Método dar baja datos de servicios**

```
 public function eliminarPorId($id){
      try {
             $gbd=Conexion::getInstancia();
             $sql = "UPDATE servicios SET estado_servicio=0 WHERE id_servi-
cio='$id'";
             return $gbd->ejecutarActualizacion($sql);
             #return "Datos datos de baja correctamente";
       } catch (Exception $exc) {
           throw $exc;
 }
     }
```
**Método buscar datos de servicio**

```
public function buscarPorId($id){
     try {
              $gbd = Conexion::getInstancia(); //Instanciar y conectar
              $sql = "SELECT id_servicio, matricula_vehiculo_servicio, 
dni empleado servicio,
              fecha_servicio, tipo_servicio, descripcion_servicio FROM 
servicios WHERE id servicio=$id";
             \frac{1}{5}data = \frac{2}{9}bd->ejecutarConsulta(\frac{2}{9}sql);
              return $data;
     } catch (Exception $exc) {
           throw $exc;
 }
     }
```
### **Procedimiento para guardar datos de vehículo**

Código de ingresar\_vehiculos.php que corresponde a la capa vista.

```
<?php
   include 'header.php';
   include 'sesion.php';
  sesionUsers();
   date_default_timezone_set('America/Lima');
   $fecha=date("Y-m-d H:i:s");
\ge<body>
<div class="container">
<h1>Datos del Nuevo Vehículo</h1>
<form action="../controller/VehiculoController.php?peticion=ingresar" method="post">
   <div class="row">
       <div class="col form-group">
         <label for="matricula">Matrícula o placa</label>
         <input type="text" name="matricula" class="form-control"
         id="matricula" aria-describedby="emailHelp" placeholder="Ingrese Matrícula">
       </div>
       <div class="col form-group">
         <label for="dniclie">Dni del Cliente</label>
         <input type="text" name="dniclie" class="form-control"
         id="dniclie" placeholder="Ingrese DNI del cliente">
       </div>
       <div class="col form-group">
         <label for="marca">Marca</label>
         <input type="text" name="marca" class="form-control"
         id="marca" placeholder="Ingrese marca del vehículo">
      \langle/div>
   </div>
   <div class="row">
       <div class="col form-group">
         <label for="modelo">Modelo</label>
         <input type="text" name="modelo" class="form-control"
         id="modelo" placeholder="Ingrese modelo del vehículo">
       </div>
       <div class="col form-group">
         <label for="fecfab">Año de fabricación</label>
         <input type="text" name="fecfab" class="form-control"
         id="fecfab" placeholder="Ingrese el año de fabricación">
       </div>
       <div class="col form-group">
         <label for="motor">Motor</label>
         <input type="text" name="motor" class="form-control"
         id="motor" placeholder="Ingrese el tipo de motor del vehículo">
       </div>
   </div>
   <div class="row">
       <div class="col form-group">
         <label for="fecha">Fecha de registro</label>
         <input type="text" name="fecha" class="form-control"
         id="fecha" value="<?php print date("d-m-Y H:i:s", strtotime($fecha)); ?>">
       </div>
       <div class="col form-group">
         <label for="observa">Observaciones</label>
         <textarea class="form-control" id="observa" name="observa" placeholder="In-
grese observaciones adicionales"></textarea>
       </div>
       <div class="col form-group">
       </div>
   </div>
   <button type="submit" name="Registrar" class="btn btn-primary">Registrar</button>
</form>
</div>
</body>
<?php include 'footer.php'; ?>
```
Código de VehiculoController.php que corresponde a la Controlador

```
<?php
session_start();
date_default_timezone_set('America/Lima');
require_once '../model/Vehiculo.php';
function listar(){
   $data=VehiculoDao::listarDatos();
  $ SESSION["datavehiculos"]=$data;
 header('Location: ../views/listar_vehiculos.php');
}
try {
 switch ($_REQUEST["peticion"]) {
 case 'listar':
       listar();
       break;
   case 'ingresar':
           $matricula = $_POST['matricula'];
          $dniclie = $P\overline{O}ST['dniclie'];
          $marca = $POST['marca'];
 $modelo = $_POST['modelo'];
$fectab = $ POST['fecfab'];
          $motor = $POST['motor'];
           $fecha=date("Y-m-d H:i:s", strtotime($_POST['fecha']));
           $observa = $_POST['observa'];
          $vehiculo = new Vehiculo($matricula,$dniclie,$marca,$modelo,$fecfab,$motor,$fe-
cha,$observa,1);
           VehiculoDao::ingresarDatos($vehiculo);
           listar();
           break;
  case 'editar':
          $matricula = $ POST['matricula'];
          $dniclie = $P\overline{O}ST['dniclie'];
          $marca = $ POST['marca'];
          $modelo = $POST['modelo'];
          $fecfab = $POST['fecfab'];
          $motor = $POST['motor'];
           $fecha=date("Y-m-d H:i:s", strtotime($_POST['fecha']));
           $observa = $_POST['observa'];
          $vehiculo = new Vehiculo($matricula,$dniclie,$marca,$modelo,$fecfab,$motor,$fe-
cha,$observa,1);
           VehiculoDao::editarDatos($vehiculo);
           listar();
           break;
     case 'eliminar':
       $matricula=$_GET['matricula'];
       VehiculoDao::eliminarPorId($matricula);
       listar();
       break;
     case 'vervehiculo':
         $matricula=$_GET['vehiculo'];
         $datavehiculo=VehiculoDao::buscarPorId($matricula);
         $_SESSION["datavehiculos"]=$datavehiculo;
        header('Location: ../views/listar_vehiculos.php');
       break;
     case 'ver':
       $matricula=$_GET['matricula'];
       $datavehiculo=VehiculoDao::buscarPorId($matricula);
       $_SESSION["datavehiculo"]=$datavehiculo;
       header('Location: ../views/ver_vehiculo.php');
       break;
    case 'cargar':
       $matricula=$_GET['matricula'];
       $datavehiculo=VehiculoDao::buscarPorId($matricula);
      $ SESSION["datavehiculo"]=$datavehiculo;
       header('Location: ../views/editar_vehiculo.php');
     break;
 }
} catch (Exception $exc) {
     $_SESSION["serror"]=$exc->getMessage();
}
\frac{1}{2}
```
Código de la clase Vehiculo.php que corresponde a la Capa Model

```
\langle?phr
  include '../dao/VehiculoDao.php';
  class Vehiculo{
    private $matricula;
    private $cliente;
    private $marca;
    private $modelo;
    private $fechafab;
    private $motor;
    private $fecharegistro;
    private $observaciones;
    private $estado;
 public function __construct($matricula,$cliente,$marca,$modelo,
$fechafab, $motor, $fecharegistro, $observaciones, $estado) {
       $this->matricula=$matricula;
       $this->cliente=$cliente;
       $this->marca=$marca;
       $this->modelo=$modelo;
       $this->fechafab=$fechafab;
       $this->motor=$motor;
       $this->fecharegistro=$fecharegistro;
       $this->observaciones=$observaciones;
       $this->estado=$estado;
 }
     #Métodos get y set
    public function getMatricula(){
       return $this->matricula;
 }
    public function setMatricula($matricula){
       $this->matricula=$matricula;
 }
    public function getCliente(){
       return $this->cliente;
 }
    public function setCliente($cliente){
       $this->cliente=$cliente;
 }
    public function getMarca(){
      return $this->marca;
 }
    public function setMarca($marca){
       $this->marca=$marca;
\longrightarrow public function getModelo(){
      return $this->modelo;
 }
    public function setModelo($modelo){
       $this->modelo=$modelo;
\longrightarrow public function getFechafab(){
      return $this->fechafab;
 }
    public function setFechafab($fechafab){
       $this->fechafab=$fechafab;
 }
    public function getMotor(){
      return $this->motor;
 }
   public function setMotor($motor){
       $this->motor=$motor;
 }
    public function getFechaRegistro(){
       return $this->fecharegistro;
 }
    public function setFechaRegistro($fecharegistro){
       $this->fecharegistro=$fecharegistro;
 }
\rightarrow?>
```

```
Código de la clase VehiculoDao.php que corresponde a la capa Model
```

```
<?php
    include '../bd/Conexion.php';
    include '../dao/ServicioInterface.php';
    class VehiculoDao implements ServicioInterface{
      public function listarDatos(){
          try{
             $gbd = Conexion::getInstancia(); //Instanciar y conectar
            $sql = "SELECT v.matricula_vehiculo, v.dni_cliente_vehiculo, c.apelli-
dos_cliente,
            v.marca_vehiculo, v.modelo_vehiculo, v.fecha_fabrica_vehiculo, v.mo-
tor_vehiculo,
            v.fecha reg_vehiculo,v.observaciones_vehiculo FROM vehiculo v INNER JOIN
           cliente c on v.dni cliente vehiculo = c.dni cliente WHERE v.es-
tado_vehiculo='1'
            ORDER BY v.fecha_reg_vehiculo DESC LIMIT 0, 10";
           \deltadata = \deltagbd->ejecutarConsulta($sql);
            return $data;
           } catch (Exception $exc) {
              throw $exc; //Disparar el error hacia la capa anterior (MODEL)
 }
 }
        public function ingresarDatos($vehiculo){
          try {
              $matricula=$vehiculo->getMatricula(); $dniclie=$vehiculo->getCliente();
              $marca=$vehiculo->getMarca(); $modelo=$vehiculo->getModelo();
              $fecfab=$vehiculo->getFechafab(); $motor=$vehiculo->getMotor();
              $fecha=$vehiculo->getFechaRegistro(); $observa=$vehiculo->getObservacio-
nes(); $estado=$vehiculo->getEstado();
 $sql = "INSERT INTO vehiculo(matricula_vehiculo, dni_cliente_vehiculo,
marca vehiculo, modelo vehiculo, fecha fabrica vehiculo, motor vehiculo,
 fecha_reg_vehiculo,observaciones_vehiculo,estado_vehiculo) VALUES ('$ma-
tricula','$dniclie','$marca','$modelo',
 '$fecfab','$motor','$fecha','$observa','$estado')";
              $gbd = Conexion::getInstancia(); //Instanciar y conectar
              $gbd->ejecutarActualizacion($sql);
           } catch (Exception $exc) {
              throw $exc;
 }
 }
        public function editarDatos($vehiculo){
          try {
            $matricula=$vehiculo->getMatricula(); $dniclie=$vehiculo->getCliente();
            $marca=$vehiculo->getMarca(); $modelo=$vehiculo->getModelo();
            $fecfab=$vehiculo->getFechafab(); $motor=$vehiculo->getMotor();
            $fecha=$vehiculo->getFechaRegistro(); $observa=$vehiculo->getObservaciones();
$estado=$vehiculo->getEstado();
            $sql = "UPDATE vehiculo SET dni_cliente_vehiculo='$dni-
clie',marca_vehiculo='$marca',modelo_vehiculo='$modelo',
 fecha_fabrica_vehiculo='$fecfab',motor_vehiculo='$motor',fe-
cha_reg_vehiculo='$fecha',
 observaciones_vehiculo='$observa' where matricula_vehiculo='$matricula'";
 $gbd = Conexion::getInstancia(); //Instanciar y conectar
            $gbd->ejecutarActualizacion($sql);
           } catch (Exception $exc) {
              throw $exc;
 }
 }
```

```
 public function eliminarPorId($matricula){
           try {
             $gbd=Conexion::getInstancia();
            $sql = "UPDATE vehiculo SET estado vehiculo = 0 WHERE matri-
cula_vehiculo='$matricula'";
            $gbd->ejecutarActualizacion($sql);
           } catch (Exception $exc) {
             throw $exc;
 }
 }
        public function buscarPorId($matricula){
           try {
             $gbd = Conexion::getInstancia(); //Instanciar y conectar
            #$sql = "SELECT * FROM vehiculo WHERE matricula vehiculo='$matricula'";
            $sql = "SELECT v.matricula vehiculo, v.dni cliente vehiculo, c.apelli-
dos_cliente,
             v.marca_vehiculo, v.modelo_vehiculo, v.fecha_fabrica_vehiculo, v.mo-
tor_vehiculo,
             v.fecha_reg_vehiculo,v.observaciones_vehiculo FROM vehiculo v INNER JOIN
             cliente c on v.dni_cliente_vehiculo = c.dni_cliente WHERE v.matri-
cula_vehiculo = '$matricula'";
            $data = $gbd->ejecutarConsulta($sql);
             return $data;
           } catch (Exception $exc) {
             throw $exc;
 }
         }
     }
?>
```
Código de la clase Conexion.php

```
<?php
     class Conexion extends PDO{
         public static $instancia=null;
         //metodo estatico para conseguir la instancia de esta clase
         public static function getInstancia(){
             if (self::$instancia==null) { //No existe la instancia?
                 self::$instancia=new Conexion(); //creamos instancia
 }
             return self::$instancia;
 }
         #Este metodo se ejecutará automaticamente cada vez que se 
realice
         #la instancia de esta clase
         public function __construct(){
           try {
               //cadena de conexion
               $url = "mysql:host=localhost;dbname=mmotorsdb";
               //datos de la conexion
              Suser = "root";$password = "abcd1234"; parent::__construct($url, $user, $password); //Conexion 
BD
               $this->setAttribute(PDO::ATTR_ERRMODE, pdo::ERRMODE_EX-
CEPTION);
           } catch (Exception $exc) {
              error_log(date("d/m/Y h:i.s") . " - " . $exc->getMes-
sage() . "\n", 3, "../log/error.log");
               throw $exc; //El obj Exception es disparado a la capa 
anterior (DAO)
           }
        }
```

```
 //Método que ejecuta las sentencias sql
        public function ejecutarConsulta($sql){
           try {
             $contenedor=$this->prepare($sql);
             $contenedor->execute();
            return $contenedor->fetchAll();
           } catch (Exception $exc) {
           error log(date("d/m/Y h:i.s")." - ".$exc->getMessage()." -
".$sql."\n",3, "../log/error.log");
             throw $exc; //El obj Exception es disparado a la capa an-
terior (DAO)
 }
 }
        //Método para ejecutar actualizaciones
        public function ejecutarActualizacion($sql){
           try {
             $contenedor=$this->prepare($sql);
            $contenedor->execute();
            return $contenedor->rowCount();
           } catch (Exception $exc) {
            error_log(date("d/m/Y h:i.s")." - ".$exc->getMessage()." -
".$sql."\n",3, "../log/error.log");
             throw $exc; //El obj Exception es disparado a la capa an-
terior (DAO)
 }
 }
         //Método para cerrar la conexion
        public function cerrarConexion(){
             $this->conexion->close();
 }
 }
?>
```
### **7. Pruebas**

### **7.1.Pruebas de software**

La elaboración de un software debe ser objetivo, cumplir con la necesidad que requiere el cliente, por lo tanto, es necesario saber si el producto elaborado corresponde tal cual como solicitó el cliente.

"El modo que tienen los informáticos para respaldar la confianza de los programas es la verificación empírica. La fiabilidad de los programas irá creciendo a lo largo de este proceso" (Natalia Juristo, y otros, 2016). Se ejecutan los programas y se observa el comportamiento, se corrige cada vez que se presenta un problema, hasta que el sistema o software haya sido terminado.

#### **7.2.Pruebas Unitarias o de componentes**

Es el primer nivel de las pruebas consta de la verificación de las unidades del software de manera aislada, en otros términos, ayuda a probar el buen funcionamiento de las unidades de código.

"Estas pruebas suelen ser realizadas por los desarrolladores, ya que es muy recomendable conocer el código fuente del programa y generalmente se realizarán pruebas de caja blanca o se analizará el código para comprobar que cumple con las especificaciones de componente" (Sanchez Peño, 2015).

Como parte de las pruebas unitarias o de componentes, se optó por evaluar los métodos que corresponden al dominio es decir al módulo de servicios.

#### **7.2.1. Prueba del método listado de datos de Servicio**

La prueba de listado de datos es la verificación de un método que permite acceder y mostrar registros de la base de datos. El objetivo de la prueba es comprobar la eficacia y eficiencia del código elaborado para consultar registros. El proceso consiste en crear una instancia de la clase Servicio, luego se invoca al método listarDatos(), en una variable se obtiene los resultados de la consulta, luego se recorre los registros de los datos obtenidos, además se captura el tiempo desde el inicio de la ejecución de la prueba hasta la ejecución de la línea final de la prueba.

El resultado que se obtiene es el conjunto de registros que corresponden a los servicios de mantenimiento y reparación de vehículos realizados y el tiempo transcurrido durante la prueba.

```
<?php
  include '../dao/ServicioDao.php';
  try {
     $tiempoInicial=microtime(true);
     $s1=new ServicioDao();
     #Prueba de listado de servicios
     $datos=$s1->listarDatos();
       if($datos!=null){
         foreach ($datos as $var) {
        print $var[0]." ".$var[1]." ".$var[2]." ".$var[3]." 
".$var[4]." ".$var[5]." ".$var[6]." ".$var[7]." ".$var[8]."<br>";
 }
   print "<br> expand PRUEBA EXITOSA ! <br> <br> </a>;
 }
     $tiempoFinal=microtime(true);
    $tiempo=$tiempoFinal-$tiempoInicial;
    print "Proceso realizado en ".round($tiempo,4)." segundos.";
   } catch (Exception $exc) {
      print $exc->getMessage();
 }
 ?>
```
Resultado de la prueba de listado de datos de servicio

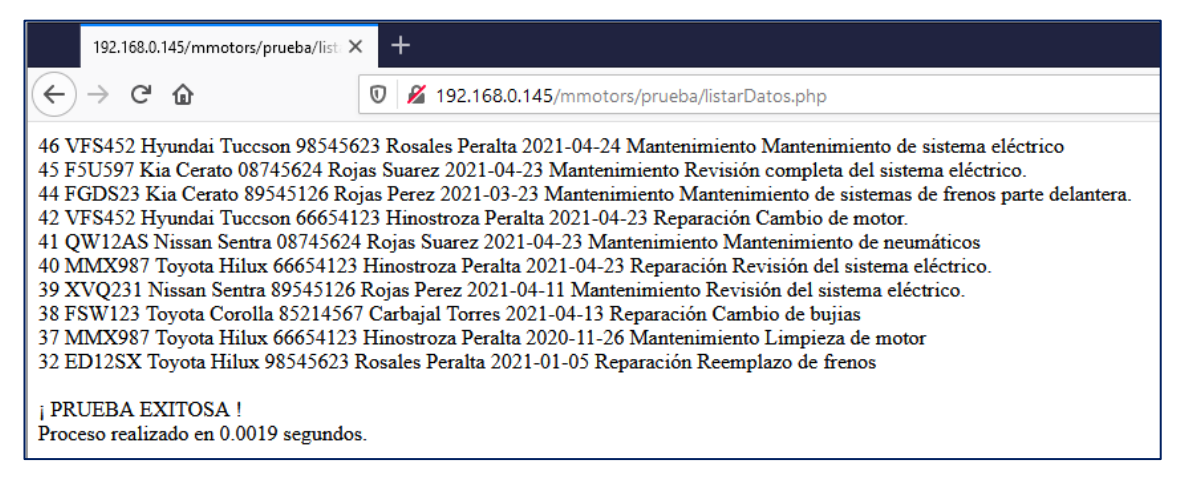

**Figura 30.** Resultado de prueba listados de datos. **Fuente:** Elaboración propia.

La figura 30, muestra los resultados de los últimos 10 servicios realizados, esta información se encuentra ordenada según la columna fecha del servicio realizado, además en la parte inferior de la prueba se muestra el tiempo de la consulta realizada.

| Nro. Prueba    | Tiempo / segundos | <b>Resultado</b> |
|----------------|-------------------|------------------|
| 1              | 0.0018            | Exitoso          |
| $\overline{2}$ | 0.0016            | Exitoso          |
| 3              | 0.0017            | Exitoso          |
| $\overline{4}$ | 0.0050            | Exitoso          |
| 5              | 0.0142            | Exitoso          |
| 6              | 0.0132            | Exitoso          |
| 7              | 0.0018            | Exitoso          |
| 8              | 0.0052            | Exitoso          |
| 9              | 0.0017            | Exitoso          |
| 10             | 0.0019            | Exitoso          |
| Promedio       | 0.0048            |                  |

**Tabla 65.** *Pruebas del método listado de datos de servicios*

**Fuente:** Elaboración propia.

La tabla 65, muestra los resultados de 10 pruebas realizadas al método listarDatos(), todas las pruebas realizadas arrojaron resultados positivos, además se

obtuvo información del tiempo en que se realizó cada prueba obteniendo un promedio de 0.0048 segundos.

### **7.2.2. Prueba del método insertar datos de servicio**

La prueba de inserción de datos de servicios es la verificación de un método que permite ingresar datos de un servicio hasta de la base de datos del sistema. El objetivo de la prueba es comprobar la eficacia y eficiencia del código elaborado para ingresar datos al sistema.

El proceso consiste en crear una instancia de la clase Servicio, luego se crea una instancia de la clase servicio y se le asigna datos de prueba de un nuevo servicio y se le envía al método ingresarDatos(), en una variable se obtiene el resultado de la ejecución del método, si la respuesta es diferente de null el código imprime que el proceso es exitoso, además se captura el tiempo desde el inicio de la ejecución de la prueba hasta la ejecución de la línea final de la prueba.

El resultado que se obtiene es el mensaje de inserción correcta y el tiempo transcurrido durante la prueba.

```
<?php
   include '../model/Servicio.php';
   try {
     $tiempoInicial=microtime(true);
     #Prueba de insertar datos
     $serv1=new Servicio('FGB321','85214568','2021/04/30','Repara-
ción','Servicio/reparación de frenos',1);
    $dao=new ServicioDao();
     $resul=$dao->ingresarDatos($serv1);
     if($resul!=null){
     print "; DATOS INSERTADOS CORRECTAMENTE ! <br >>>>>";
     print "<br>; PRUEBA EXITOSA ! <br>";
 }
     $tiempoFinal=microtime(true);
     $tiempo=$tiempoFinal-$tiempoInicial;
    print "Proceso realizado en ".round($tiempo,4)." segundos.";
   } catch (Exception $exc) {
      print $exc->getMessage();
 }
 ?>
```
Resultado de la prueba de insertar de datos de servicio

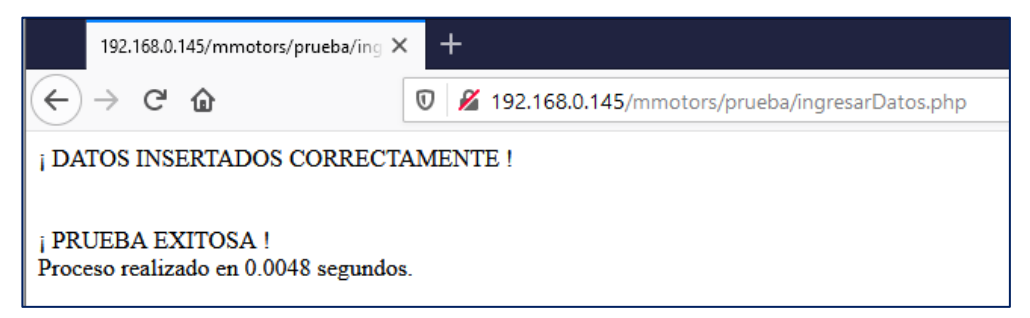

**Figura 31.** Resultado de prueba de inserción de datos de servicio. **Fuente:** Elaboración propia.

La figura 31, muestra el resultado de inserción o registro de datos de un servicio, el mensaje que se muestra es producto de la ejecución correcta del método ingresarDatos(), además en la parte inferior de la prueba se muestra el tiempo de ejecución de toda la prueba.

| Nro. Prueba    | <b>Nro. Servicio</b> | Tiempo / segundos | <b>Resultad</b> |
|----------------|----------------------|-------------------|-----------------|
|                |                      |                   | $\bf{0}$        |
| $\mathbf{1}$   | 94                   | 0.0293            | Exitoso         |
| $\overline{2}$ | 93                   | 0.02              | Exitoso         |
| 3              | 92                   | 0.0065            | Exitoso         |
| $\overline{4}$ | 91                   | 0.0056            | Exitoso         |
| 5              | 90                   | 0.0063            | Exitoso         |
| 6              | 89                   | 0.0077            | Exitoso         |
| $\overline{7}$ | 88                   | 0.031             | Exitoso         |
| 8              | 87                   | 0.0056            | Exitoso         |
| 9              | 86                   | 0.0082            | Exitoso         |
| 10             | 85                   | 0.0048            | Exitoso         |
| Promedio       |                      | 0.0125            |                 |

**Tabla 66.** *Pruebas del método insertar datos de servicios*

**Fuente:** Elaboración propia.

La tabla 66, muestra los resultados de 10 pruebas realizados al método IngresarDatos(), para cada prueba se creó un objeto diferente, todas las pruebas realizadas arrojaron resultados positivos, además se obtuvo información del tiempo en que se realizó cada prueba obteniendo un promedio de 0.0125 segundos.

#### **7.2.3. Prueba del método para dar baja a un servicio**

La prueba de dar baja de datos de servicio, es la verificación de un método que permite desactivar la visualización datos de un servicio equivalente a una eliminación para el usuario. El objetivo de la prueba es comprobar la eficacia y eficiencia del código elaborado para dar baja a un servicio en el sistema.

El proceso consiste en crear una instancia de la clase Servicio, luego se le

asigna el número de servicio al método eliminarPorId(), en una variable se obtiene el resultado de la ejecución del método, si la respuesta es positiva el método devolverá el número de filas afectadas e imprimirá un mensaje de prueba exitosa, además se captura el tiempo desde el inicio de la ejecución de la prueba hasta la ejecución de la línea final.

```
<?php
   include '../model/Servicio.php';
try {
     $tiempoInicial=microtime(true);
    $nroserv=84;
     #Prueba para dar baja a servicios
     $dao=new ServicioDao();
     $resul=$dao->eliminarPorId($nroserv);
     if($resul==1){
       print "ยก PRUEBA EXITOSA ! Se ha dado de baja el servicio...<br>";
     }else{
      print "No se ha dado de baja el servicio...<br>";
 }
     $tiempoFinal=microtime(true);
    $tiempo=$tiempoFinal-$tiempoInicial;
    print "Proceso realizado en ".round($tiempo,4)." segundos.";
    } catch (Exception $exc) {
       print $exc->getMessage();
 }
 ?>
```
Resultado de la prueba dar baja a datos de servicio

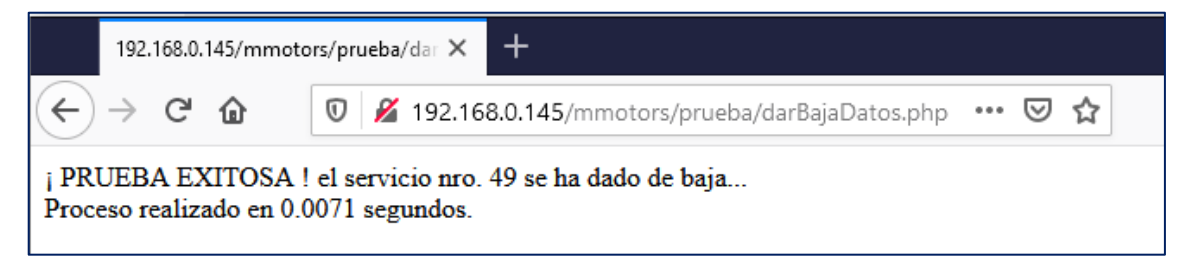

**Figura 32.** Resultado de prueba de dar baja a datos de servicio. **Fuente:** Elaboración propia.

La figura 32, muestra el resultado de baja dato a un servicio, el mensaje que se muestra es producto de la ejecución correcta del método eliminarPorId(), el mensaje de prueba exitosa es mostrado sólo si el método devuelve que un registro en la base de datos ha sido afectada, además en la parte inferior de la prueba se muestra el tiempo de ejecución de toda la prueba.

| Nro. Prueba    | Nro. Servicio | Tiempo / segundos | <b>Resultado</b> |
|----------------|---------------|-------------------|------------------|
| 1              | 84            | 0.0079            | Exitoso          |
| 2              | 83            | 0.0333            | Exitoso          |
| 3              | 82            | 0.021             | Exitoso          |
| $\overline{4}$ | 81            | 0.0126            | Exitoso          |
| 5              | 80            | 0.0047            | Exitoso          |
| 6              | 79            | 0.0191            | Exitoso          |
| $\overline{7}$ | 52            | 0.0043            | Exitoso          |
| 8              | 51            | 0.0057            | Exitoso          |
| 9              | 50            | 0.0343            | Exitoso          |
| 10             | 49            | 0.0071            | Exitoso          |
|                | Promedio      | 0.0150            |                  |

**Tabla 67.** *Pruebas del método dar baja a datos de servicio*

**Fuente:** Elaboración propia.

La tabla 67, muestra los resultados de 10 pruebas realizados al método IngresarDatos(), para cada prueba se asignó un número de servicio que se encuentra en el sistema, todas las pruebas realizadas arrojaron resultados positivos, además se obtuvo información del tiempo en que se realizó cada prueba obteniendo un promedio de 0.0150 segundos.

#### **7.2.4. Prueba del método modificar datos de servicio**

La prueba modificar datos de servicio, es la verificación de un método que permite editar los datos de un servicio que se encuentra registrados en el sistema. El objetivo de la prueba es comprobar la eficacia y eficiencia del código elaborado para modificar información del servicio.

El proceso consiste en crear una instancia de la clase Servicio, luego se crea un objeto con datos del servicio a modificar identificándolo por el número de servicio, el objeto es enviado al método editarDatos(), en una variable se obtiene el resultado de la ejecución del método, si la respuesta es positiva el método devolverá el número de filas afectadas e imprimirá un mensaje de prueba exitosa, además se captura el tiempo desde el inicio de la ejecución de la prueba hasta la ejecución de la línea final.

```
<?php
   include '../model/Servicio.php';
   try {
     $tiempoInicial=microtime(true);
     #Prueba para modificar servicios
     $nroserv=32;
     $serv1=new Servicio('ED12SX','98545623','2021/01/05','Repara-
ción','Reemplazo de frenos',1,$nroserv);
     $dao=new ServicioDao();
     $resul=$dao->editarDatos($serv1);
     if($resul==1){
       print "¡ PRUEBA EXITOSA ! el servicio nro. ".$nroserv." se ha 
actualizado...<br>";
     }else{
      print "No se ha actualizado el servicio...<br>";
 }
     $tiempoFinal=microtime(true);
     $tiempo=$tiempoFinal-$tiempoInicial;
     print "Proceso realizado en ".round($tiempo,4)." segundos.";
   } catch (Exception $exc) {
       print $exc->getMessage();
 }
 ?>
```
Resultado de la prueba modificar datos de servicio

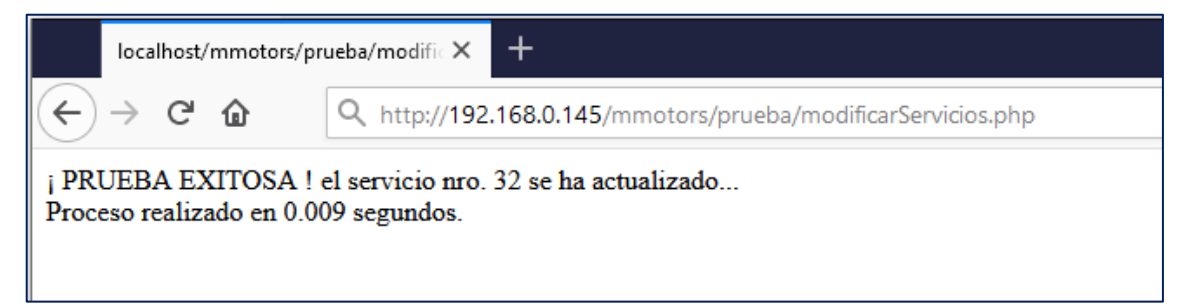

**Figura 33.** Resultado de prueba modificar datos de servicio. **Fuente:** Elaboración propia.

La figura 33, muestra el resultado la prueba para modificar datos de un servicio, el mensaje que se muestra es producto de la ejecución correcta del método editarDatos(), el mensaje de prueba exitosa es mostrado sólo si el método devuelve que un registro en la base de datos ha sido afectada, además en la parte inferior de la prueba se muestra el tiempo de ejecución de toda la prueba.

| Nro.<br>Prueba | Nro.<br><b>Servicio</b> | Tiempo /<br>segundos | Dato cambiado                | <b>Resultado</b> |
|----------------|-------------------------|----------------------|------------------------------|------------------|
| 1              | 46                      | 0.0053               | Matrícula de vehículo        | Exitoso          |
| $\overline{2}$ | 45                      | 0.0041               | Dni de empleado              | Exitoso          |
| 3              | 44                      | 0.0055               | Fecha de servicio            | Exitoso          |
| $\overline{4}$ | 42                      | 0.0072               | Tipo de servicio             | Exitoso          |
| 5              | 41                      | 0.0176               | Datos de descripción         | Exitoso          |
| 6              | 40                      | 0.0042               | Matrícula y dni de empleado  | Exitoso          |
| $\overline{7}$ | 39                      | 0.0092               | Fecha y tipo de servicio     | Exitoso          |
| 8              | 38                      | 0.0196               | Fecha, tipo de servicio y    | Exitoso          |
|                |                         |                      | descripción                  |                  |
| 9              | 37                      | 0.0165               | Dni empleado, fecha, tipo de | Exitoso          |
|                |                         |                      | servicio y descripción       |                  |
| 10             | 32                      | 0.009                | Matrícula de vehículo, dni   | Exitoso          |
|                |                         |                      | empleado, fecha, tipo de     |                  |
|                |                         |                      | servicio y descripción       |                  |
| Promedio       |                         | 0.0098               |                              |                  |

**Tabla 68.** *Pruebas del método modificar datos de servicio*

**Fuente:** Elaboración propia.

La tabla 68, muestra los resultados de 10 pruebas realizados al método editarDatos(), para cada prueba se asignó un objeto del tipo servicio con los datos a modificar del servicio identificándolo por el número de servicio, todas las pruebas realizadas arrojaron resultados positivos, además se obtuvo información del tiempo en que se realizó cada prueba obteniendo un promedio de 0.0098 segundos.

#### **7.2.5. Prueba del método buscar datos de servicio**

La prueba buscar datos de servicio, es la verificación de un método que permite localizar un servicio que se encuentra registrado en el sistema. El objetivo de la prueba es comprobar la eficacia y eficiencia del código elaborado mostrar información de un servicio en particular.

El proceso consiste en crear una instancia de la clase Servicio, luego se invoca al método buscarPorId() pasándole como parámetro el número de servicio a buscar, en una variable se obtiene el resultado de la ejecución del método, si la respuesta es positiva el método devolverá el registro encontrado e imprimirá un mensaje de prueba exitosa, además se captura el tiempo desde el inicio de la ejecución de la prueba hasta la ejecución de la línea final.

```
<?php
  include '../model/Servicio.php';
  try {
       $tiempoInicial=microtime(true);
       $nroserv=32;
       #Prueba para buscar servicios por id
       $dao=new ServicioDao();
      $datos=$dao->buscarPorId($nroserv);
       if($datos!=null){
         foreach ($datos as $var) {
         print $var[0]." ".$var[1]." ".$var[2]." ".$var[3]." ".$var[4]." 
"\cdot, $var[5]." "."<br>";
 }
         print "<br>ยก PRUEBA EXITOSA ! <br>";
       }else{
     print "No se ha encontrado el servicio...<br>";
 }
       $tiempoFinal=microtime(true);
      $tiempo=$tiempoFinal-$tiempoInicial;
      print "Proceso realizado en ".round($tiempo,4)." segundos.";
     } catch (Exception $exc) {
        print $exc->getMessage();
 }
 ?>
```
Resultado de la prueba buscar datos de servicio

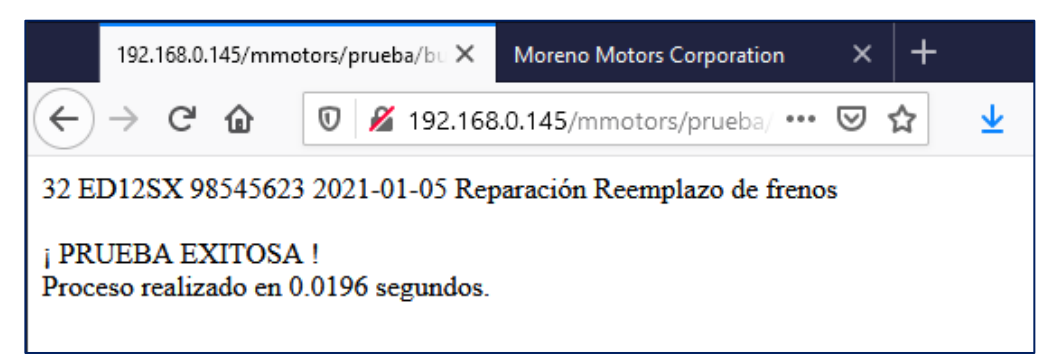

**Figura 34.** Resultado de prueba buscar datos de servicio. **Fuente:** Elaboración propia.

La figura 34, muestra el resultado la prueba para buscar datos de un servicio, el mensaje que se muestra es producto de la ejecución correcta del método buscarPorId(), el mensaje de prueba exitosa es mostrado sólo si el método devuelve el registro encontrado en la base de datos, además en la parte inferior de la prueba se muestra el tiempo de ejecución de toda la prueba.

| Nro. Prueba    | Nro. Servicio | Tiempo / segundos | <b>Resultado</b> |
|----------------|---------------|-------------------|------------------|
| 1              | 46            | 0.0017            | Exitoso          |
| 2              | 45            | 0.0126            | Exitoso          |
| 3              | 44            | 0.0088            | Exitoso          |
| $\overline{4}$ | 42            | 0.0017            | Exitoso          |
| 5              | 41            | 0.0093            | Exitoso          |
| 6              | 40            | 0.0143            | Exitoso          |
| 7              | 39            | 0.0015            | Exitoso          |
| 8              | 38            | 0.0102            | Exitoso          |
| 9              | 37            | 0.0017            | Exitoso          |
| 10             | 32            | 0.0196            | Exitoso          |
|                | Promedio      | 0.0081            |                  |

**Tabla 69.** *Pruebas del método buscar servicio por id*

**Fuente:** Elaboración propia.

La tabla 69, muestra los resultados de 10 pruebas realizados al método buscarPorId(), para cada prueba se asignó un número de servicio, todas las pruebas realizadas arrojaron resultados positivos, además se obtuvo información del tiempo en que se realizó cada prueba obteniendo un promedio de 0.0081 segundos.

#### **7.3.Pruebas de Aceptación**

Las pruebas de aceptación son muy importantes, porque permite comprobar con el cliente el cumplimiento de las especificaciones, estas pruebas se desarrollan en el entorno del cliente y que además se contempla errores que antes no se mostraron.

"Se enfocan en la aceptación de los criterios previstos en un contrato de desarrollo de software, acordado entre la fábrica de software y el cliente" (Mera Paz, 2016).

También hay casos en que el cliente como también el usuario final son diferentes, lo que se considera válido para el cliente, para el usuario final puede resultar diferente, es también una de las razones para realizar las pruebas de aceptación

Según el dominio del sistema corresponde mostrar el documento las pruebas de

aceptación del módulo de servicios, ya que esté módulo integra la mayor cantidad de componentes de software que requiere el negocio.

**Tabla 70.** *Prueba de aceptación listar datos de servicio*

**Historia de Usuario:** Listar datos de servicio

**Condiciones de ejecución:** El administrador y/o asistente tienen que contar con las credenciales para acceder al funcionamiento del sistema.

# **Entrada/Pasos de ejecución**

- Una vez ingresado al sistema, el usuario debe acceder al menú Servicios.
- El sistema debe mostrar de manera inmediata el listado de los últimos 10 servicios tramitados.

**Resultado Esperado:** El sistema debe mostrar la lista de los últimos 10 servicios y ordenados por fecha en forma descendente.

**Evaluación de la Prueba:** La prueba se concluyó de manera satisfactoria.

**Fuente:** Elaboración propia

# **Tabla 71.** *Prueba de aceptación registrar datos de servicio*

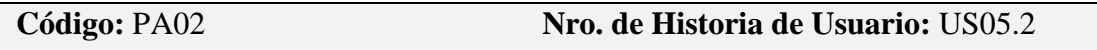

**Historia de Usuario:** Registrar datos de servicio

**Condiciones de ejecución:** El administrador y/o asistente tienen que contar con las

credenciales para acceder al funcionamiento del sistema.

# **Entrada/Pasos de ejecución**

- Una vez ingresado al sistema, el usuario debe acceder al menú Servicios.
- El sistema debe mostrar de manera inmediata el listado de los últimos 10 servicios tramitados.
- El usuario debe realizar un clic en el botón Nuevo y el sistema muestra un formulario.
- El usuario debe ingrese datos del vehículo a realizar el servicio, la fecha, datos del empleado quien será el responsable del servicio, el tipo de servicio y una descripción del mismo.
- El usuario debe pulsar sobre el botón Registrar.
- El sistema debe llevar al listado de los servicios.

**Resultado Esperado:** El sistema debe mostrar el nuevo servicio registrado.

**Evaluación de la Prueba:** La prueba se concluyó de manera satisfactoria.

### **Tabla 72.** *Prueba de aceptación modificar datos de servicio*

**Código:** PA03 **Nro. de Historia de Usuario:** US05.3

## **Historia de Usuario: Modificar datos de servicio**

**Condiciones de ejecución:** El administrador y/o asistente tienen que contar con las credenciales para acceder al funcionamiento del sistema.

### **Entrada/Pasos de ejecución**

- Una vez ingresado al sistema, el usuario debe acceder al menú Servicios.
- El sistema debe mostrar de manera inmediata el listado de los últimos 10 servicios tramitados.
- De no encontrar el servicio en el listado el usuario busca el servicio por el número asignado.
- Una vez ubicado el servicio realiza un clic en el botón editar y confirma la apertura.
- El sistema muestra un formulario con los datos del servicio cargados para la modificación respectiva.
- El usuario realiza el cambio de los datos y pulsa sobre el botón Actualizar.
- El sistema debe llevar al listado de los servicios.

**Resultado Esperado:** El sistema debe mostrar el nuevo servicio actualizado.

**Evaluación de la Prueba:** La prueba se concluyó de manera satisfactoria.

**Tabla 73.** *Prueba de aceptación dar baja datos de servicio*

**Código:** PA04 **Nro. de Historia de Usuario:** US05.4

# **Historia de Usuario: Dar baja datos de servicio**

**Condiciones de ejecución:** El administrador y/o asistente tienen que contar con las

credenciales para acceder al funcionamiento del sistema.

# **Entrada/Pasos de ejecución**

- Una vez ingresado al sistema, el usuario debe acceder al menú Servicios.
- El sistema debe mostrar de manera inmediata el listado de los últimos 10 servicios tramitados.
- De no encontrar el servicio a dar de baja en el listado el usuario busca el servicio por el número asignado.
- Una vez ubicado el servicio el usuario realiza un clic en el botón eliminar y confirma la acción
- El sistema da de baja el servicio registrado.
- El sistema debe llevar al listado de los servicios.

**Resultado Esperado:** El sistema debe mostrar un listado sin el servicio dado de baja.

**Evaluación de la Prueba:** La prueba se concluyó de manera satisfactoria.

**Fuente:** Elaboración propia

# **Tabla 74.** *Prueba de aceptación buscar datos de servicio*

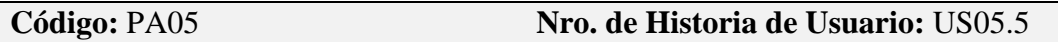

# **Historia de Usuario: Buscar datos de servicio**

**Condiciones de ejecución:** El administrador y/o asistente tienen que contar con las credenciales para acceder al funcionamiento del sistema.

# **Entrada/Pasos de ejecución**

- Una vez ingresado al sistema, el usuario debe acceder al menú Servicios.
- Debajo de los botones nuevo y reportes, el sistema muestra una caja de texto para ingresar el número de servicio a buscar
- El usuario debe ingresar el número de servicio y pulsar sobre el ícono Buscar.
- El sistema debe mostrar el registro del servicio.

**Resultado Esperado:** El sistema debe mostrar un servicio de acuerdo al número ingresado

**Evaluación de la Prueba:** La prueba se concluyó de manera satisfactoria.

### **Tabla 75.** *Prueba de aceptación registrar datos de pagos*

**Código:** PA06 **Nro. de Historia de Usuario:** US06.2

### **Historia de Usuario: Registrar datos de pagos**

**Condiciones de ejecución:** El administrador y/o asistente tienen que contar con las credenciales para acceder al funcionamiento del sistema.

### **Entrada/Pasos de ejecución**

- Una vez ingresado al sistema, el usuario debe acceder al menú Otros y seleccionar al submenú Pagos.
- El sistema debe mostrar de manera inmediata el listado de los últimos 10 pagos realizados.
- El usuario debe realizar un clic en el botón Nuevo y el sistema muestra un formulario para el nuevo pago.
- El usuario debe ingrese el número de servicio a pagar, el tipo de pago (Efecto, tarjeta o transferencia) y el importe de pago. La fecha de pago el sistema captura automáticamente.
- El usuario debe pulsar sobre el botón Registrar.
- El sistema debe llevar al listado de los pagos.

**Resultado Esperado:** El sistema debe mostrar un pago de acuerdo al número de servicio ingresado

**Evaluación de la Prueba:** La prueba se concluyó de manera satisfactoria.

#### **Tabla 76.** *Prueba de aceptación Generación de reportes*

**Código:** PA07 **Nro. de Historia de Usuario:** US09

#### **Historia de Usuario: Generación de reportes**

**Condiciones de ejecución:** El administrador y/o asistente tienen que contar con las credenciales para acceder al funcionamiento del sistema.

El reporte a generar será sobre los pagos organizados por fechas.

### **Entrada/Pasos de ejecución**

- Una vez ingresado al sistema, el usuario debe acceder al menú Otros y seleccionar al submenú Pagos.
- El sistema debe mostrar de manera inmediata el listado de los últimos 10 pagos realizados.
- El usuario debe realizar un clic en el botón Reporte y el sistema muestra un formulario para ingresar las fechas reporte a generar.
- El usuario ingresa la fecha inicial, luego la fecha final y pulsa sobre el botón Generar.
- El sistema genera un documento con un listado de pagos realizados.

**Resultado Esperado:** El sistema muestra un conjunto de pagos realizados

ordenados por fechas, mostrando el número de pago, el tipo de pago realizado y el monto acumulado de todos los pagos.

**Evaluación de la Prueba:** La prueba se concluyó de manera satisfactoria.

**Fuente:** Elaboración propia

#### **8. Tecnologías usadas para la construcción del sistema**

Para el desarrollo de software en sus distintas etapas se han usado diversas tecnologías como lenguajes de programación, motor de base de datos, librerías, frameworks, servidor web, entre otros.

#### **8.1.Lenguajes**

Gran parte del sistema corre sobre todo la capa controller y la model y DAO bajo el lenguaje de programación PHP en la versión 7.4.3, para la capa vista y en la validación de ingrese de datos hay un aporte del lenguaje JavaScript que trabajan conjuntamente con el lenguaje de marcado de texto HTML5 y el lenguaje de hojas de estilo CSS3.
### **8.2.Motor de base datos**

Como motor de base de datos se ha usado MySQL en la versión 8.025,

accedido al servidor mediante el protocolo SSH.

### **8.3.Servidor web**

El servidor web empleado para el despliegue del sistema es Apache en la

versión 2.4.41.

### **8.4.Framework**

Para el aspecto visual y considerando un entorno visual minimalista se hizo uso

del framework front-end Bootstrap en la versión 4.

### **8.5.Librerías**

Para la generación de reportes se usó la librería mPDF en la versión 8.0.4, que

es compatible con la versión 7.4 del lenguaje PHP.

### **8.6.Servidor privado virtual (VPS)**

Para el despliegue del sistema web se contrató una máquina virtual en la nube

con las siguientes características:

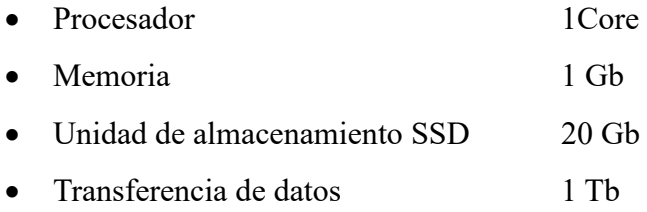

# **8.7.Sistema operativo de VPS**

El sistema operativo elegido para el VPS es Ubuntu Server en la versión 20.04,

para luego ser configurado con los paquetes mínimos necesarios de acuerdo a las necesidades del sistema web.

# **8.8.Protocolo de comunicación con VPS**

Para poder acceder al VPS se hizo uso del protocolo de comunicación segura

SSH, que permitió acceder remotamente para la configuración del servidor y la administración del sistema web.

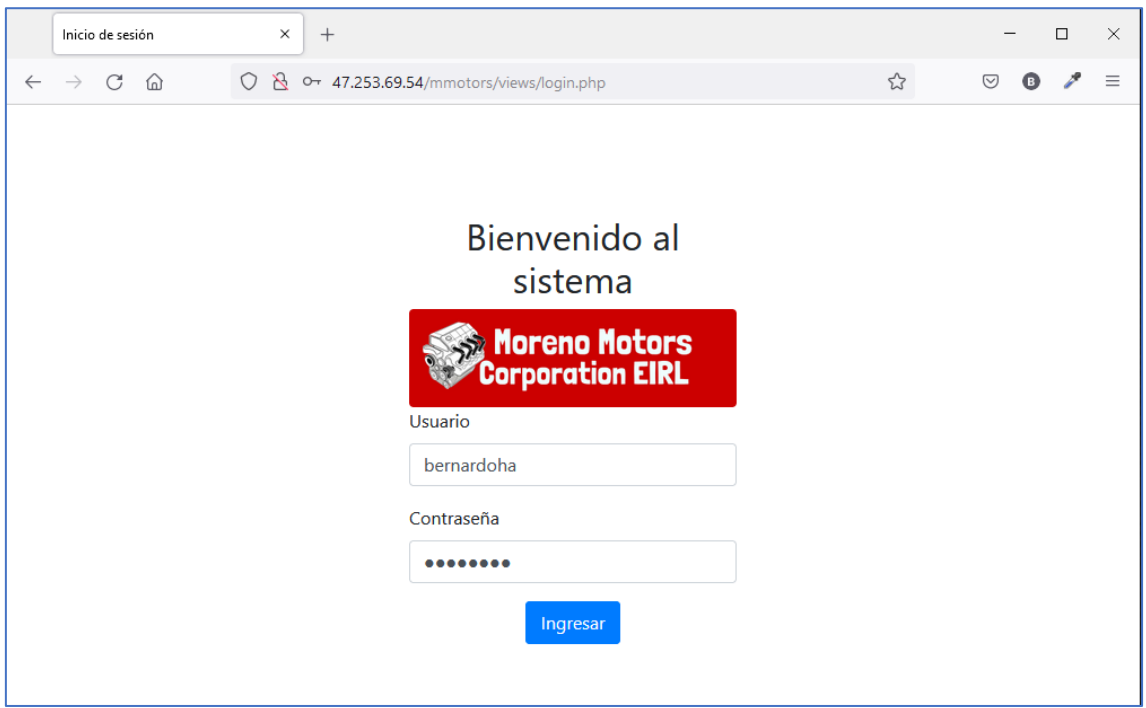

**Anexos 5: Capturas de pantalla del sistema**

**Figura 35.** Acceso al sistema. **Fuente:** Elaboración propia.

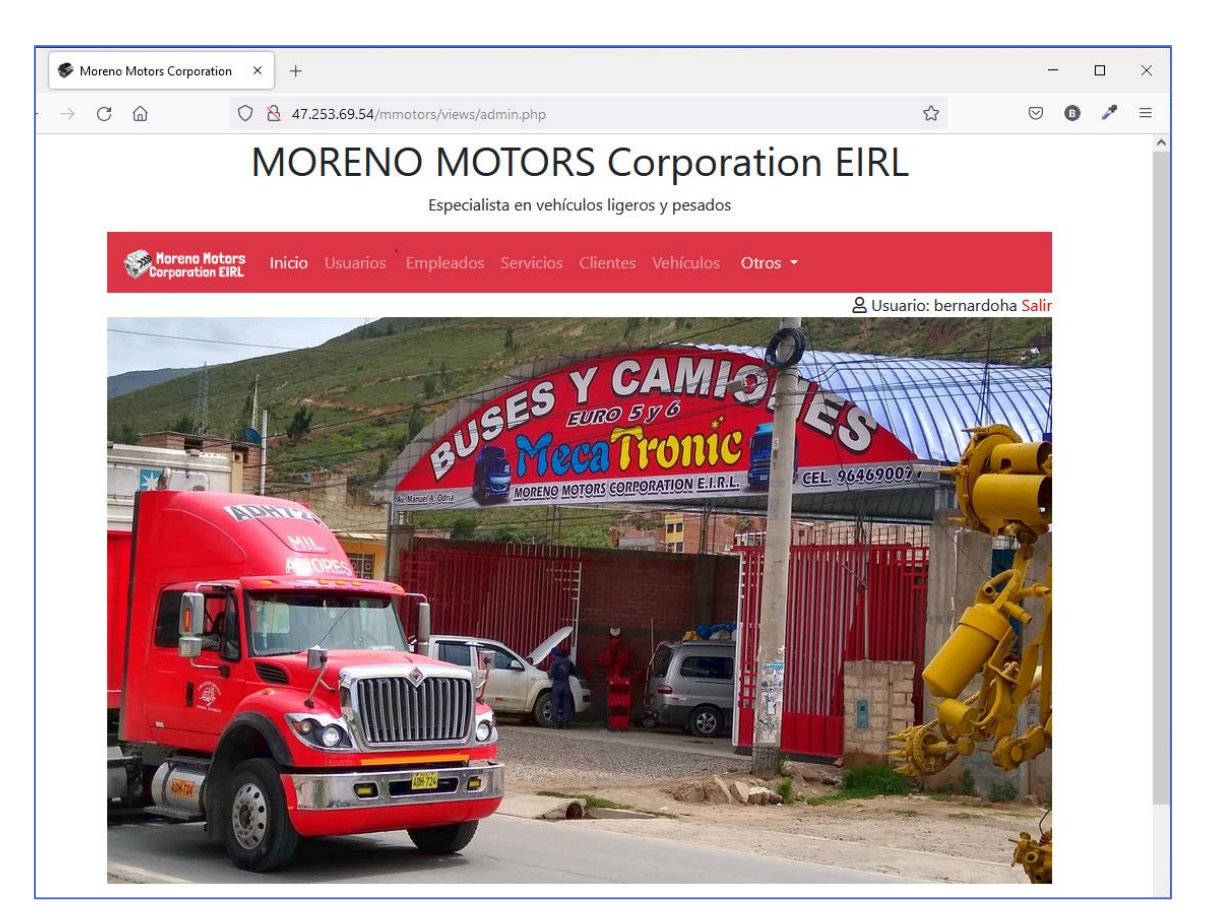

**Figura 36.** Entorno principal de acceso al sistema. **Fuente:** Elaboración propia.

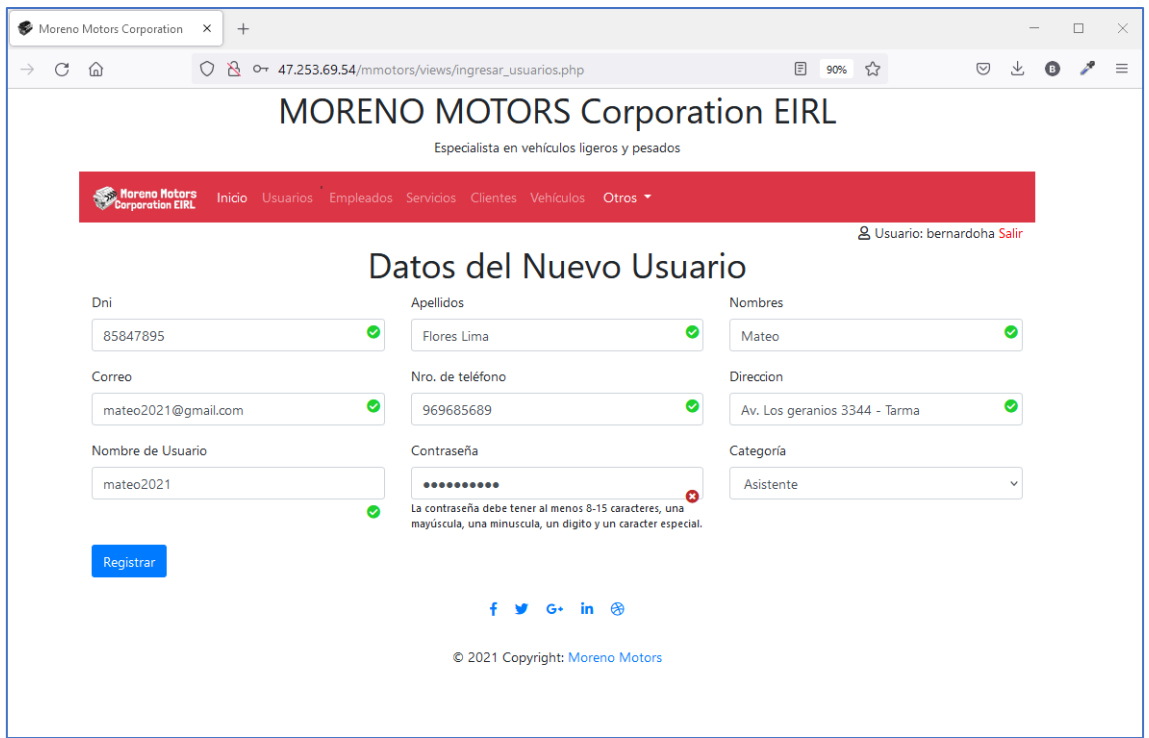

**Figura 37.** Registro de usuario en el sistema. **Fuente:** Elaboración propia.

|                    | Moreno Motors Corporation                                                            | $^{+}$<br>$\times$       |                            |                                                                |                 |                        |                   |                                               |               |                |  | □ | $\times$ |
|--------------------|--------------------------------------------------------------------------------------|--------------------------|----------------------------|----------------------------------------------------------------|-----------------|------------------------|-------------------|-----------------------------------------------|---------------|----------------|--|---|----------|
| $\rightarrow$<br>C | ⋒                                                                                    | O                        |                            | 47.253.69.54/mmotors/views/listar_clientes.php                 |                 |                        | 日                 | ☆<br>90%                                      |               | $\circledcirc$ |  |   | ≡        |
|                    | <b>MORENO MOTORS Corporation EIRL</b><br>Especialista en vehículos ligeros y pesados |                          |                            |                                                                |                 |                        |                   |                                               |               |                |  |   | $\wedge$ |
|                    | Moreno Motors<br>Corporation EIRL                                                    |                          |                            | Inicio Usuarios Empleados Servicios Clientes Vehículos Otros ▼ |                 |                        |                   |                                               |               |                |  |   |          |
|                    | & Usuario: bernardoha Salir<br>Listado de Clientes                                   |                          |                            |                                                                |                 |                        |                   |                                               |               |                |  |   |          |
|                    | <sup>2+</sup> Nuevo                                                                  | <b>目</b> Reporte         |                            |                                                                |                 |                        |                   |                                               |               |                |  |   |          |
|                    | Q<br>Ingrese el dni del cliente a buscar                                             |                          |                            |                                                                |                 |                        |                   |                                               |               |                |  |   |          |
|                    | Dni                                                                                  | <b>Apellidos</b>         | <b>Nombres</b>             | Correo                                                         | <b>Teléfono</b> | Fecha                  | <b>Dedicación</b> | <b>Dirección</b>                              | <b>Accion</b> |                |  |   |          |
|                    | 87847878                                                                             | Baltazar<br>Peña         | Federico<br><b>Nicolás</b> | fedenicola@gmail.com                                           | 996854575       | 27-07-2021<br>16:16:04 | Agricultor        | Av. Los<br>Jazmines<br>Tambo alto<br>Tarma    | ø             | 而              |  |   |          |
|                    | 85474521                                                                             | Fernandez<br>Espinoza    | Alberto<br>Abdel           | abdelalberto2020@gmail.com                                     | 968745847       | 06-07-2021<br>13:37:56 | Transportista     | Av. Lima<br>3234 Tarma                        | 図             |                |  |   |          |
|                    | 04045784                                                                             | Carhuaricra<br>Fernandez | Abel                       | abelcf123@gmail.com                                            | 963541258       | 06-07-2021<br>13:30:22 | Agricultor        | Av. Pedregal<br>alto Junín                    | ø             |                |  |   |          |
|                    | 98754568                                                                             | Espinoza<br>Rojas        | Alberto                    | albertoer@hotmail.com                                          | 963578452       | 06-07-2021<br>13:02:04 | Docente           | Av. Los<br>jazmines 223<br>Tarma              | ☑             |                |  |   |          |
|                    | 96358784                                                                             | Estrada<br>Mendoza       | Felipe                     | felipeestrada@gmail.com                                        | 988741256       | 06-07-2021<br>12:48:23 | Transportista     | Jr. Los olivos<br>1243 Pasco                  | 図             |                |  |   |          |
|                    | 98745684                                                                             | Cardenas<br>Sosa         | Edilberto                  | edilbertocs@gmail.com                                          | 987456214       | 04-07-2021<br>23:58:15 | Agricultor        | Jr. Las<br>camelias 182<br>Tarma              | ø             |                |  |   |          |
|                    | 85458987                                                                             | Peralta<br>Tupia         | Alberto                    | alberto2021@gmail.com                                          | 963852478       | 21-06-2021<br>20:26:32 | Médico            | Jr. El<br>Cemento s/n<br>Condorcocha<br>Tarma | ☑             |                |  |   |          |

**Figura 37.** Listado de clientes en el sistema. **Fuente:** Elaboración propia.

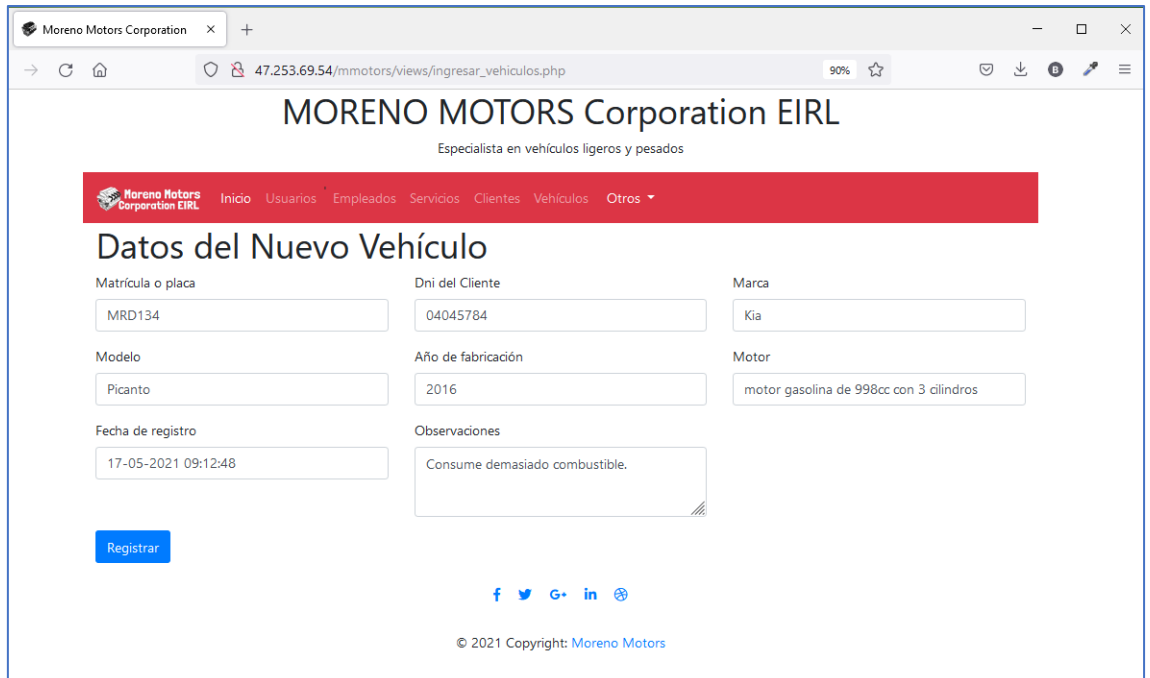

**Figura 38.** Registro de vehículos en el sistema. **Fuente:** Elaboración propia.

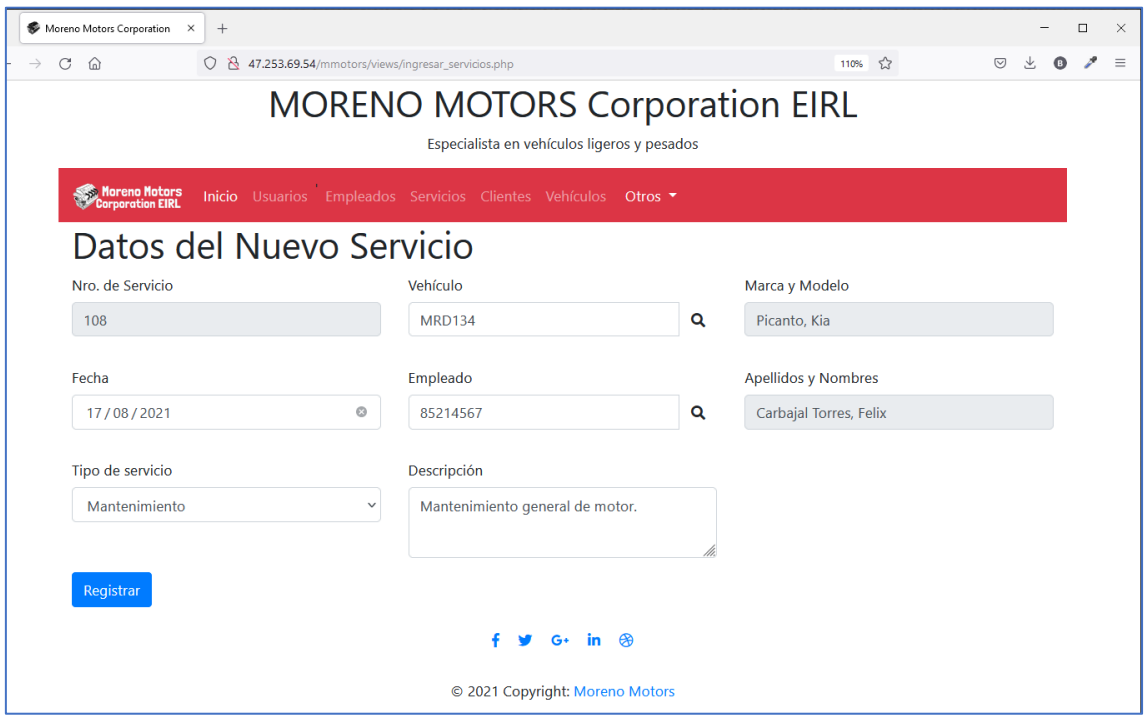

**Figura 39.** Registro de datos de servicio en el sistema. **Fuente:** Elaboración propia.

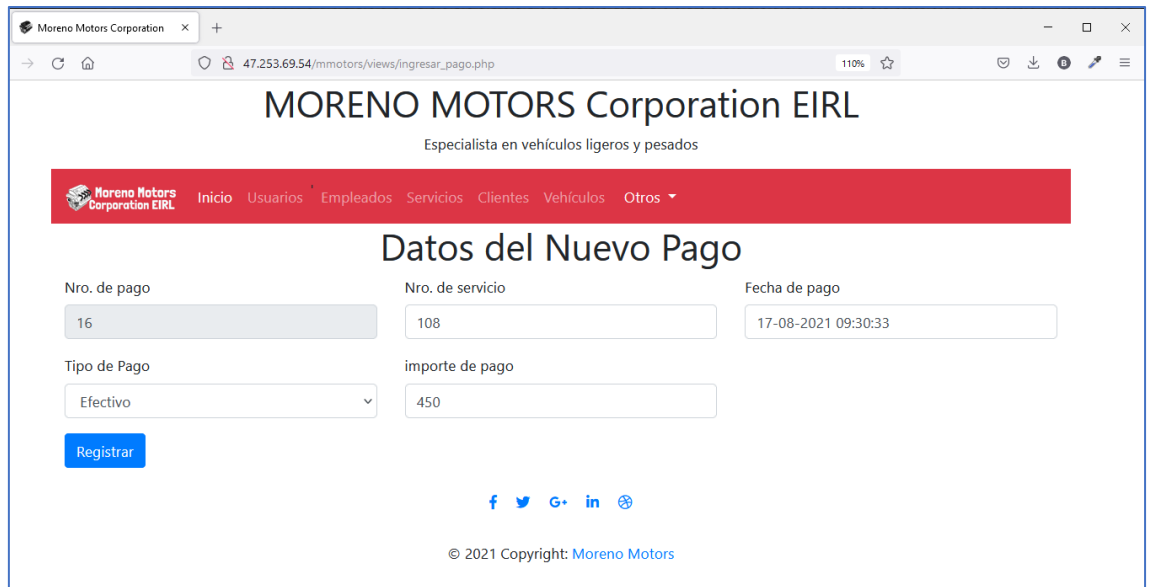

**Figura 40.** Registro de datos de pago. **Fuente:** Elaboración propia.

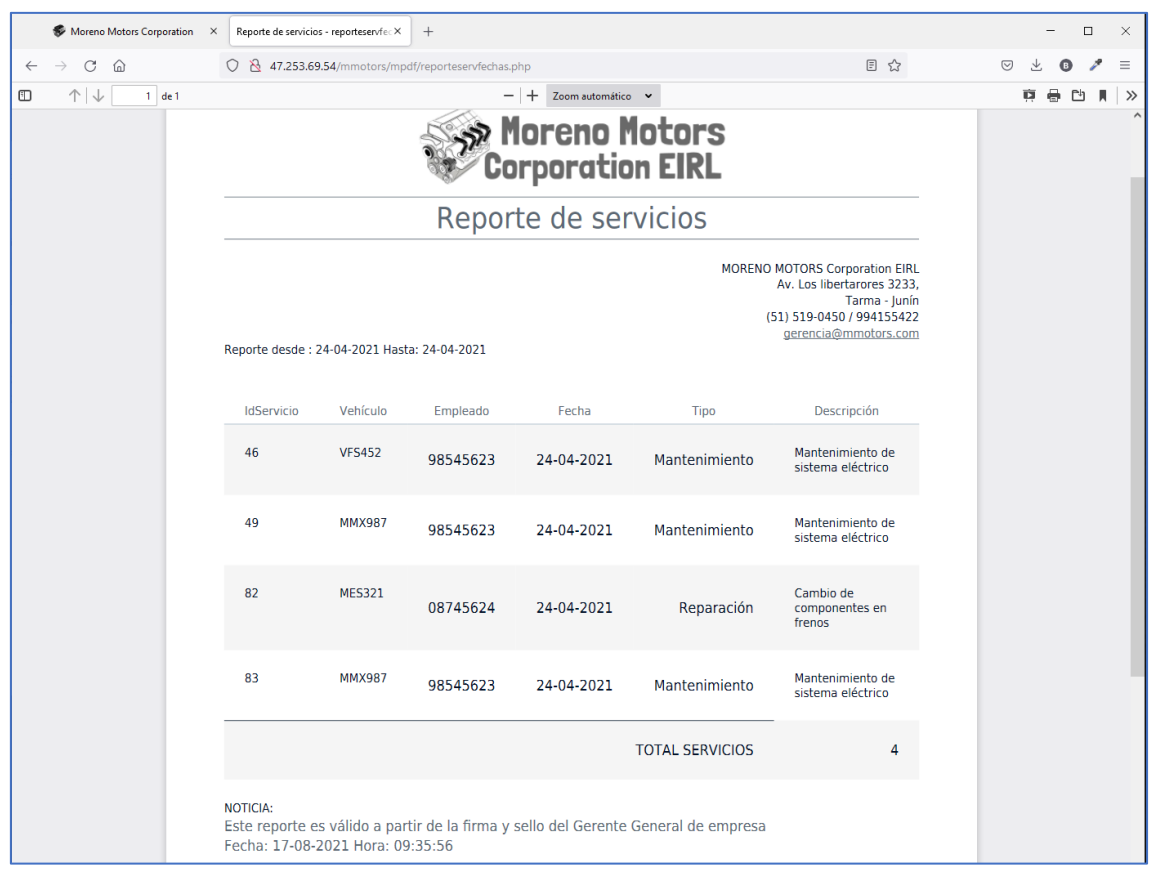

**Figura 41.** Reporte de servicios. **Fuente:** Elaboración propia.